République Algérienne Démocratique et Populaire وزارة التعليم العالي والبحث العلمي

Ministère de l'Enseignement Supérieur et de la Recherche Scientifique

Université Mohamed El Bachir Elibrahimi –Bordj Bou Arreridj اإلبراهيمي البشير محمد جامعة

Faculté des Sciences et de la Technologie

Département Génie Civil

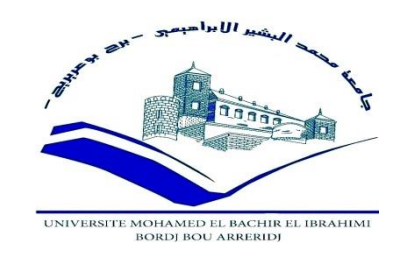

## **Mémoire de fin d'études**

#### PRESENTÉ EN VUE DE L'OBTENTION

DU DIPLOME DE : (Master)

**Filière : Génie Civil** 

**Option : Structure**

#### **THÈME:**

**Etude d'un bâtiment R+8 contreventement mixte voile et portique**

**Préparé par :** Deboucha Mounir

Ben Sadi Khaled

Soutenu le :06 -07-2019

**Devant le jury : Encadreur : Mr MERABTI Belgacem**

**Président : Mr NOUI.Ammar**

**Examinateur : Mr DJOUDI .Larbi** 

**Examinateur : Mr MAZOUZ.Badis**

**Année Universitaire 2018-2019**

## **Remerciement**

 Nous remercions avant tout le Dieu de nous avoir gardé en bonne santé afin de mener à bien ce projet de fin d'étude. Nous remercions également nos familles pour les sacrifices qu'elles ont faits pour que nous terminions nos études.

Au terme de notre travail, nous tenons à remercier très sincèrement notre encadreurs **MR. MERABTI** pour tous les conseils, supports et l'aide qu'ils nous ont apporté, afin de mener à bien ce travail dans les détails répartis.

Nous adressons des chaleureux remerciements à tous les travailleurs des Bureaux CTC EST (agence BBA et M'sila) pour leur disponibilité et surtout leurs judicieux conseils, qui ont contribué à alimenter nos réflexions.

Nous exprimons tout notre respect et remerciements à Mesdames et Messieurs les membres de jurys qui nous feront l'honneur d'examiner et de juger ce modeste travail.

Enfin, nous remercions tous nos amis surtout **HAKIM** , **WALID** et **HADJER** qui nous ont soutenus et encouragé pour la réalisation de cet humble mémoire

## **Dédicace**

Nous dédions cet humble travail en témoignage de non profonds respects, et toute nos gratitudes

A nos très chers parents envers le soutien, les sacrifies et tous les efforts qu'ils ont fait pour notre éducation ainsi que nos formations

> Nos chères sœurs et frères, A nos meilleurs amis de la promotion,

Et à toute personne ayant contribuée de près ou de loin à l'accomplissement de ce mémoire.

### **Résumé**

Ce projet présente une étude détaillée d'un bâtiment à usage d'habitation constitué d'un rez de chaussée plus (08) étages, implanté dans la wilaya de M'sila. Cette région est classée en zone sismique IIa selon le RPA99 version 2003.

En utilisant les nouveaux règlements de calcul et vérifications du béton armé (RPA99V2003 et CBA93), cette étude se compose de six parties :

- 1. La première partie : description générale du projet avec une présentation des caractéristiques des matériaux,
- 2. La deuxième partie : pré dimensionnement de la structure et descente des charges.
- 3. La troisième partie : étude des éléments secondaires (poutrelles, escaliers, acrotère, balcon, ascenseur, et dalle pleine).
- 4. La quatrième partie : étude dynamique de la structure, entamée par logiciel robot 2017 afin de déterminer les différentes sollicitations
- 5. La cinquième partie : étude des éléments résistants de la structure (poteaux, poutres, voiles,)
- 6. La sixième partie : étude de l'infrastructure

Mots clés :

Bâtiment, Béton armé, robot , RPA99 modifié 2003, CBA 93 , structure

### **ملخص**

يقدم هذا المشروع دراسة مفصلة لمبنى سكني يتكون من طابق أرضي بالإضافة إلى (08) طابقًا ، ويقع في ولاية المسيلة. تم تصنيف هذه المنطقة على أنها منطقة زلزالية IIa وفقًا لإصدار RPA99 2003.

باستخدام القواعد الجديدة لحساب والتحقق من الخرسانة المسلحة )2003V99RPA و 93CBA )، تتكون هذه الدراسة من ستة أجزاء:

- **الجزء األول** يبدأ بوصف عام للمشروع مع عرض لخصائص المواد ،
	- **الجزء الثاني** البعد المسبق للهيكل ونزول األحمال.
	- **الجزء الثالث** يهدف إلى دراسة العناصر الثانوية
- **الجزء الرابع** يتضمن الدراسة الديناميكية للهيكل بواسطة برنامج التحليل االنشائي ) robot(
	- **الجزء الخامس** يتم فيه احتساب دراسة العناصر المقاومة للهيكل
		- **الجزء السادس** يشمل دراسة البنية التحتية للهيكل

كلمات البحث : بناء ، الخرسانة المسلحة ، 2003v 99RPA، 93 CBA ، هيكل

#### **Abstract**

This project presents a detailed study of a residential building consisting of a ground floor plus (08) floors, located in the wilaya of M'sila. This region is classified as seismic zone IIa according to RPA99 version 2003.

Using the new rules for calculating and verifying reinforced concrete (RPA99V2003 and CBA93), this study consists of six parts:

The first begins the general description of the project with a presentation of the characteristics of the materials,

Then the pre-dimensioning of the structure and the descent of the loads in the second part.

The third part aims to study secondary elements (beams, stairs, acroterium, balcony, elevator, and solid slab).

The dynamic study of the structure was started in the fourth part by robot software 2017 in order to determine the different loads due to loads (permanent load, operating and seismic load).

The study of the resistant elements of the structure (posts, beams, sails,) will be calculated in the fifth part.

In the end the study of the infrastructure in the last part (write off general)

Keywords:

Building, reinforced concrete, robot, modified RPA99 2003, CBA 93, structure

## Liste de figures

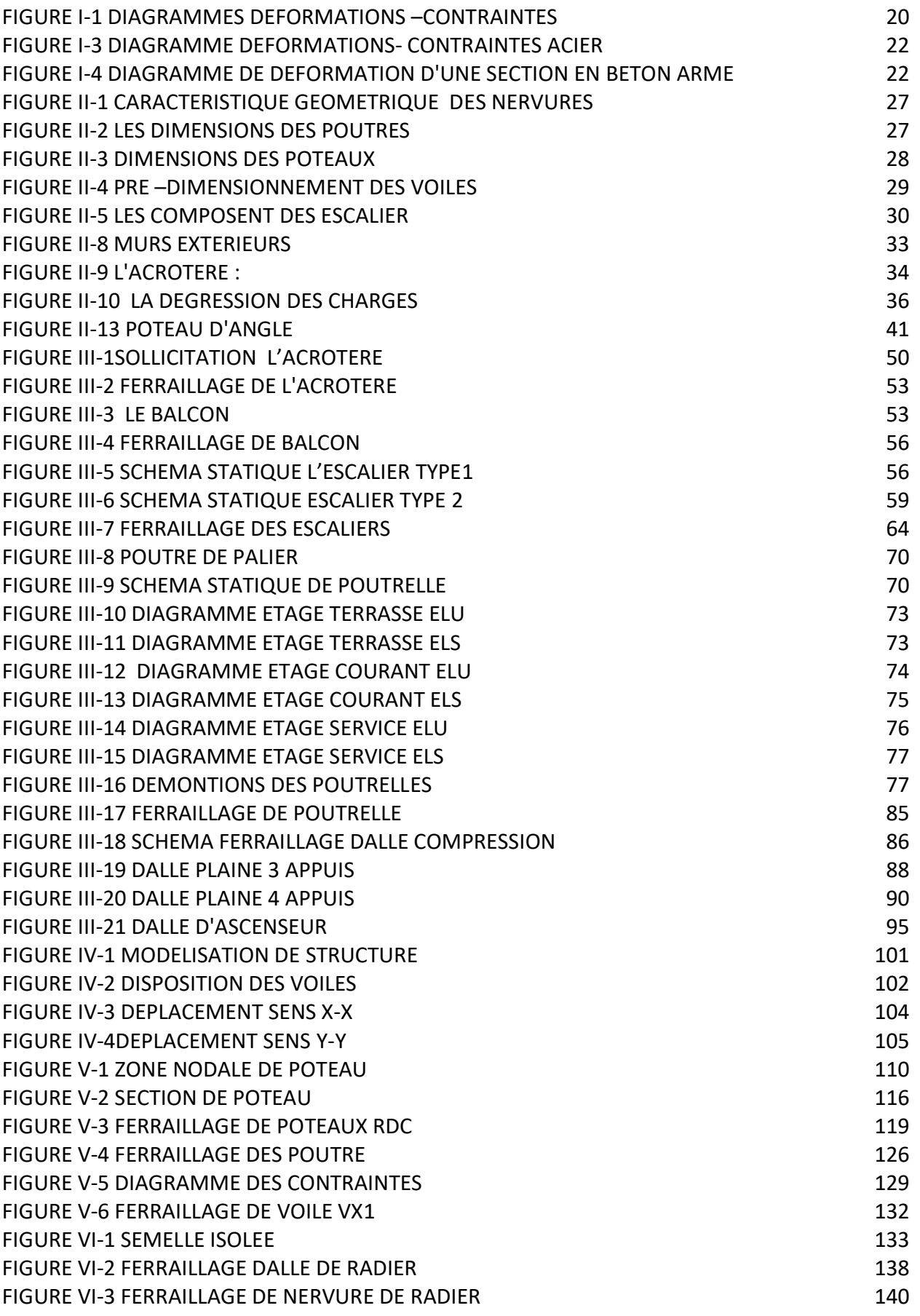

## Liste de tableaux

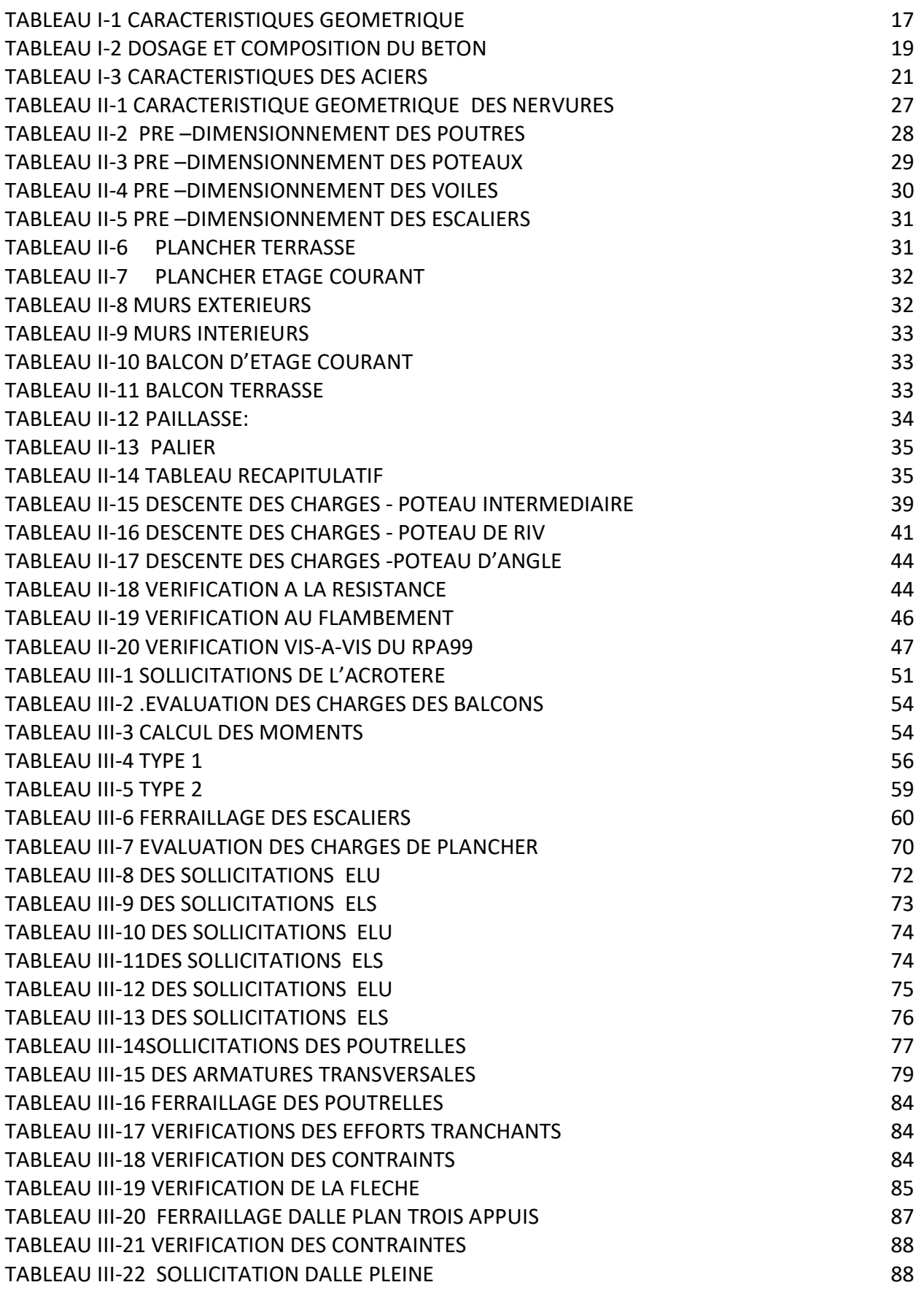

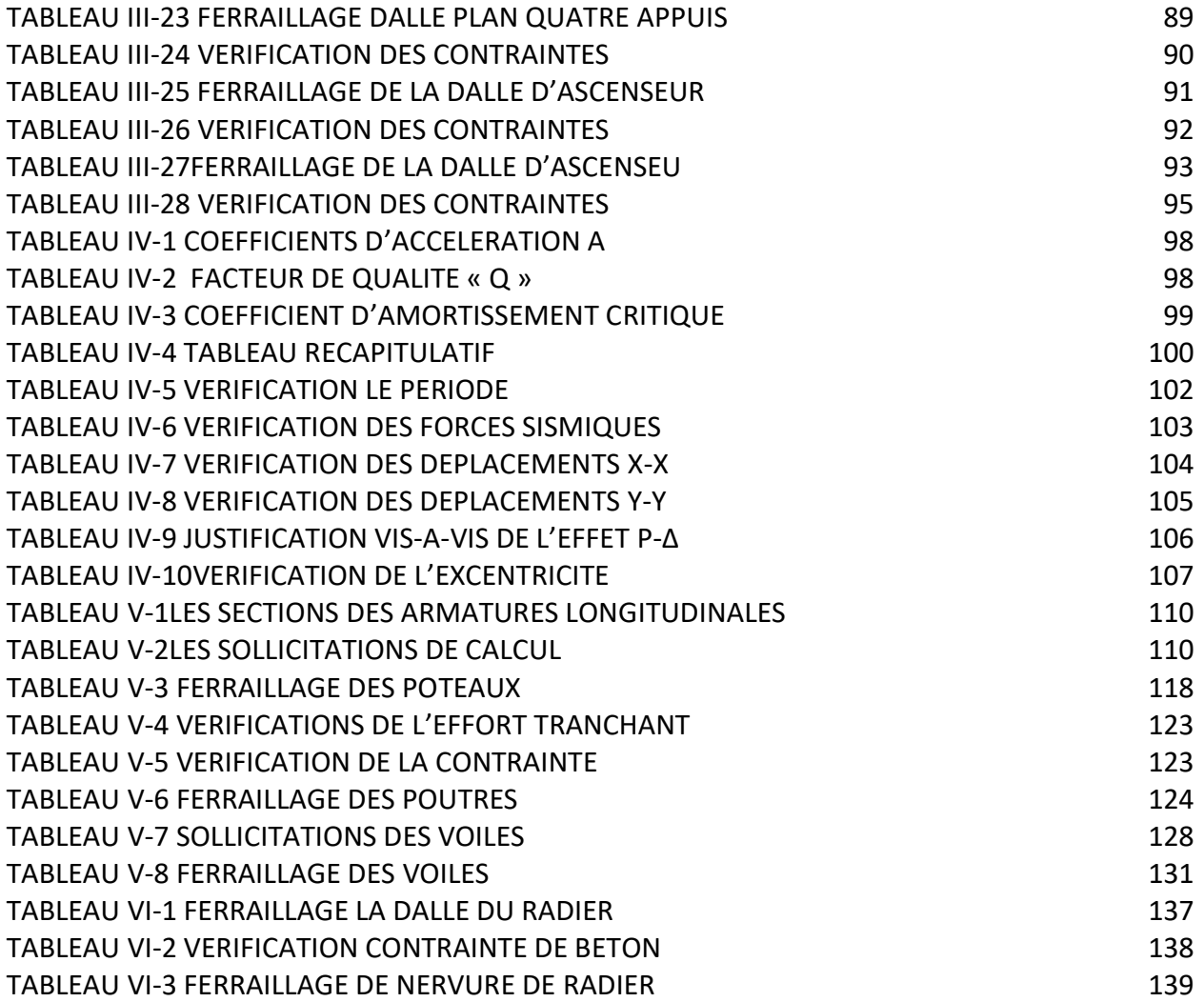

## **List de Symboles**

- A : Coefficient d'accélération de zone.
- As: Aire d'une section d'acier.
- $A_t$ : Section d'armatures transversales.
- B : Aire d'une section de béton.
- ø : Diamètre des armatures
- Q : Charge d'exploitation.
- $v<sub>s</sub>$ : Coefficient de sécurité dans l'acier.
- $v<sub>b</sub>$ : Coefficient de sécurité dans le béton.
- $\delta$ <sub>s</sub> : Contrainte de traction de l'acier.
- $\delta_{\rm b}$ : Contrainte de compression du béton.
- $\delta$ <sub>s</sub> : Contrainte de traction admissible de l'acier.
- $\overline{\delta}_{bc}$ : Contrainte de compression admissible du béton.
- $\tau_{\rm u}$ : Contrainte ultime de cisaillement.
- $\tau$ : Contrainte tangentielle.
- $\beta$ : Coefficient de pondération.
- $\delta_{sol}$ : Contrainte du sol.
- G : Charge permanente.
- ξ : Déformation relative.
- $V_0$ : Effort tranchant a la base.
- E.L.U : Etat limite ultime.
- E.L.S : Etat limite service.
- N<sub>ser</sub>: Effort normal pondéré aux états limites de service.
- N<sup>u</sup> : Effort normal pondéré aux états limites ultime.
- Tu : Effort tranchant ultime.
- T : Effort tranchant, Période.
- St : Espacement.
- ʎ : Elancement.
- e : Epaisseur.
- F : Force concentrée.
- f : Flèche.
- fadm: Flèche admissible.
- D : Fiche d'ancrage.
- L : Longueur ou portée.
- $L_f$ : Longueur de flambement.
- W : Poids total de la structure.
- d : Hauteur utile.
- Fe : Limite d'élasticité de l'acier.
- Mu : Moment à l'état limite ultime.
- Mser: Moment à l'état limite de service.
- $M_t$  : Moment en travée.
- M<sub>a</sub> : Moment sur appuis.
- M<sub>0</sub>: Moment en travée d'une poutre reposant sur deux appuis libres, Moment à la base.
- I : Moment d'inertie.
- $f_i$ : Flèche due aux charges instantanées.
- $f_v$ : Flèche due aux charges de longue durée.
- Ifi : Moment d'inertie fictif pour les déformations instantanées.
- Ifv : Moment d'inertie fictif pour les déformations différées.
- M : Moment, Masse.
- Eij : Module d'élasticité instantané.

Evj : Module d'élasticité différé.

Es : Module d'élasticité de l'acier.

fc28 : Résistance caractéristique à la compression du béton à 28 jours d'age.

 $ft_{28}$ : Résistance caractéristique à la traction du béton à 28 jours d'age.

 $F_{ci}$ : Résistance caractéristique à la compression du béton à j jours d'age.

- K : Coefficient de raideur de sol.
- $\rho$ : Rapport de l'aire d'acier à l'aire de béton.
- Y : Position de l'axe neutre.
- I0 : Moment d'inertie de la section totale homogène

 $h_N$ : hauteur mesurée en mètre à partir de la base de la structure jusqu'au dernier niveau.

## Sommaire

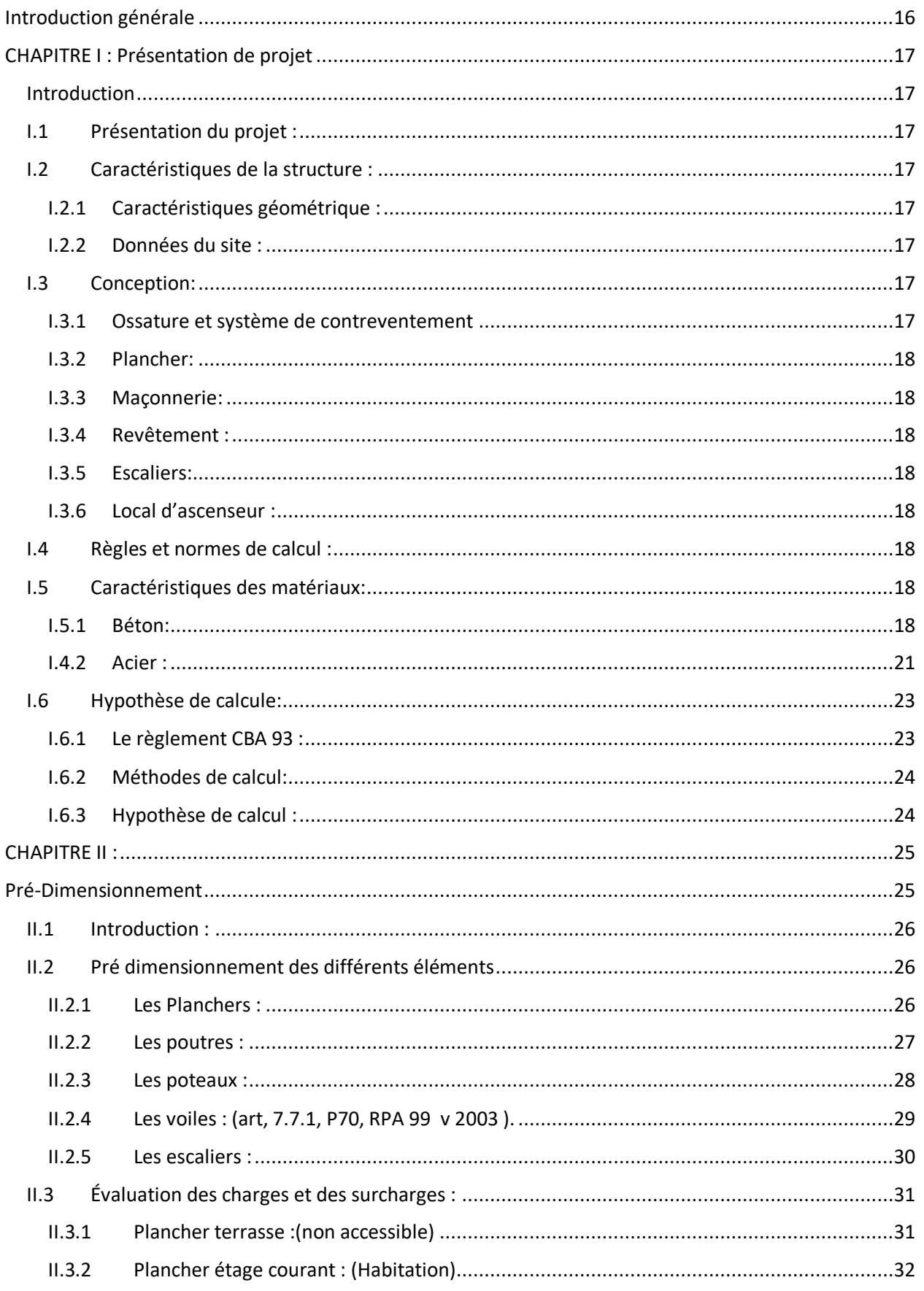

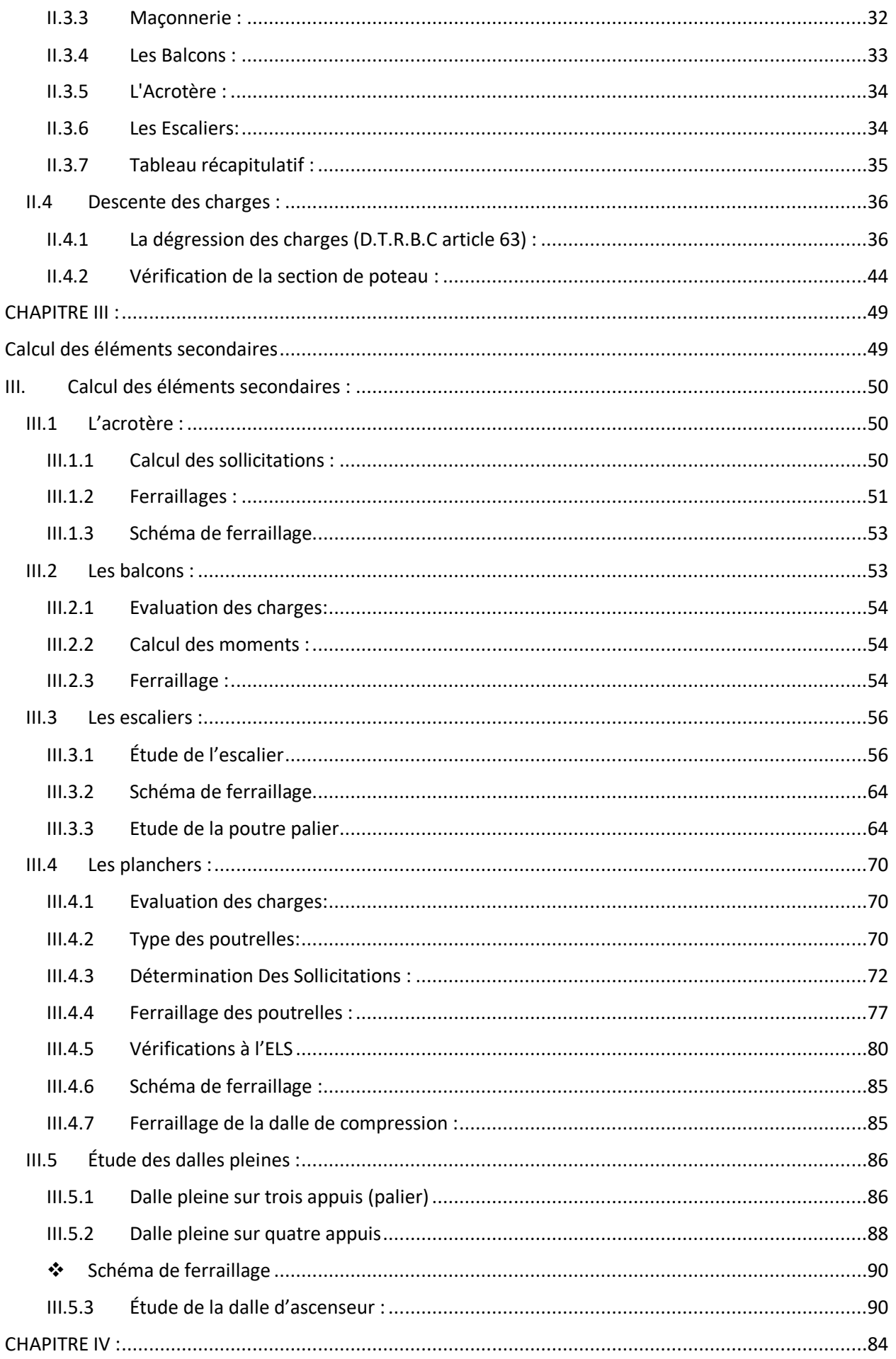

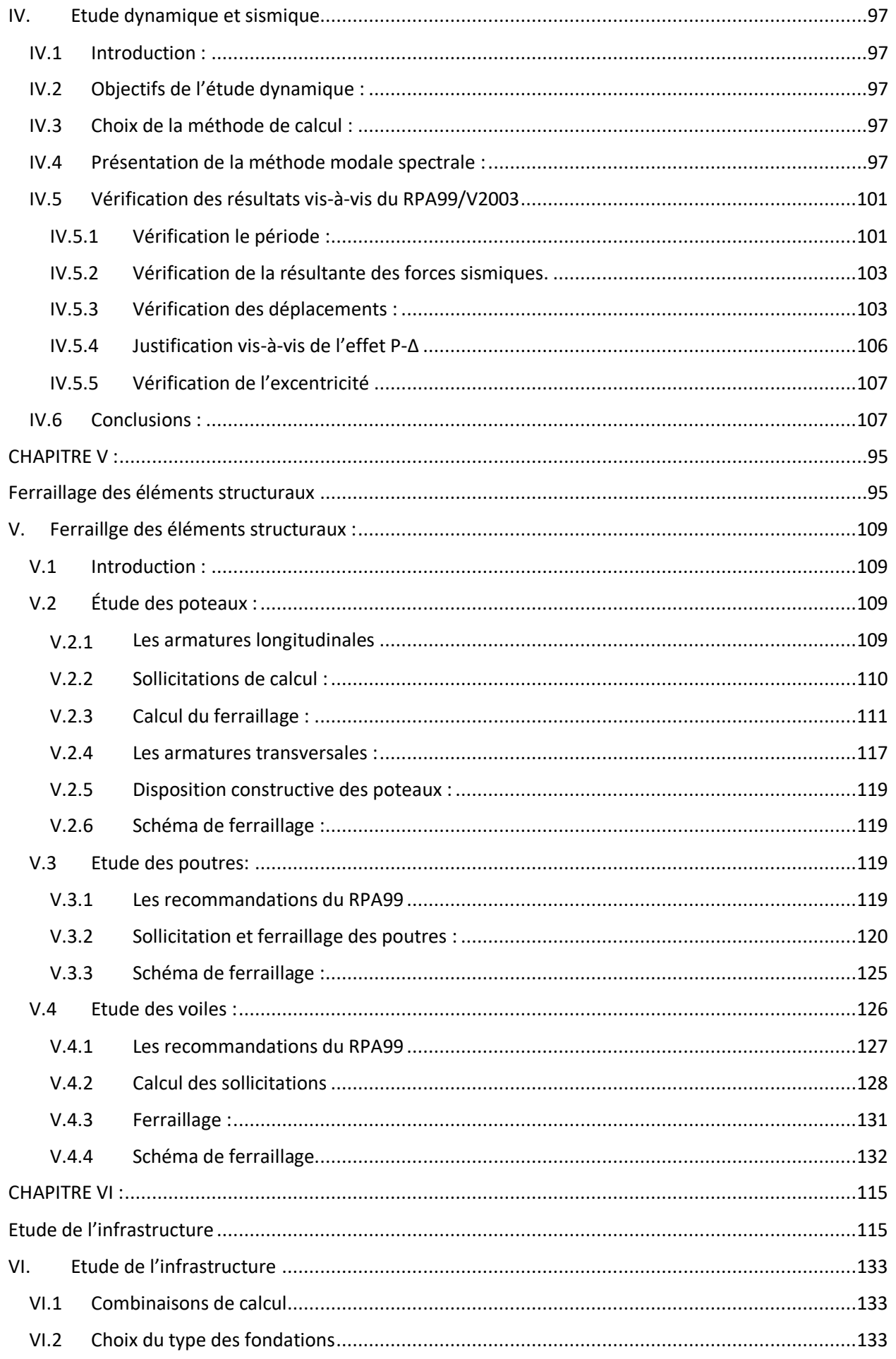

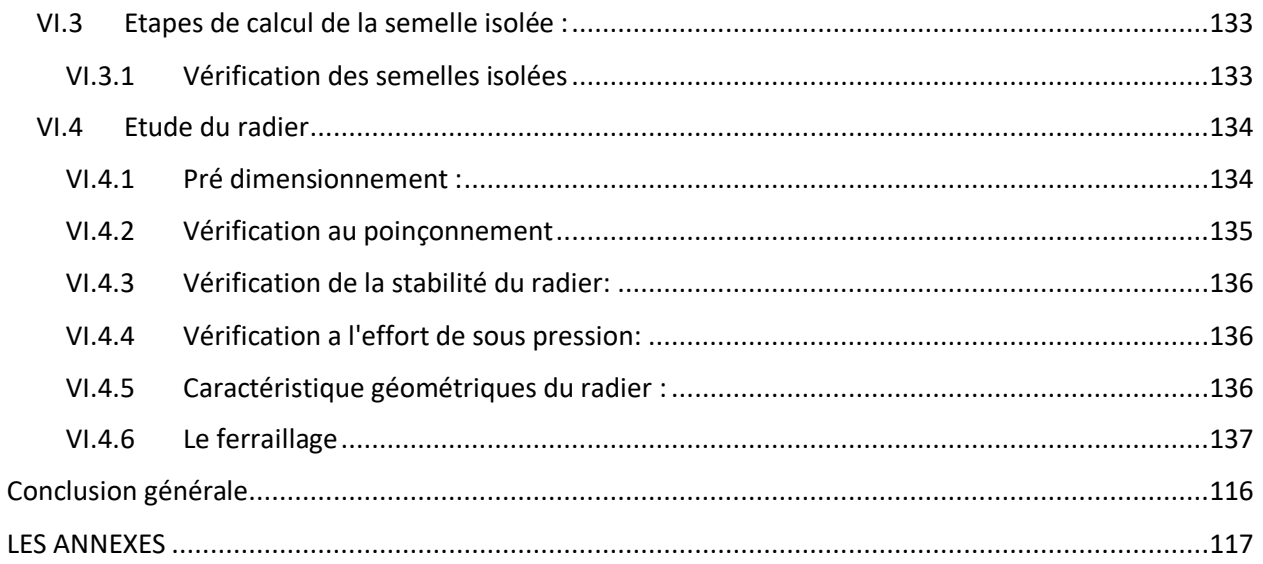

<span id="page-15-0"></span>Construire a toujours été l'un des premiers soucis de l'homme et l'une de ses occupations privilégiées. A ce jour, la construction connaît un grand essor dans la plupart des pays du monde et très nombreux sont les professionnels qui se livrent à l'activité de bâtir dans le domaine du bâtiment ou des travaux publics.

Dans le but de préserver la sécurité des vies humaines et des biens matériels, les ingénieurs en génie civil sont appelés à concevoir des structures dotées d'une bonne rigidité et d'une résistance suffisante vis-à-vis de l'effet sismique, tout en tenant compte des aspects structuraux, fonctionnels, économiques, esthétiques et la viabilité de l'ouvrage.

Afin de mettre en application les connaissances acquises durant notre formation, on se propose dans le présent projet d'étudier un bâtiment R+8 implanté en zone de moyenne

sismicité (M'sila).

Notre travail a consisté à respecter les critères suivants :

- Sécurité et durabilité de l'ouvrage.
- Faisabilité (facilité de réalisation de l'ouvrage).
- Economie

Notre structure doit être calculée et conçue de telle manière qu'elle reste apte à l'utilisation pour laquelle elle a été prévue, compte tenu de sa durée de vie envisagée et de son coût.

 A cet effet, et à travers le monde, on a créé et imposé des règlements visant à cadrer les constructions en zones sismiques et à les classer, afin de mieux les concevoir et réaliser. Ces règlements sont le fruit de longues années d'expériences et de recherche approfondie, dont le but est d'offrir un seuil de sécurité qui permettra de protéger les vies humaines et de limiter les dommages lors des secousses sismiques.

## CHAPITRE I: Présentation de projet

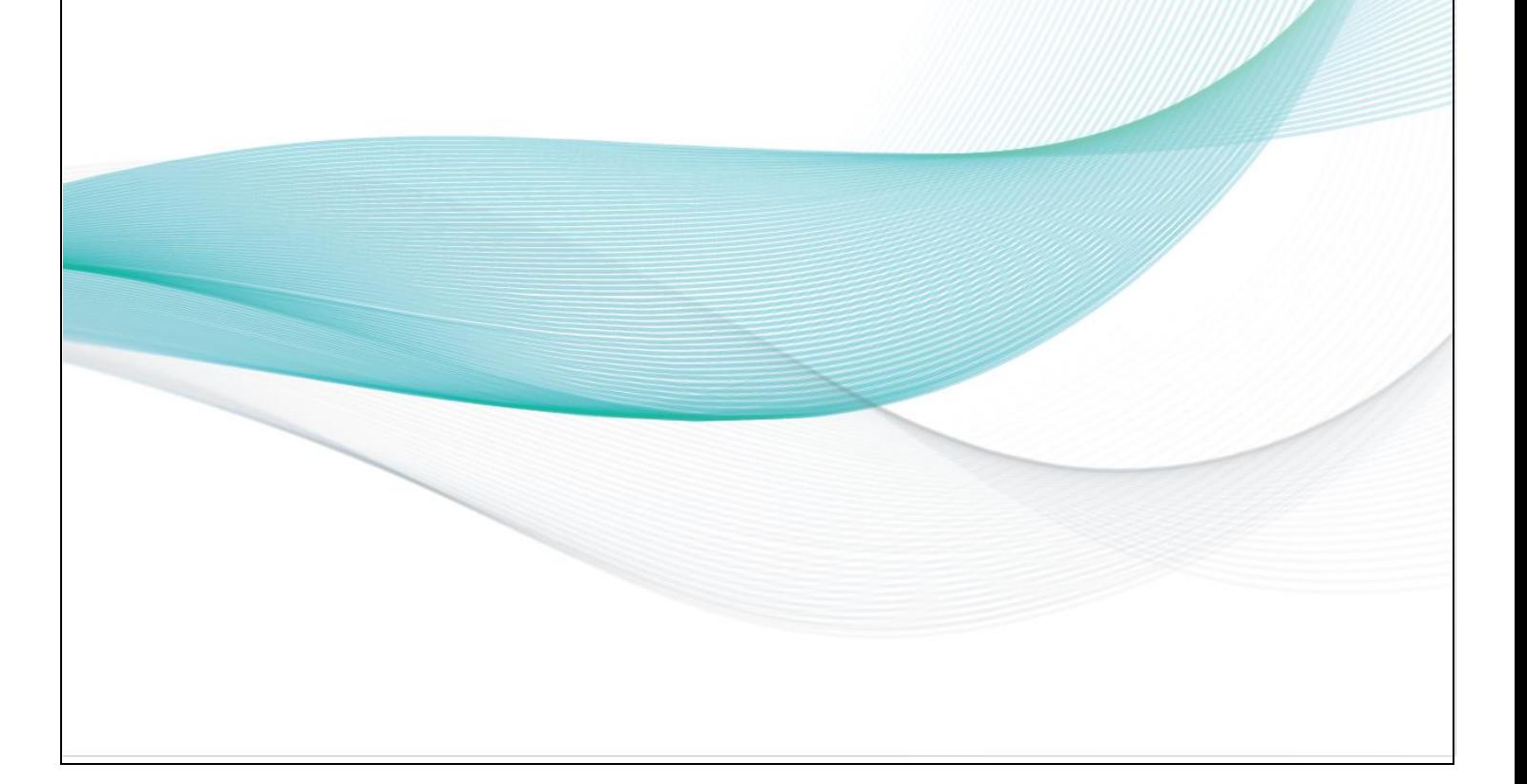

### **Introduction**

<span id="page-17-0"></span>Ce chapitre, consacré à des généralités, donne la définition des caractéristiques géométriques de la structure objet de notre étude ainsi que les caractéristiques mécaniques des matériaux utilisés pour sa réalisation. Cette étape est indispensable pour un calcul adéquat.

### <span id="page-17-1"></span>**I.1 Présentation du projet :**

Notre projet consiste à étudier et réalisation de 26 logs bloc 1, constitués par des blocs en R+8 à usage multiples (habitation et commerce), elle compose :

- Un rez-de-chaussée (RDC) et 1<sup>er</sup> étage à usage commercial
- Du 2<sup>éme</sup> au 8<sup>ème</sup> étage à usage d'habitation.

Le bâtiment est implanté à **M'sila**.. Est classée en zone à moyenne sismicité (Zone IIa) le (RPA 99/version 2003), règlement parasismique en vigueur en Algérie.

## <span id="page-17-2"></span>**I.2 Caractéristiques de la structure :**

#### <span id="page-17-3"></span>**I.2.1 Caractéristiques géométrique :**

Les caractéristiques de la structure sont :

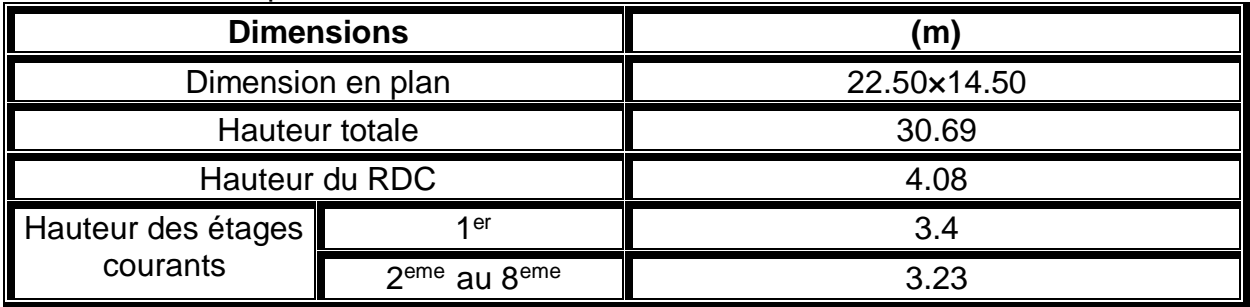

*Tableau 0-1 Caractéristiques géométrique*

#### <span id="page-17-4"></span>**I.2.2 Données du site :**

- Le bâtiment est implanté à la ville de **M'sila** une zone classée par le RPA 99/version 2003 comme zone de moyenne sismicité (Zone IIa)
- L'ouvrage appartient au groupe d'usage 2.
- Le site est considéré comme site meuble (S3).
- $\div$  Contrainte admissible du sol = 2 bars.

## <span id="page-17-5"></span>**I.3 Conception:**

#### <span id="page-17-6"></span>**I.3.1 Ossature et système de contreventement**

En application des RPA99/2003 et Étant donné que la hauteur de l'ouvrage dépasse les 20 m. Seul deux systèmes de contreventement sont applicables pour celui-ci (Article 3.4.A) de RPA99 à savoir :

- Système de contreventement mixte assuré par des voiles et des portiques avec justification d'interaction portiques –voiles
- Système de contreventement constitué par des voiles porteurs en béton armé

En ce qui nous concerne, on privilégiera le premier système.

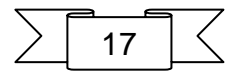

#### <span id="page-18-0"></span>**I.3.2 Plancher:**

- Les planchers des différents niveaux sont prévus en corps creux Nervure
- Le plancher terrasse aura en plus une isolation thermique (multicouches) et une forme de pente moyenne pour l'écoulement des eaux pluviales.

Ainsi que la dalle de la cage d'ascenseur seront réalisées en dalles pleines.

#### <span id="page-18-1"></span>**I.3.3 Maçonnerie:**

- Les murs extérieurs sont réalisés en doubles parois en briques creuses de (15 cm ; 10 cm) séparées par un vide de 5 cm.
- Les murs intérieurs sont réalisés en simple cloison en brique creuse de 10 cm d'épaisseur

#### <span id="page-18-2"></span>**I.3.4 Revêtement :**

- Enduit en plâtre pour les plafonds.
- Enduit en ciment pour les murs extérieurs et les cloisons.
- Revêtement à carrelage pour les planchers.
- Le plancher terrasse sera recouvert par une étanchéité multicouche imperméable évitant la pénétration des eaux pluviales.

#### <span id="page-18-3"></span>**I.3.5 Escaliers:**

Le bâtiment est muni d'une cage d'escalier, composée d'un palier et de paillasses, réalisés en béton armé coulé sur place

#### <span id="page-18-4"></span>**I.3.6 Local d'ascenseur :**

L'ascenseur est un appareil élévateur permettent le déplacement vertical (elle fait le mouvement de vas et Vien) et accès aux différents niveaux du bâtiment, il est composé essentiellement de la cabine et de sa machinerie.

#### <span id="page-18-5"></span>**I.4 Règles et normes de calcul :**

Pour le calcul et la vérification on utilise :

- ↓ Les règles parasismiques algériennes (RPA 99 Version 2003).
- Les règles CBA93
- $\downarrow$  DTR E 4.2
- 4 Charges permanents et charges d'exploitations (DTR-BC-2.2).

#### <span id="page-18-6"></span>**I.5 Caractéristiques des matériaux:**

Le béton et l'acier seront choisis conformément aux règles de conception et calcul des structures en béton armé en vigueur en ALGERIE

#### <span id="page-18-7"></span>**I.5.1 Béton:**

On appelle béton, le matériau constitue par mélanges dans les proportions convenables de ciment, de granulats et d'eau, le béton armé obtenu en enrobant dans du béton des aciers. Pour notre projet le béton utilisé est béton courant:

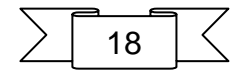

#### **a. Dosage et composition du béton:**

Pour obtenir au moment de la mise en œuvre une consistance convenable et après durcissement des qualités par les quelles l'étude est orientée, le composition moyenne pour 1m<sup>3</sup> de béton est la suivante:

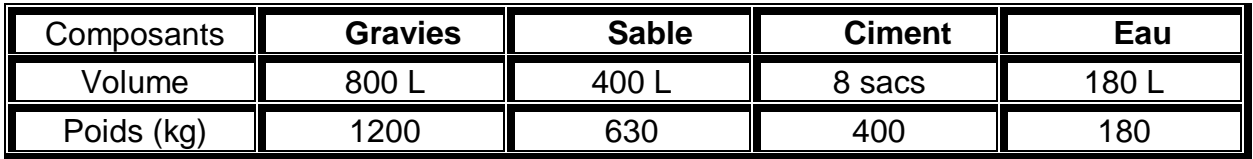

*Tableau I-2 Dosage et composition du béton*

#### **b. La résistance caractéristique du béton :**

#### **En compression (fcj) : (CBA.93 [ART 2.1.1.1])**

La résistance caractéristique à la compression : **fc28 =25 Mpa** 

à un âge j<28jours : 
$$
f c j = \frac{j}{4.76 + 0.83j} \times f c 28
$$
 [1]

#### **En traction (ftj) : (CBA.93 [ART 2.1.1.1])**

La résistance caractéristique à la traction du béton **ft28 =2.1 [MPa]** . Déduire par la formule **: ftj=0.6+0.06 fcj** []

**c. Déformations longitudinales du béton:**

**Déformations instantanées « ij E »** : (CBA 93[ART 2.1.1.2] P7)

**E ij = 32164 MPA** déduite de la formule : E ij=11000 $\sqrt{fci}$  MPA

Pour le calcul sous charges de courte durée (< 24h).

#### **Déformations différées « vj E »: (CBA 93 [ART 2.1.2.2] P7)**

E  $v_i = 3700\sqrt[3]{fci}$  MPA pour le calcul sous charges de longue durée pour lesquelles l'effet du retrait (diminution de volume d'une pièce due à l'évaporation de l'eau restée libre dans le béton.) et du fluage (déformation croissante dans le temps sous une charge constante de longue durée.) est très influant.

#### **d. Coefficient de poisson: (CBA 93 [ART 2.1.2.3] P8)**

 $v = 0.2$  pour le calcul des déformations

 $v = 0$  (zéro) pour le calcul des sollicitations

#### **e. Diagrammes déformations –contraintes de béton :** (**CBA 93 [ART 4.3.4])** On distingue (figure):

- Le diagramme « parabole rectangle ».
- Le diagramme rectangulaire simplifié qui sera étudié et utilisé dans nos calculs en raison de :
	- **>** Sa simplicité d'emploi.
	- > Sa concordance satisfaisante, en flexion simple, avec le diagramme « parabole rectangle ».

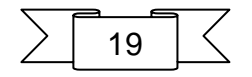

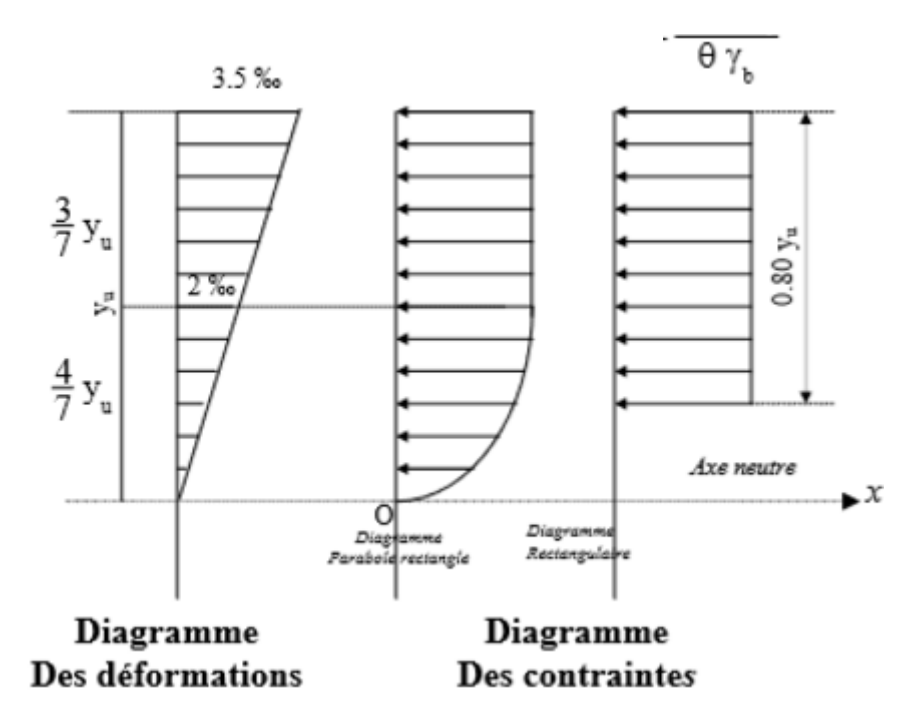

*Figure 0-1 Diagrammes déformations –contraintes*

$$
\mathbf{F}_{\mathsf{BU}} = \frac{0.85 \times F \cdot C28}{\theta \times \gamma b} \tag{3}
$$

 $\gamma_b$ : coefficient de sécurité égale 1.5

 $f_{bu}$ : contraint de calcul

 $\theta$  Le coefficient prend les valeurs :

- $\checkmark$  1 pour une durée d'application des charges >24h
- 0.9 pour 1h≤ durée ≤24h
- 0.85 pour une durée ≤1h

#### **Les contraintes limites :**

**Etat limite ultime :** (CBA 93 [ART 3.3.2] P24)

Les sollicitations de calcul à considérer résultant des combinaisons d'action dont on retient les plus défavorables. La contrainte limite du béton en compression est :

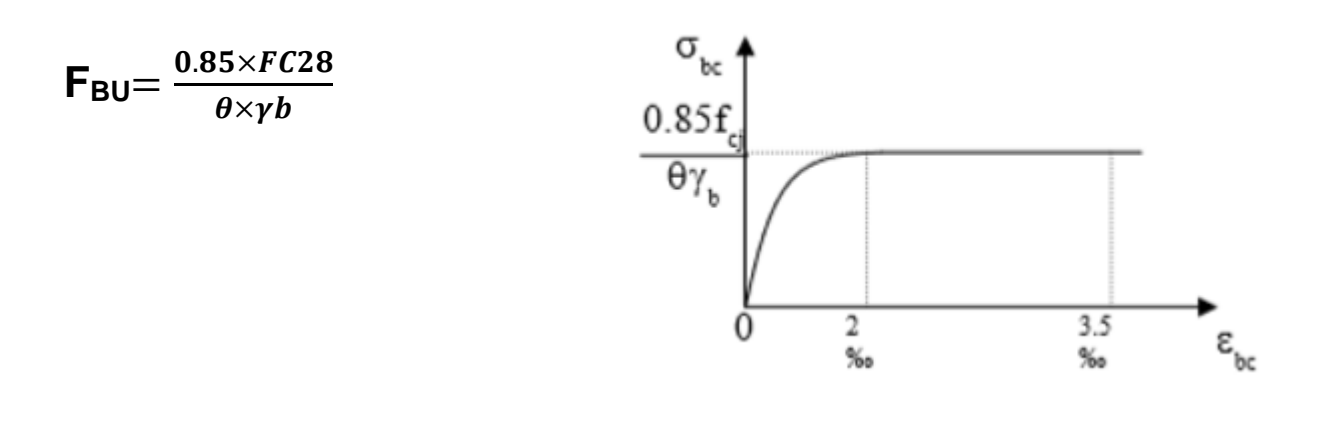

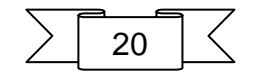

**Etat limite de service** : (CBA 93 [ART 5.1.4])

La contrainte de compression du béton est limitée à  $0.6 F_{ci}$ ; dans notre cas

σadmBC =15 MPA[]

**Contrainte limite de cisaillement** : (CBA 93 [ART 5.1.2.1.1] P39)

 $\tau$ =3.33 MPa Fissuration peut préjudiciable. Déduite de la formule suivante :

$$
\tau = \min \left\{ 0.2 \times \frac{fc28}{\gamma b} \right\} \tag{5}
$$

 $\tau$ =2.5 MPA Fissuration préjudiciable et très préjudiciable. Déduite de la formule suivante:

$$
\tau_{\text{adm}} = \min\left\{0.15 \times \frac{fc28}{\gamma b} \right\}.
$$
5 MPA

#### <span id="page-21-0"></span>**I.4.2 Acier :**

L'acier est un matériau caractérisé par sa bonne résistance à la traction qu'en compression.

Dans le présent projet, nous aurons à utiliser 03 types d'aciers dont les principales caractéristiques sont regroupées dans le tableau suivant :

#### **a. Caractéristiques des aciers utilisés :**

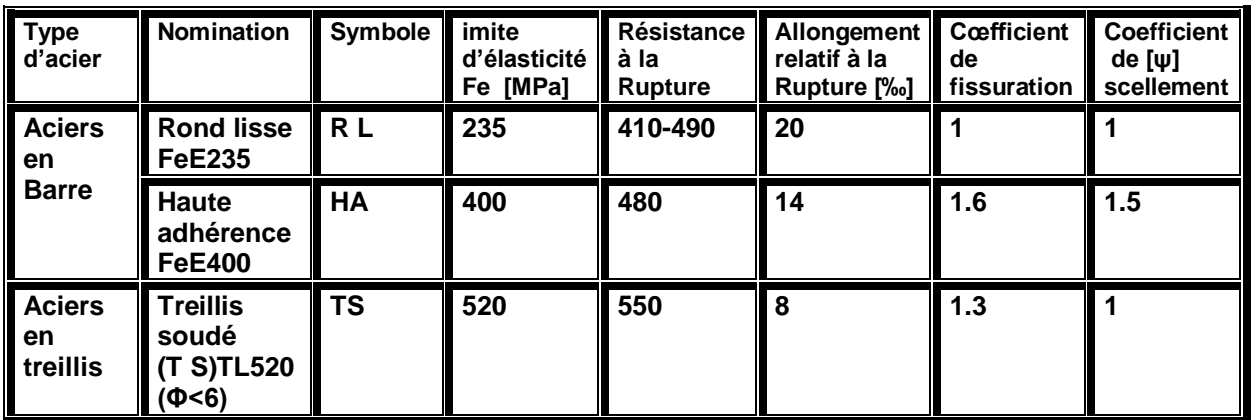

*Tableau 0-3 Caractéristiques des aciers*

#### **b. Module d'élasticité longitudinale :**

Est près égale :  $E_1 = 2 \times 10^5$  MPA

- **c. Contraintes limites:**
- **Etat limite ultime** : $\sigma = \frac{Fe}{\mu}$  $\gamma s$
- $\triangleright$  Barre lisse :  $\sigma = 186.96 MPA$
- $\triangleright$  Barre HA :  $\sigma = 347.83 MPA$

 $\gamma s = 1.15$  Combinaisons courantes

 $\gamma s = 1$  Combinaisons accidentelles

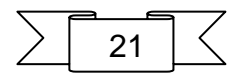

 $[6]$ 

#### **Etat limite de service :**

Cas de fissuration peut préjudiciable  $\sigma = fe$  [7] - Cas de fissuration préjudiciable σ=min ( $\frac{2}{3}$ fe ; 110 $\sqrt{\eta ftj}$ ) Dans notre cas : σ =201.63 MPA Avec : η coefficient de fissuration η=1 pour rondes lisses . η=1.6 pour acier HA .

#### d. **Diagramme déformations- contraintes :** CBA 93 (art A.2.2.2)

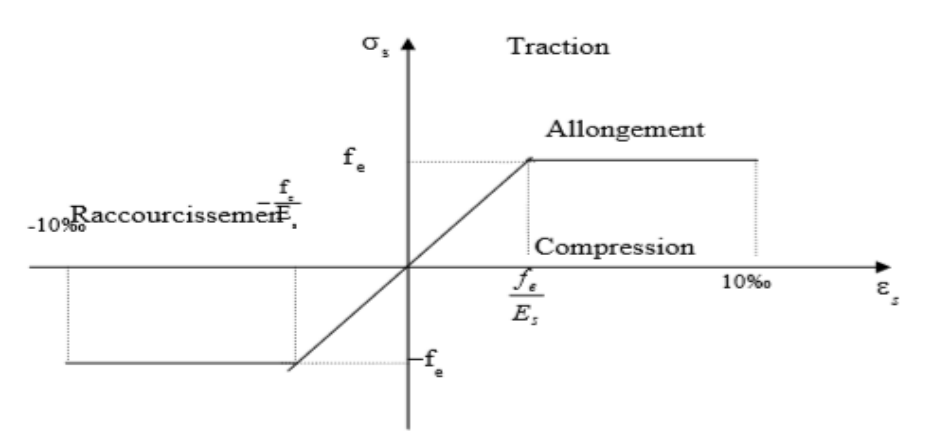

*Figure 0-2 Diagramme déformations- contraintes acier*

Le diagramme de calcul des aciers à l'ELU se déduit en effectuant une affinité

parallèlement à la tangente à l'origine dans le rapport  $\frac{1}{1}$  $\gamma s$ 

#### **e. Diagramme de déformation d'une section en béton armé**

On distingue les trois domaines 1, 2 et 3 et les trois pivots A, B et C représentatifs de la déformation par l'un des quels doivent passer les diagrammes de déformation (Figure ciaprès). Les calculs sont effectués à l'aide de la méthode des trois pivots écrite dans le code **CBA93 (Art, A.4.3.3, P22).**

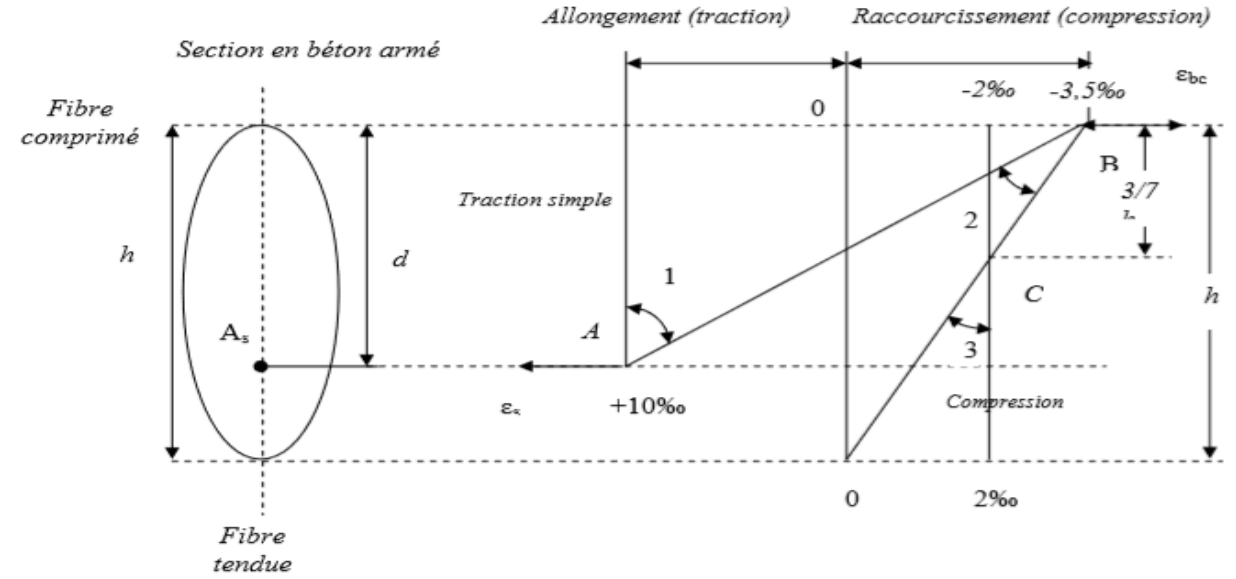

*Figure 0-3 Diagramme de déformation d'une section en béton armé*

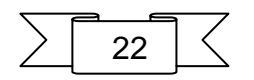

#### **Pivot (A) région1** :

Allongement de l'acier le plus tendu :  $\epsilon s = 10 \times 10^{-3}$ .

Pièces soumises à la traction simple ou à la flexion simple ou composée.

#### **Pivot (B) région2 :**

Raccourcissement de la fibre de béton la plus comprimée :  $\epsilon = 3.5 \times 10^{-3}$ . Pièces soumises à la flexion simple ou composée.

#### **Pivot (C) région3 :**

Raccourcissement de la fibre de béton à la distance 3h/7 de la fibre la plus comprimée :  $\mathcal{E}_{bc}=2\times10^{-3}$ 

<span id="page-23-0"></span>Pièces soumises à la flexion composée ou à la compression simple

#### **I.6 Hypothèse de calcule:**

L'étude de cet ouvrage est effectuée conformément aux règlements ci-après :

#### <span id="page-23-1"></span>**I.6.1 Le règlement CBA 93 :**

Basé sur la théorie des états limites.

#### **a) Etats limites ultimes (ELU)**

Correspondent à la valeur maximale de la capacité portante de la construction, soit :

- Equilibre statique.
- Résistance de l'un des matériaux de la structure.
- Stabilité de la forme.
	- **Hypothèses :**
- Les sections droites et planes avant déformation, restent droites et planes après déformation
- Pas de glissement relatif entre le béton et l'acier.
- Le béton tendu est négligé dans les calculs.
- L'allongement unitaire de l'acier est limité à 10%0 et le raccourcissement unitaire du béton est limité à 3.5%0 dans le cas de la flexion simple ou composée et à 2%0 dans le cas de la compression simple, par conséquent, le diagramme des déformations passe par l'un des trois pivots (A, B, C).

#### **b) Etats limites de service (ELS) :**

Constituent les frontières aux delà desquelles les conditions normales d'exploitation et de durabilité de la construction ou de ses éléments ne sont plus satisfaites soient :

- Ouverture des fissures.
- Déformation des éléments porteurs.
- Compression dans le béton.

#### **Hypothèses :**

- Les sections droites et planes avant déformation, restent droites et planes après déformation.
- Pas de glissement relatif entre le béton et l'acier.
- Le béton tendu est négligé dans les calculs.
- Le béton et l'acier sont considérés comme des matériaux linéaires élastiques et il est fait abstraction du retrait et du fluage du béton.
- Le module d'élasticité longitudinal de l'acier est par convention 15 fois plus grand que celui du béton (ES=15Eb ; n =15).

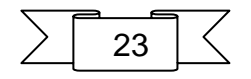

#### <span id="page-24-0"></span>**I.6.2 Méthodes de calcul:**

Il y a deux méthodes de calcul retenues par le RPA :

#### **a. Méthode statique équivalente** :

Seuls les coefficients D et R (coefficient de comportement) ont été modifiés, et introduction d'une nouvelle formule empirique pour l'estimation de la période d'un ouvrage.

#### **b. Méthode dynamique modale spectrale :**

Introduite comme méthode de calcul à adopter dans tous les cas, en particulier dans les situations où la première méthode ne s'applique pas.

#### <span id="page-24-1"></span>**I.6.3 Hypothèse de calcul :**

Dans notre étude les hypothèses de calcul adoptées sont :

- La résistance à la composition du béton à 28 jours : **fc28=25 MPA**
- La résistance à la traction du béton : **ft28=2,1 MPA**
- Module d'élasticité longitudinal différé : **Evj=10818,865 MPA**
- Module d'élasticité longitudinal instantané : **Eij=32164,195 MPA**
- **•** Limite d'élasticité du l'acier :
- Rond lisse **feE= 235 MPA**
- Treillis soudé (**T. S) =520 MPA (Φ<6)**

- 
- 

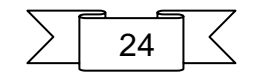

# **CHAPITRE II:** Pré-Dimensionnement

#### <span id="page-26-0"></span>**II.1 Introduction :**

Pour assurer une meilleure stabilité de l'ouvrage, il faut que tous les éléments de la structure (Poteaux, Poutres) soient pré dimensionnés de telles manières à reprendre toutes les sollicitations suivantes :

 $\checkmark$  Sollicitations verticales concernant les charges permanentes et les surcharges.  $\checkmark$  Sollicitations horizontales concernant le séisme.

Le pré dimensionnements de la structure est calculé conformément aux règles B.A.E. L91 et RPA 99 version 2003.

## <span id="page-26-1"></span>**II.2 Pré dimensionnement des différents éléments**

#### <span id="page-26-2"></span>**II.2.1 Les Planchers :**

C'est l'ensemble des éléments horizontaux de la structure d'un bâtiment destinés à rependre les charges d'exploitation, les charges permanentes (cloisons, chapes, revêtement …), et les transmettre sur des éléments porteurs verticaux (poteaux, voiles,  $murs ...$ ).

Dans ce projet les planchers sont en Corps Creux.

#### **II.2.1.1 Planchers à corps-creux :**

On appelle plancher nervurée l'ensemble constitué de nervures (ou poutrelles) supportant des dalles de faible portée.

Les nervures sont en béton armé, coulées sur place ou préfabriquées, et reposant sur des poutres principales ou des voiles.

On a opté pour des planchers à corps creux et ceci pour les raisons suivantes :

- La facilité de réalisation.
- Les portées de l'ouvrage ne sont pas importantes (max 5.4 m).
- Diminuer le poids de la structure et par conséquent la résultante de la force sismique.
- Economie dans le coût de coffrage (coffrage par des éléments en bois récupérables).

L'épaisseur totale des planchers doit satisfaire les conditions suivantes :

#### **Condition de flèche : Article B.6.8.4.2.4**

$$
h_t \geq \frac{tx}{22.5}
$$

 $\overline{1}$ 

Avec L : la portée max d'une poutrelle,  $L_{max} = 3.45$  m

$$
h_t \geq \frac{345}{22.5} = 15.3 \; \text{cm}
$$

#### **On prend : ht = 20 cm.**

Et l'on choisit des planchers à Corps-creux de type (16+4) cm constitués d'entre vous (Corps-creux) de 16 cm d'épaisseur et d'une dalle de compression de 4 cm de l'épaisseur

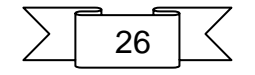

#### **II.2.1.2 Nervure :**

La section transversale des nervures est assimilée à une section en (T) de caractéristique géométrique suivant :

La largeur de la table de compression est égale à :  $b=b_0+2b_1$ 

Avec :  $b_1=$ min(  $\iota$ <sub>0</sub>  $\frac{l0}{2}$  ;  $\frac{l}{1}$  $\frac{1}{10}$  $b_0 = 10$ cm  $L_0 = 65 - 10 = 55$ cm

 $b_1$ =min(27.5; 47)=27.5 soit : b= 65cm

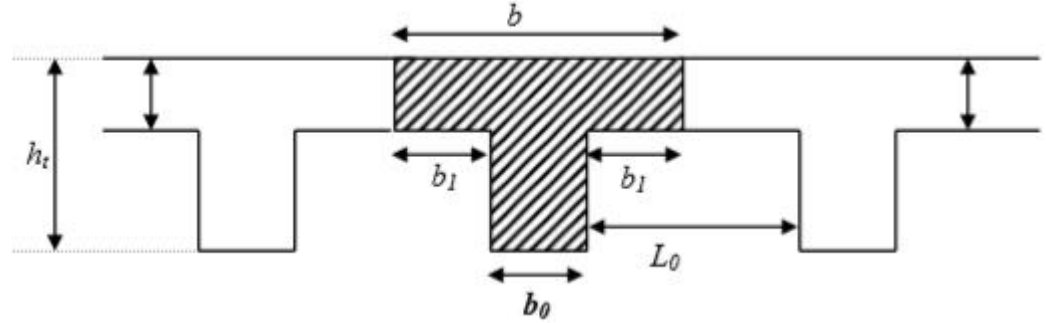

*Figure 0-4 caractéristique géométrique des nervures*

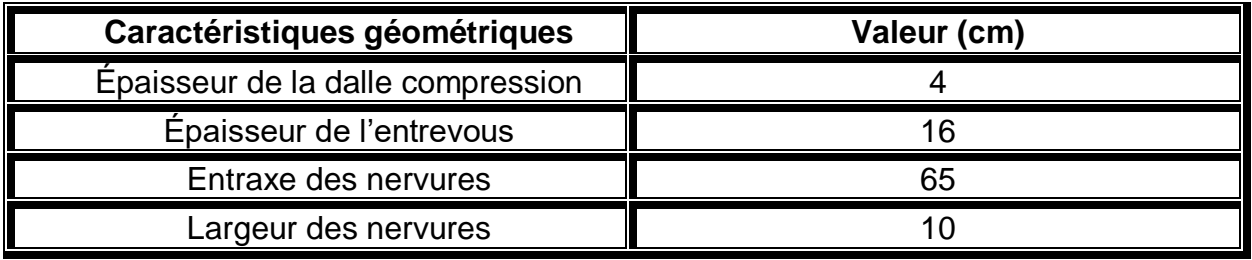

*Tableau II-4 caractéristique géométrique des nervures* 

#### <span id="page-27-0"></span>**II.2.2 Les poutres :**

D'après le **[R.P.A 99 (art 7.5.1) p68]** les dimensions des poutres doivent respecter les valeurs suivantes:

- b ≥20 cm
- $h \geq 30$  cm
- $\blacksquare$  $\frac{h}{\sqrt{2}}$  $> 0.4$
- $\boldsymbol{b}$
- $b_{max} \leq 1.5h+b_1$

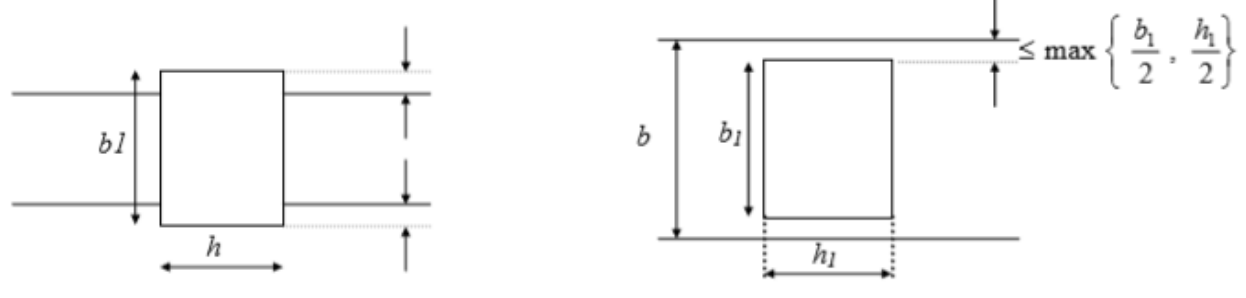

*Figure 0-5 les dimensions des poutres*

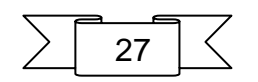

**Où** : **b** est la largeur de la poutre**, h** est la hauteur de la poutre.

Et d'après les conditions de flèche on doit vérifier les formules suivantes Selon le CBA L L

$$
\begin{cases}\n\frac{1}{16} \le h \le \frac{1}{10} \dots \dots \dots \dots (1) \\
\frac{L}{18} \le h \le \frac{L}{15} \dots \dots \dots \dots (2) \\
\frac{L}{16} \le h \le \frac{L}{12} \dots \dots \dots \dots (3)\n\end{cases}
$$

- $\div$  (1) Pour les poutres sur appuis simples.
- (2) Pour les poutres continues (travée intermédiaire).
- (3) Pour les poutres continues (travée de rives).
- $\triangleright$  **Calcul de largeur b :** 0.3h < b < 0.6h

| Type de<br>poutre | $L$ max<br>$\mathsf{c}$ m, |                                                                                          | (cm) | Prendre h   0.3h < b < 0.6h   Prendre b   Vérification | (cm) |     |
|-------------------|----------------------------|------------------------------------------------------------------------------------------|------|--------------------------------------------------------|------|-----|
| principal         | 490                        | 30.625 <h<49< td=""><td>40</td><td>12 &lt; b &lt; 24</td><td>35</td><td>C.V</td></h<49<> | 40   | 12 < b < 24                                            | 35   | C.V |
| Secondaire        | 385                        | $\parallel$ 24.06 < h < 38.5                                                             | 35   | 10.5 < b < 21                                          | 35   | C.V |

**II.2.2.1 Pré –dimensionnement des poutres:** 

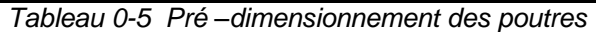

#### <span id="page-28-0"></span>**II.2.3 Les poteaux :**

Les dimensions de la section transversale des poteaux doivent satisfaire les conditions suivantes : **(art, 7.4.1, RPA 99 v 2003).**

- Min  $(b1, h_1) \ge 25$  cm (Zone IIa)

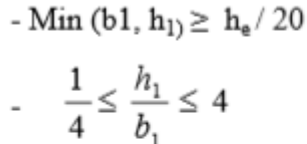

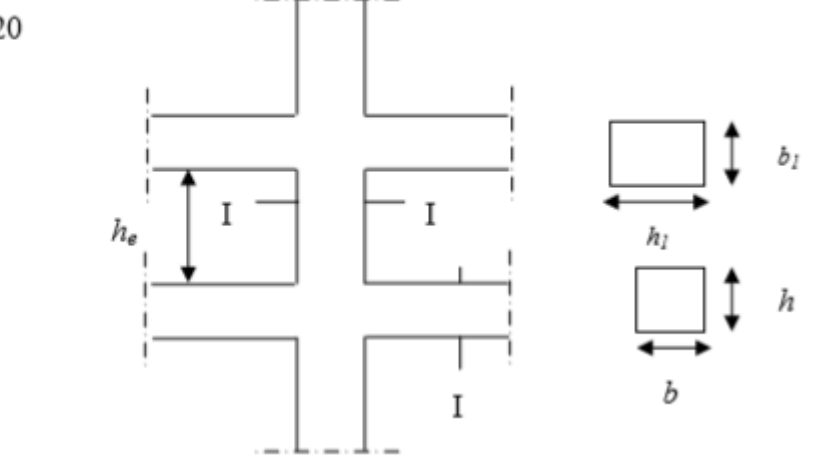

*Figure 0-6 dimensions des poteaux*

On prend pour comme un pré dimensionnement une section carrée de :

 $\checkmark$  45x45 cm<sup>2</sup> pour les poteaux des étages (R.D.C, 1er, 2ême étage).

- $\checkmark$  40x40cm<sup>2</sup> pour les poteaux des étages (3,4,5ême étage).
- 35x35 cm<sup>2</sup> pour les poteaux des étages (6 ,7,8ême étage)

Utilisez différentes dimensions des poteaux afin de réduire le coût et le poids de la structure dans la zone de sécurité.

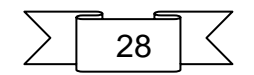

#### **Vérification :**

#### **Pour** : les poteaux (45×45) cm<sup>2</sup> R.D.C

- $\checkmark$  min (45,45) ≥25cm (condition vérifiée)
- $\checkmark$  min (45, 45)  $\geq \frac{4.08}{30}$
- $\frac{1001(45, 45)}{20}$ <br>  $\frac{20}{20}$

(condition vérifiée)

(condition vérifiée)

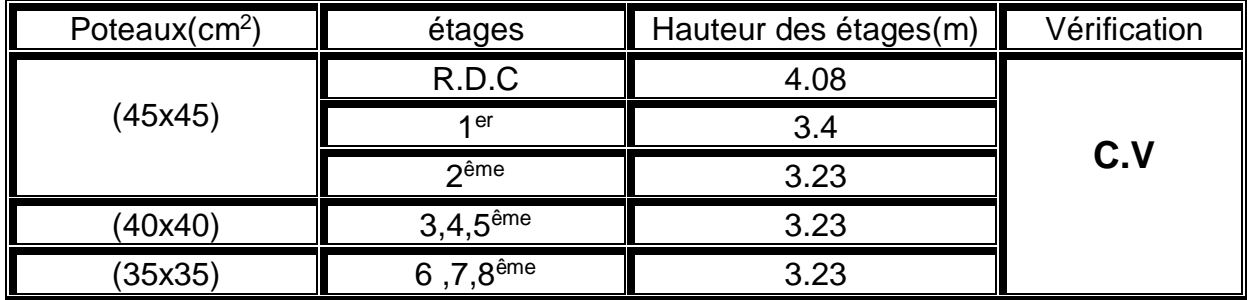

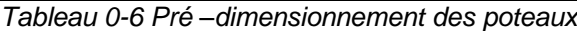

#### <span id="page-29-0"></span>**II.2.4 Les voiles : (art, 7.7.1, P70, RPA 99 v 2003 ).**

- Les voiles et les murs sont des éléments principaux porteurs ayant deux dimensions grandes par rapport ont l'autre appelée épaisseur.
- Les voiles sont réalisés en béton armé ou en béton.
- Les murs sont réalisés en maçonnerie non armée.
	- **Rôle des voiles et des murs :**
- Reprennent presque la totalité des charges horizontales et 20% des charges verticales
- Participent au contreventement de la construction (vent, séisme)
- Assurent une isolation acoustique entre deux locaux en particulier entre logements.
- Assurent aussi une protection incendie, coupe-feu.
- De servir de cloisons de séparation entre locaux.

#### **Coupe de voile en élévation**

 L'épaisseur minimale est de 15cm, de plus, l'épaisseur doit être de terminée es fonction de la hauteur libre d'étage he et des conditions de rigidité aux extrémités comme indique à la figure suivante:

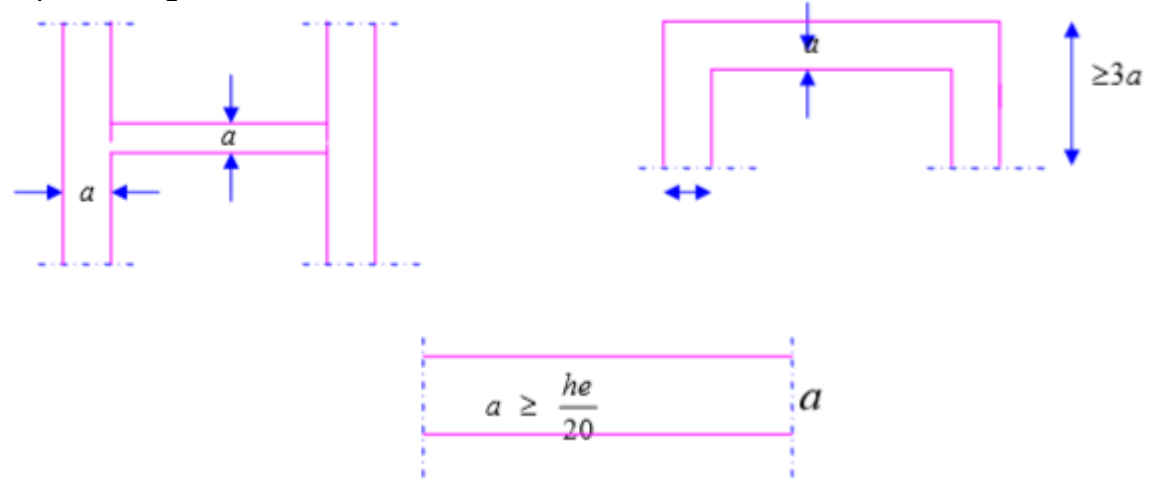

*Figure 0-7 Pré –dimensionnement des voiles*

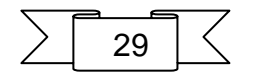

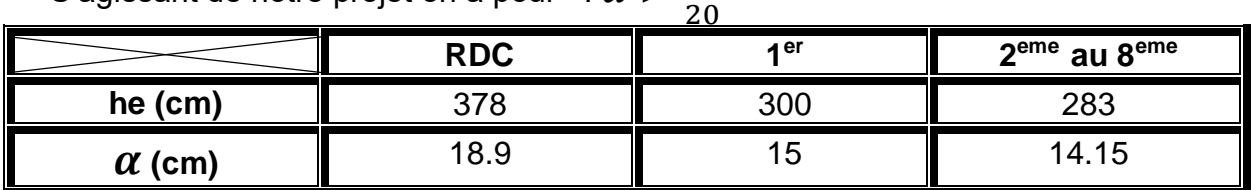

S'agissant de notre projet on a pour  $\alpha > \frac{he}{20}$ 

Donc on prend une épaisseur constante pour tous les voiles: **a = 20 cm**

#### <span id="page-30-0"></span>**II.2.5 Les escaliers :**

Un escalier se compose d'un nombre de marches, on appelle emmarchement la longueur de ces marches, la largeur d'une marche "g" s'appelle le giron, est la hauteur d'une marche "h", le mur qui limite l'escalier s'appelle le mur déchiffre. Le plafond qui monte sous les marches s'appelle paillasse, la partie verticale d'une marche s'appelle la contre marche, la cage est le volume se situe l'escalier, les marches peuvent prendre appui sur une poutre droite ou courbe dans lequel qu'on appelle le limon. La projection horizontale d'un escalier laisse au milieu un espace appelé jour.

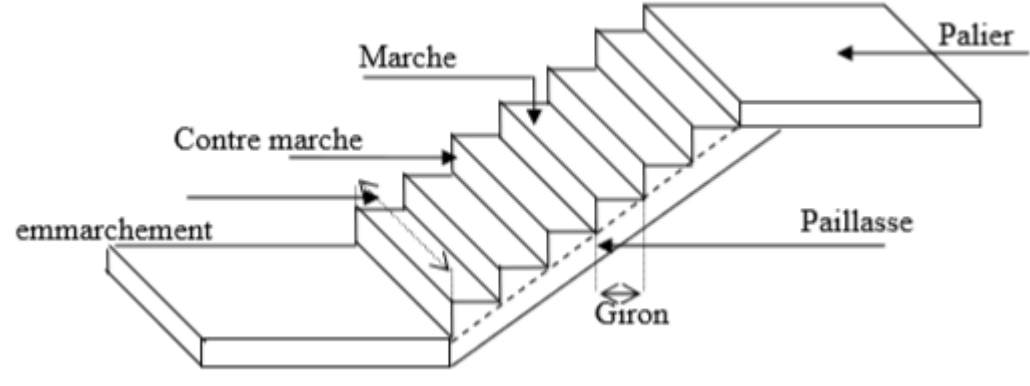

*Figure 0-8 les composent des escalier*

Un escalier est déterminé par :

- La montée (hauteur à gravir) H ;
- L'emmarchement (largeur utile) E :
- $\bullet$  Son giron g;
- Sa hauteur de marche h;

Hauteur de marche (valeur moyenne) : 13cm < h <17 cm Alors on prend **h = 17cm.**

#### **Relation de Blondel :**

Un escalier se montera sans fatigue s'il respecte la relation de Blondel: En pratique on prend g+2h =64cm.

#### **Etude des escaliers: TYPE 02:**

- Hauteur d'étage :  $h_e = 340$ cm
- Hauteur de gravir :  $H_1 = H_2 = 170$ cm
- Choix de la hauteur marches :  $h = 17$ cm
- Détermination du nombre de marches : n=  $\boldsymbol{H}$  $\frac{n}{h}$ =10 marches.

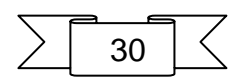

*Tableau 0-7 Pré –dimensionnement des voiles*

- $\bullet$  Détermination du giron :  $q = 30$  cm
- $\bullet$  L= 270cm
- Inclinaison: tg $\alpha$  =  $\boldsymbol{H}$  $\overline{L}$  $=\frac{170}{278}$  $\frac{170}{270}$  =  $\alpha$  = 32.20°
- Paillasse :  $L_P = \frac{170}{100}$  $\frac{170}{\sin \alpha}$  =  $\Rightarrow$  319.02cm

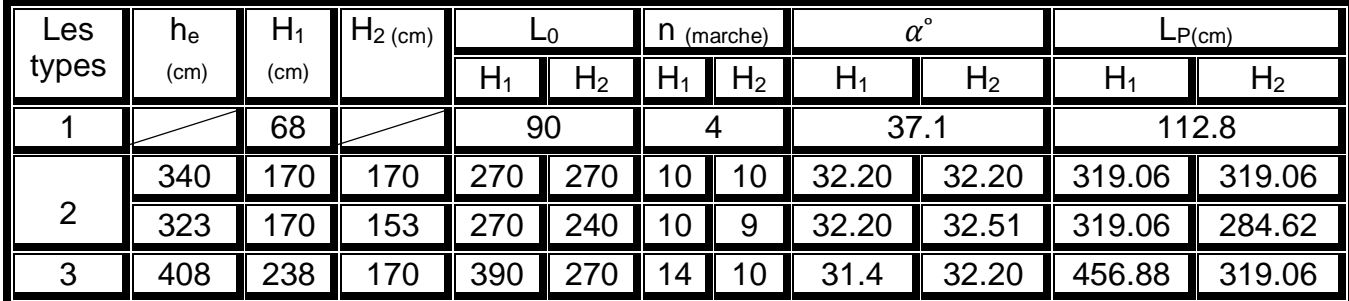

*Tableau 0-8 Pré –dimensionnement des escaliers*

 **Epaisseur de la dalle d'escalier : Condition de flèche :**

$$
\frac{lp}{30} < e < \frac{lp}{20}
$$

◆ **Pour**  $L_p = 319$  cm  $10.634 < e < 15.951$ Donc on prend**: ep = 15 cm**

◆ **Pour**  $L_p = 456$  cm  $15.23 < e < 22.84$ 

Donc on prend**: ep = 17 cm**

## <span id="page-31-0"></span>**II.3 Évaluation des charges et des surcharges :**

Les charges permanentes G et les surcharges d'exploitations Q sont évaluées selon le **D.T.R.B.C.22**

#### <span id="page-31-1"></span>**II.3.1 Plancher terrasse :(non accessible)**

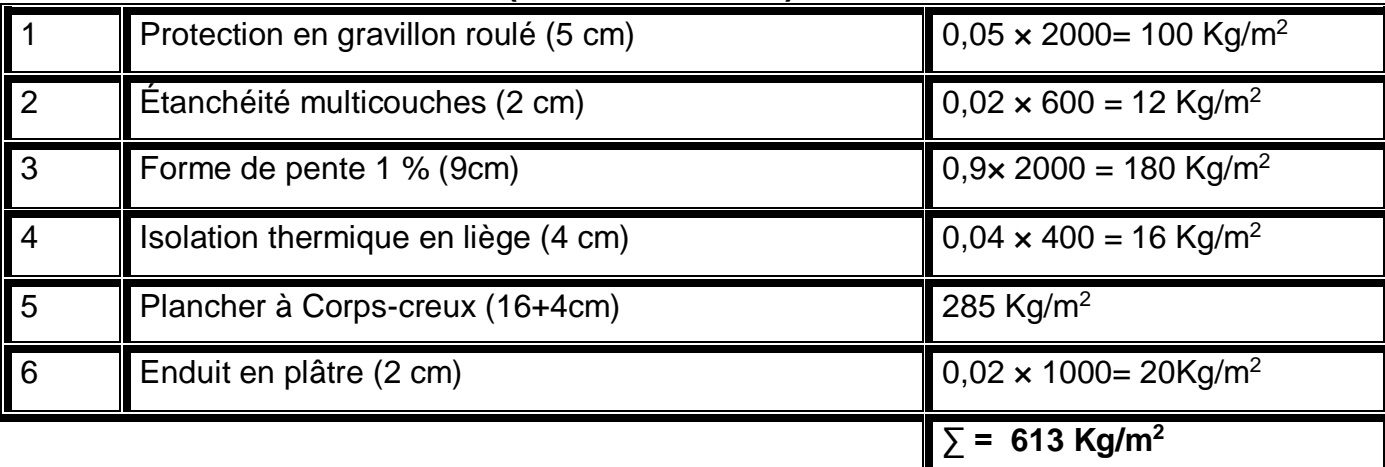

*Tableau 0-9 Plancher terrasse* 

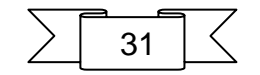

**G =613 Kg/m<sup>2</sup>**

 $Q = 100$  Kg/m<sup>2</sup>

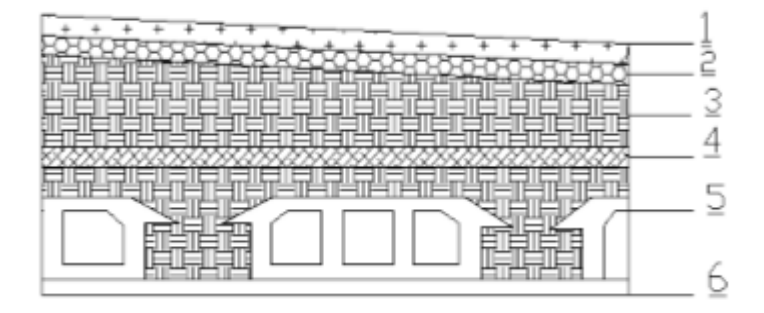

#### <span id="page-32-0"></span>**II.3.2 Plancher étage courant : (Habitation)**

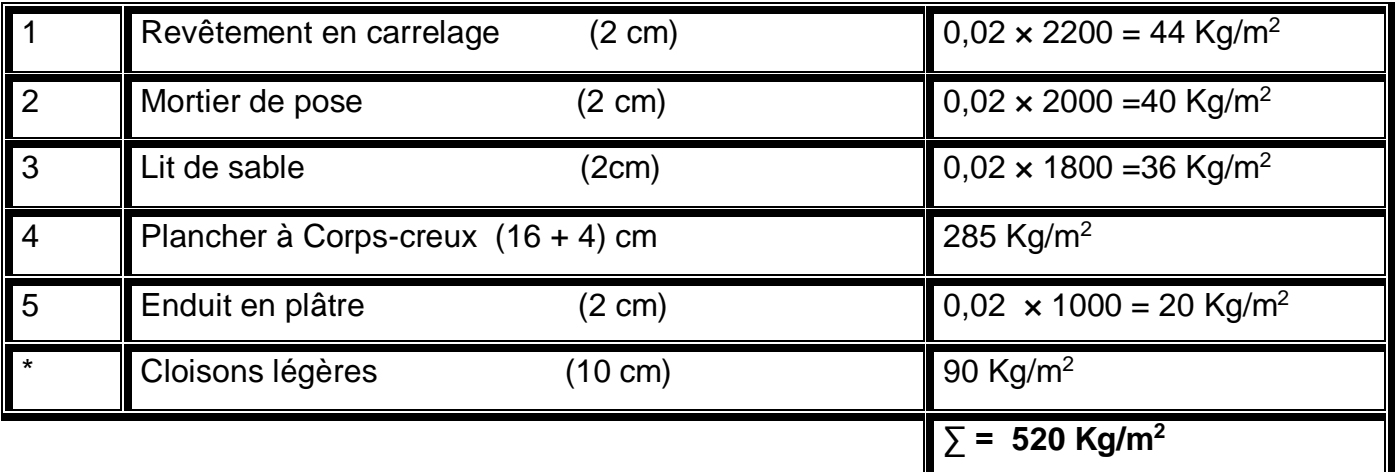

*Tableau II-10 Plancher étage courant*

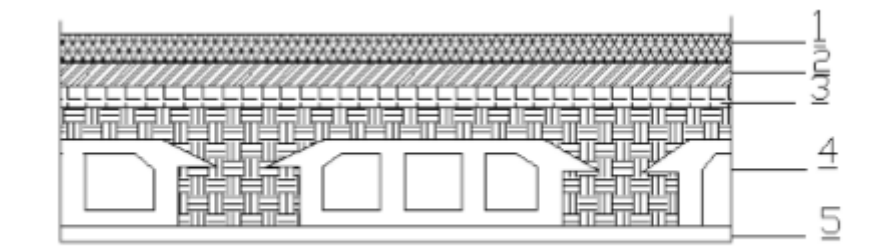

#### <span id="page-32-1"></span>**II.3.3 Maçonnerie : a. Murs extérieurs**

**G = 520Kg/m<sup>2</sup>**

 **Q = 150 Kg/m<sup>2</sup>**

 Notre choix s'est porté sur une maçonnerie en brique en double mur avec 30 % d'ouverture.

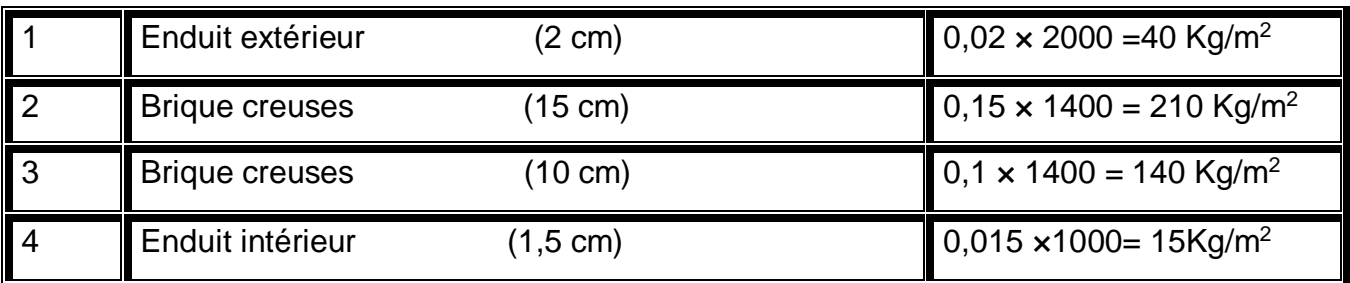

*Tableau 0-11 Murs extérieurs*

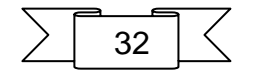

Avec 30 % d'ouverture : 405× 0,7 = **283,5 Kg/m2** 

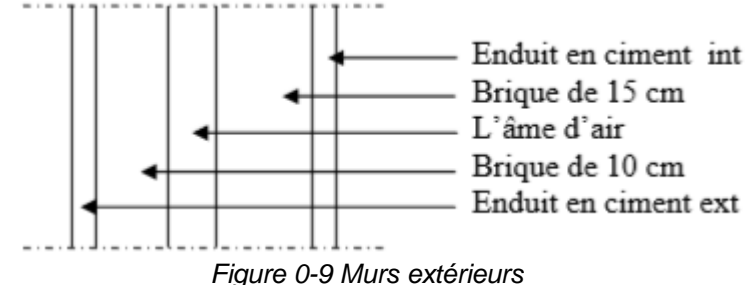

#### **b. Murs intérieurs**

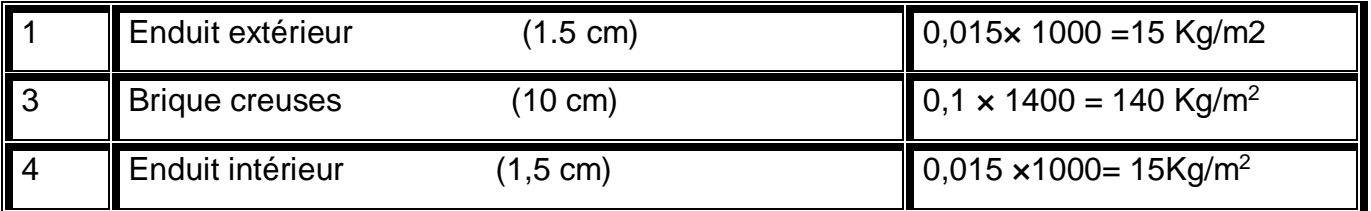

*Tableau 0-12 Murs intérieurs*

#### **G =170 Kg/ m<sup>2</sup>**

#### <span id="page-33-0"></span>**II.3.4 Les Balcons :**

#### **a. Balcon d'étage courant (accessible) :**

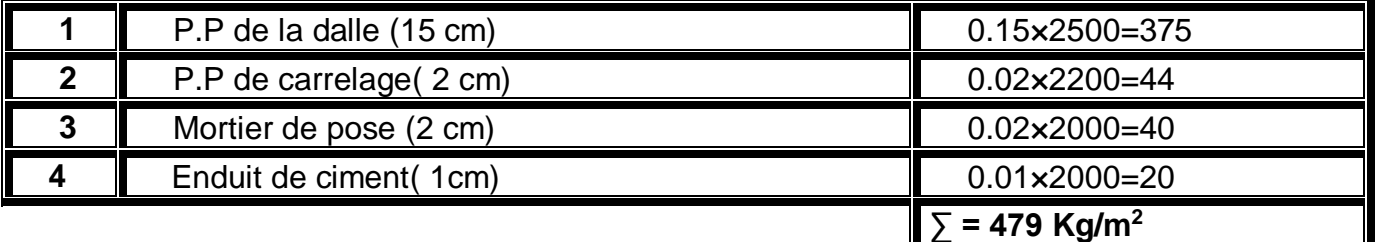

*Tableau 0-13 Balcon d'étage courant*

**G = 479 Kg/m<sup>2</sup>**

**Q = 350 Kg/m<sup>2</sup>**

**b. Balcon terrasse (non accessible) :** 

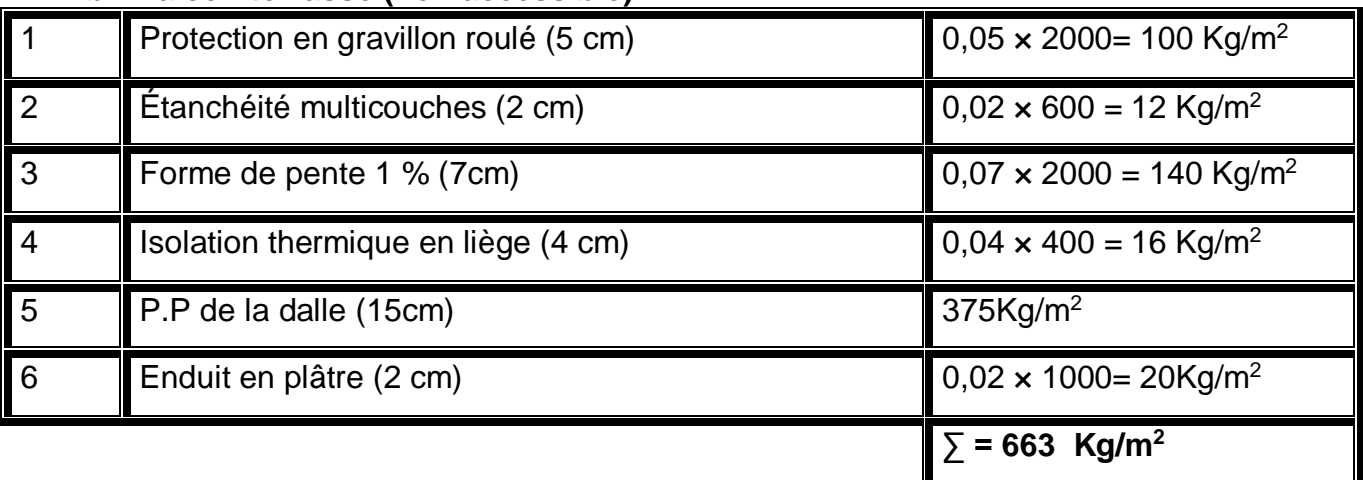

*Tableau 0-14 Balcon terrasse*

**G=663 Kg/m2 Q =100 Kg/m2**

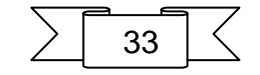

#### <span id="page-34-0"></span>**II.3.5 L'Acrotère : Section transversale :**

 $s = (0.6 \times 0.1) + (0.08 \times 0.1) + \frac{0.02 \times 0.1}{s}$  $\frac{2 \times 0.1}{2}$  = 0.069 cm<sup>2</sup>

Poids propre=0.069×2500=172.5 kg /ml Revetement en enduit de ciment = 0.02×2000(0.6+0.2+0.08+0.1+0.5)= 59.2kg/ml G=172.5+59.2=231.7 kg/m²

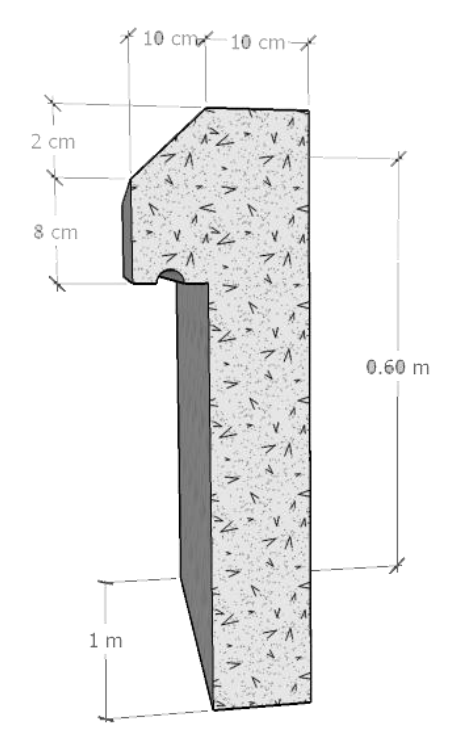

*Figure II-10 L'Acrotère :*

#### <span id="page-34-1"></span>**II.3.6 Les Escaliers: a. Paillasse**:

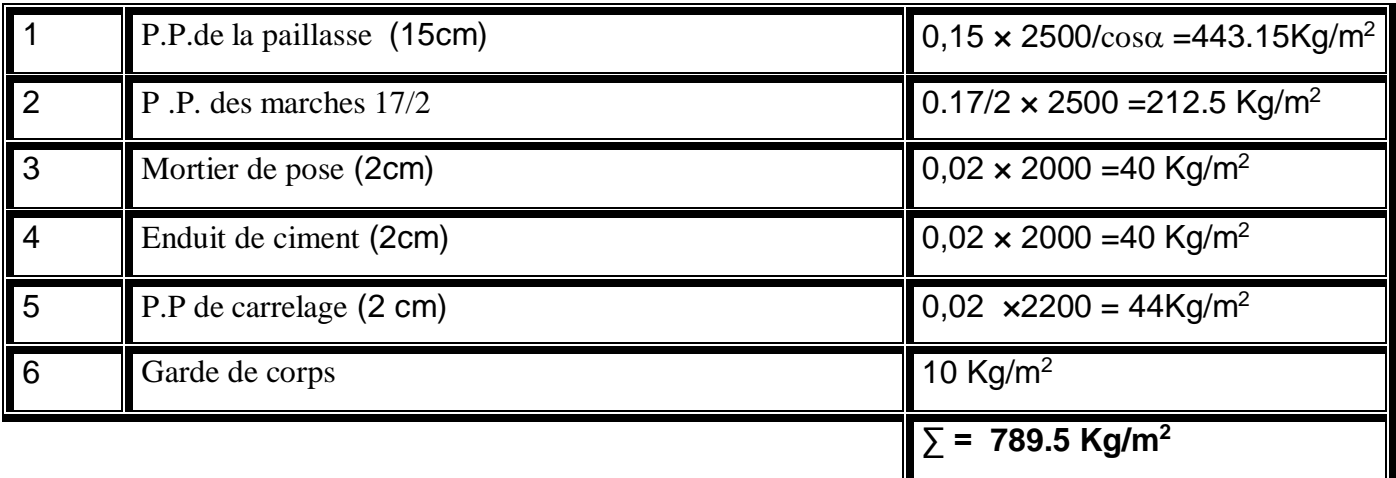

*Tableau 0-15 Paillasse:*

**G=789.5 Kg/m2** 

**Q=250 Kg/m2**

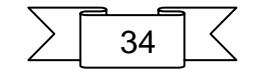

#### **b. Palier** :

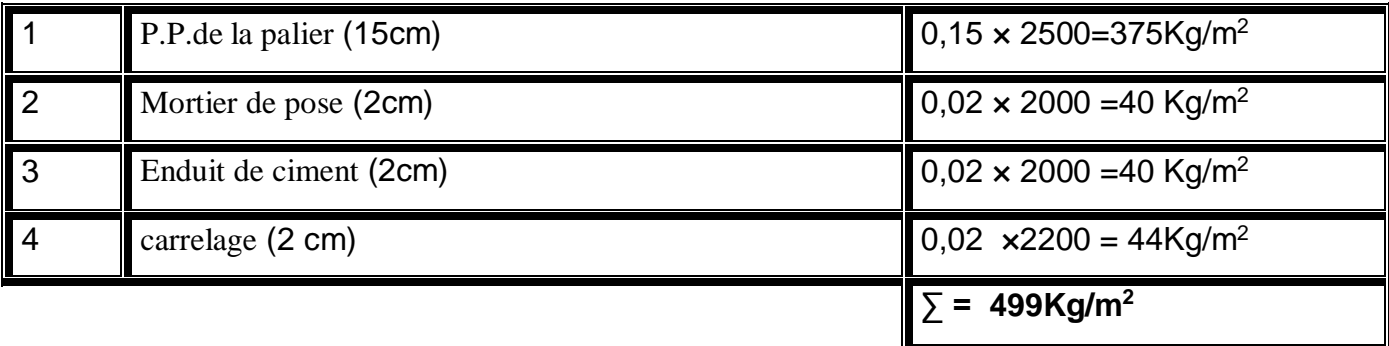

*Tableau 0-16 Palier*

**G=499 Kg/m2** 

**Q=250 Kg/m2**

## <span id="page-35-0"></span>**II.3.7 Tableau récapitulatif :**

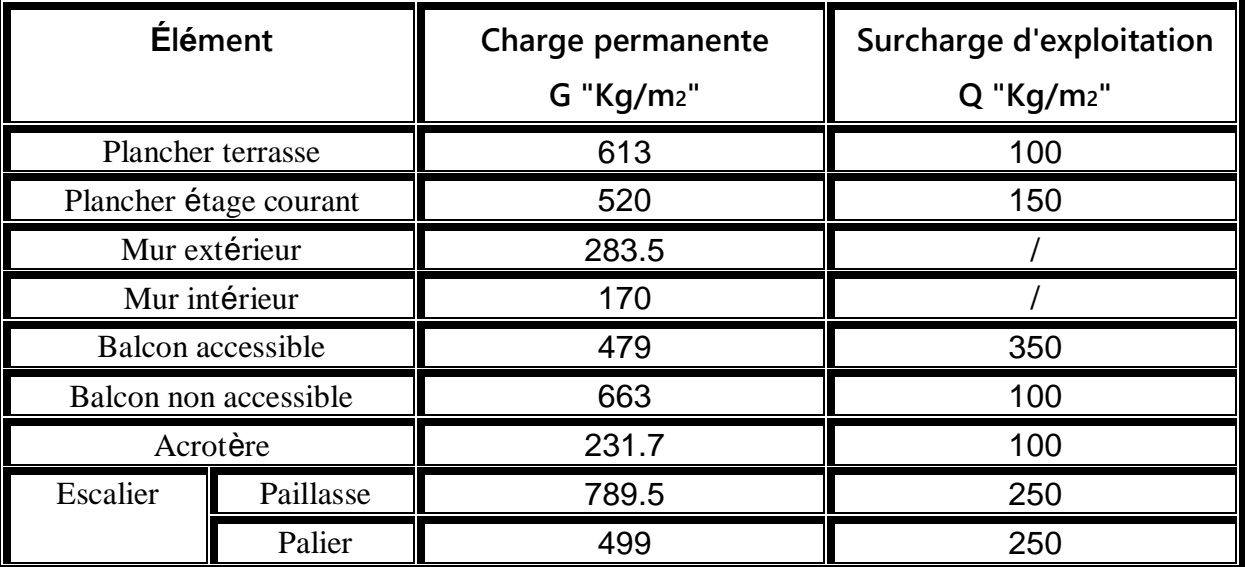

*Tableau 0-17 Tableau récapitulatif*

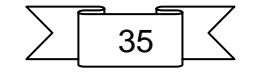
# **II.4 Descente des charges :**

La descente des charges consiste à calculer pour chaque élément vertical les charges reprises, en partant de l'étage le plus haut et de calculer jusqu'aux fondations. Ce calcul doit être fait pour les catégories de charges suivantes :

**Charge permanente "G"** 

**Charge d'exploitation "Q"** 

## **II.4.1 La dégression des charges (D.T.R.B.C article 63) :**

Elles s'appliquent aux bâtiments à grand nombre où les occupations des divers niveaux peuvent être considérés comme indépendantes. C'est le cas de bâtiments à usage d'habitation ou d'hébergement :

On adoptera pour le calcul :

- Sous terrasse Q0.
- Sous dernier étage Q0 + Q1
- Sous étage immédiatement inférieur Q0 + 0,95 (Q1 + Q2).
- Sous troisième étage  $Q0 + 0.9 (Q1 + Q2 + Q3)$ .
- Sous le quatrième étage  $Q0 + 0.85 (Q1 + Q2 + Q3 + Q4)$ .
- Sous le cinquième étage et les suivants  $Q0 + (3+n)/2n + (Q1 + Q2 + ... + Qn)$ .  $Niveau(00)$

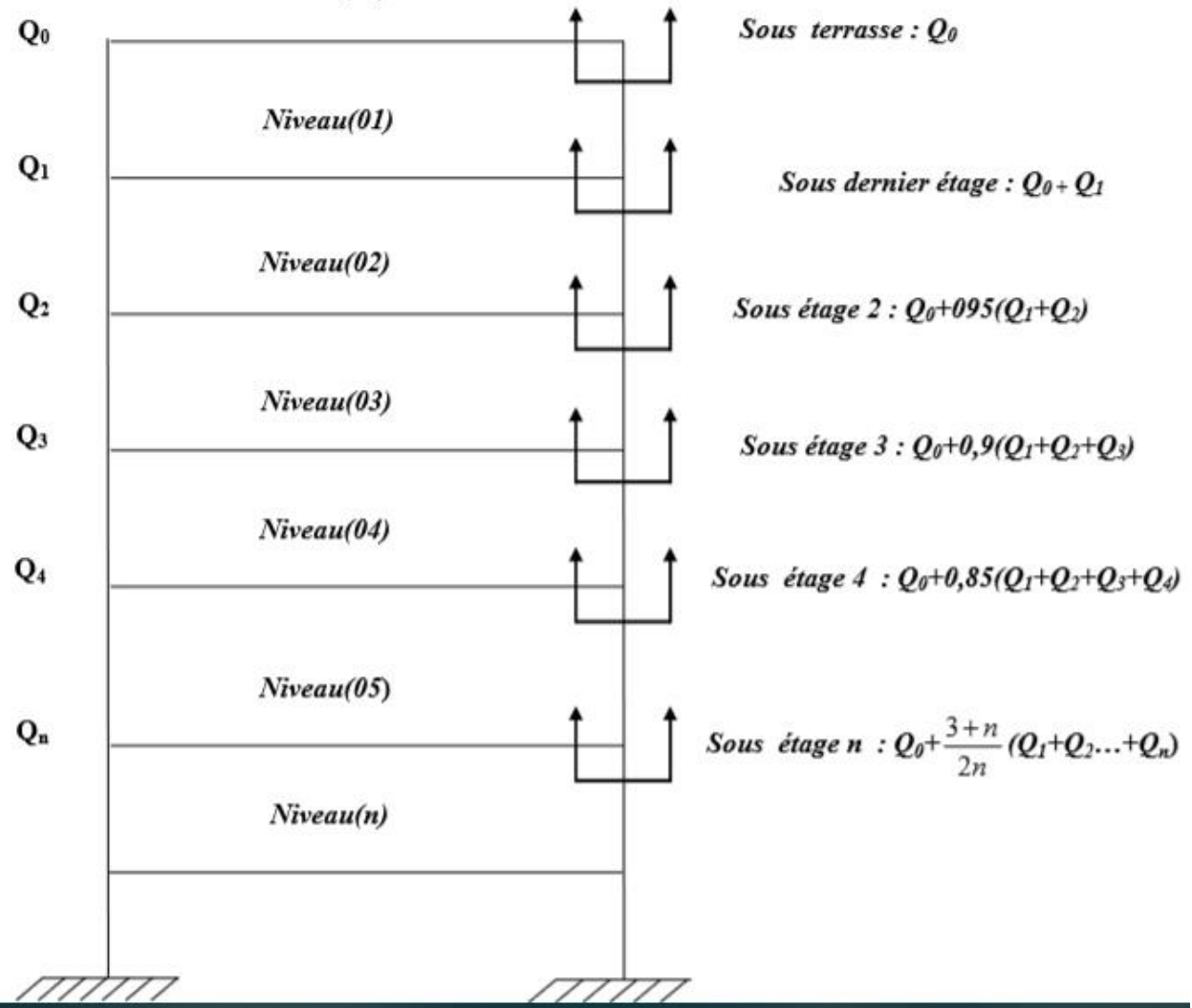

*Figure 0-11 La dégression des charges*

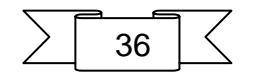

## **Poteau intermédiaire :**

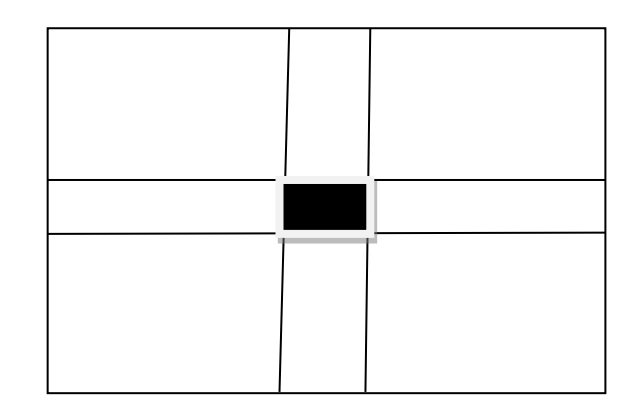

 $SG = (2.275+1.875) \times (1.625+1.75)$   $SG = 14.01m^2$  $SQ = (2.275+0.35+1.875) \times (1.625+0.35+1.75)$   $SQ = 16.76$  m<sup>2</sup>  $SQ_1 = 16.76 - (0.35)^2 = 16.64 \text{ m}^2$  $SQ_2 = 16.76 - (0.4)^2 = 16.6$  m<sup>2</sup>  $SQ_3=16.76-(0.45)^2=16.55m^2$ 

 pour étage 6 éme ,7 éme ,8éme pour étage 3 éme ,4 éme ,5éme pour étage RDC  $.1<sup>er</sup>$  ,  $2<sup>éme</sup>$ 

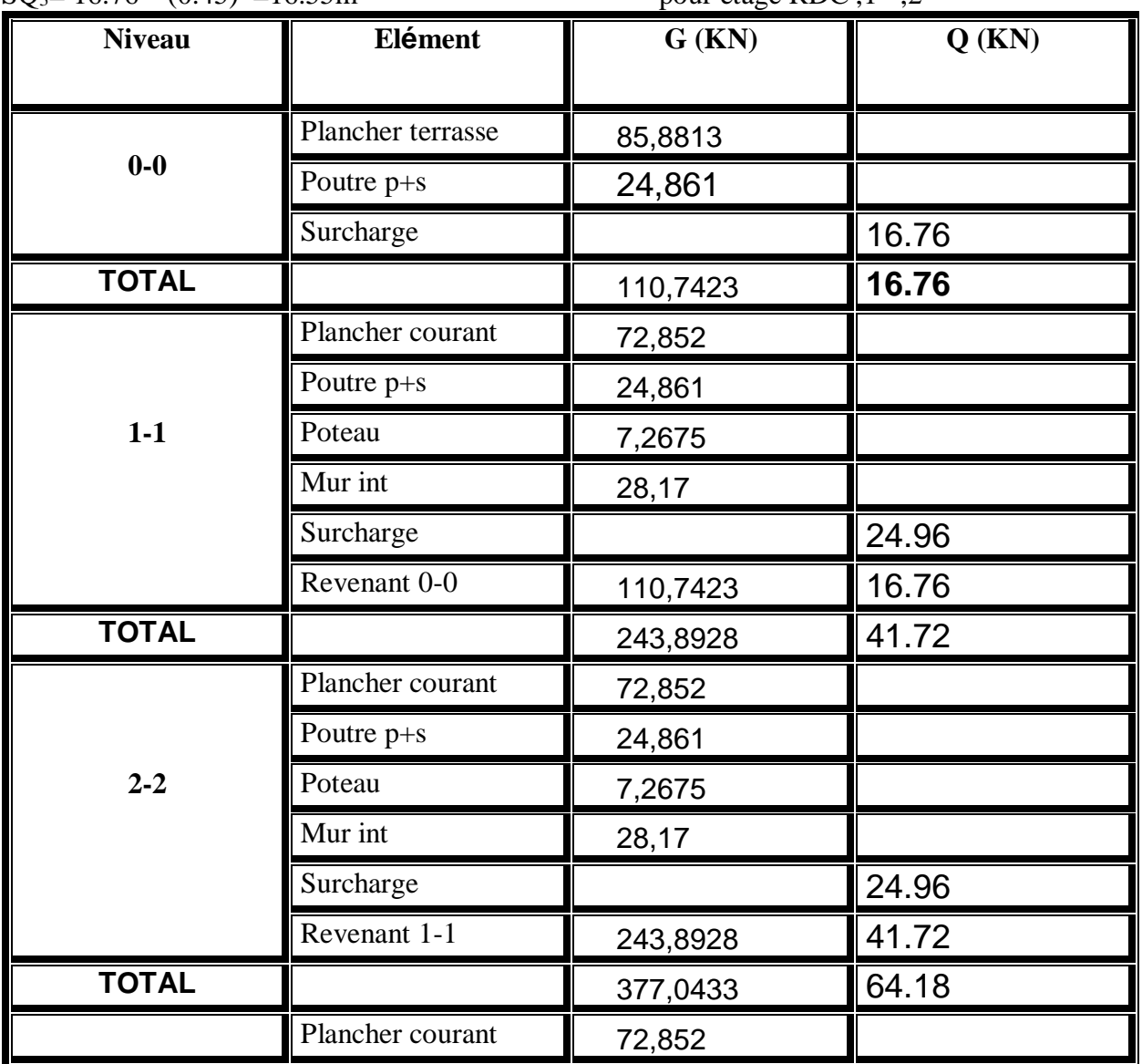

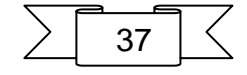

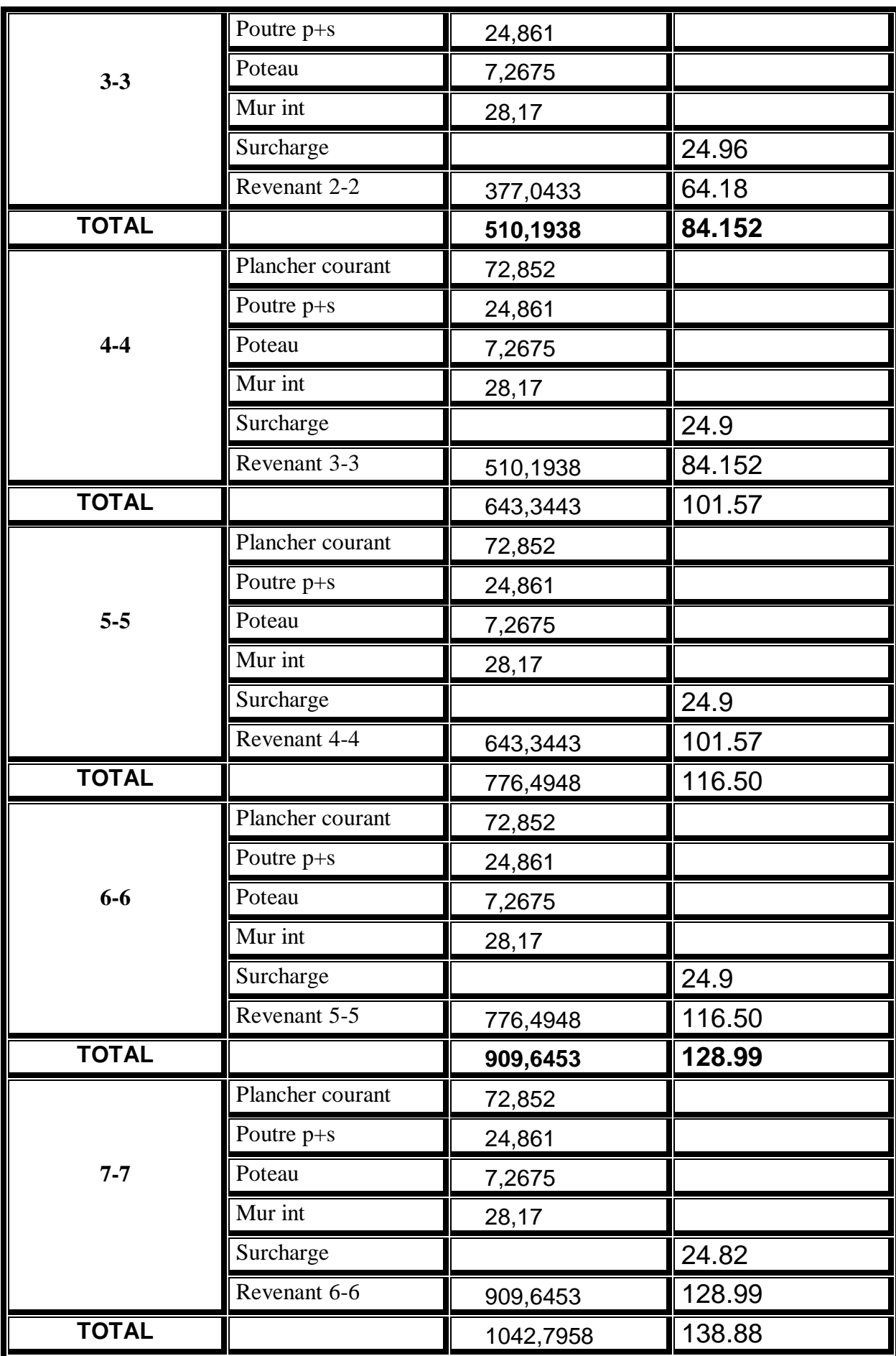

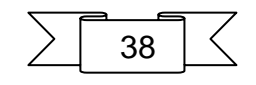

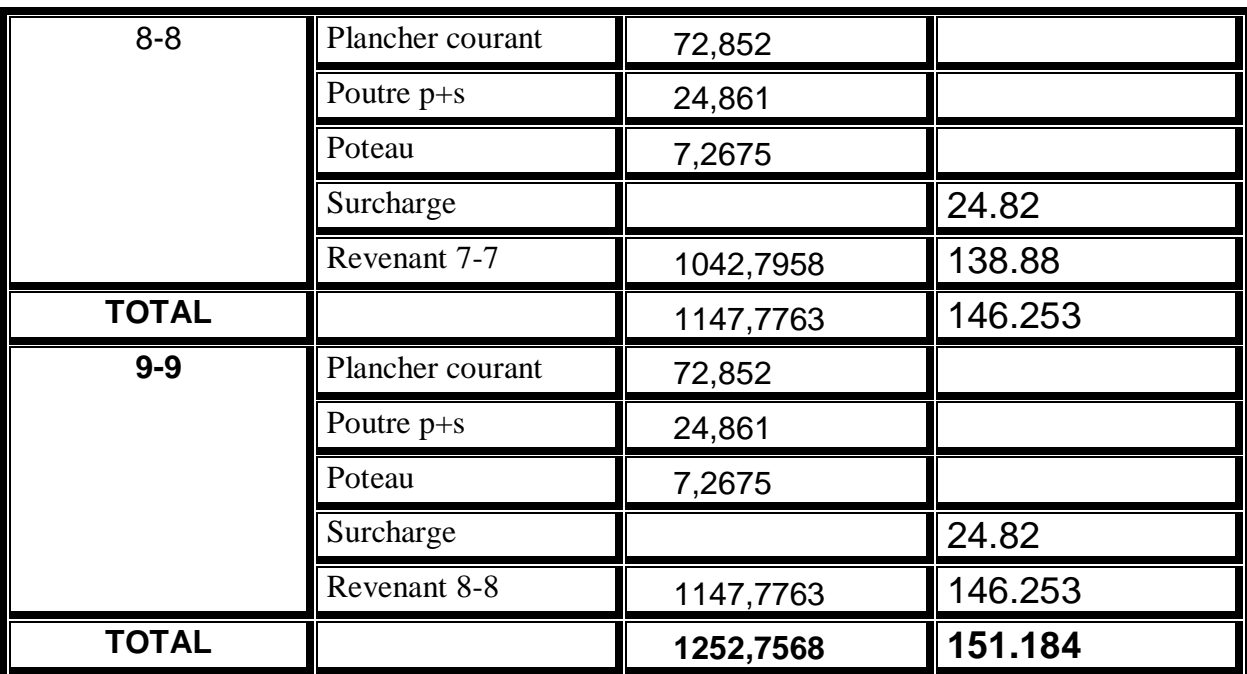

*Tableau 0-18 Descente des charges - Poteau Intermédiaire*

**Poteau de rive :**

 $SG = 7.68 \text{m}^2$   $SQ = 8.61 \text{ m}^2$   $SQ_1 = 8.25 \text{ m}^2$ 

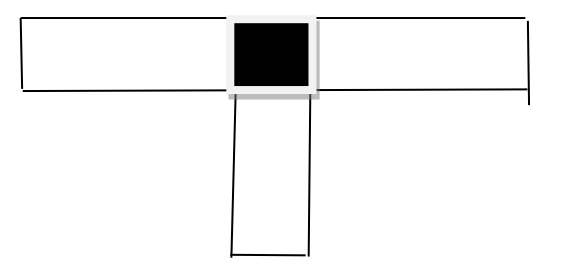

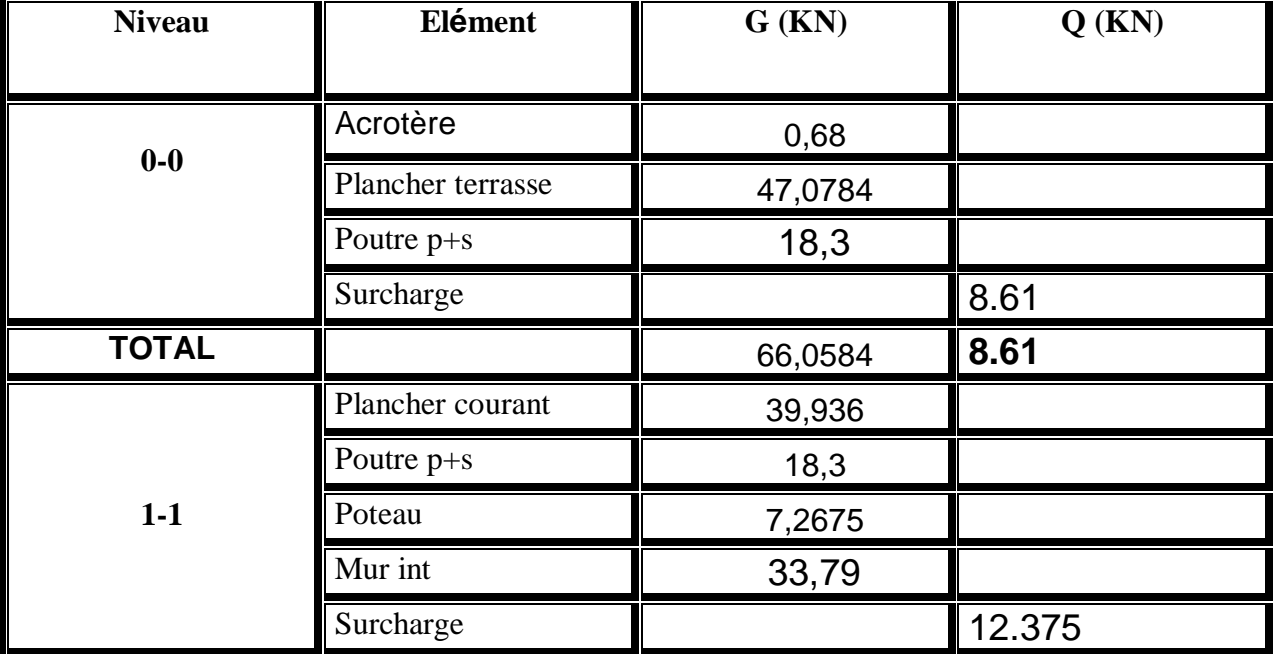

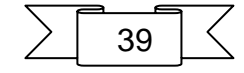

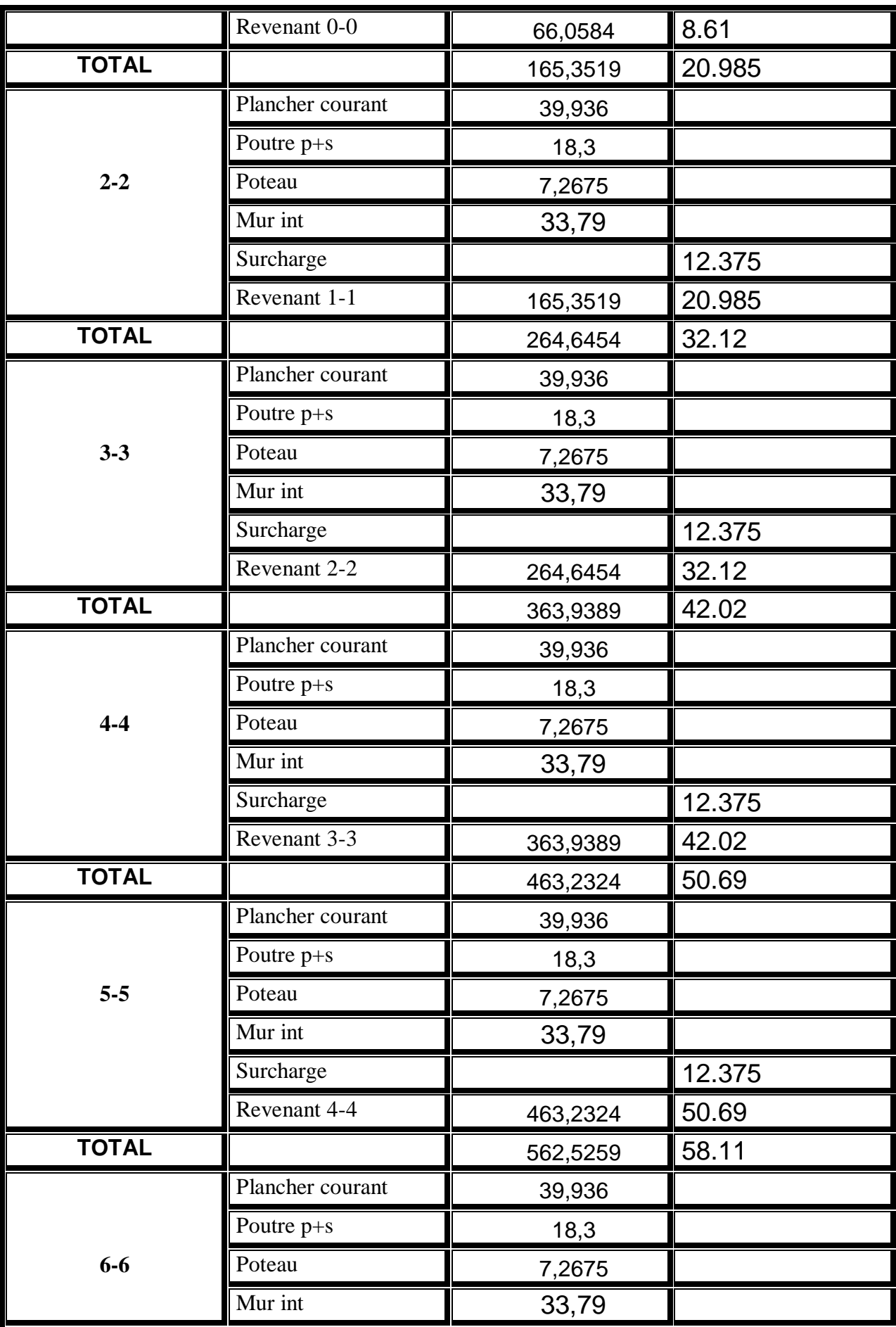

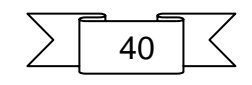

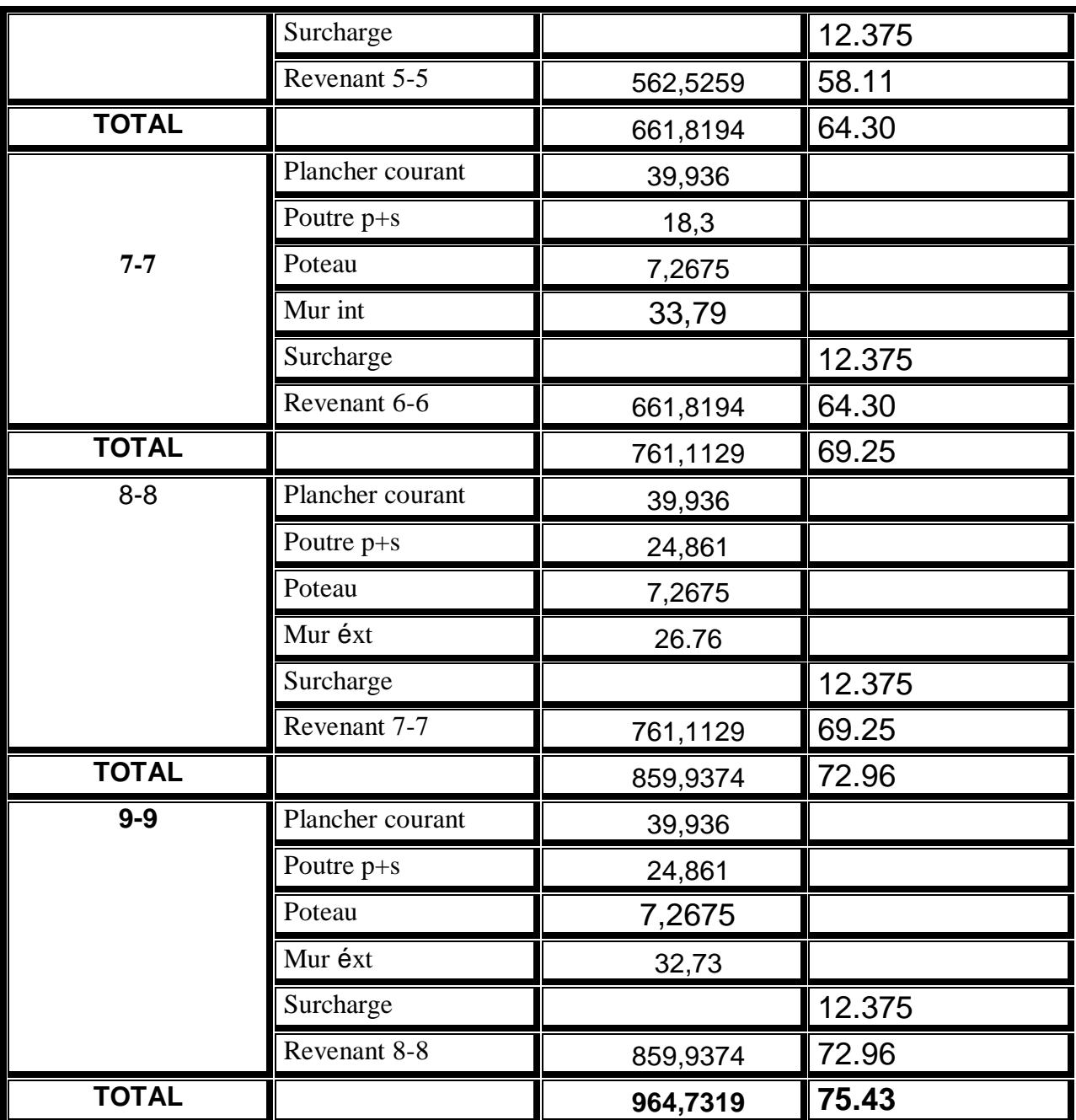

*Tableau 0-19 Descente des charges - Poteau de riv*

- **Poteau d'angle:**
- $SG = 3.7m^2$  $SQ = 6.04$  m<sup>2</sup>  $SQ = 3.7m^2$

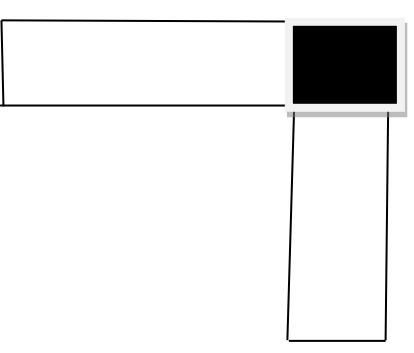

*Figure 0-12 Poteau d'angle*

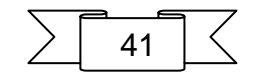

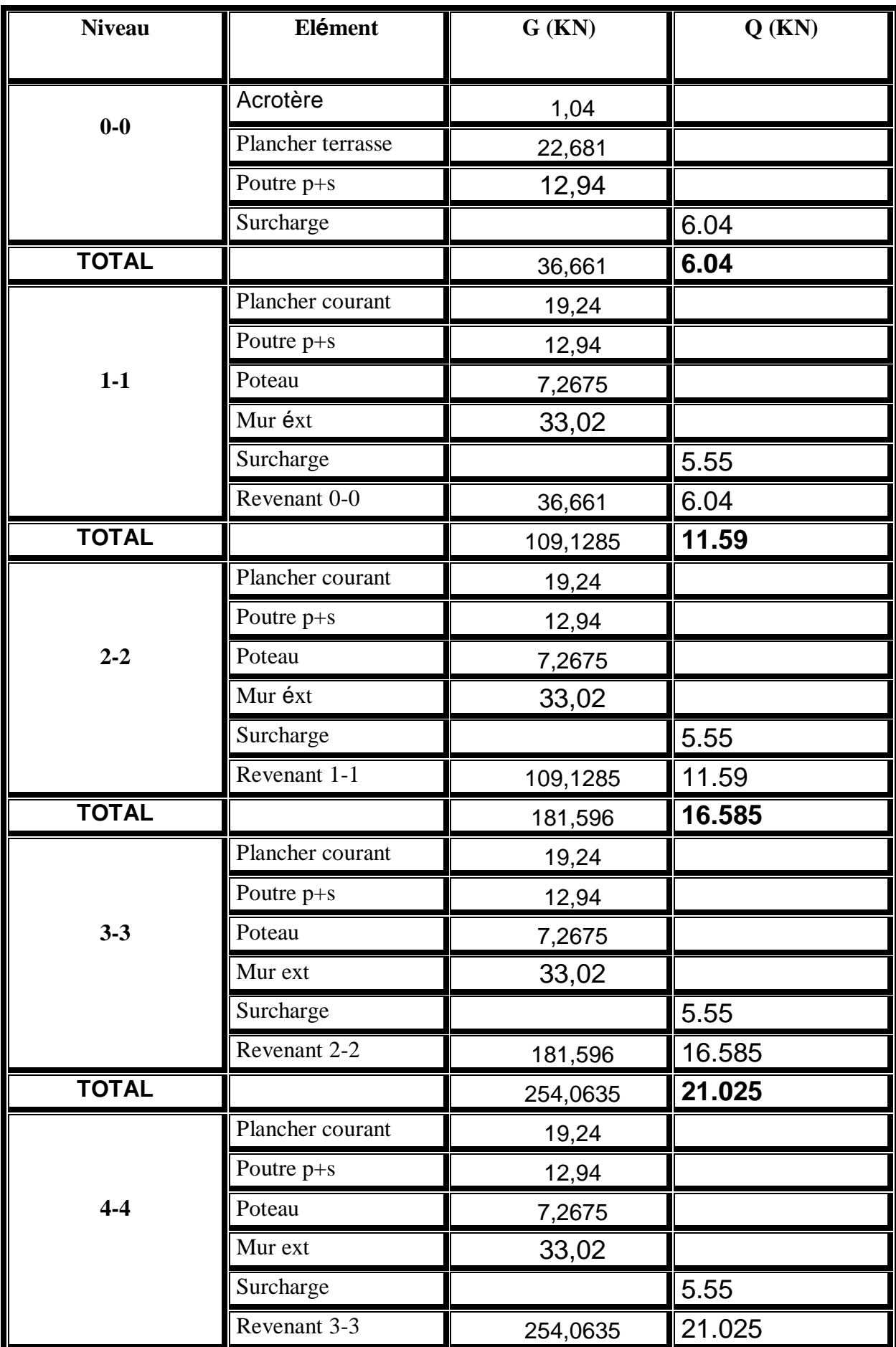

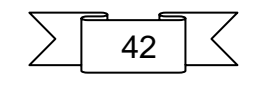

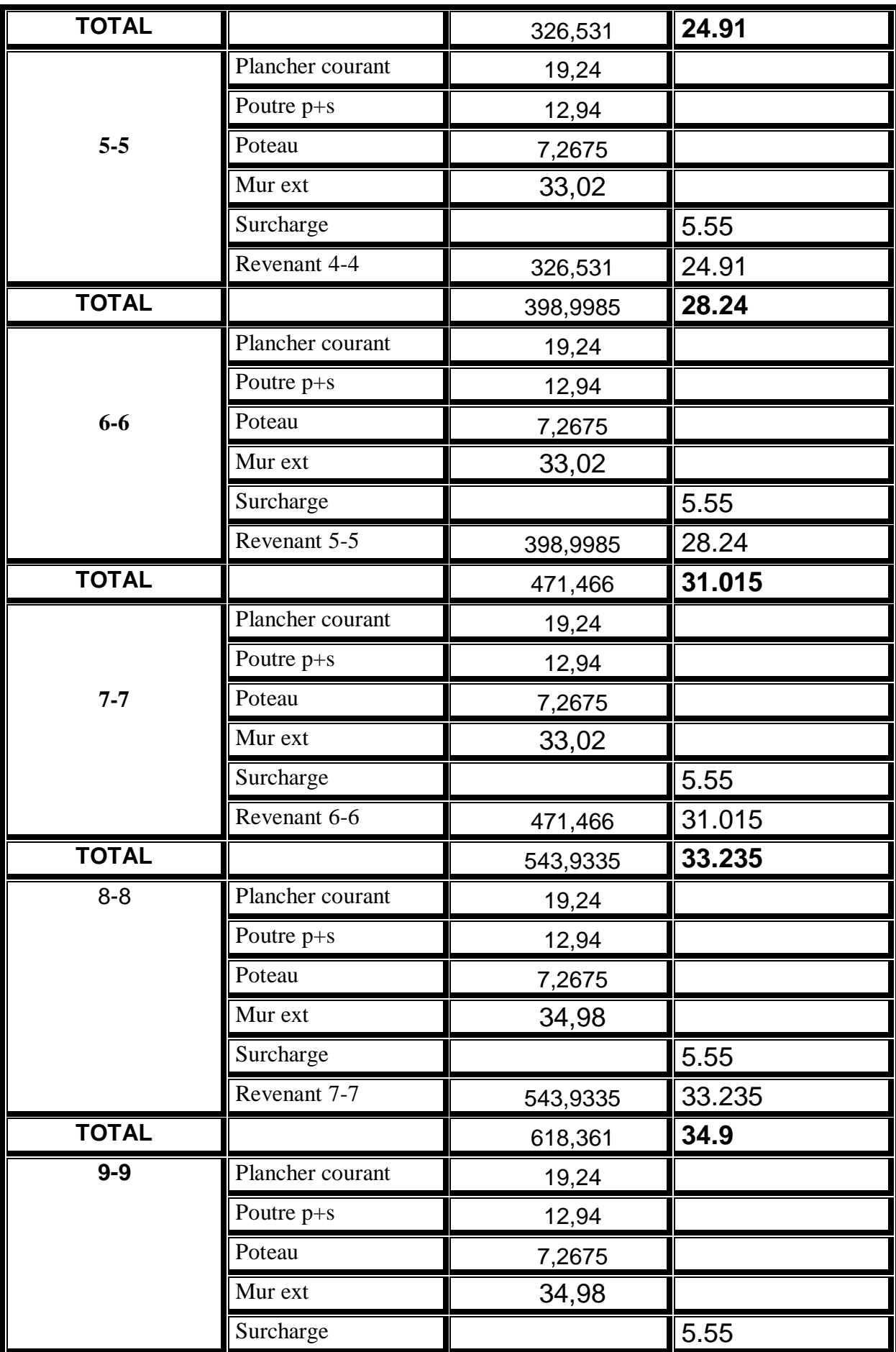

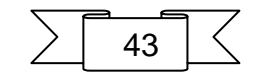

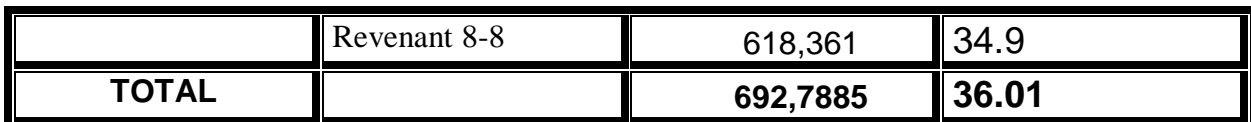

*Tableau 0-20 Descente des charges -Poteau d'angle*

## **II.4.2 Vérification de la section de poteau :**

Selon le CBA93 (article B.8.11) on doit majorer pour les poteaux intermédiaires (poteaux proche a rive)

L'effort de compression ultime NU a 10%, telle que :  $N_U=1.1$  (1.35G+1.5Q)

L'effort normal maximum :  $N_u=1.1\times((1.35\times1252.76) + (1.5\times151.184))$ 

#### **Nu=2109.81 KN**

#### **Vérification à la résistance (compression simple) du poteau le plus sollicité**

On doit vérifier la condition suivante :

$$
\delta_{\text{bc}} = \frac{Nu}{B} < \delta_{\text{bc}}
$$
\n
$$
\delta_{\text{bc}} = \text{Fbu} = 14.2 \text{ Mpa}
$$
\nB : section du béton\nB > B **CALCUL** =  $\frac{N_u}{\delta_{\text{bc}}}$ \nB **CALCUL** =  $\frac{2109.81 \times 10^{-3}}{14.2}$  = 0.149 m<sup>2</sup>\nB = 0.30 × 0.30 = 0.09 m<sup>2</sup>\nD **ODC** : B **B** = **B**<sub>caloul</sub> = 0.149 m<sup>2</sup> **C.N.V**

Alors b = $\sqrt{0.149}$  =0.386 m donc : B<sub>adopté</sub> =0.40 × 0.40=0.16 m<sup>2</sup>  $B_{adopté}=0.16 \text{ m}^2 > B_{calcul} = 0.149 \text{ m}^2$  C.V

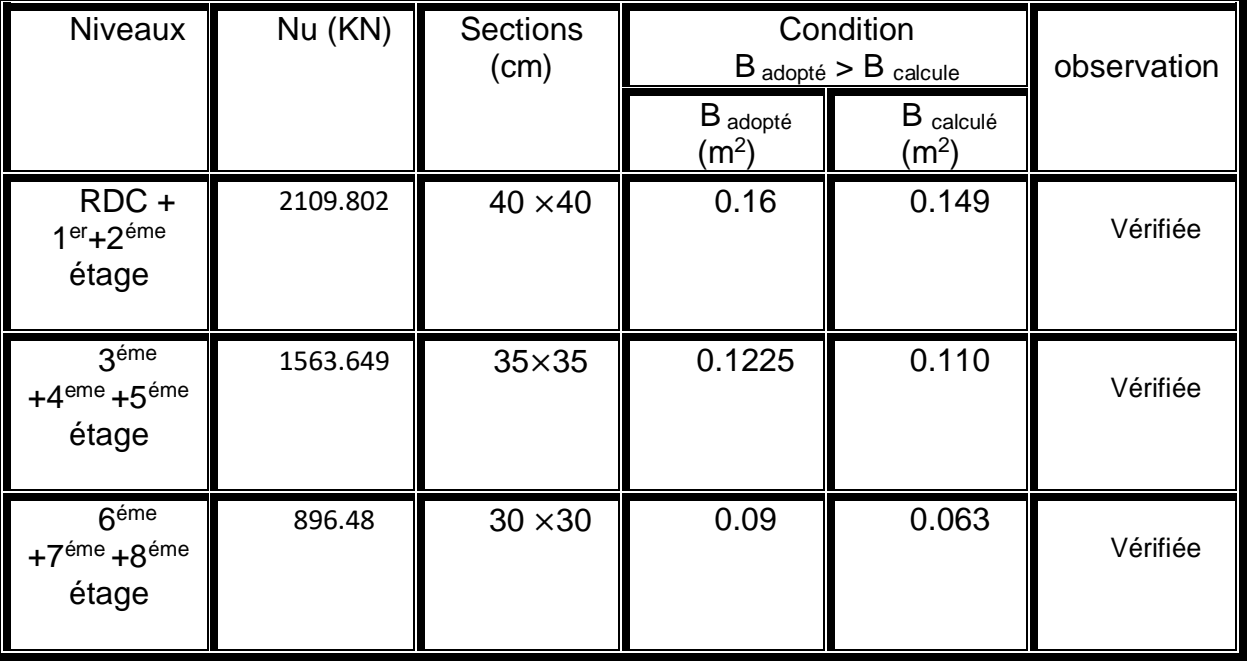

*Tableau 0-21 Vérification à la résistance*

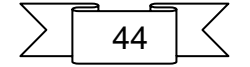

#### **Vérification au flambement : (C.B.A.93.B.8.4.1)**

L'effort normal ultime N<sup>u</sup> agissant sur un poteau doit être au plus égal à la valeur suivante :

$$
N_{u} \le \alpha \left[ \frac{Br \times f c 28}{0.9 \times \gamma_{b}} + As \frac{fe}{\gamma s} \right]
$$
 A vec:

**A** : Section d'acier comprimé prise en compte dans le calcul (en mm² ).

**Br** : Section réduite du poteau obtenu en déduisant de sa section réelle un centimètre d'épaisseur sur toute sa périphérie (en cm2).

**F<sup>e</sup>** : Limite d'élasticité de l'acier (en MPa).

**N <sup>u</sup>** : Effort normal (en N).

$$
\gamma s = 1.15 \qquad \qquad \gamma b = 1.5
$$

 $\alpha$ : Coefficient en fonction de l'élancement  $\lambda$  qui prend les valeurs :

$$
\alpha = \frac{0.85}{1 + 0.2 \left(\frac{\lambda}{35}\right)^2} \text{ Pour } \lambda \leq 50
$$

 $\alpha = 0.6 \, \binom{50}{3}$  $(\frac{\lambda^{0}}{\lambda})^{2}$  pour 50 <  $\lambda \le 70$ 

- On à Nu connu, et on recherche de B (section de poteau).
- On peut prendre A /Br =0.8%, (zone IIa choix économique) (Article7.4.2.1)

 $\Gamma$ 

- Les poteaux sont des dimensions carrées de côté « a ».
- Longueur de flambement Lf =0.7L<sub>0</sub>  $\implies$  α =0.786

• i : Rayon de giration définit par : 
$$
i = \sqrt{\frac{I}{B}}
$$

- $\bullet$  A est définie comme suite :  $\lambda = \frac{L_f}{L_f}$ i
- I : Moment d'inertie: I =  $bh^3$ . 12
- Br =  $(a-2cm)$  <sup>2</sup>.

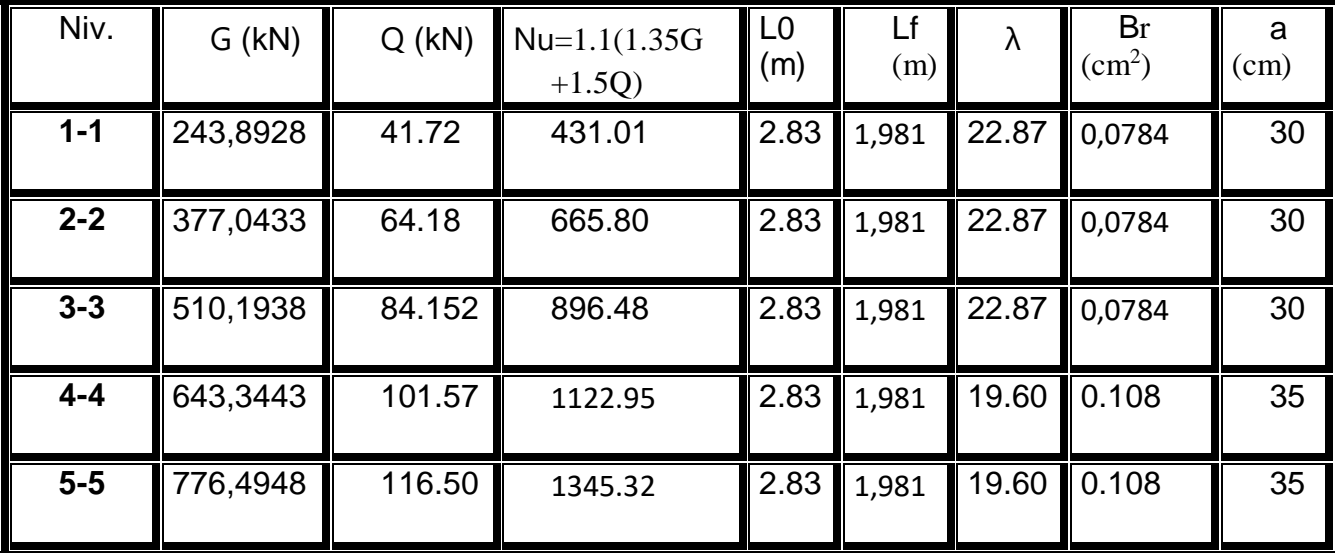

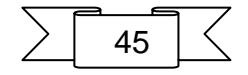

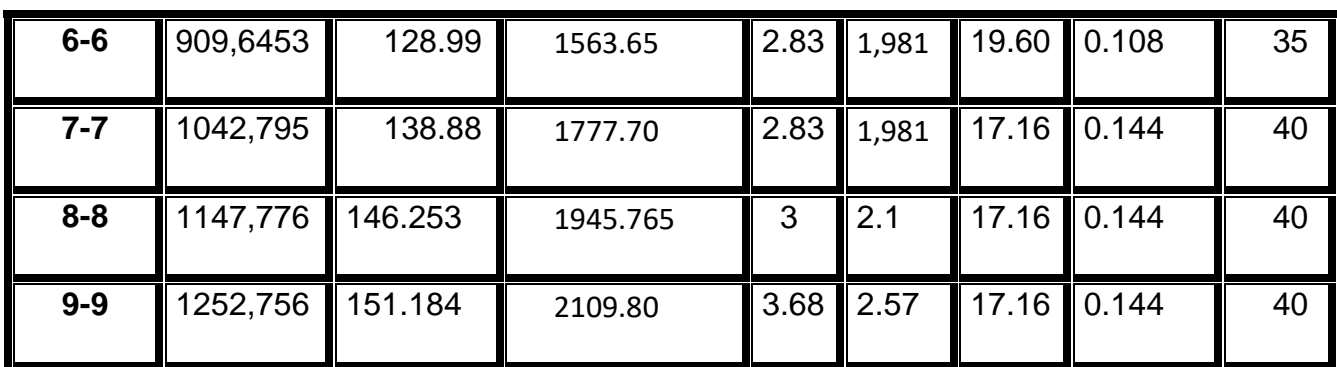

*Tableau 0-22 Vérification au flambement*

On remarque que les poteaux ne risquent pas de flambement

## **Vérification vis-à-vis du RPA99 (art 7.4.3.1) :**

$$
\vee = \frac{N_U}{B \times FC_{28}} \leq 0.3
$$

Nu : effort normal de calcul

B : section de poteau.

fc28 : la résistance caractéristique du béton

## **Pour les poteaux ( 40 x 40) RDC :**

 $V=$ 2.109  $\frac{2.109}{0.16 \times 25}$  = 0.53 < 0.3 ………… N'est pas Vérifier

**Donc** on change la section du poteau :

$$
\frac{N_U}{0.3 \times FC_{28}} \le B \qquad \frac{2.109}{0.3 \times 25} = 0.2812 \le B
$$

**on adopte une section de poteau (55x55) Badopté =0.3025** 

$$
V = \frac{2.109}{0.3025 \times 25} = 0.28 < 0.3 \quad \dots \quad \dots \quad \text{Vérifier}
$$

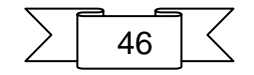

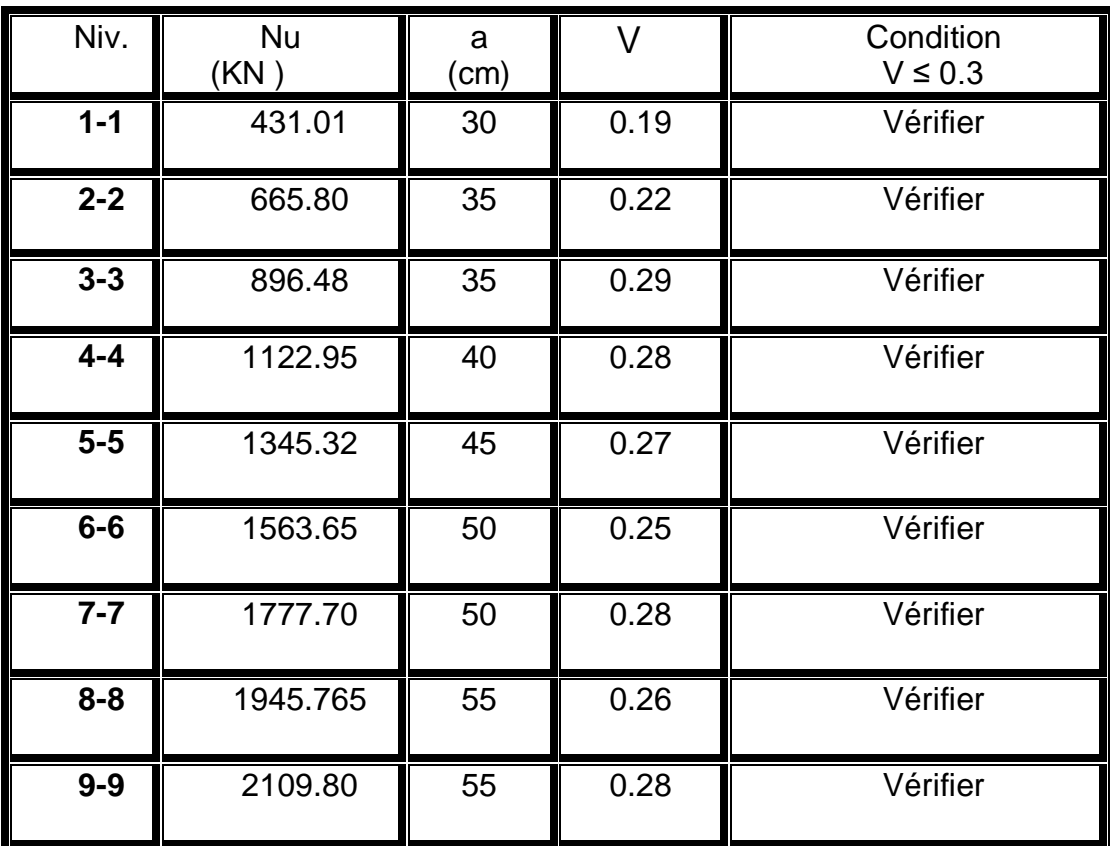

*Tableau 0-23 Vérification vis-à-vis du RPA99*

a : largeur de poteau en cm

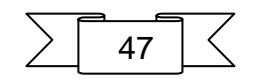

# CHAPITRE III : Calcul des éléments secondaires

# **III. Calcul des éléments secondaires :**

# **III.1L'acrotère :**

L'acrotère est un élément sur le plancher terrasse ayant pour Objectif d'étanchéité et destinée essentiellement à protéger les personnes contre la chute.

L'acrotère est un système isostatique assimilable à une console encastrée au plancher Terrasse, la section la plus dangereuse se trouve au niveau de l'encastrement.

Elle est sollicitée par son poids propre (G) et une poussée horizontale.

 $F=$  max (Fp, Fq) avec : F<sub>p</sub> = 4AC<sub>p</sub>W<sub>p</sub> (RPA 99 ver 2003 (6-3))

A : coefficient d'accélération de zone.

Cp : facteur de force horizontale.

 $F_q$ : la poussée horizontale  $F_q = 100$ kg/ml.

Le calcul est effectué sur une bande de 1m de largeur, la console sera calculée en Flexion composée.

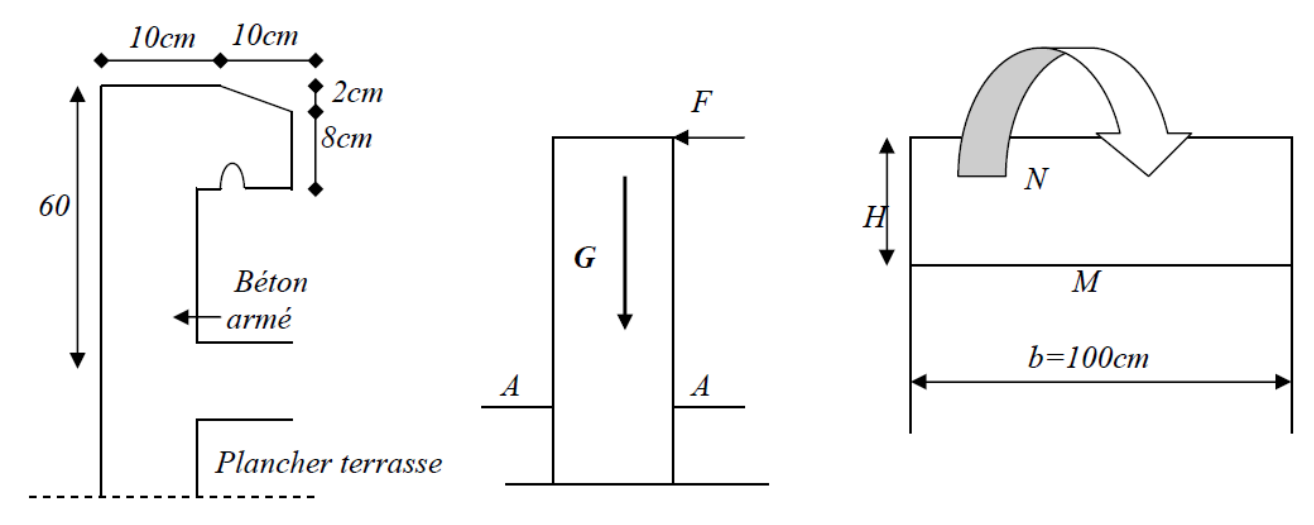

Coupe  $A - A$ 

*Figure III-1sollicitation L'acrotère*

## **III.1.1Calcul des sollicitations :**

- Poids propre :  $W_p = 231.7$  Kg/ml
- La surcharge d'exploitation :  $Q = max (F<sub>p</sub>, Fq)$ .
- Fq = 100 kg/ml : poussée de la main courante.

 $F_p = 4AC_pW_p$ : la force sismique.

Groupe usage 2, zone IIa.

$$
\Rightarrow
$$
 A=0.15,

 $\Rightarrow$  C<sub>p</sub>=0.8 (RPA 99 tableau 6.1 élément en console)

 $\Rightarrow$  F<sub>p</sub>=4x0.15x0.8x231,7= 111,21kg /ml

## Q=max (100 ; 111,21) **Q=111,21 kg /ml**

Moments est efforts normaux :

 $\checkmark$  Calcul a ELU : Nu=1.35xW<sub>p</sub>  $M_u = 1.5 \times F_p \times h$ 

$$
∠\quad Calculate a ELS : Nser=Wp
$$

$$
M_{\text{ser}} = F_{p} \times h
$$

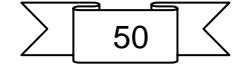

|            | $N_{U,S}(KG)$ | Mu, s(KG.M) |
|------------|---------------|-------------|
| <b>ELU</b> | 312.79        | 100,08      |
| <b>ELS</b> | 231           | 66,72       |

*Tableau III-1 sollicitations de L'acrotère*

## **III.1.2 Ferraillages :**

## **Calcul d'excentricité :**

$$
Mu = Nu.eu \implies \theta_u = \frac{Mu}{Nu} = \frac{100.08}{312.79} = 0.32 \text{ m}
$$

$$
M_{\text{ser}} = N_{\text{ser}}.e_{\text{ser}} \implies e_{\text{ser}} = \frac{\text{Mser}}{\text{Nser}} = \frac{66.72}{231.7} = 0.28 \text{ m}
$$

 $\implies$  e<sub>0</sub>=h/6 = 0.017m

(eu, eser)>e<sup>0</sup> le centre de pression se trouve de la zone l'extrémité de la section, et l'effort Normale étant un effort de compression.

-Donc la section est partiellement comprimée.

Tout le problème de flexion composée, lorsque la section est partiellement comprimée se ramener à un calcul de flexion simple en prenant comme moment fictif

 $M_{\text{au}}= N_u \times e_a$  avec (e<sub>a</sub>) la distance entre le point d'application du centre de pression (c) et le centre de gravité des armatures tendues.

$$
e_a = e_u + (d - \frac{h}{2}) = 0.36
$$

On obtient une section fictive d'acier Alu puis on deduit la section d'acier tendue de flexion composée :

$$
Au = A_{lu} - \frac{Nu}{100 \delta s}
$$
  

$$
M_{ua} = Nu \times e_a = 312, 79 \times 0.36 = 112,60 \text{ kg} \cdot m
$$

#### **Moment reduit fictif :**

$$
F_{bu} = 14.17 MPa
$$
\n
$$
\mu bu = \frac{1094.8}{100 \times 9^2 \times 14.17} = 0,0098
$$
\n[3]

 $\mu bu < \mu lu$ =0.392 Pas d'armature comprimée A' = 0

$$
\alpha_{u} = 1.25 \left(1 - \sqrt{1 - 2} \mu b u\right) = 0.0123
$$
 [9]

$$
A_{lu} = \frac{0.8 \times \alpha u \times b \times d \times Fbu}{\frac{fe}{\gamma_s}}
$$
\n
$$
A_{lu} = \frac{0.8 \times 0.0123 \times 100 \times 9 \times 14.17}{\frac{400}{1.15}} = 0.36 \text{ cm}^2
$$

$$
A_{\text{u}=} A_{\text{lu}} - \frac{N_u}{100 \times 6_s} = 0.36 - \frac{312.79}{100 \times 348} = 0.35 \text{ cm}^2
$$

**Condition de non fragilité :**

A  $_{\text{min}}$  =1.09 cm<sup>2</sup>  $[10]$  $Au < A$  min Alors en prend:  $A = A_{min}$ 

 **Soit : 4HA8 = 2,01cm<sup>2</sup>**

 **Armature de répartition :**  $Ar =$ As 4  $= 0.5$  cm<sup>2</sup>

#### **Ar =4HA8= 2,01 cm2**

**L'espacement** :

 $S_t = min(3 h, 33) \implies St = min(3 \times 10 ; 33)$  cm  $S_t = 30$  cm  **Armatures de répartition :** St= 60 3 =20 cm < 30 cm

**Vérification a l'E.L.S** :

#### **Etat limite de compression du béton :**

Position de l'axe neutre (A'=0)

b y<sup>2</sup>+30 A y- 30 d A=0 
$$
\Rightarrow
$$
 y=2,05cm. [11]

Le moment d'inertie de la section homogène par rapport à l'axe neutre s'écrit :

$$
1 /_{AN} = \frac{b}{3} y^3 + 15[A(d-y)^2] = 1743.49 \ cm^4
$$
 [12]

$$
\delta_{bc} = \frac{M_{ser}}{I} y = 0.784 MPA < \overline{\delta_{bc}} = 15 MPA \dots \dots \dots ok \tag{13}; [4]
$$

**État limite d'ouverture des fissures** (Fissuration peu préjudiciable) **:**

$$
\delta_{s} = \frac{15 \times M_{ser}}{I} \times (d - y) = 39.90 MPA < \overline{\delta_{s}} = 400 MPA .......ok
$$
 [14]; [7]

#### **Vérification au cisaillement :**

$$
\tau_u = \frac{v_u}{b.d}
$$

$$
V_u = 1.5Q = 1.5 Fp = 166.8 \, MPA
$$

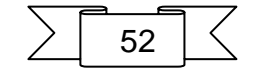

$$
\tau_u = \frac{166.8}{100 \times 9} = 0.185 \, MPA < \overline{\tau_u} = 3.33 \, MPA \, \dots \, OK \tag{15}; [5]
$$

## **III.1.3Schéma de ferraillage**

L'action sismique est renversable, donc on dispose le même ferraillage pour les deux faces (extérieure et intérieure).

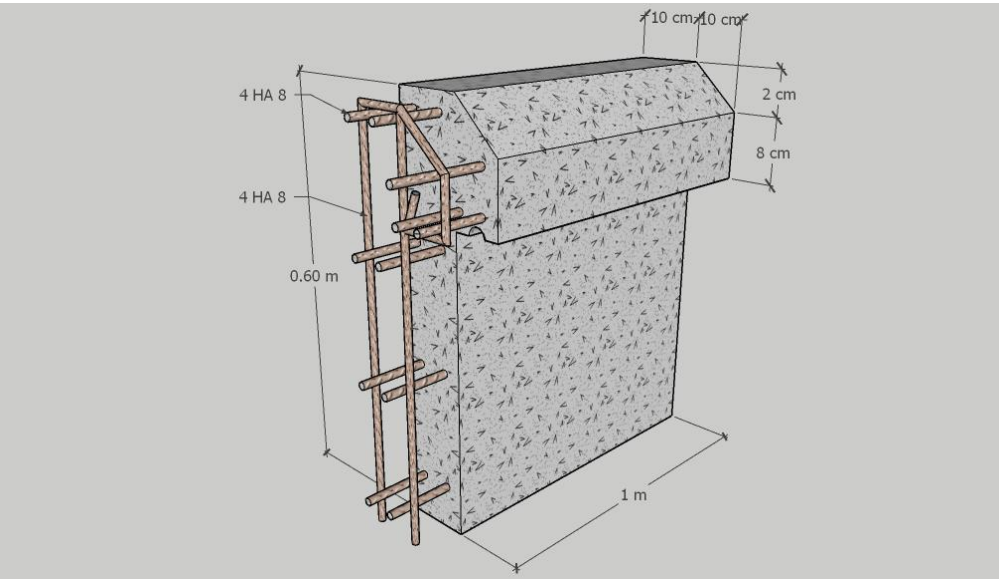

*Figure III-2 ferraillage de l'acrotère*

## **III.2Les balcons :**

Le balcon est une dalle plaine en béton armé, encastrée dans une poutre de rive. Le calcul se fait sur une bande de 1 m de largeur d'une section rectangulaire travaillant à la flexion simple. Est soumis à une charge permanente G (poids propre), charge concentrée à L'extrémité libre P (poids propre des murs), et une charge d'exploitation Q.

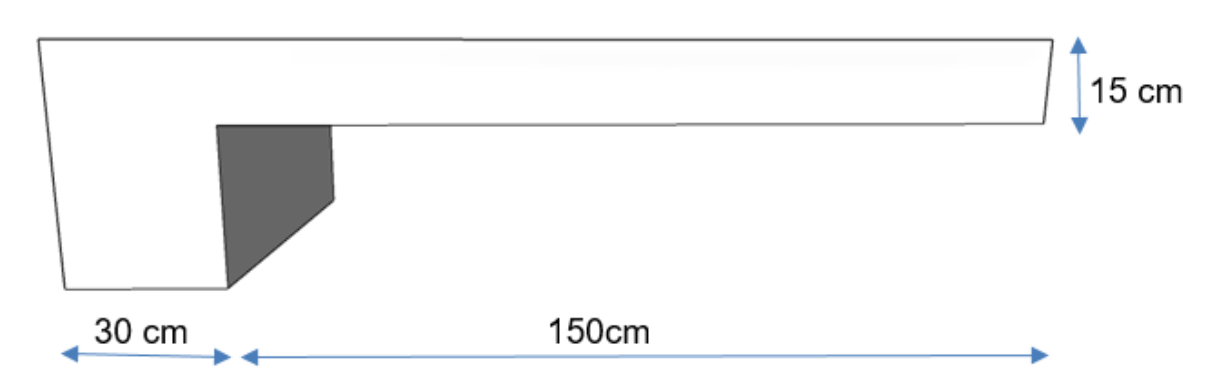

*Figure III-3 Le balcon*

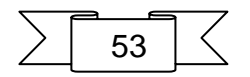

# **III.2.1Evaluation des charges:**

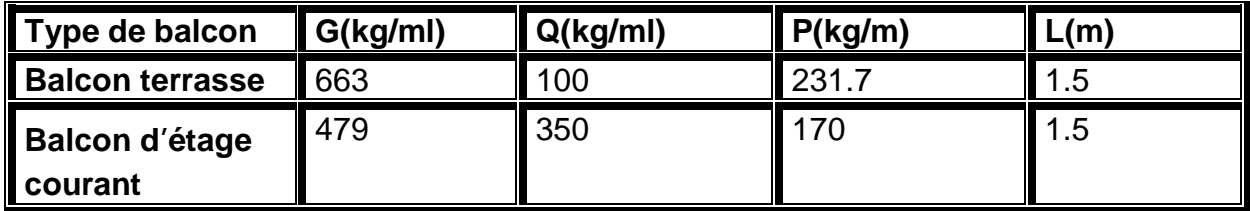

*Tableau III-2 .Evaluation des charges des balcons*

## **III.2.2Calcul des moments :**

- ELU :  $q_u = 1,35G + 1,5Q$  $P_u = 1.35xP$ .
- $\bullet$  ELS :  $q_s = G + Q$  $P<sub>ser</sub> = P$

Le moment ultime a l'encastrement Mu pour une bonde de 1m est :

$$
M_u = \frac{q_u \times l^2}{2} + P_u \times l
$$

Le Moment Service à l'encastrement Ms est :

$$
M_s = \frac{q_s \times l^2}{2} + P_{ser} \times l
$$

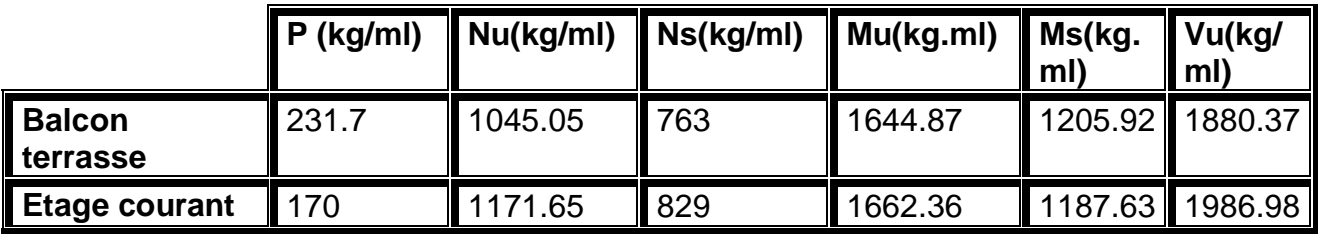

*Tableau III-3 Calcul des moments*

## **III.2.3Ferraillage :**

Le balcon est calculé comme un consol et ferraillée en flexion simple.

$$
\mu bu = \frac{1662.36 \times 10}{100 \times 13.5^2 \times 14.17} = 0.064
$$
 [4]

 $\mu bu < \mu lu=0,186$  Pas d'armature comprimée A' = 0

$$
\alpha_{u} = 1.25 \left(1 - \sqrt{1 - 2 \times 0.064}\right) = 0.0827
$$
 [9]

$$
A_{u} = \frac{0.8 \times \alpha u \times b \times d \times Fbu}{\frac{fe}{\gamma_s}}
$$
  

$$
A_{u} = \frac{0.8 \times 0.0827 \times 100 \times 13.5 \times 14.17}{\frac{400}{1.15}} = 3.64 \text{ cm}^2
$$

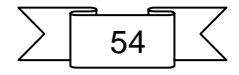

**Condition de non fragilité :**

$$
A_{\min} = 1.63 \, \text{cm}^2 \tag{10}
$$

**Donc** :  $A = Max (A_u, A_{min}) = 3,64$  cm<sup>2</sup> soit : 4HA 12  $\longrightarrow$  4.52 cm<sup>2</sup> **Armature de repartition :** Ar= $\frac{Au}{4} = \frac{4.52}{4}$  $\frac{1.32}{4}$ =1.13 cm<sup>2</sup> soit : 4HA 8 **2.01cm<sup>2</sup>** 

• L'espacement :  

$$
e = \frac{100}{4} = 20 \text{cm}
$$

#### **Vérification à l'E.L.S (C.B.A93)**

Le calcul se fait selon les règles de C.B.A 93 la fissuration est considérée comme peu préjudiciable.

 Position de l'axe neutre :A'=0 **y=3.33 cm**. [11]

$$
y=3.33 \, \text{cm}
$$

Le moment d'inertie de la section homogène par rapport à l'axe neutre s'écrit :

$$
I = 6878.08 cm4
$$
  
\n> Verification des contraintes :

• Contraintes maximale de compression de béton :  $\delta_{bc} < \delta_{bc}$ 

 $\delta_{bc} = 5.89 MPA < \overline{\delta_{bc}} = 15 MPA \dots \dots \dots \dots \dots \dots \tag{13}$  Contraintes maximale de traction des aciers :  $\delta_s = 269.81 MPA < \overline{\delta_{st}} = 400 MPA ... ... C. V$  [14];[7]

**Vérification au cisaillement :**

$$
\tau_u = \frac{V_u}{b.d}
$$

$$
\tau_u = \frac{1986.98}{1000 \times 135} = 0.015 \, MPA < \tau_u = 3.33 \, MPA \, \dots \, C.V \tag{15}; [5]
$$

$$
\frac{h}{1} \ge \frac{1}{16} \qquad \frac{0.15}{1.5} = 0.1 \ge \frac{1}{16} = 0.062 \dots ... C.V
$$
\n
$$
\frac{A}{bd} \le \frac{4.20}{f_e} \qquad \frac{4.52}{100 \times 13.5} = 0.0033 \le \frac{4.20}{f_e} = 0.0105... \dots C.V
$$

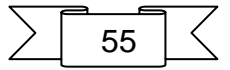

# **Schéma de ferraillage**

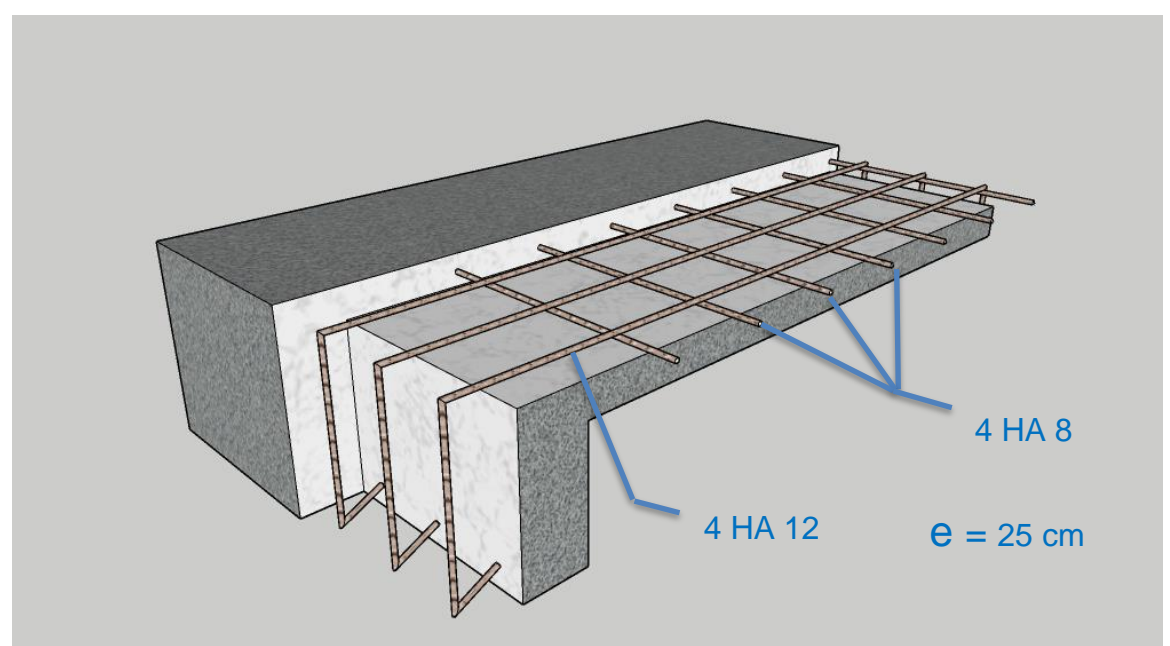

*Figure III-4 ferraillage de balcon*

# **III.3Les escaliers :**

Un escalier est constitué d'une succession de gradins, il sert à relier deux différents niveaux d'une construction.

## **III.3.1Étude de l'escalier III.3.1.1 Type 01 :**

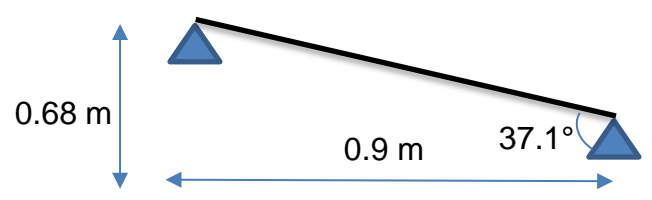

*Figure III-5 schéma statique l'escalier type1*

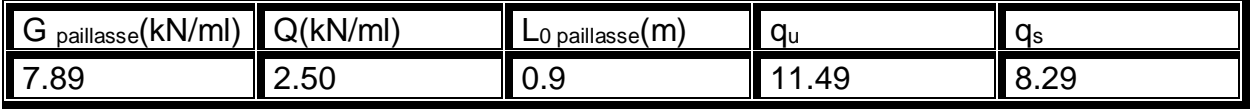

*Tableau III-4 type 1*

#### **Ferraillage**

**- correction des moments :**

$$
M_0 = \frac{q_u l^2}{8}
$$
  
\n
$$
M_0 = \frac{4l^2}{8}
$$
  
\n
$$
M_0 = \frac{11.49 \times 0.9^2}{8} = 1.163 \text{KN.m}
$$

Sur appuis : $M_A = 0.3 M_0$  $M_A = 0.3 \times 1.163 \Rightarrow M_A = 0.35$  KN. m

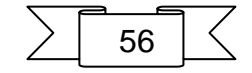

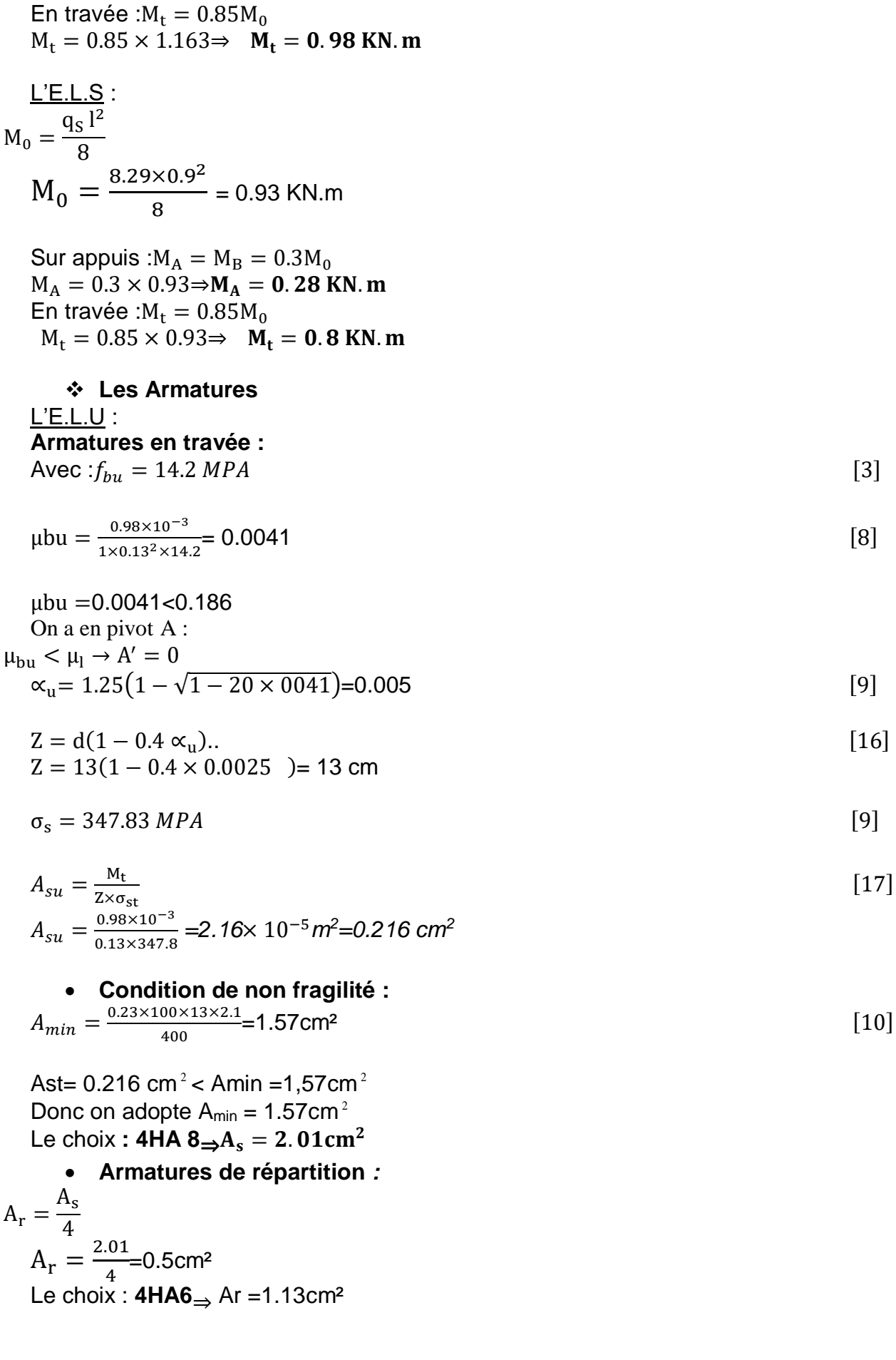

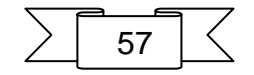

 **Calcul des espacements :** Des armatures principales :  $St = -$ 1m  $\frac{1}{\text{number du barres}} =$ 100  $\frac{1}{4}$  = 25 Des armatures transversales :  $St =$ 1m  $\frac{1}{\text{number du barres}} =$ 100  $\frac{1}{4}$  = 25cm **Armatures en appuis** Armatures sur appuis A :  $\mu$ bu =  $\frac{0.35 \times 10^{-3}}{1 \times 0.13^2 \times 14}$  $\frac{0.33\times10^{8}}{1\times0.13^{2}\times14.2}$  = 0.0014 μbu =  $0.0014$  <  $0.186$ On a en pivot A :  $\mu_{\text{bu}} < \mu_{\text{l}} \rightarrow A' = 0$  $\alpha_{\rm u} = 1.25(1 - \sqrt{1 - 2 \times 0.0014}) = 0.0018$  [9]  $Z = 13 \times (1 - 0.4 \times 0.0018) = 13$ cm [16]  $\sigma_s = 347.82 MPA$  [6]  $A_{\text{su}} = \frac{0.35 \times 10^{-3}}{0.13 \times 347.8}$  $\frac{0.35 \times 10^{-6}}{0.13 \times 347.8}$  =7.47× 10<sup>-6</sup> $m^2$  =0.07 cm<sup>2</sup> [17] Condition de non fragilité :  $A_{min} = \frac{0.23 \times 100 \times 13 \times 2.1}{400}$  $\frac{60 \times 13 \times 2.1}{400}$  = 1.57cm<sup>2</sup> [10] Ast= 0.07 cm $^2$ < Amin =1,57cm $^2$ Donc on adopte  $A_{min} = 1.57$ cm<sup>2</sup> Le choix : **4HA 8** $\Rightarrow$ A<sub>s</sub> = 2.01cm<sup>2</sup> **Armatures de répartition** *:*  $A_r = \frac{A_s}{4}$  $\frac{A_s}{4} = \frac{2.01}{4}$  $\frac{101}{4}$ =0.5cm<sup>2</sup> Le choix : **4HA6**⇒ Ar =1.13cm² **Calcul des espacements :** Des armatures principales :  $St =$ 1m  $\frac{1}{\text{number du barres}} =$ 100  $\frac{1}{4}$  = 25cm Des armatures transversales :

 $St =$ 1m  $\frac{1}{\text{number du barres}} =$ 100  $\frac{1}{4}$  = 25cm

#### **Vérification à l'E.L.S (C.B.A93)**

Le calcul se fait selon les règles de C.B.A 93 la fissuration est considérée comme peu préjudiciable.

• Position de l'axe neutre : A'=0

**y=2.51 cm**. [11]

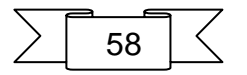

Le moment d'inertie de la section homogène par rapport à l'axe neutre s'écrit :

$$
I = \frac{b.y^3}{3} + 15A_s(d - y)^2
$$
  
I = 3844.82 cm<sup>4</sup> [12]

**Vérification des contraintes :**

• Contraintes maximale de compression de béton :  $\delta_{bc} < \overline{\delta_{bc}}$ 

$$
\delta_{bc} = \frac{M_{ser}}{I} y = 0.5MPA < \overline{\delta_{bc}} = 0.6 \times f c_{28} = 15MPA \dots \dots \dots ok \tag{13}
$$

\n- Contraintes maximale de traction des aciers : 
$$
\delta_s = \frac{15 \times M_{ser}}{I} \times (d - y) = 32.74 MPA < \delta_{st} = 400 MPA \dots \dots \, ok
$$
 [14]
\n

#### **Vérification au cisaillement :**

$$
\tau_u = \frac{V_u}{b.d}
$$
\n
$$
V_u = qu \frac{l}{2} = 5.71 \, kN
$$
\n
$$
\tau_u = \frac{0.00571}{1 \times 0.13} = 0.044 \, MPA < \tau_u = 3.33 \, MPA \, \dots \, \dots \, OK \tag{15}; [5]
$$

#### **Vérification de la flèche :**

Il sera inutile de calculer la flèche, si les conditions suivantes sont vérifiées :

$$
\frac{h}{L} \ge \frac{1}{16} \Rightarrow \frac{0.15}{0.9} = 0.16 \ge \frac{1}{16} = 0.062 \dots \dots \dots \dots \dots \text{OK}
$$
  

$$
\frac{A}{bd} \le \frac{4.2}{f_e} \Rightarrow \frac{2.01}{100 \times 13} = 0.0015 \le \frac{4.2}{400} = 0.0105 \dots \dots \dots \dots \dots \text{OK}
$$
  

$$
\frac{h}{1} \ge \frac{M_t}{10M_0} \Rightarrow \frac{0.15}{0.9} = 0.16 \ge \frac{0.98}{10 \times 1.16} = 0.08 \dots \dots \dots \dots \dots \text{OK}
$$

#### **III.3.1.2 TYPE 02 :**

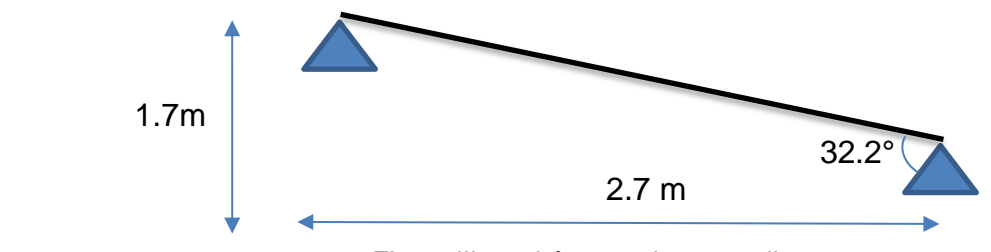

*Figure III-6 schéma statique escalier type 2*

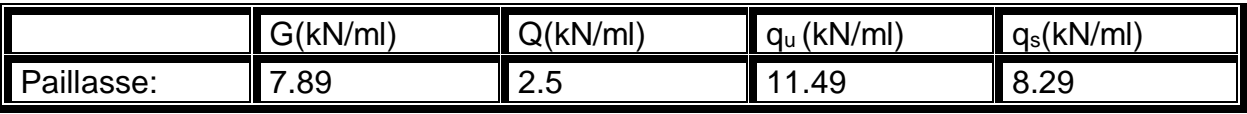

*Tableau III-5 type 2*

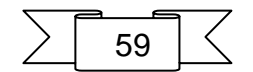

Ferraillege  
\n- correction des moments :  
\nL'EL.U :  
\n
$$
M_0 = \frac{q_u l^2}{8}
$$
\n
$$
M_0 = \frac{11.49 \times 2.7^2}{8} = 10.47 \text{ KN.m}
$$

Sur appuis : $M_A = 0.3 M_0$  $M_A = 0.3 \times 10.47 \Rightarrow M_A = 3.14$  KN. m En travée : $M_t = 0.85M_0$  $M_t = 0.85 \times 10.47 \Rightarrow M_t = 8.9$ KN. m **L'E.L.S :**  $M_0 =$  $q_S$   $l^2$ 8  $M_0 = \frac{8.29 \times 2.7^2}{8}$ 8 = 7.55 KN.m Sur appuis : $M_A = M_B = 0.3 M_0$  $M_A = 0.3 \times 7.55 \Rightarrow M_A = 2.265$  KN. m En travée : $M_t = 0.85 M_0$ 

 $M_t = 0.85 \times 7.55 \Rightarrow M_t = 6.42$  KN. m

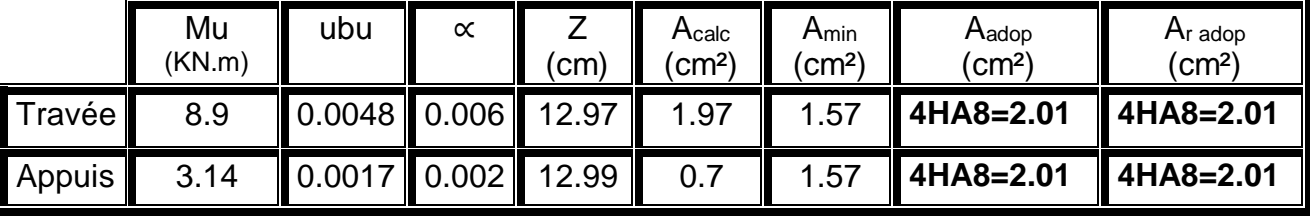

*Tableau III-6 Ferraillage des escaliers*

#### **Vérification à l'E.L.S (C.B.A93)**

Le calcul se fait selon les règles de C.B.A 93 la fissuration est considérée comme peu préjudiciable.

• Position de l'axe neutre : A'=0

$$
y=2.51 \text{ cm.}
$$
 [11]

Le moment d'inertie de la section homogène par rapport à l'axe neutre s'écrit :

$$
I = 3844.82 \, cm^4 \tag{12}
$$

## **Vérification des contraintes :**

• Contraintes maximale de compression de béton :  $\delta_{bc} < \overline{\delta}_{bc}$ 

$$
\delta_{bc} = \frac{M_{ser}}{I} y = 4.17MPA < \overline{\delta_{bc}} = 15MPA \dots \dots \dots ok \tag{13}; [4]
$$

 Contraintes maximale de traction des aciers : peu préjudiciable  $\delta_{s} = \frac{15 \times M_{ser}}{I}$  $\frac{N_{ser}}{I} \times (d - y) = 263MPA < \delta_{st} = 400MPA$  ... ... . ok [14]; [7]

## **Vérification au cisaillement :**

$$
\tau_u = \frac{V_u}{b.d}
$$

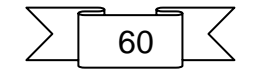

$$
V_u = qu \frac{l}{2} = 15.51 \text{ kN}
$$
  
\n
$$
\tau_u = \frac{0.0155}{1 \times 0.13} = 0.12 \text{ MPA} < \overline{\tau_u} = 3.33 \text{ MPA} \dots \dots \text{ OK}
$$
\n[15]; [5]

#### **Vérification de la flèche :**

Il sera inutile de calculer la flèche, si les conditions suivantes sont vérifiées :

 ℎ ≥ 1 16 ⇒ 0.15 2.7 = 0.055 ≥ 1 16 = 0.062… … … . … N0N A bd <sup>≤</sup> 4.2 fe ⇒ 2.01 100×13 = 0.0015 ≤ 4.2 400 = 0.0105… … … . …OK h l ≥ Mt 10M0 ⇒ 0,15 2.7 = 0.055 ≥ 8.9 10×10.47 = 0.085… … … … NON

Les conditions si après ne sont pas vérifier donc il faut calculer la flèche.

#### **Calcul de la flèche :**

 $\Delta f_t = f_{gv} - f_{ii} + f_{Di} - f_{gi}$ 

 $\ddot{\phantom{0}}$ 

**fgv**: la flèche de longue durée à l'ensemble des charges permanente.

**fji:** la flèche instantanée due à l'ensemble des charges permanente.

**fpi**: la flèche instantanée due à l'ensemble des charges permanente et d'exploitation supportée.

**fgi**: la flèche instantanée due aux charges permanente appliquée.

Ces flèches calculées en fonction des moments d'encastrements et des moments d'inerties fictifs dans la section de la dalle.

• **Etat fissuré :**  
\n
$$
\rho = \frac{A}{bd}
$$
\n
$$
\rho = \frac{2.01}{100 \times 13} = 1.55 \times 10^{-3}
$$
\n**Alors :**  
\n
$$
\lambda_{I} = \frac{0.05f_{t28}}{\left(2 + \frac{3b_{0}}{b}\right)\rho} b_{0} = b
$$
\n
$$
\lambda_{I} = \frac{0.05 \times 2.1}{\left(2 + 3\right)\left(1.55 \times 10^{-3}\right)} \Rightarrow \lambda_{I} = 13.55
$$
\n
$$
\lambda_{v} = \frac{2\lambda_{I}}{5}
$$
\n
$$
\lambda_{v} = \frac{2(13.55)}{5} \Rightarrow \lambda_{v} = 5.42
$$
\n
$$
\triangleright \text{ Calculate constant :}
$$
\n• **Calculate constant :**  
\n• **Calculate**  
\n
$$
G_{j} = G - G_{\text{garde courps}}
$$
\n
$$
G_{j} = 7.89 - 0.1 \Rightarrow G_{j} = 7.79 \text{KN}.\text{m}
$$
\n
$$
P = G + Q
$$

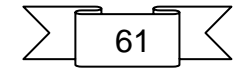

#### $P = 7.89 + 2.5 \implies P = 10.39$  KN. m

On calcul :

**Moj:** moment due aux charges permanente avant mise en place le garde-corps. **Mog:** moment due aux charges permanente après mise en place le garde-corps. **Mop:** moment due aux charges totales.

$$
M_{oj} = \frac{0.8G_jL^2}{8}
$$
  
\n
$$
M_{oj} = \frac{0.8(7.79 \times 2.7^2)}{8} \Rightarrow M_{oj} = 5.68 \text{KN} \cdot \text{m}
$$
  
\n
$$
M_{og} = \frac{0.8GL^2}{8}
$$
  
\n
$$
M_{og} = \frac{0.8(7.89 \times 2.7^2)}{8} \Rightarrow M_{og} = 5.75 \text{KN} \cdot \text{m}
$$
  
\n
$$
0.8PI^2
$$

$$
M_{op} = \frac{0.01 \text{ L}}{8}
$$

$$
M_{\rm oP} = \frac{0.8(10.39 \times 2.7^2)}{8} \Rightarrow M_{\rm oP} = 7.57 \text{ KN}.\text{m}
$$

**les contraint sur la section droite :**

$$
\sigma_{sj} = \frac{15M_{oj}(d-y)}{I}
$$
  

$$
\sigma_{sj} = \frac{15 \times 5.68 \times 10^{-3}(0.13 - 0.0251)}{3844.82 \times 10^{-8}} \Rightarrow \sigma_{sj} = 282.51 Mpa
$$

$$
\sigma_{sg} = \frac{15M_{og}(d - y)}{I}
$$
  

$$
\sigma_{sg} = \frac{15 \times 5.75 \times 10^{-3}(0.13 - 0.0251)}{3844.82 \times 10^{-8}} \Rightarrow \sigma_{sg} = 286Mpa
$$

$$
\sigma_{\rm SP} = \frac{15M_{\rm op}(d-y)}{I}
$$
\n
$$
\sigma_{\rm SP} = \frac{15 \times 7.57 \times 10^{-3} (0.13 - 0.0251)}{3844.82 \times 10^{-8}} \Rightarrow \sigma_{\rm SP} = 376.52 \text{Mpa}
$$
\n
$$
\checkmark \text{ Contraintes sur les sections droits:}
$$
\n
$$
\text{Calculate } \text{coefficients } \mu:
$$
\n
$$
\mu_{\rm sj} = 1 - \frac{1.75f_{\rm t28}}{(4\rho \sigma_{\rm sj}) + f_{\rm t28}}
$$
\n
$$
\mu_{\rm sj} = 1 - \frac{1.75 \times 2.1}{(4 \times 0.00155 \times 282.51) + 2.1} \Rightarrow \mu_{\rm sj} = 0.045
$$
\n
$$
\mu_{\rm sg} = 1 - \frac{1.75f_{\rm t28}}{(4\rho \sigma_{\rm sg}) + f_{\rm t28}}
$$

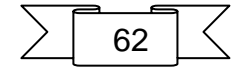

$$
\mu_{sg} = 1 - \frac{1.75 \times 2.1}{(4 \times 0.00155 \times 286) + 2.1} \Rightarrow \mu_{sj} = 0.05
$$
\n
$$
\mu_{sp} = 1 - \frac{1.75 \kappa_{2.8}}{(4 \text{Po}_{sp}) + f_{r28}}
$$
\n
$$
\mu_{sp} = 1 - \frac{1.75 \times 2.1}{(4 \times 0.00155 \times 376.52) + 2.1} \Rightarrow \mu_{sj} = 0.17
$$
\n• Calculate **identies** effectiveness:\n
$$
I_{ij} = \frac{1.11}{1 + \lambda_i \times \mu_{sj}}
$$
\n
$$
I_{ji} = \frac{1.1 \times 3844.82}{1 + 13.55(0.0.45)} \Rightarrow I_{ji} = 2627.3 \text{ cm}^2
$$
\n
$$
I_{gi} = \frac{1.1 \times 3844.82}{1 + 13.55(0.05)} \Rightarrow I_{gi} = 2521.2 \text{ cm}^2
$$
\n
$$
I_{p_i} = \frac{1.11}{1 + \lambda_i \times \mu_{sp}}
$$
\n
$$
I_{p_i} = \frac{1.11}{1 + \lambda_i \times \mu_{sp}}
$$
\n
$$
I_{p_i} = \frac{1.11 \times 3844.82}{1 + 13.55(0.07)} \Rightarrow I_{gi} = 1280.25 \text{cm}^2
$$
\n
$$
I_{gv} = \frac{1.11}{1 + 13.55(0.17)} \Rightarrow I_{p_i} = 1280.25 \text{cm}^2
$$
\n
$$
I_{gv} = \frac{1.11}{1 + 5.42(0.05)} \Rightarrow I_{gv} = 3327.54 \text{cm}^2
$$
\n
$$
I_{gv} = \frac{1.11 \times 3844.82}{1 + 5.42(0.05)} \Rightarrow I_{gv} = 3327.54 \text{cm}^2
$$
\n
$$
I_{gv} = \frac{1.11 \times 3844.82}{1 + 5.42(0.05)} \Rightarrow I_{gv} = 3327.54 \
$$

$$
\sum \mid 63 \mid \leq
$$

$$
f_{gv} = \frac{M_{0g}L^2}{10E_{v}I_{gv}}
$$
  
\n
$$
f_{gv} = \frac{5.75(2.7)^2 \times 10^5}{10 \times 10818.86 \times 3327.54} \Rightarrow f_{gv} = 0.012 \text{ cm}
$$
  
\n
$$
\Delta f_t = f_{gv} - f_{jt} + f_{pi} - f_{gi} \Rightarrow \Delta f_t = 0.012 - 0.005 + 0.013 - 0.0052 \Rightarrow \Delta f_t = 0.0148 \text{ cm}
$$
  
\n
$$
\Delta f_{adm} = \frac{L}{500} \qquad (si : L < 5 \text{ cm})
$$
  
\n
$$
\Delta f_{adm} = \frac{270}{500}
$$
  
\n
$$
\Rightarrow \Delta f_{adm} = 0.54 \text{ cm}
$$
  
\n
$$
\Delta f_t = 0.0148 \text{ cm} < \Delta f_{adm} = 0.54 \text{ cm}
$$

# **III.3.2Schéma de ferraillage**

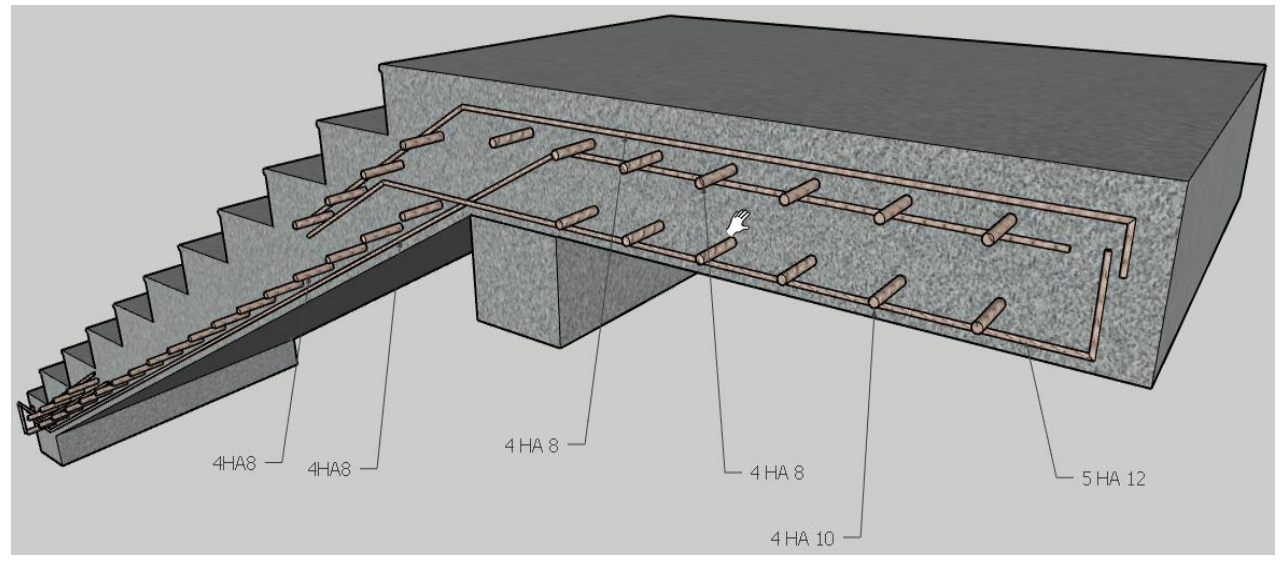

*Figure III-7 ferraillage des escaliers*

# **III.3.3Etude de la poutre palier**

## **Dimensionnement :**

 La poutre palière est dimensionnée d'après les formules empiriques données par le CBA 93 et vérifié en considérant le RAP 99/version 2003.

## **Selon le CBA 93**

La hauteur 'h' de la poutre palière doit être :

$$
\frac{L}{15} \le h \le \frac{L}{10} \text{ cm}
$$
  

$$
\frac{300}{15} \le h \le \frac{300}{10}
$$
  
20 \le h \le 30cm , on prend : **h = 40cm**  
• La larger b de la pourre palière doit être :  

$$
\begin{cases} 0,3h \le b \le 0,7h \\ 12 \le b \le 28 \text{ cm} , on prend : b = 30 \\ \triangleright \text{ Selon le RPA99/ version 2003} \end{cases}
$$

h ≥ 30 : vérifier , h = 40**…………..CV**

$$
\sum \boxed{64}
$$

 $$ 

 b≥ 20 : vérifier , b=30**………...….CV** h/b = 40/30 = 1.333 < 4 **………….….CV** Donc on choisitun section de la poutre palière ( **b × h = 30×40** ) cm La poutre palière soumise à la flexion simple et à la traction. **Évaluation des charges :** Poids propre du palier : **G = 4,99KN/ml Q = 2,5 KN/ml** Poids propre de la poutre : 0,3×0,4×25 = **3 KN/ml** Poids propre de mur extérieur : 3× (3,23-0,40) ×2,07 = **17,57 KN/ml Calcul des réactions :**  $Rqu1 = 10.095 \times 1.10 = 11.10kN$ .  $Rqu2 = 13,848 \times 2,4 = 33,23kN$ .  $Rqu3 = 10,095 \times 1,55 = 15,64kN$ . ΣF/y = 0 ⇔RA + RB = 59,97kN. ΣM/A=0⇔- RB×5,05+ Rqu1×0,55+ Rqu2 ×2,3 + Rqu3 ×4,275 =0 ⇒**RB =29, 58KN/ml. RA =30, 38 KN/ml. Combinaison des charges : ELU :** qu=1,35G +1,5Q+ RA qu **=** 1,35(4,7 + 3 + 17,57) +1,5 (2,5) + 30,38 qu = 68.244 KN/ml **E.L.S** : RA+RB=43,02  $\Rightarrow$ RB =21, 21KN/ml. ⇒RA =21, 81 KN/ml**.** qu= G+Q+RA qu **=** (4,7 + 3 + 17,57) +(2,5) + 21,81 qu = 49.57 KN/ml **Calcul des moments :** Les moments isostatiques sont :  $M_0 =$  $q_u L^2$  $\frac{a}{8}$   $\Rightarrow$  M0 = 76.774KN/ml Considérons que la poutre est partiellement encastrée ce qui donné :  $Mt = 0.85 \text{ MO} = 0.85(76.774)$ Mt =65.258 KN m  $MA = 0$ , 3  $MO = 0.3(76.774)$  $MA = 23,032KN$  m **III.4.3.1.Calcul de ferraillage : Armature longitudinale : E.L.U : En travée : Mt = 65.258 KN/ml**  $\mu = \frac{1}{b \cdot d^2 f_{bc}}$  $M_t$ **Avec:**  $f_{bc} = 14.16$ 0,106 (30)(38) 14,166 65.258 $\times$ 10 2 3  $\mu = \frac{65.258 \times 10^{8}}{1000 \times 10^{8} \text{ J/mol}} \Rightarrow \mu =$  $\textsf{Test: } \mu=0,106\!\prec\!0,186$ 

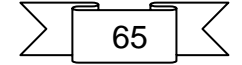

$$
\alpha_r = 1.25(1 - \sqrt{1 - 2\mu})
$$
\n
$$
\alpha_r = 0.140
$$
\n
$$
Z = d(1 - 0.4 \alpha_r)
$$
\n
$$
Z = 35.858cm
$$
\n
$$
\varepsilon_{st} = \frac{10}{15} \times 10^{-3}
$$
\n
$$
\sigma_{st} = \frac{400}{\gamma_s}
$$
\n
$$
\sigma_{st} = \frac{400}{115} \Rightarrow \sigma_{st} = 347,826Mpa
$$
\n
$$
A_{st} = \frac{M_t}{Z \times \sigma_{st}}
$$
\n
$$
A_{st} = 5.232cm^2
$$
\n
$$
\circ \text{ Condition de non fragilité :}
$$
\n
$$
A_{min} = \frac{0.23 \text{ d. b. f}_{t28}}{f_e}
$$
\n
$$
f_{t28} = 0.6 + 0.06f_{c28} \Rightarrow f_{t28} = 2.1
$$
\n
$$
A_{min} = \frac{0.23 \times (38)(30)(2.10)}{400}
$$
\n
$$
\Rightarrow A_{min} = 1.376cm^2
$$
\n
$$
A_{st} = 5.232 \text{ cm}^2 \Rightarrow \text{A min} = 1.376cm^2
$$
\n
$$
A_{st} = 5.232 \text{ cm}^2
$$
\n
$$
L = \text{chix : 4HA 14 } \Rightarrow A_s = 6.15cm^2
$$
\n
$$
L = \text{chix : 4HA 14 } \Rightarrow A_s = 6.15cm^2
$$
\n
$$
L = \text{chix : 2HA10 } \Rightarrow Ar = 1.57 \text{ cm}^2
$$
\n
$$
A_r = \frac{A_s}{4}
$$
\n
$$
Ar = \frac{6.15}{4} \Rightarrow Ar = 1.540cm^2
$$
\n
$$
L = \text{chix : 2HA10 } \Rightarrow Ar = 1.57 \text{ cm}^2
$$
\n
$$
R = 23,032 \text{ K N m}
$$
\n
$$
\mu = \frac{M_t}{\frac{M_t}{30(38)^214,166}} \Rightarrow \
$$

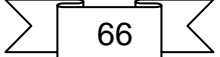

o **Condition de non fragilité :**   $A_{\min} =$  $0.23$ . d. b.  $f_{t28}$  $f_e$  $f_{t28} = 0.6 + 0.06f_{c28} \Rightarrow f_{t28} = 2.1$  $A \text{ min} = \frac{0.23 \times (38)(30)(2.10)}{0.23 \times 0.36}$   $\Rightarrow A \text{ min} = 1.376$  *cm*<sup>2</sup>  $\overline{400}$ **Ast= 1.776 cm** 2 **> Amin =1.376cm** 2 Donc on adopte Ast =  $1.776$ cm<sup>2</sup> Le choix : **4HA12** ⇒**AS=4.52cm<sup>2</sup> III.4.3.5. Armatures de répartition :**  $\overline{A}$  $A_{\rm s}$ 

$$
Ar = \frac{4.52}{4} \Rightarrow Ar = 1.13 \, \text{cm}^2
$$

Le choix : **2HA10** ⇒ **Ar =1.57**

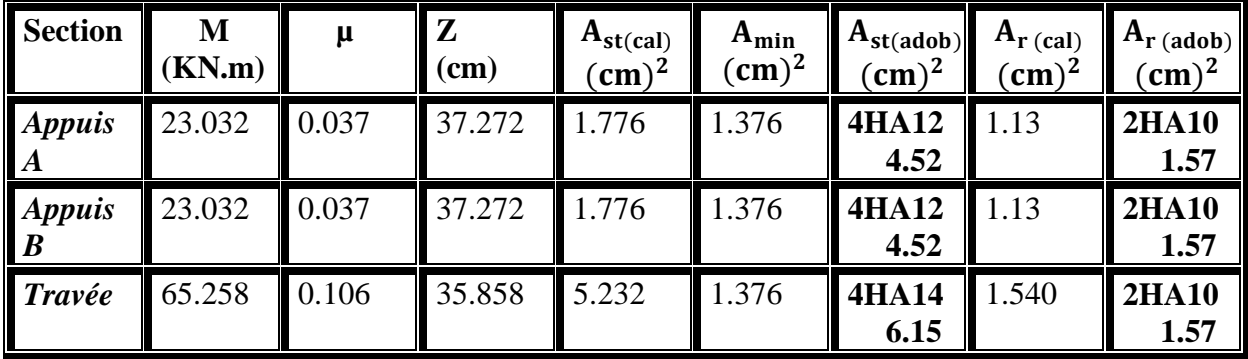

**III.4.3.6. Vérification de l'effort tranchant :**  $V_{\rm u}$ 

$$
\tau_{u} = \frac{u}{b \cdot d}
$$
\n
$$
V_{u} = q_{u} \frac{1}{2}
$$
\n
$$
V_{u} = 68.244 \times \frac{5.05}{2} = 172,316KN
$$
\n
$$
\tau_{u} = \frac{172.316 \times 10^{3}}{380 \times 4000} = 0.113Mpa
$$
\n
$$
\check{U}_{u} \leq \overline{U}_{u} = \min \left\{ 0.2 \frac{f_{e}}{\gamma_{b}} \right\},5Mpa \right\}
$$
\n
$$
\overline{U}_{u} = \min \left\{ 0.2 \frac{25}{1.5} \right\},5Mpa \right\}
$$
\n
$$
\overline{U}_{u} = 3.33Mpa
$$
\n
$$
\tau_{u} = 0.113Mpa < \overline{U}_{u} = 3.33Mpa
$$
\n
$$
U_{u} = 0.113Mpa < \overline{U}_{u} = 3.33Mpa
$$

## **III.4.3.7. Étude de la poutre sous l'effet de la torsion:**

D'après le **CBA 91**; on remplace la section réel (pleine) par une section creuse équivalente d'épaisseur

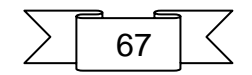

68 . 6  $b<sub>o</sub> = \frac{a}{2}$ **a**: plus petit diamètre du cercle inscriptible dans le conteur extérieur. **Armature longitudinale :**  $T_{\text{u max}} =$  $m_tL$ 2  $m_t = 0.2$ [q<sub>u éq</sub>  $L^2$  $\frac{1}{8}$ ] Pour une bande de **1m**  $m_t = 0.2[68.244 \times$ 3 2  $\frac{1}{8}$ ]  $m_t = 15.354$ KN. m/ml  $T_{\text{u max}} = \frac{2}{2}$  $15.354 \times 3$  $T_{u \, max} = 23.032$ KN. m  $A_t =$  $T_{u\ max}$ U 2Ω $\sigma_{\rm st}$ Ω: aire de la section creuse. U: périmètre de $\Omega$  .  $\Omega = (b - b_0)(h - h_0)$  $\Omega = (30-2)(40-2) \Rightarrow \Omega = 1064 \text{ cm}^2$ U=2[28 + 38] U=132 cm  $A_t = \frac{2 \times 1064 \times 10^{-4}347.826 \times 10^3}{2 \times 1064 \times 10^{-4}347.826 \times 10^3}$  $23.032 \times 1.32$  $A_t = 0.0004 \text{cm}^4$ **Compte tenu des aciers de flexion***:* **Sur travée:**  $A = A_t + A_{st}$ A= 0.0004 + 6.15 ⇒ A **= 6.150 cm<sup>2</sup>** On prend**: A=5HA14 =7.69 cm<sup>2</sup> Sur appuis:**  $A = A_t + A_{st}$ A= 0.0004 + 4.52 ⇒ A **= 4.521cm<sup>2</sup> On prend: A=5HA12 =5.65 cm<sup>2</sup> Armatures transversales: Diamètre:**  $\phi_t \leq \min\left(\frac{h}{2t}\right)$  $\frac{\mathrm{h}}{35}$  ,  $\theta_{\mathrm{t}}$  ,  $\frac{\mathrm{b}}{10}$  (BAEL 91).  $\phi_t \leq \min$ 400  $\frac{1}{35}$ , 10, 300  $\frac{1}{10}$  $\phi_t \leq \min(11.42, 10, 30)$ **On prend:** $\varphi_t = 10$ mm **Espacement:**  $S_t \leq min(0.9d, 40cm)$  $S_t \leq min(0.9 \times 38, 40 \text{cm})$  $S_t \leq min(34.2, 40cm)$ **On prend: St= 20cm Selon RPA (Page 53 art 7.5.2.2): Zone nodale:** l'= 2h ⇒l'= 2× 40 ⇒ **l'= 80 cm**

 $S \leq min$ h  $\left(\frac{1}{4}, 12\phi_L\right) \Rightarrow S \le \min\left(\frac{1}{4}, \frac{1}{4}\right)$ 40  $\frac{1}{4}$ ; 12 × 1.4)  $\Rightarrow$  S  $\leq$  min(10; 16.8cm) On prend**: S = 10cm Zone courant:**  $S' \leq \frac{h}{2}$  $\frac{\mathbf{h}}{2} \Rightarrow S' \leq \frac{40}{2}$ 2  $\Rightarrow$  S'  $\leq$  20cm **On prend: S' = 20cm III.4.3.8.Vérification de la flèche :** Le calcul de la flèche n'est pas nécessaire si les conditions suivantes sont vérifiées : h  $\frac{h}{L} \geq \frac{M_t}{10N}$  $\frac{1}{10M_0}$   $\Rightarrow$ 40  $\frac{1}{300}$  = 0.133  $\geq$ 65.258  $\frac{10 \times 76.774}{10 \times 76.774} = 0.085$  ... ... ... ... . OK  $A_{\rm s}$  $\frac{1}{\text{bd}} \leq$ 4.2  $\frac{1}{f_e} \Rightarrow$ 7.69  $\frac{1000 \times 38}{30 \times 38} = 0.006 \le$ 4.2  $\frac{1}{400}$  = 0.011 ... ... ... OK h  $\frac{1}{L}$  ≥ 1  $\frac{1}{16} \Rightarrow$ 40  $\frac{1}{300} \Rightarrow 0.133 \geq$ 1  $\frac{1}{16}$  = 0.062 ... ... ... ... OK **Vérification à ELS:** o **Position de l'axe neutre : Y =13.250 cm** o **Moment d'inertie:**  $I =$ 30(13.250<sup>3</sup>)  $\frac{3}{3}$  + 15(7.69)(38 – 13.250)<sup>2</sup> **I =93921.11cm** 4 o **Contrainte dans le béton:**  $\sigma_{\rm bc} = \frac{M_{\rm ser}}{I}$  $\frac{\text{ser}}{\text{I}} \times \text{Y}$ 13.250 93921,11  $\frac{55.76 \times 10^3}{\times}$  $\Rightarrow \sigma_{bc} = \frac{55.76 \times}{0.0001}$  $\Rightarrow$  σ<sub>bc</sub> = 7.86 MPa  $[\sigma_{bc}] = 0.6 f_{c28} \Rightarrow [\sigma_{bc}] = 0.6 \times 25$  **[σbc] = 15 MPa Donc :** σbc = 7.86Mpa < [σbc] = 15 MPa………. Vérifiés

**Schéma de ferraillage :**

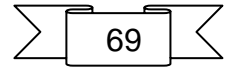

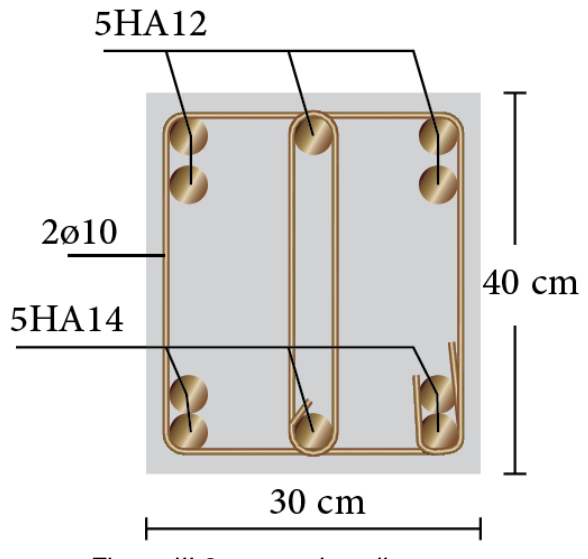

*Figure III-8 poutre de palier*

# **III.4Les planchers :**

Le plancher corps creux se compose d'une dalle de compression (4 cm) et hourdis (16 cm). Les poutrelles sont disposées dans le sens longitudinal (suivant X). Dans notre construction, il y a trois types de poutrelles qu'on doit étudier chacune séparément.

## **III.4.1Evaluation des charges:**

 $q = G \times 0.65$  $q = Q \times 0.65$ 

 $E.L.U : Pu = 1,35g + 1,5g$  $E.L.S : P$  ser = g + q

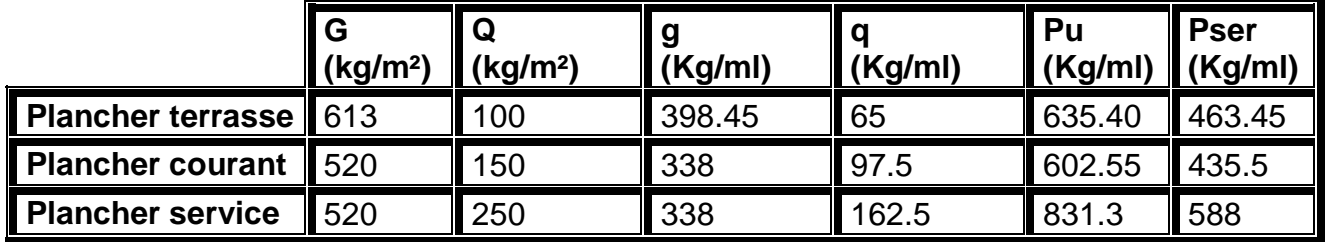

*Tableau III-7 Evaluation des charges de plancher*

# **III.4.2Type des poutrelles:**

Poutrelles sur 5 appuis (plancher terrasse)

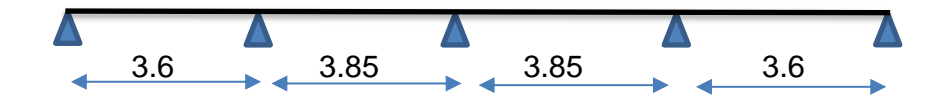

Poutrelles sur 7 appuis (plancher étage courant+ étage service)

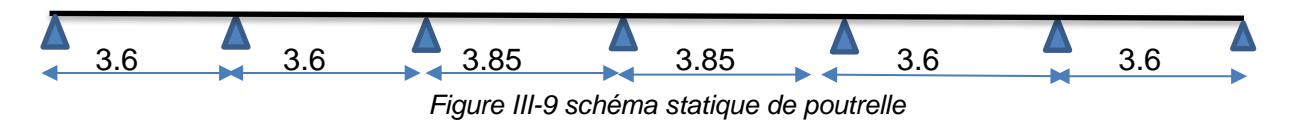

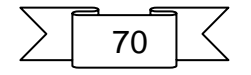

#### **DETERMINATION DES SOLLICITATIONS :**

Pour déterminer les sollicitations du moment fléchissant (M) et de l'effort tranchant (T); les nervures du plancher peuvent être calculées en utilisant les méthodes classiques de la résistance des matériaux, ou bien en utilisant des méthodes approchées telle que la méthode forfaitaire. Cette méthode est appliquée généralement dans les planchers dits à charge d'exploitation modérée (Q ≤ 2G ou Q ≤ 5000 N/m<sup>2</sup> ) et qu'en outre les conditions suivantes sont remplies:

- $\checkmark$  Les éléments solidaires ont une même section constante dans les différentes travées.
- $\checkmark$  Les portées successives sont dans un rapport compris entre 0.8 et 1.25 (25%).
- $\checkmark$  La fissuration ne compromet pas la tenue du béton armé et de ses revêtements (FPP).

En pratique cette méthode est généralement applicable aux planchers de bâtiment d'habitation, de bureau ...etc.

#### **APPLICATION DE LA METHODE:**

 $\sqrt{Q}$  < 5000 N/m<sup>2</sup>, on a Q = 1000 N/m<sup>2</sup> c.v

 $\checkmark$  La section est constante dans toutes les travées (les moments d'inertie sont les mêmes dans les différentes travées):

$$
\checkmark \quad l = \frac{bh^3}{12} = \text{Cste.}
$$

\n- ✓ Les portées successives doivent être dans un rapport compris entre :
\n- 0.8 ≤ 
$$
\frac{l_i}{l_i+1}
$$
 ≤ 1.25
\n

$$
\begin{cases}\n0.8 \le \frac{3.6}{3.6} = 1 \le 1.25 \\
0.8 \le \frac{3.6}{3.85} = 0.93 \le 1.25 \\
0.8 \le \frac{3.6}{3.85} = 0.93 \le 1.25 \\
0.8 \le \frac{3.6}{3.85} = 0.93 \le 1.25 \\
0.8 \le \frac{3.6}{3.6} = 1 \le 1.25\n\end{cases}
$$
\nVérifiée

 $\checkmark$  La fissuration est considérée comme peu préjudiciable c.v

#### **VALEURS DES MOMENTS:**

Les valeurs des moments en travée Mt et sur appui Mw et Me doivent vérifier :

$$
\begin{cases}\nMt + \frac{Mw + Me}{2} \ge \max(1.05M_0; (1 + 0.3\alpha)M_0) \\
Mt \ge \frac{(1 + 0.3\alpha)M_0}{2} \text{ dans un través intermédiaire} \\
Mt \ge \frac{(1.2 + 0.3\alpha)M_0}{2} \text{ dans un través de rive}\n\end{cases}
$$

La valeur absolue de chaque moment sur appui intermédiaire doit être au moins égale à :

**0.6M0** pour une poutre à deux travées,

**0.5M0** pour les appuis voisins des appuis de rive d'une poutre à plus de deux travées,

**0.4M<sup>0</sup>** pour les autres appuis intermédiaires d'une poutre à plus de trois travées.

$$
\sum \boxed{71}
$$

Avec **M<sub>0</sub>** ( $M_0 = \frac{q l^2}{r^2}$ 8 ); la valeur maximale du moment fléchissant dans la travée de référence (travée isostatique indépendante de même portée et supportant le même chargement que la travée considérée) et ( $\alpha = \frac{q}{q}$  $\frac{q}{q+g}$ ) le rapport des charges d'exploitation à la somme des charges non pondérée.

$$
\begin{pmatrix}\n\alpha t = \frac{100}{613 + 100} = 0.14 \\
\alpha c = \frac{150}{520 + 150} = 0.22 \\
\alpha s = \frac{250}{520 + 250} = 0.32\n\end{pmatrix}
$$

Lorsque, sur l'appui de rive, la poutre est solidaire d'un poteau ou d'une poutre (encastrement partiel), il convient de disposer sur cet appui des aciers supérieurs pour équilibrer le moment dû à cet encastrement; on prend: Ma= 0.20 M0.

#### **VALEURS DE L'EFFORT TRANCHANT:**

$$
Tg = \frac{p \times l}{2} + \frac{Mg + Md}{l}
$$

$$
Td = -\frac{p \times l}{2} + \frac{Md - Mg}{l}
$$

**Td**: L'effort tranchant à droite de la travée.

**Tg**: L'effort tranchant à gauche de la travée.

## **III.4.3Détermination Des Sollicitations :**

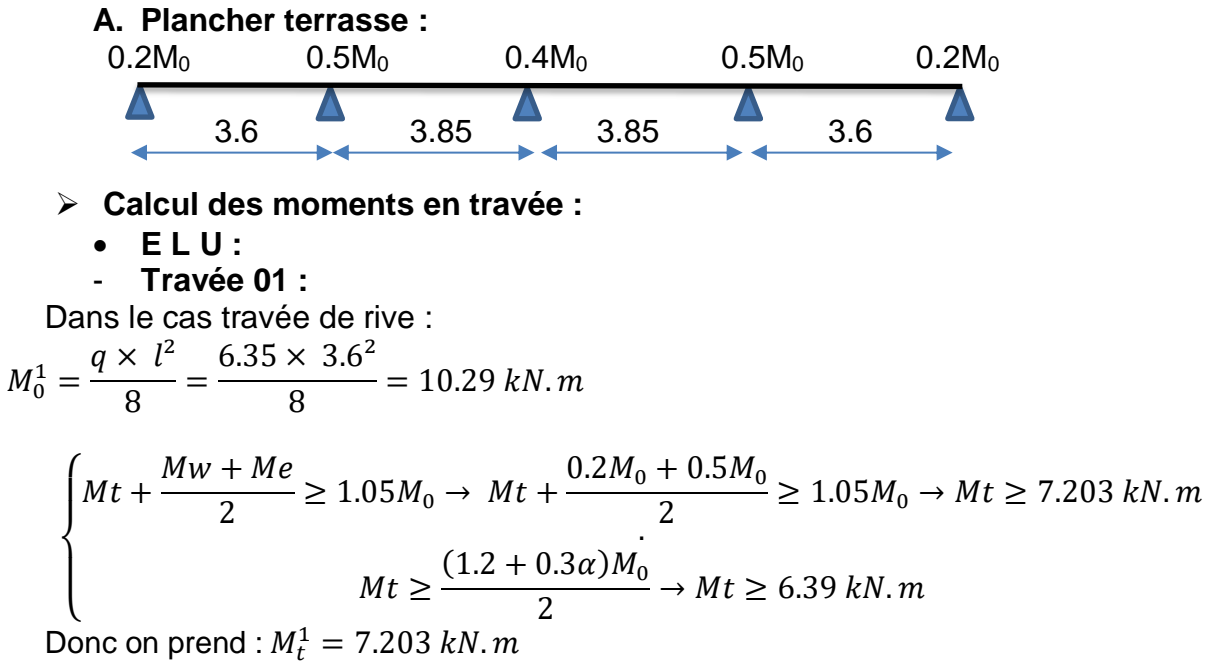

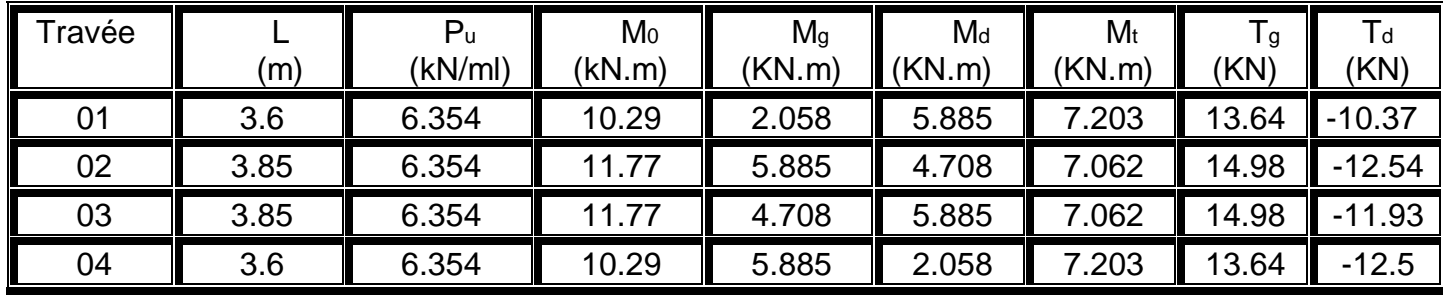

*Tableau III-8 des sollicitations ELU*

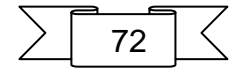
## **CHAPITRE III : Calcul des éléments secondaires**

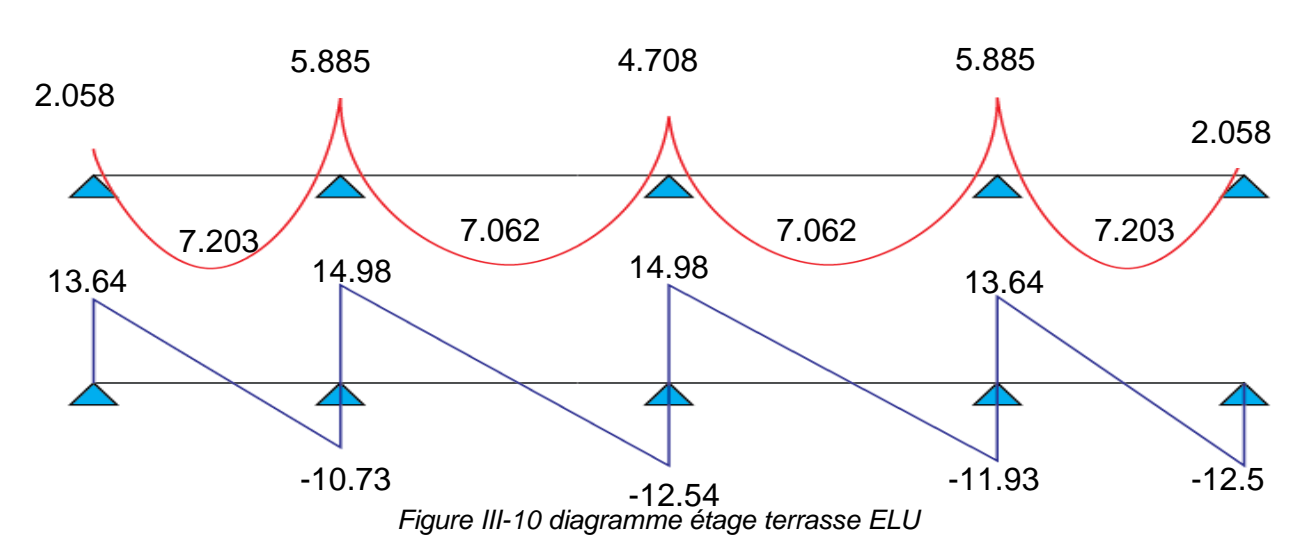

**E L S :** 

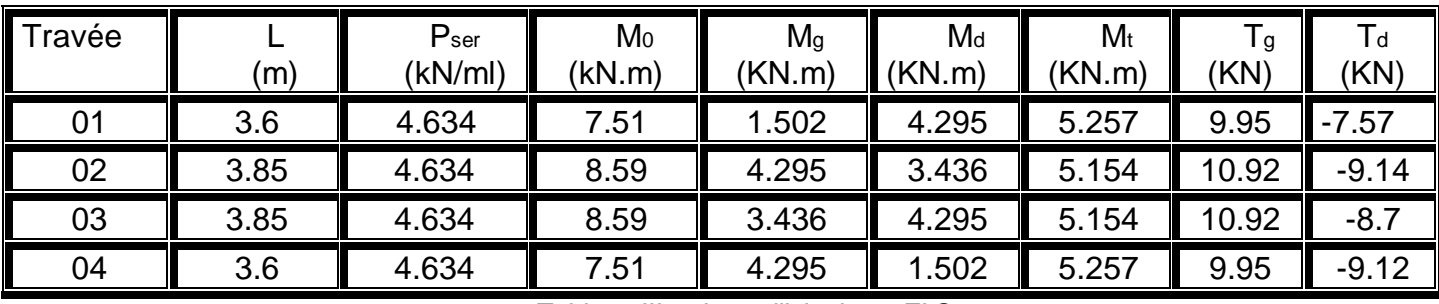

*Tableau III-9 des sollicitations ELS*

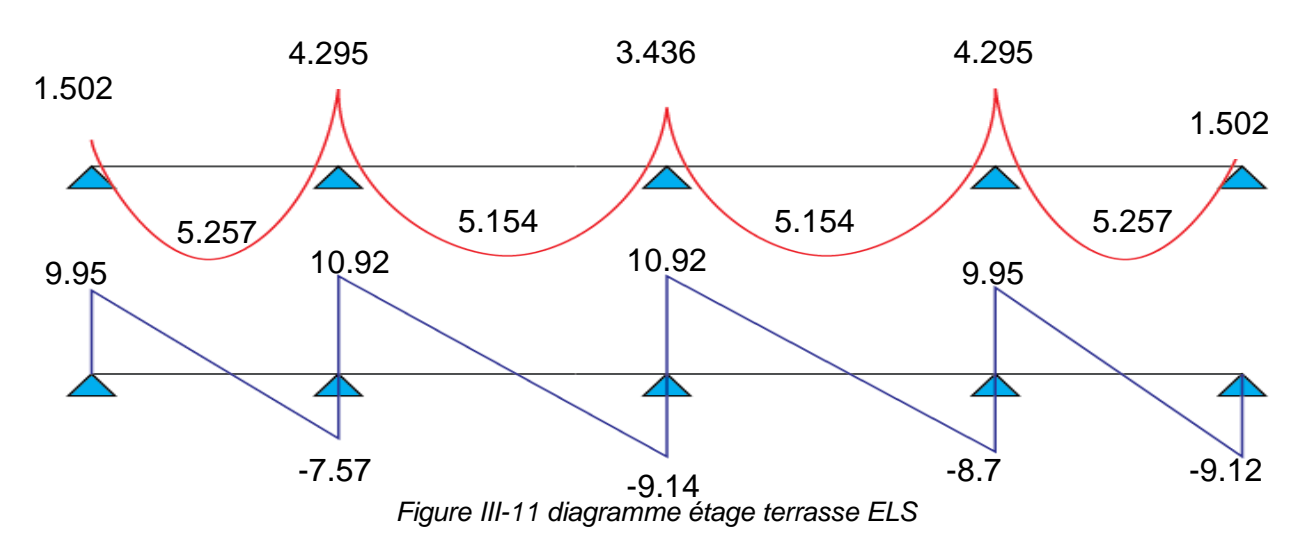

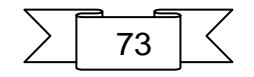

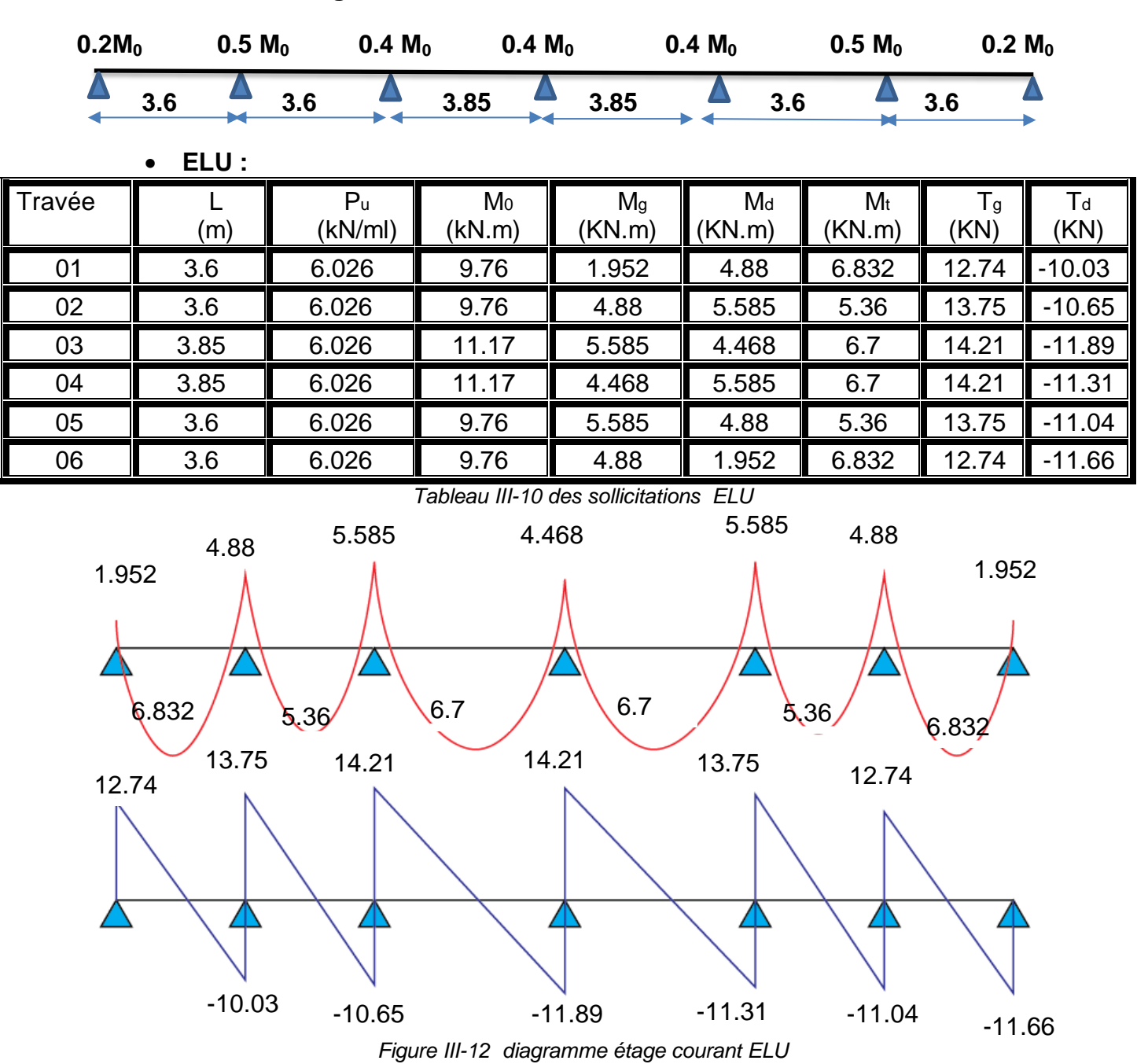

**B. Plancher étage courant :**

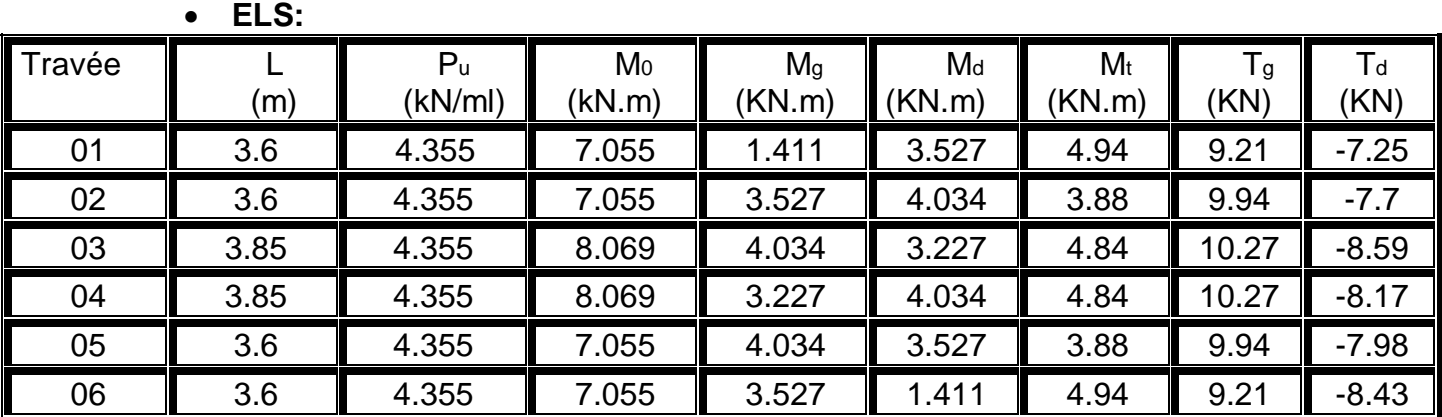

*Tableau III-11des sollicitations ELS*

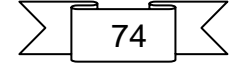

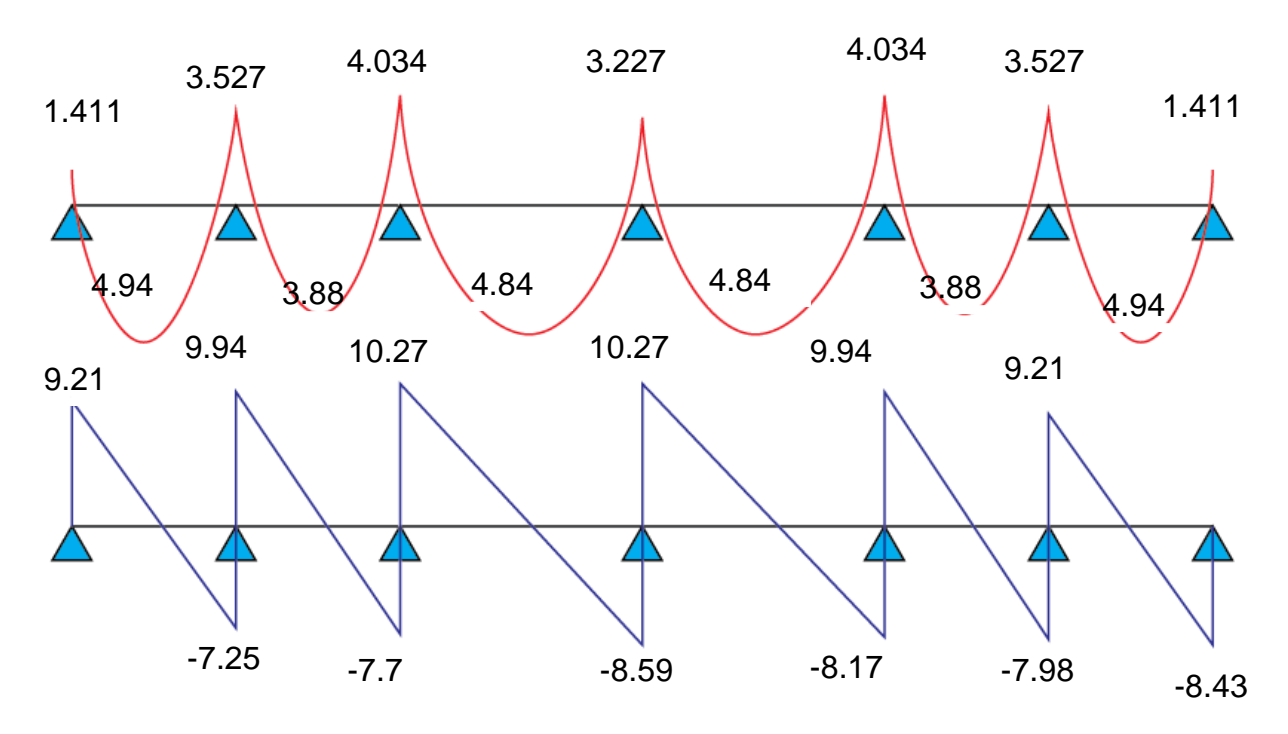

*Figure III-13* diagramme étage courant ELS

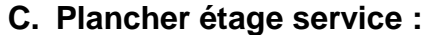

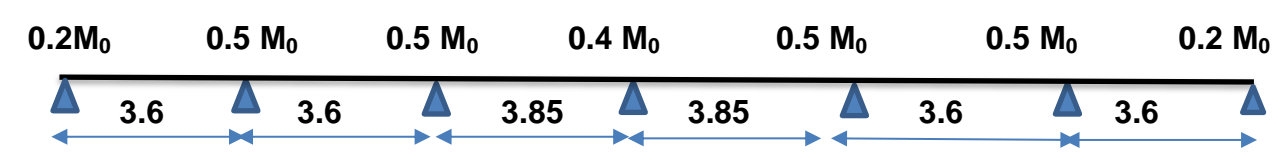

## **ELU:**

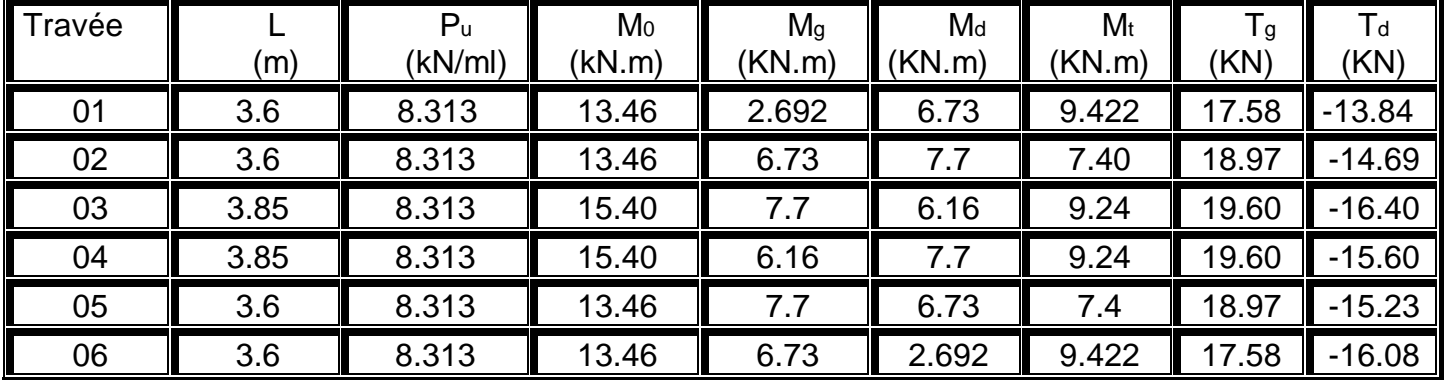

*Tableau III-12 des sollicitations ELU*

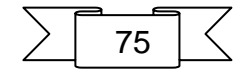

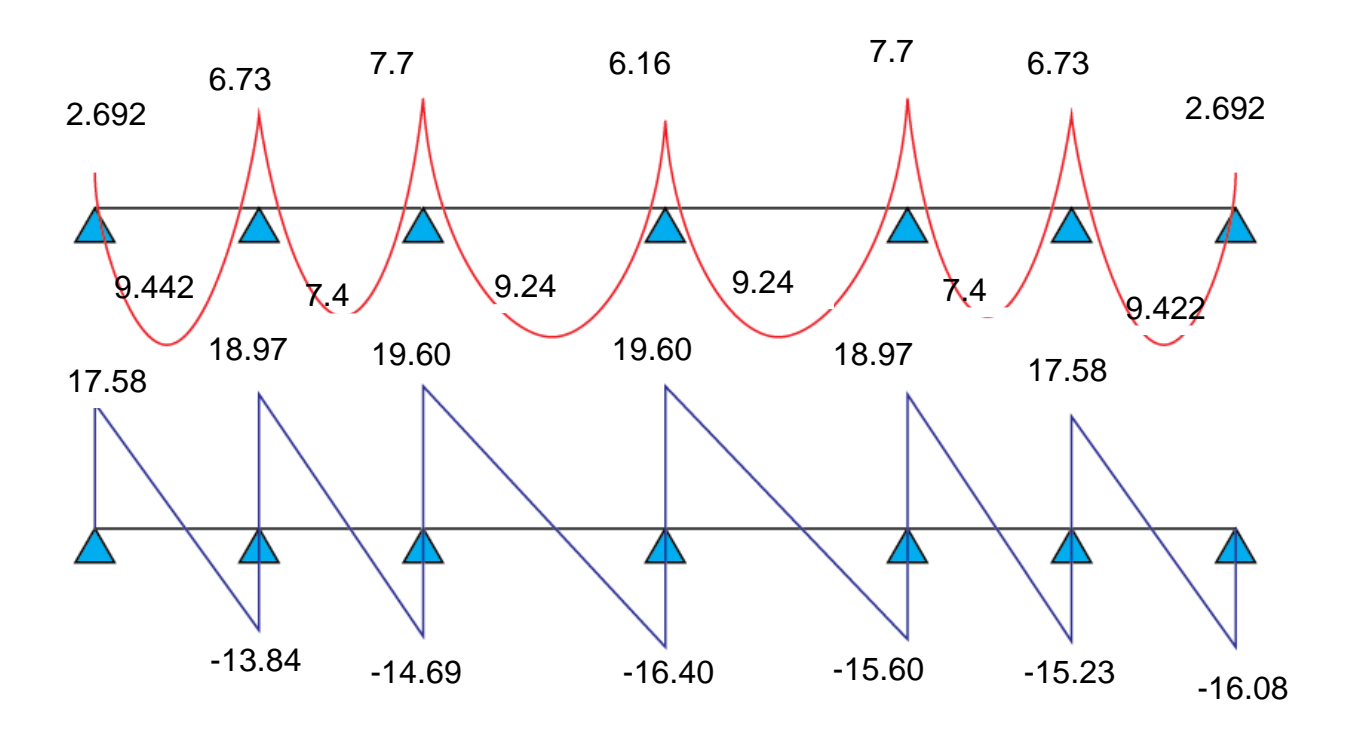

*Figure III-14 diagramme étage service ELU*

**ELS:**

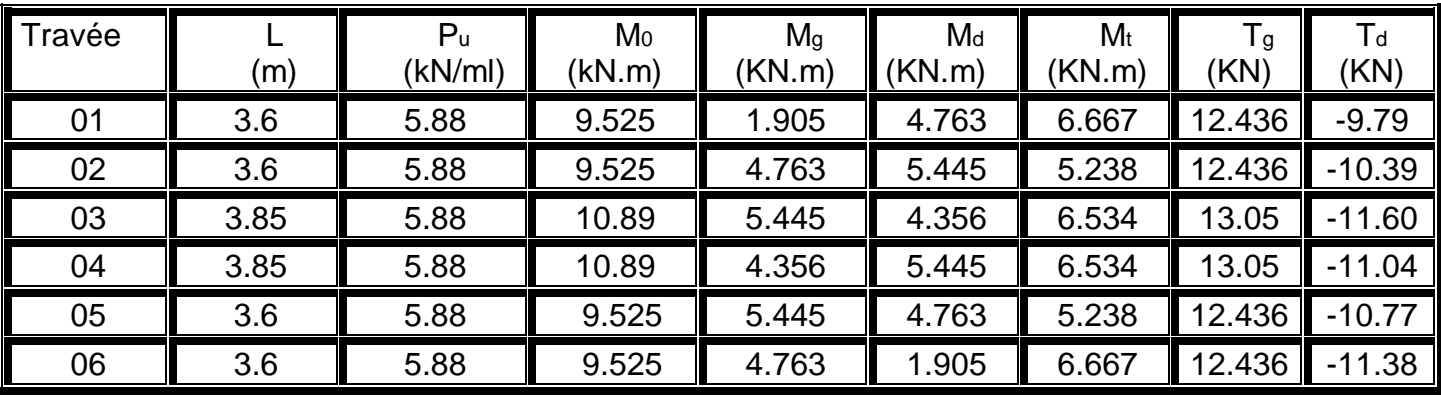

*Tableau III-13 des sollicitations ELS*

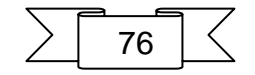

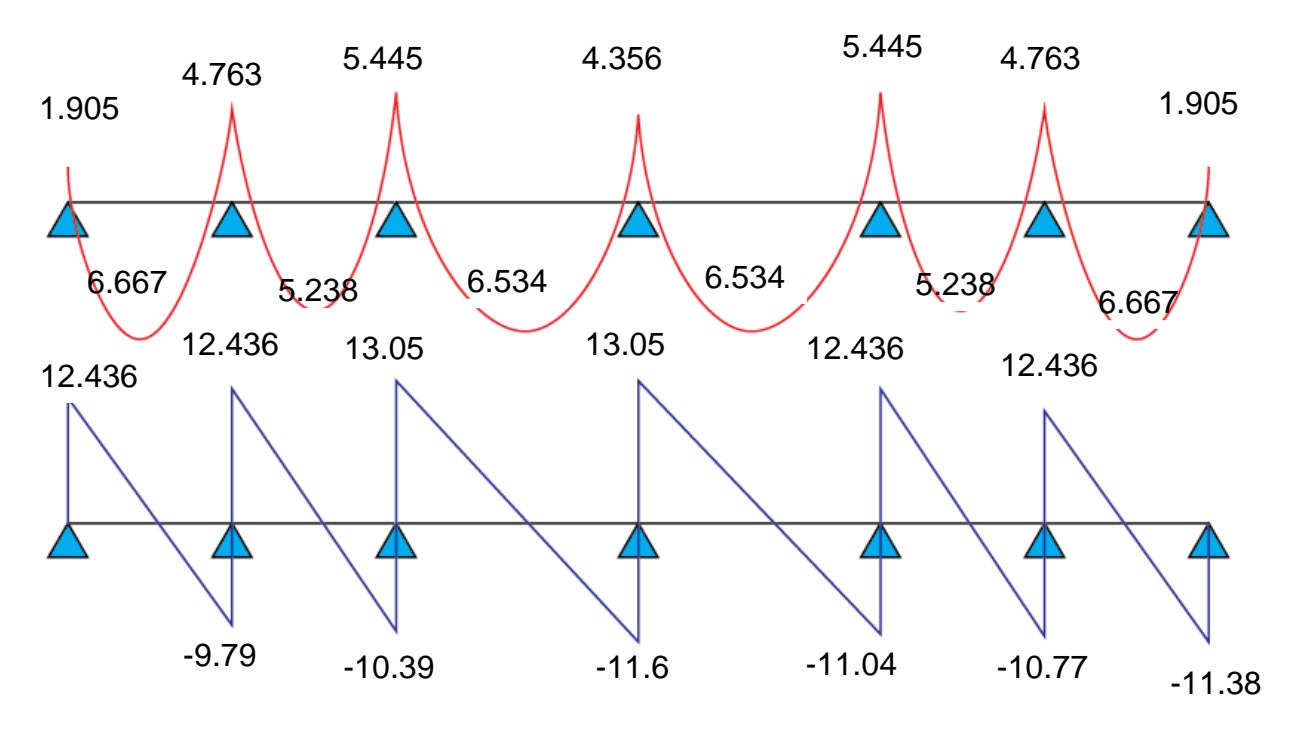

*Figure III-15 diagramme étage service ELS* **1 . 5 0 2 1 . 5 0 2**

## **III.4.4Ferraillage des poutrelles :**

Pour le calcul du ferraillage, on considérera la nervure la plus sollicitée des planchers terrasse et celle de l'étage courant. Il sera analogue au calcul d'une poutre de section Té<br>coumise à le floxien simple soumise à la flexion simple. .502

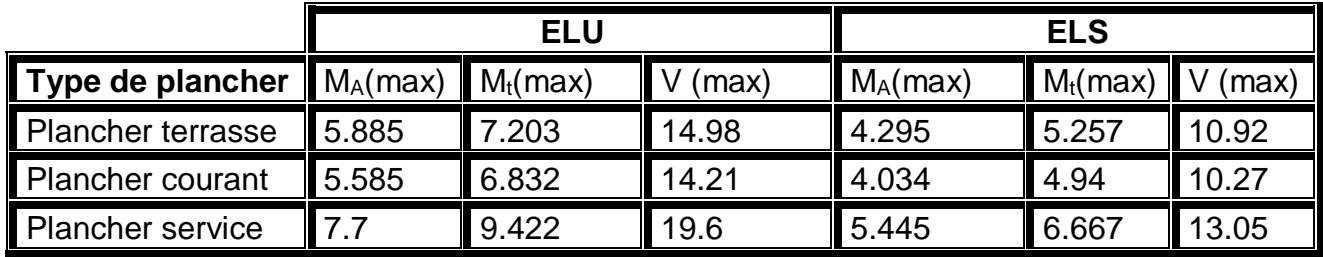

*Tableau III-14 III.4.4 sollicitations des poutrelles*

#### **Plancher terrasse : 1. Armature longitudinale :**

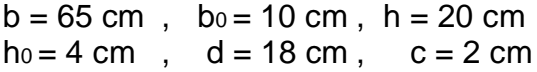

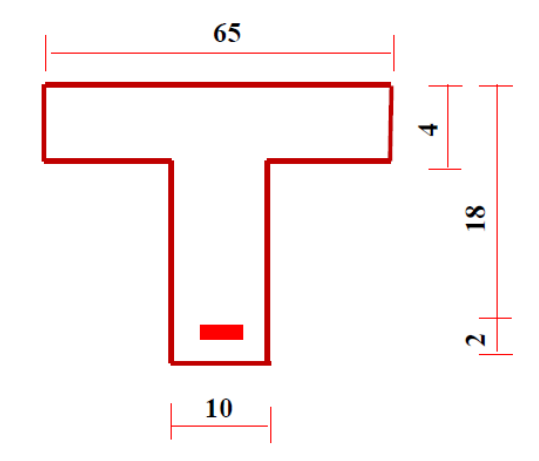

*Figure III-16 démontions des poutrelles*

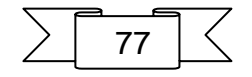

**1.1.E.L.U: En travée :** Calcul du moment résistant de la section en Té:  $\mathsf{M}_{\mathsf{te}} = \delta_b \times b \times h_0 \times (d - \frac{h_0}{2})$  $\frac{10}{2}$  = 14.2 × 0.65 × 0.04 × (0.18 – 0.02)  $M_{te}$ =59.072 KN.m >  $M_t^{max}$ =7.203 KN.m

Par conséquent, seule une partie de la table est comprimée et la section en Té sera calculée comme une section rectangulaire de largeur b= 65cm et de hauteur d= 18cm.

$$
ubu = \frac{7.203 \times 10^{-3}}{14.2 \times 0.65 \times 0.18^2} = 0.024
$$
  
0.024 < 0.392  $\longrightarrow$  A'=0  

$$
\alpha_u = 1.25(1 - \sqrt{1 - 2 \times 0.024}) = 0.03
$$
  

$$
z = 18(1 - 0.4 \times 0.03) = 17.78
$$
 cm  

$$
A_{su} = \frac{7.203 \times 10^{-3}}{0.1778 \times 347.8} = 1.165
$$
 cm<sup>2</sup>  
• Condition de non fragilité :  

$$
A_{min} = \frac{0.23 \times 65 \times 18 \times 2.1}{400} = 1.41
$$
 cm<sup>2</sup>  
• Powerentage minimal :  
0.001 xbxh=0.001x65x20 =1.3 cm<sup>2</sup>  
Donc : A = max (Acaculé, Amin, Apm) :

 **A=1.41 cm²** soit : **2HA 10 1.57cm<sup>2</sup>** 

#### **En appui:**

Le moment sur appui est négatif, donc le béton de la dalle se trouve dans la zone tendue, alors nous considérons une section de largeur **b<sup>0</sup> = 10 cm.**

$$
ubu = \frac{5.885 \times 10^{-3}}{14.2 \times 0.1 \times 0.18^2} = 0.128
$$

 $0.128 < 0.392$  A'=0

$$
\alpha_u = 1.25(1 - \sqrt{1 - 2 \times 0.128}) = 0.172
$$
  
\n
$$
z = 18(1 - 0.4 \times 0.172) = 16.76
$$
 cm  
\n
$$
A_{su} = \frac{5.885 \times 10^{-3}}{0.1676 \times 347.8} = 1.01
$$
 cm<sup>2</sup>

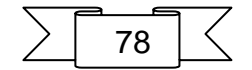

 **Condition de non fragilité :**  $A_{min} = \frac{0.23 \times 10 \times 18 \times 2.1}{400}$  = 0.22 cm<sup>2</sup> 400

## **Pourcentage minimal :**

 $0.001 \times b \times h = 0.001 \times 10 \times 20 = 0.2$  cm<sup>2</sup>

**Donc** : A = max (Acaculé, Amin, Apm) : **A=1.01 cm²**

soit : 2HA 10  $\longrightarrow$  1.57cm<sup>2</sup>

• **Vérification au cisaillement :**  
\n
$$
\tau_u = \frac{V_u}{b_0.d}
$$
\n[15]  
\n
$$
V_u max = 14.98 \text{ KN}
$$
\n
$$
\tau_u = \frac{14.98 \times 10^{-3}}{0.1 \times 0.18} = 0.83 \text{ MPA} < \tau_u = 3.33 \text{ MPA} \dots \dots \text{ OK}
$$
\n[15]; [5]

Donc les armatures transversales ne sont pas nécessaires

### **Calcul des armatures transversales CBA93 (Article A.5.1.2.2)**

 $\Phi_t \leq \min(\frac{h}{35} \; ; \Phi_L \frac{b_0}{10})$  $\frac{v_0}{10}$ = 5.71 mm

Фl : diamètre maximale des armatures longitudinales.

On adopte une épingle avec  $A_t = 2 \Phi 6 = 0.57$ cm<sup>2</sup>

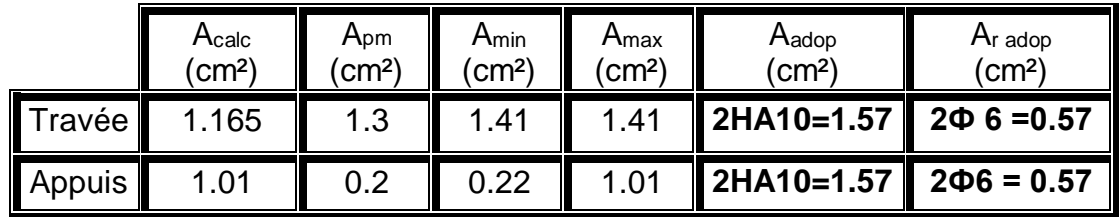

*Tableau III-15 des armatures transversales*

#### **Espacement**

$$
\mathbf{St} \le \min \begin{cases} \min\{0, 9, d; 40 \text{cm}\} = 16.2 \text{ cm} \\ \frac{A_t \cdot f_e}{b_0 \cdot S_t} = \frac{0.57 \times 235}{10 \times 0.4} = 33.48 \text{cm} \\ \frac{A_t \times 0.9 f_e(\sin \alpha + \cos \alpha)}{b_0(\tau_u - 0.3 \times K \times f_{t28})} = 60.27 \text{cm} \end{cases}
$$

α=90<sup>∘</sup> flexion simple, armatures droites

Avec k=1 (pas de reprise de bétonnages,flexion simple et fissuration peu nuisible).

 $S_t$  = min. (16.20; 33.48; 60.27)

On prend l'espacement de nos armatures transversales  $S_t = 15$  cm.

## **Vérifivation des armatures longitudinales**

# **Appui de rive**

79  $A_L \ge$  $\gamma_{\rm s} \times \rm v_u$  $\frac{u}{f_e}$  =  $1,15 \times 14.98 \times 10^{-3}$  $\frac{400}{400} = 0.43 \text{cm}^2$ 

Avec  $A_L = A_{\text{travel}} + A_{\text{appuis}}$  $A_L = 2HA10 + 2HA10 = 3.14cm^2 > 0.43cm^2$ c.v **L'appui intermédiaire**

 $A_{\text{L}} \ge (v_u + \frac{M_u}{0.9 \times 10^{-4})}$  $\frac{M_u}{0.9 \times d}$ )  $\frac{\gamma_s}{f_e}$  $\frac{\gamma_s}{f_e}$  = (14.98 –  $\frac{7.203}{0.9 \times 0.1}$  $\frac{7.203}{0.9 \times 0.18}$ ) $10^{-3} \times \frac{1.15}{400}$  $\frac{1.15}{400}$  × 10<sup>4</sup> = -0.85 cm<sup>2</sup>

Au niveau de l'appui intermédiaire  $V_u$  est négligeable devant  $M_u$  (pas d'influence sur les AL)

**Vérification de la jonction table-nervure**

 $\tau_{\rm u} \times {\rm b}_{1}$  $\frac{1}{0.9 \times d \times b \times h_0} \leq \overline{\tau}_u$ Avec :  $b_1 =$  $b - b_0$  $\frac{1}{2}$  = 0,275m  $\tau_{\rm u} =$  $14.98 \times 10^{-3} \times 0,275$  $\frac{0.9 \times 0.18 \times 0.65 \times 0.04}{0.9 \times 0.18 \times 0.65 \times 0.04} = 0.97$  MPa  $\tau_{\rm u} = 0.97 \text{ MPA } \leq \overline{\tau_{\rm u}} = 3.33 \text{ MPA}$  c. v

Pas de risque de rupture par cisaillement.

## **III.4.5 Vérifications à l'ELS**

#### **État limite d'ouverture des fissures**

La fissuration est peu préjudiciable donc pas de vérification.

- **État limite de compression du béton :**
- **En travée :**

 $M_t^{max} = 5.257$  KN. m

Position de l'axe neutre :A'=0

**y=3.26 cm**. [11]

Le moment d'inertie de la section homogène par rapport à l'axe neutre s'écrit :

$$
I = 5867.31 \, \text{cm}^4 \tag{12}
$$

- **Vérification des contraintes :**
	- Contraintes maximale de compression de béton :  $\delta_{bc} < \delta_{bc}$

$$
\delta_{bc} = 2.92MPA < \overline{\delta_{bc}} = 15MPA \dots \dots \dots \, ok \tag{13}: [4]
$$

**En appui :**

 $M_t^{max} = 4.295$  KN. m

Position de l'axe neutre :A'=0

 $y=7.14$  cm.  $[11]$ 

Le moment d'inertie de la section homogène par rapport à l'axe neutre s'écrit :

 $I = 3990.79$   $cm<sup>4</sup>$  $[12]$ 

- Vérification des contraintes :
- Contraintes maximale de compression de béton :  $\delta_{bc} < \delta_{bc}$

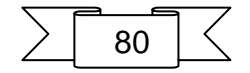

 $\delta_{bc} = 7.68 \text{ MPA} < \delta_{bc} = 15 \text{ MPA} \dots \dots \dots \text{ ok}$  [13];[4]

**Vérifications de la flèche** : **CBA93 (Article B .6.5.2)**

Il sera inutile de calculer la flèche, si les conditions suivant

 ℎ ≥ 1 16 ⇒ 20 345 = 0.057 ≥ 1 16 = 0.062 … … … . … N0N A bd <sup>≤</sup> 4.2 fe ⇒ 1.57 65×18 = 0.0013 ≤ 4.2 400 = 0.0105 … … … . … OK h l ≥ M<sup>t</sup> 10M<sup>0</sup> ⇒ 20 345 = 0.057 ≥ 5.257 10×7.51 = 0.07 … … … … NON

Les conditions si après ne sont pas vérifier donc il faut calculer la flèche.

**Calcul de la flèche :**

 $\Delta f_t = f_{gv} - f_{ii} + f_{pi} - f_{gi}$ 

f<sub>ay</sub>, f<sub>ai</sub>: Flèches dues aux charges permanentes totales différées et instantanées respectivement.

**f**ji**:** Flèche due aux charges permanentes appliquées au moment de la mise en oeuvre des cloisons.

**f**pi: Flèche due à l'ensemble des charges appliquées (G + Q).

#### **Évaluation des moments en travée :**

 $q_{\text{iser}} = 0.65 \times G_i = 0.65 \times 2.85 = 1.85 \text{ KN/m}$ La charge permanente qui revient à la poutrelle au moment de la mise des cloisons.

 $q_{\text{aser}} = 0.65 \times G_{q} = 0.65 \times 6.13 = 3.98 \text{ KN/m}$ La charge permanente qui revient à la poutrelle.

 $q_{\text{user}} = 0.65 \times (G_p + Q) = 0.65 \times (6.13 + 1) = 4.63$  KN/m La charge permanente et la surcharge d'exploitation.

$$
M_{\text{jser}} = \frac{q_{\text{jser}} \times l^2}{8} = \frac{1.85 \times 3.45^2}{8} = 2.75 \text{ KN. m}
$$
\n
$$
M_{\text{gser}} = \frac{q_{\text{gser}} \times l^2}{8} = \frac{3.98 \times 3.45^2}{8} = 5.92 \text{ KN. m}
$$
\n
$$
M_{\text{pser}} = \frac{q_{\text{pser}} \times l^2}{8} = \frac{4.63 \times 3.45^2}{8} = 6.89 \text{ KN. m}
$$
\n• **Propriété de la section :**

Position de l'axe neutre : y= 3.26 cm Calcul de moment d'inertie de la section homogène:

$$
\log \frac{bh^3}{12} + 15 \left[ A_s \left( \frac{h}{2} - d \right)^2 \right] = 3673.87 \text{ cm}^4
$$
  

$$
\rho = \frac{A_s}{b_0 d}
$$
  

$$
\rho = \frac{1.57}{10 \times 18} = 8.72 \times 10^{-3}
$$

**Alors** :

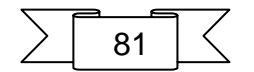

$$
λ_1 = \frac{0.05f_{128}}{(2 + \frac{3b_0}{b})} ρ
$$
\n
$$
λ_1 = \frac{0.05 \times 2.1}{(2 + \frac{3b_0}{6.5})8.72 \times 10^{-3}} = 4.89 \text{ MPA}
$$
\n
$$
λ_ν = \frac{2λ_1}{5}
$$
\n
$$
λ_ν = \frac{2λ_1}{5}
$$
\n
$$
λ_ν = \frac{2λ_1}{5}
$$
\n
$$
λ_ν = \frac{15M_{1ser}(d - y)}{1}
$$
\n
$$
σ_₃_1 = \frac{15M_{1ser}(d - y)}{1}
$$
\n
$$
σ_₃_2 = \frac{15 \times 5.92 \times 10^{-3}(0.18 - 0.0326)}{1}
$$
\n
$$
σ_₃_5 = \frac{15 \times 5.92 \times 10^{-3}(0.18 - 0.0326)}{5867.31 \times 10^{-8}}
$$
\n
$$
σ_₃_5 = \frac{15 \times 5.92 \times 10^{-3}(0.18 - 0.0326)}{5867.31 \times 10^{-8}}
$$
\n
$$
σ_₃_5 = \frac{15 \times 6.89 \times 10^{-3}(0.18 - 0.0326)}{1}
$$
\n
$$
σ_₃_ν = \frac{15 \times 6.89 \times 10^{-3}(0.18 - 0.0326)}{5867.31 \times 10^{-8}}
$$
\n
$$
σ_₄_ν = \frac{15 \times 6.89 \times 10^{-3}(0.18 - 0.0326)}{5867.31 \times 10^{-8}}
$$
\n
$$
σ_₄_ν = \frac{1.75f_{128}}{4/2}
$$
\n
$$
μ_₃_1 = 1 - \frac{1.75f_{128}}{(4/20.00872 \times 10.363) + 2.1} = 0.36
$$
\n
$$
μ_₃_5 = 1 - \frac{1.75f_{128}}{(4/20.00872 \times 223.09) + 2.1} =
$$

$$
I_{gi} = \frac{1.1 I_0}{1 + \lambda_i \times \mu_{sg}}
$$
\n
$$
I_{gi} = \frac{1.1 \times 3673.87}{1 + 4.89 (0.63)} = 990.33 \text{cm}^2
$$
\n
$$
I_{pi} = \frac{1.11}{1 + \lambda_i \times \mu_{sg}}
$$
\n
$$
I_{pi} = \frac{1.11 \times 3673.87}{1 + 4.89 (0.87)} \Rightarrow I_{pi} = 769.13 \text{cm}^2
$$
\n
$$
I_{gv} = \frac{1.11}{1 + \lambda_v \times \mu_{sg}}
$$
\n
$$
I_{gv} = \frac{1.11 \times 3673.87}{1 + 1.96 (0.63)} \Rightarrow I_{gv} = 1808.33 \text{cm}^2
$$
\n
$$
I_{gv} = \frac{1.1 \times 3673.87}{1 + 1.96 (0.63)} \Rightarrow I_{gv} = 1808.33 \text{cm}^2
$$
\n
$$
E_1 = 11000 \sqrt[3]{I_{cgs}} \Rightarrow E_1 = 32164.20 \text{Mpa}
$$
\n
$$
E_V = 3700 \sqrt[3]{I_{cgs}} \Rightarrow E_V = 10818.86 \text{Mpa}
$$
\n
$$
E_V = \frac{5.92(3.45)^2 \times 10^5}{10E_1 I_{gt}}
$$
\n
$$
f_{gi} = \frac{0.923164.20 \times 990.33}{10 \times 32164.20 \times 990.33} = 0.022 \text{cm}
$$
\n
$$
f_{pi} = \frac{M_{Fser}L^2}{10E_1 I_{pi}}
$$
\n
$$
f_{pi} = \frac{2.75(3.45)^2 \times 10^5}{10 \times 32164.20 \times 769.13} = 0.007 \text{cm}
$$
\n
$$
f_{pi} = \frac{M_{gser}L^2}{10E_1 I_{pi}}
$$
\n
$$
f_{pi} = \frac{6.99(3.45)^2 \times 10^5}{10 \times 3216
$$

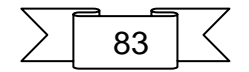

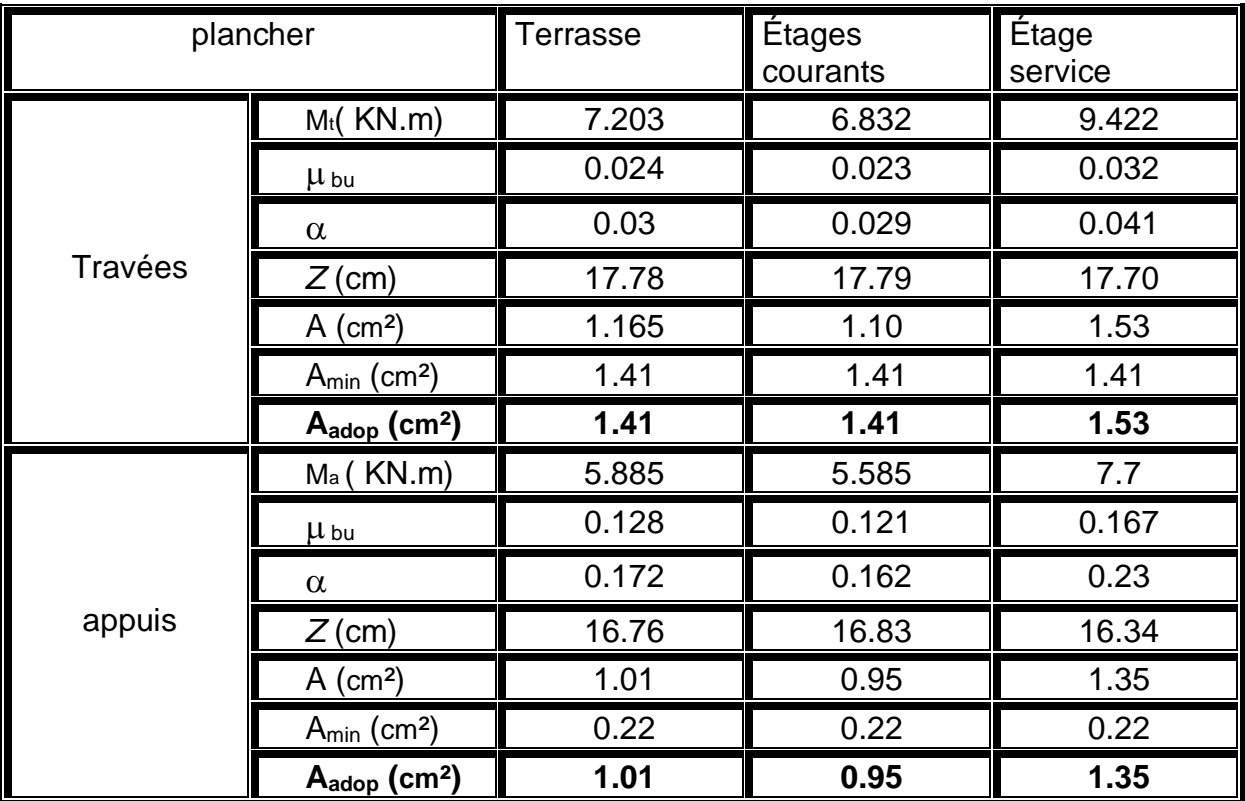

*Tableau III-16 ferraillage des poutrelles*

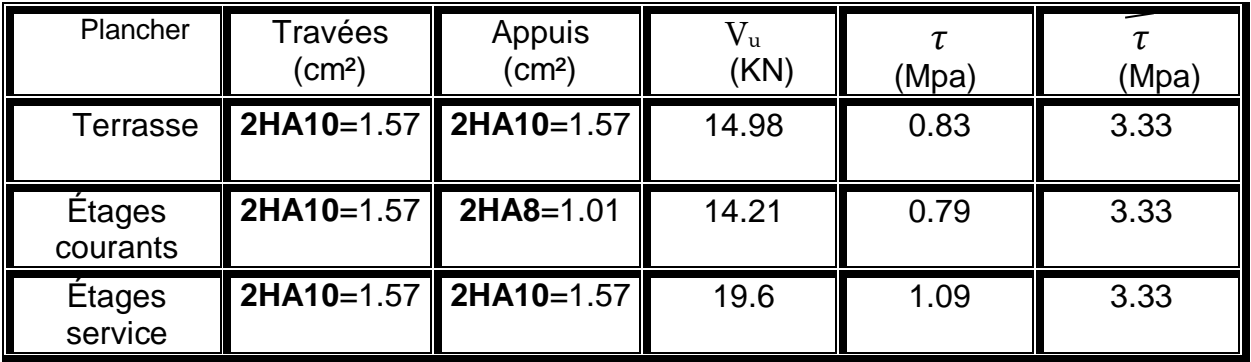

*Tableau III-17 vérifications des efforts tranchants*

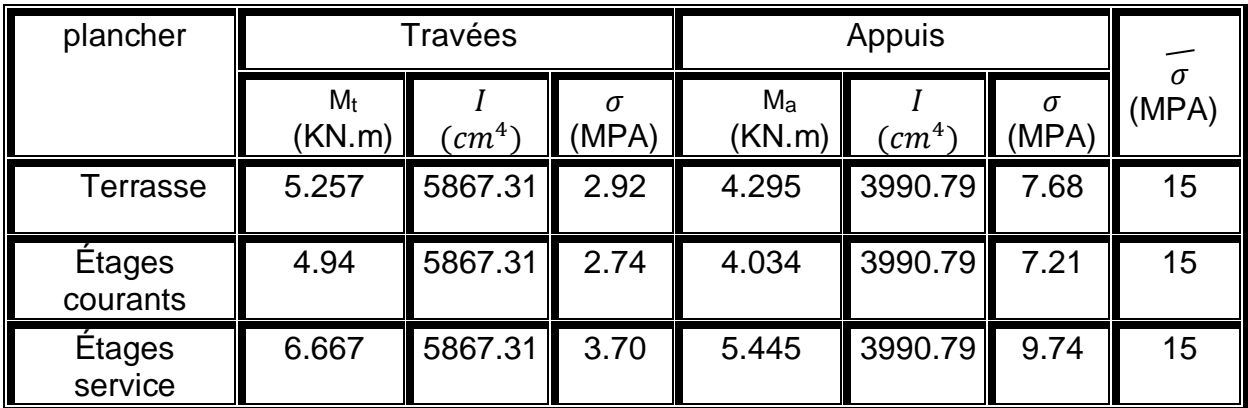

*Tableau III-18 vérification des contraints*

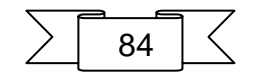

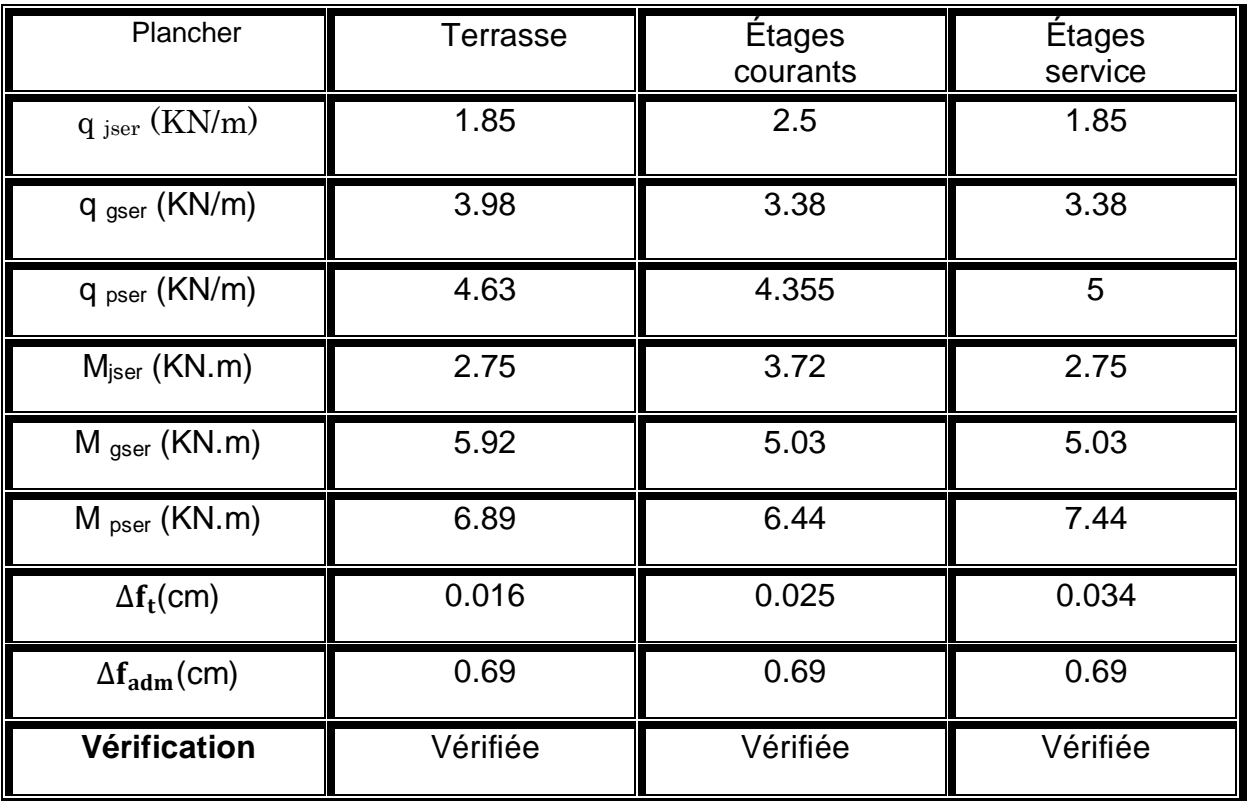

#### *Tableau III-19 vérification de la flèche*

# **III.4.6 Schéma de ferraillage :**

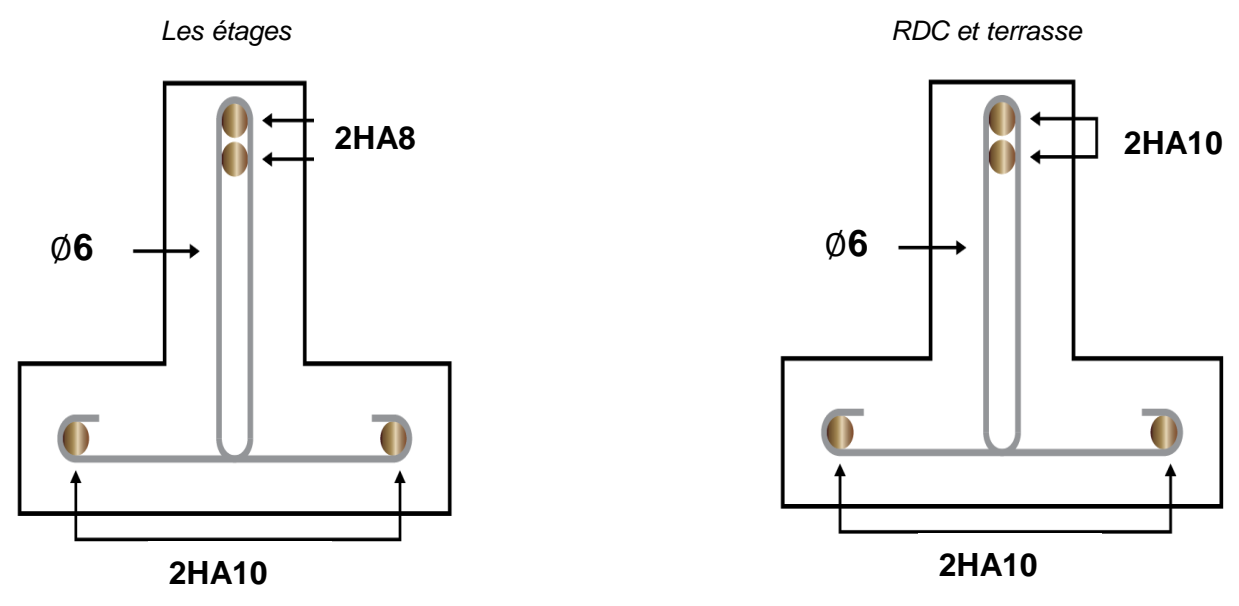

*Figure III-17 ferraillage de poutrelle*

## **III.4.7 Ferraillage de la dalle de compression :**

Le hourdis doit avoir une épaisseur minimale de 4 cm. Il est armé d'un quadrillage de barres dont les dimensions de mailles ne doivent pas dépasser :

- $\checkmark$  20 cm (5 p.m.) pour les armatures perpendiculaires aux nervures,
- $\checkmark$  33 cm (3 p.m.) pour les armatures parallèles aux nervures.

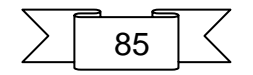

Quand l'écartement L entre axes des nervures est compris entre 50 et 80 cm, la section A des armatures perpendiculaires aux nervures doit être au moins égale

A<sup> $\perp$ </sup> = 0.02  $l \frac{200}{f}$  $f_e$  $=\frac{4\times65}{500}$ 520 On adapte : 5 HA 5  $\longrightarrow$  0.98 cm<sup>2</sup>

= 0.5 cm² **CBA art (B.6.8.4.2.3)**

 $A \parallel = \frac{A^{\perp}}{2}$  $rac{1}{2} = \frac{0.98}{2}$  $\frac{158}{2}$  =0.49 cm<sup>2</sup> On adapte :  $3$  HA 5  $\longrightarrow$  0.59 cm<sup>2</sup>

Pour un choix pratique, on va opter pour un treillis soudé Ø 6 (20x20)

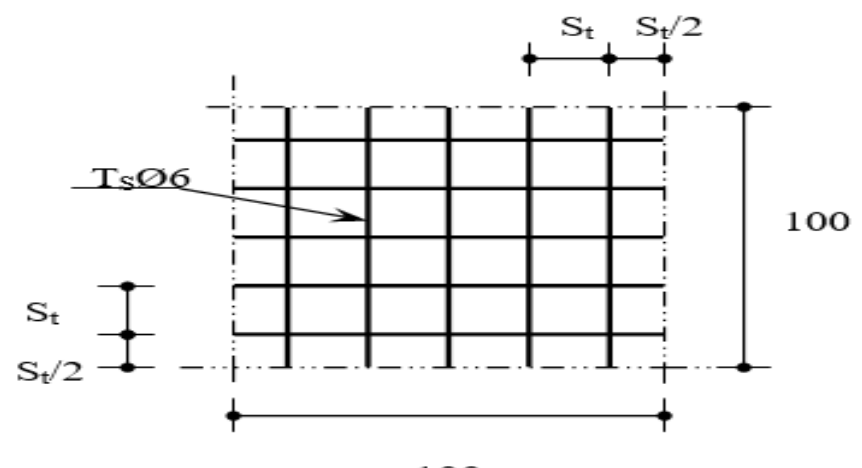

100 *Figure III-18 schéma ferraillage dalle compression*

# **III.5Étude des dalles pleines : III.5.1Dalle pleine sur trois appuis (palier) Évaluation des charges :**

G=4.99 KN.m² Q=2.5 KN.m² A l'ELU : Pu= 1.35 G+1.5 Q=10.49 KN.m² A l'ELS : Ps= G + Q =7.49 KN.m²  $\rho = \frac{l_x}{l}$  $l_y$ = 2.05  $\frac{2.68}{3.15} = 0.65 > 0.4$ 

**Donc** La dalle travail selon deux sens L<sub>X</sub> et L<sub>Y</sub>

On a: 
$$
\frac{l_y}{2} = 1.575 \text{ m} \le l_x = 2.05 \text{ m}
$$
  
alors 
$$
\begin{cases} M_{0y} = \frac{p \times l_y^2}{8} \times \left( l_x - \frac{l_y}{2} \right) + \frac{p \times l_y^3}{48} \\ M_{0x} = \frac{p \times l_x^3}{6} \\ \text{Calculate the value of } \frac{p \times l_x^3}{2} \end{cases}
$$

Le calcul des sollicitations se fait en supposant que la dalle est simplement appuyée

$$
\begin{cases} M_{0y} = 26.85 \text{KN} \cdot \text{m}^2 \\ M_{0x} = 15.06 \text{ KN} \cdot \text{m}^2 \end{cases}
$$

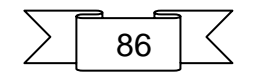

 $\begin{cases} M_x^t = 0.85 \times M_{0x} = 12.80 \text{KN} \cdot \text{m}^2 \\ M_x^t = 0.95 \times M_{0x} = 32.93 \text{KN} \cdot \text{m}^2 \end{cases}$  $M_y^t = 0.85 \times M_{0y} = 22.83$ KN. m<sup>2</sup>

 $M_y^a = M_x^a = -0.3 \times M_{0y} = -8.05$ KN. m<sup>2</sup>

#### **Ferraillage :**

Le calcul se fait à la flexion simple pour une bande de  $(1 \times e)$ m<sup>2</sup>

| Sens     | Localisation | м<br>$(KN, m^2)$ | A Calculé<br>$\text{cm}^2$ ) | A min<br>$\text{(cm}^2)$ | $A$ adop<br>$\text{(cm}^2)$ |
|----------|--------------|------------------|------------------------------|--------------------------|-----------------------------|
| Sens x-x | En travée    | 12.80            | 2.91                         | 1.57                     | 4HA10=3.14                  |
|          | En appui     | $-8.05$          | 1.81                         | 1.57                     | 4HA8=2.01                   |
| Sens y-y | En travée    | 22.83            | 5.32                         | 1.57                     | 5HA12=5.65                  |
|          | En appui     | $-8.05$          | 1.81                         | 1.57                     | 4HA8=2.01                   |

*Tableau III-20 Ferraillage dalle plan trois appuis*

#### $\bullet$  Espacement ( $St$ ) :

**St**<sub>x</sub>< min  $(3 \times e ; 33 cm) = min (45 ; 33)$  $St_x < 33$  cm

**St**<sub>**v**</sub> $<$  min (4  $\times$  e ; 33 cm) = min (60 ; 33)  $St_v < 33$  cm

#### **Vérification de l'effort tranchant :**

$$
V_{max} = V_u^x = \frac{p_u \times l_x}{2} \times \frac{l_y^4}{l_x^4 + l_y^4}
$$
  
\n
$$
V_{max} = V_u^x = \frac{10.49 \times 2.05}{2} \times \frac{3.15^4}{2.05^4 + 3.15^4}
$$
  
\n
$$
V_{max} = V_u^x = 9.12 \text{ kN}
$$

$$
\tau_u = \frac{V_u}{b.d} = \frac{0.00912}{1 \times 0.13} = 0.07 \text{ MPA } \le \overline{\tau_u} = 3.33 \text{ MPA} \dots \dots \quad \text{OK}
$$

#### **Vérification à l'ELS :**

 $\left\{\frac{M_{0y}}{M} = 9.29 \text{ KN. m}^2\right\}$  $M_{0x} = 10.75$  KN. m<sup>2</sup>  $M_x^t = 0.85 \times M_{0x} = 9.14 \text{KN} \cdot \text{m}^2$ <br> $M_t = 0.95 \times M_{0x} = 7.0 \text{KN} \cdot \text{m}^2$  $M_y^t = 0.85 \times M_{0y} = 7.9$ KN. m<sup>2</sup>

$$
M_y^a = M_x^a = -0.3 \times M_{0x} = -3.23 \,\text{kN}.\,\text{m}^2
$$

$$
\sum \boxed{87}
$$

## **État limite de compression du béton**

Les résultats de la vérification sont résumés dans le tableau suivant :

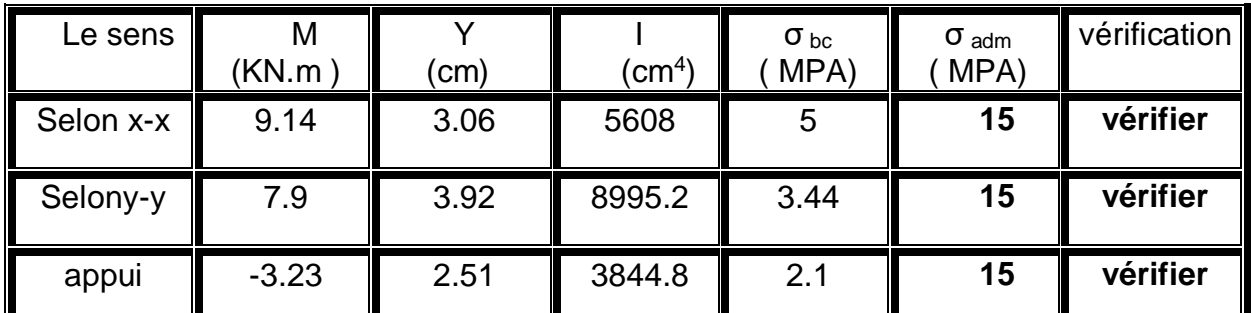

*Tableau III-21 Vérification des contraintes*

## **Vérification de la flèche: CBA93 (Article B .7.5)**

Il sera inutile de calculer la flèche, si les conditions suivant :

 A bd <sup>≤</sup> 2 fe ⇒ 5.65 100×13 = 0.0034 ≤ 2 400 = 0.005 … … … . … OK h 0.15 22.83

l ≥ 20×<sup>0</sup> ⇒ 2.05 = 0.073 ≥ 20×26.85 = 0.043 … … … … OK

# **Schéma de ferraillage :**

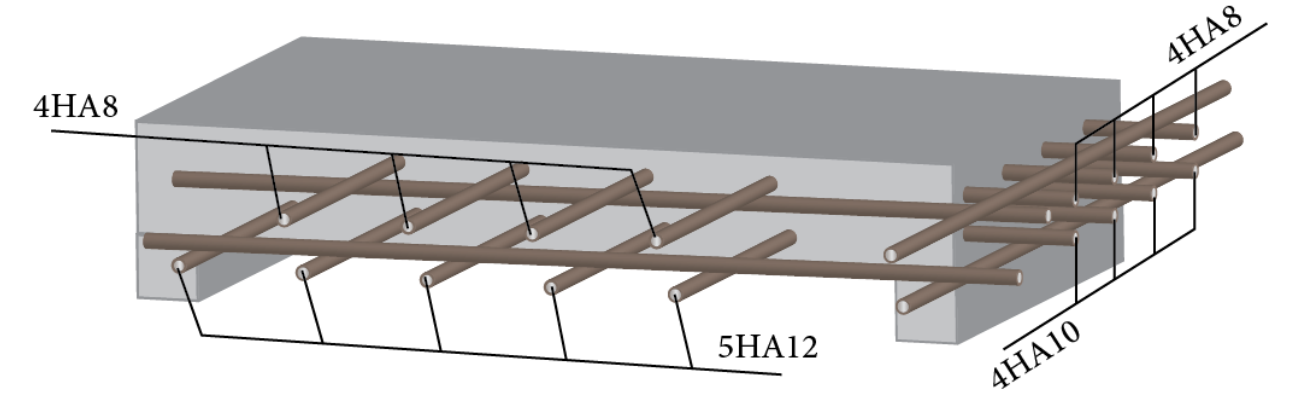

*Figure III-19 dalle plaine 3 appuis*

# **III.5.2Dalle pleine sur quatre appuis**

# **Évaluation des charges :**

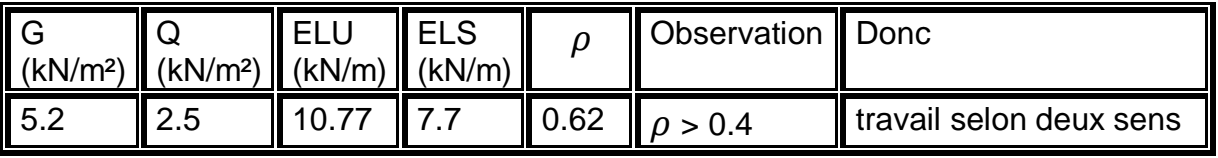

*Tableau III-22 sollicitation dalle pleine*

## **1) Calcul à l'ELU : V=0** ;  $\rho = 0.62$

De tableau on tire les valeurs de et qui correspondent  $U_x$ ,  $U_y$  à  $V=0$ ;  $\rho = 0.62$ Le calcul se fait pour une bande de 1m de largeur, h = 15cm (Épaisseur de la dalle)

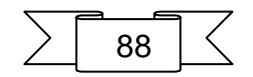

{ Ux = 0.0785 Uy <sup>=</sup> 0.330 … … … { = × <sup>2</sup> × = 3.21.  $M_{oy} = M_{ox} \times u_y = 1.06 kN$ . m

> Moment en travée :  $\begin{cases} M_x^t = 0.75 \times M_{ox} = 0.75 \times 3.21 = 2.4 \ kN.m \end{cases}$  $M_y^t = 0.75 \times M_{oy} = 0.75 \times 1.06 = 0.795 \text{ kN} \cdot \text{m}$ 

 $\triangleright$  Moment en appuis

 $M_x^a = M_y^a = -0.5 \times M_{ox} = -0.5 \times 3.21 = -1.6 \text{ KN} \cdot m$ 

#### **Ferraillage :**

Le calcul se fait à la flexion simple pour une bande de  $(1 \times e)$ m<sup>2</sup>

| Sens     | Localisation | M<br>$(KN, m^2)$ | A Calculé<br>$\text{(cm}^2)$ | $A_{min}$<br>(cm <sup>2</sup> ) | A <sub>adop</sub><br>(cm <sup>2</sup> ) |
|----------|--------------|------------------|------------------------------|---------------------------------|-----------------------------------------|
| Sens x-x | En travée    | 2.4              | 0.43                         | 1.57                            | $4HAB = 2.01$                           |
|          | En appui     | $-1.6$           | 0.35                         | 1.57                            | 4HA8=2.01                               |
| Sens y-y | En travée    | 0.795            | 0.18                         | 1.57                            | $4HAB=2.01$                             |
|          | En appui     | $-1.6$           | 0.35                         | 1.57                            | 4HA8=2.01                               |

*Tableau III-23 Ferraillage dalle plan quatre appuis*

 $\bullet$  Espacement ( $St$ ) :

**St**<sub>**x**</sub> $<$  min (3  $\times$  e ; 33 cm) = min (45 ; 33)  $St_x < 33$  cm **St**<sub>**v**</sub> $<$  min (4  $\times$  e ; 33 cm) = min (60 ; 33)  $St_v < 33$  cm

 **Vérification de l'effort tranchant :**  $V_{max} = V_u^x = \frac{p_u \times l_x}{2}$  $\frac{d^{2}x}{2} \times \frac{l_{y}^{4}}{l_{x}^{4} + l_{y}^{4}}$  $\frac{y}{l_x^4 + l_y^4}$  = 9.16 KN. m  $\tau_u$  = 0.07 MPA  $\leq \tau_u$  = 3.33 MPA OK

**2)**  $V$ érification à l'ELS : V=0.2 ;  $\rho = 0.62$  $\begin{cases} Ux = 0.0837 & \text{if } M_{ox} = u_x \times L_x^2 \times p_s = 2.45 \text{ kN} \text{ m} \\ Uy = 0.497 & \text{if } M_{ov} = M_{ox} \times u_y = 1.22 \text{ kN} \text{ m} \end{cases}$  $M_{oy} = M_{ox} \times u_y = 1.22 kN$ . m

> Moment en travée :  $\begin{cases} M_x^t = 0.75 \times M_{ox} = 0.75 \times 2.45 = 1.84 \ kN.m \end{cases}$  $M_y^t = 0.75 \times M_{oy} = 0.75 \times 1.22 = 0.91 \text{ kN} \cdot \text{m}$ 

 $\triangleright$  Moment en appuis  $M_x^a = M_y^a = -0.5 \times M_{ox} = -0.5 \times 2.45 = -1.225$  KN. m

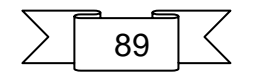

## **État limite de compression du béton**

Les résultats de la vérification sont résumés dans le tableau suivant :

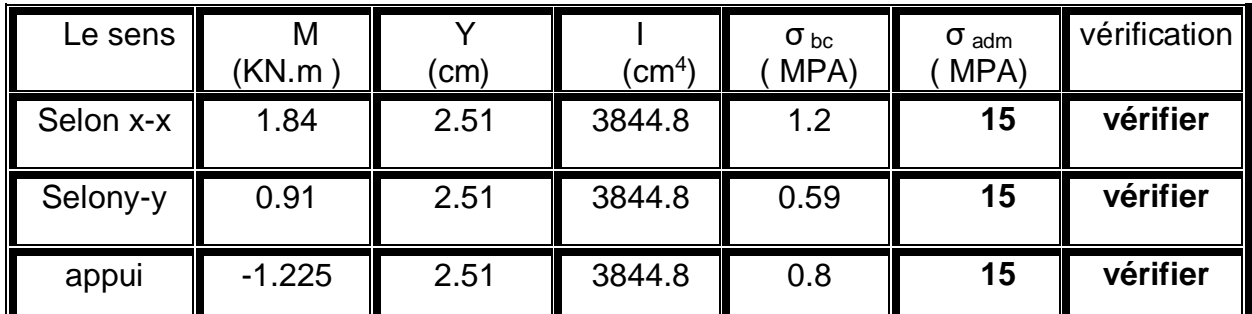

*Tableau III-24 vérification des contraintes*

#### **Vérification de la flèche: CBA93 (Article B .7.5)** Il sera inutile de calculer la flèche, si les conditions suivant :

- $\checkmark$   $\frac{A}{bd} \leq \frac{2}{f_e}$  $_{\rm f_e}$  $\Rightarrow \frac{2.01}{100}$  $\frac{2.01}{100\times13}$  = 0.0015  $\leq \frac{2}{40}$  $\frac{2}{400} = 0.005............0K$
- $\sqrt{\frac{h}{1}}$  $l_{x}$  $\geq \frac{M_X^t}{2.2}$  $\frac{M_X^t}{20 \times M_0^x} \Rightarrow \frac{0.15}{1.95}$  $\frac{0.15}{1.95} = 0.076 \ge \frac{2.4}{20 \times 3.4}$  $\frac{2.4}{20 \times 3.21} = 0.0375......$  ... 0K

# **Schéma de ferraillage**

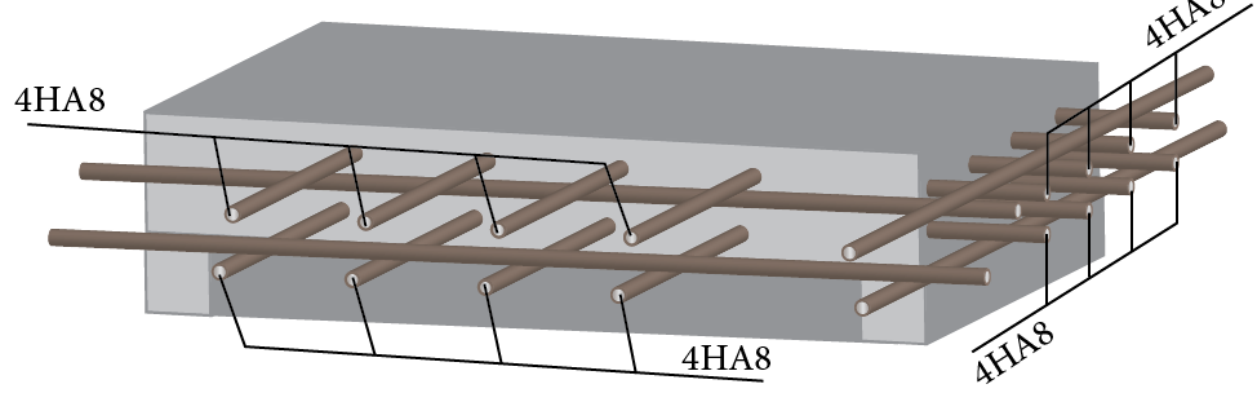

*Figure III-20 dalle plaine 4 appuis*

## **III.5.3Étude de la dalle d'ascenseur :**

La dalle de la cage d'ascenseur doit être épaisse pour qu'elle puisse supporter les charges importantes (machine + ascenseur) qui sont appliquées sur elle.

On a  $L_x=2.15 \text{ m}$ ,  $L_y=3.15 \text{ m}$  donc la surface  $S=6.77 \text{ m}^2$ 

## **Caractéristiques de l'ascenseur :**

- **L** : Longueur de l'ascenseur=140cm.
- **l** : Largeur de l'ascenseur=110cm.
- **H** : Hauteur de l'ascenseur=220cm.
- **F<sup>c</sup>** : Charge due à la cuvette =145KN.

**P<sup>m</sup>** : Charge due à l'ascenseur =15KN.

**D<sup>m</sup>** : Charge due à la salle des machines =51KN.

- La charge nominale est de 630kg.
- La vitesse  $V = 1m/s$

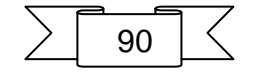

 **Évaluation des charges et surcharges** Poids propre de la dalle et de revêtement  $G_1 = 25 \times 0.15 \times 22 \times 0.05 = 4.125$  KN/m<sup>2</sup> **Poids de la cuvette**  $G_2=\frac{Fc}{a}$  $\frac{R}{s}$  =21.42 KN /m<sup>2</sup> **Poids total**   $Gt = G1+G2 = 4.125+21.42=25.54$  KN/m<sup>2</sup>  $Q = 1$ KN/m<sup>2</sup>

#### **1 er Cas : charge uniformément répartie**

Calcul des sollicitations : A l'ELU : qu =1.35 Gt+1.5Q=35.98 KN /m²  $\rho = \frac{l_x}{l}$  $l_y$  $=\frac{2.15}{3.15}$  $\frac{2.15}{3.15}$  = 0.68 > 0.4 Donc La dalle travaille dans les deux sens.  $\begin{cases} Ux = 0.0710 \\ Uy = 0.4034 \end{cases}$   $\cdots$   $\cdots \begin{cases} M_{ox} = u_x \times L_x^2 \times q_u = 11.81kN. \\ M_{ox} = M_{ox} \times u_y = 4.76kN. \end{cases}$  $M_{oy} = M_{ox} \times u_y = 4.76 kN$ . m

> Moment en travée :  $M_x^t = 0.75 \times M_{ox} = 0.75 \times 11.81 = 8.857 kN \cdot m$ <br>  $M_t = 0.75 \times M_t = 0.75 \times 1.76 = 3.57 kN \cdot m$  $M_y^t = 0.75 \times M_{oy} = 0.75 \times 4.76 = 3.57$  kN. m

 $\triangleright$  Moment en appuis

 $M_x^a = M_y^a = -0.5 \times M_{ox} = -0.5 \times 11.82 = -5.905$  KN.m Le calcul se fait à la flexion simple pour une bande de  $(1 \times e)$ m<sup>2</sup>

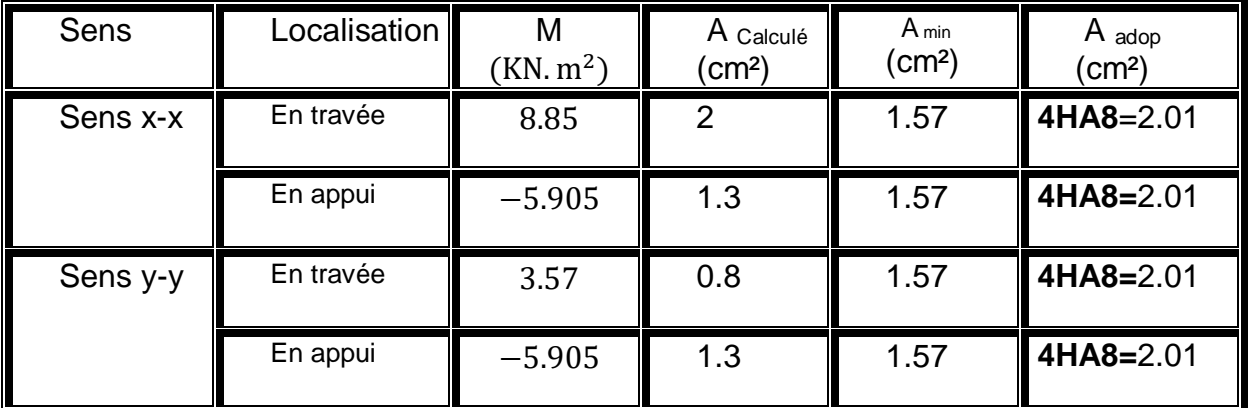

*Tableau III-25 ferraillage de la dalle d'ascenseur*

 $\bullet$  Espacement ( $St$ ) :

**St**<sub>x</sub>< min  $(3 \times e ; 33 cm) = min (45 ; 33)$  $St_x < 33$  cm

**St**<sub>**v**</sub>  $<$   $min$  (4  $\times$   $e$  ; 33  $cm$ ) =  $min$  (60 ; 33)  $St_v < 33$  cm

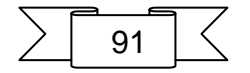

 **Vérification de l'effort tranchant :**  $V_{max} = V_u^x = \frac{p_u \times l_x}{2}$  $\frac{d^{2}x}{2} \times \frac{l_{y}^{4}}{l_{x}^{4} + l_{y}^{4}}$  $\frac{y}{l_x^4 + l_y^4} = 34.43$  KN. m  $\tau_u$  = 0.015 MPA  $\leq \tau_u$  = 3.33 MPA 0K

**3)** Vérification à l'ELS : V=0.2 ;  $\rho = 0.68$ A l'ELs : qs=Gt+Q=26.54 KN /m²

 $\begin{cases} Ux = 0.0767 & \text{if } M_{ox} = u_x \times L_x^2 \times p_s = 9.41 \text{ kN.m} \\ Uy = 0.5584 \dots \dots \end{cases}$  $M_{oy} = M_{ox} \times u_y = 5.25 kN.m$ 

 Moment en travée :  ${M_y^t = 0.75 \times M_{oy} = 0.75 \times 5.25 = 3.94 \text{ kN.m}}$  $M_x^t = 0.75 \times M_{ox} = 0.75 \times 9.41 = 7.06 kN.m$ 

• Moment en appuis

 $M_x^a = M_y^a = -0.5 \times M_{ox} = -0.5 \times 9.41 = -4.705$  KN. m

#### **État limite de compression du béton**

Les résultats de la vérification sont résumés dans le tableau suivant :

| Le sens $\parallel$ | М<br>(KN.m | (cm) | (cm $^4)$ | $\sigma_{bc}$<br>MPA) | $\sigma$ adm<br>MPA) | vérification |
|---------------------|------------|------|-----------|-----------------------|----------------------|--------------|
| Selon x-x           | 7.06       | 2.51 | 3844.8    | 4.6                   | 15                   | vérifier     |
| Selony-y            | 3.94       | 2.51 | 3844.8    | 2.57                  | 15                   | vérifier     |
| appui               | $-4.705$   | 2.51 | 3844.8    | 3.07                  | 15                   | vérifier     |

*Tableau III-26 vérification des contraintes*

 **Vérification de la flèche: CBA93 (Article B .7.5)** Il sera inutile de calculer la flèche, si les conditions suivant :

 A bd <sup>≤</sup> 2 fe ⇒ 2.01 100×13 = 0.0015 ≤ 2 400 = 0.005 … … … . … OK h l ≥ 20×<sup>0</sup> ⇒ 2.15 0.15 = 0.069 ≥ 7.06 20×9.41 = 0.0375 … … … … OK

#### **2 eme Cas : charge centrée**

La charge concentrée q est appliquée à la surface de la dalle sur une aire elle agit  $a_0 \times b_0$  uniformément sur une aire v $\times$ u située sur le plan moyen de la dalle.  $a_0 \times b_0$ : Surface sur laquelle elle s'applique la charge donnée en fonction de la vitesse.

v×u : Surface d'impacte.  $\begin{cases}\n u = u_0 + h_0 + 2 \times \xi \times h_1 \\
v = b_0 + h_0 + 2 \times \xi \times h_1\n\end{cases}$  $(u = a_0 + h_0 + 2 \times \xi \times h_1)$ 

$$
a_0+b_0=80\;cm
$$

$$
\sum \boxed{92}
$$

On a un revêtement en béton d'épaisseur .  $h_1 = 5$   $cm \rightarrow \xi = 1$ Donc  $\begin{cases} u = 80 + 15 + 2 \times 1 \times 5 = 105 \, \text{cm} \\ u = 90 + 15 + 2 \times 1 \times 5 = 105 \, \text{cm} \end{cases}$  $v = 80 + 15 + 2 \times 1 \times 5 = 105$ *cm* 

**Calcul des sollicitations**  $\begin{cases} u = p_u \times (M_1 + v \times M_2) \\ u = v_u \times (M_1 + v \times M_2) \end{cases}$  $\nu = p_u \times (M_2 + v \times M_1)$ Avec  $v$  : Coefficient de poisson  $\{ELU=0\}$  $ELS = 0.2$ M<sub>1</sub> En fonction de  $\frac{u}{b}$  $l_{\mathcal{X}}$ et  $\rho$  $\mathfrak u$  $l_{\mathcal{X}}$  $= 0.48$  et  $\rho = 0.68$ M<sub>2</sub> En fonction de  $\frac{\hat{v}}{l}$  $l_y$ et  $\rho$  $\ddot{v}$  $l_y$  $= 0.33$  et  $\rho = 0.68$ 

En se réfère à l'annexe on trouve  $M_1 = 0.098$  et  $M_2 = 0.115$ 

Évaluation des moments  $M_{x1}$  et  $M_{y1}$  du système de levage à l'ELU :

 ${M_{y1}} = p_u \times M_2$  $(M_{x1} = p_u \times M_1)$ on  $a$   $g = D_m + P_m + P_{\text{persons}} = 72.3$  KN  $P_u = 1.35 \times g = 97.6$  KN  $M_{x1} = 9.56$  KN. m  $M_{\nu 1} = 11.22$  KN. m Évaluation des moments dus au poids propre de la dalle à l'ELU  $P_u = 1.35 \times 4.125 + 1.5 \times 1 = 7.06$  KN  ${X_1X_2 = u_x \times u_x \times p_u = 2.517 \text{ km}}$ <br>  ${M_{y2} = M_{x2} \times u_y = 0.934 \text{kN}}.$  $M_{x2} = u_x \times L_x^2 \times p_u = 2.317 \text{ kN.m}$ 

#### **Superposition des moments :**

Les moments agissants sur la dalle sont :

 ${M_y = M_{y1} + M_{y2} = 12.15 \text{ kN} \cdot m}$  $(M_x = M_{x1} + M_{x2} = 11.87$  kN.m

Pour tenir compte de la continuité il ya lieu de corriger ces moments :  ${M_y^t = 0.75 \times M_y = 0.75 \times 12.15 = 9.11 kN.m}$  $M_x^t = 0.75 \times M_x = 0.75 \times 11.87 = 8.9kN$ . m

 $\triangleright$  Moment en appuis  $M_x^a = M_y^a = -0.5 \times M_x = -0.5 \times 12.15 = -6.075$  KN. m

| Sens     | Localisation | M<br>$(KN, m^2)$ | A Calculé<br>$\text{\rm (cm^2)}$ | A min<br>(cm <sup>2</sup> ) | A <sub>adop</sub><br>$\text{(cm}^2)$ |
|----------|--------------|------------------|----------------------------------|-----------------------------|--------------------------------------|
| Sens x-x | En travée    | 8.9              | 2                                | 1.57                        | 4HA8=2.01                            |
|          | En appui     | $-6.075$         | 1.36                             | 1.57                        | 4HA8=2.01                            |
| Sens y-y | En travée    | 9.11             | $\overline{2}$                   | 1.57                        | 4HA8=2.01                            |
|          | En appui     | $-6.075$         | 1.36                             | 1.57                        | 4HA8=2.01                            |

*Tableau III-27ferraillage de la dalle d'ascenseur*

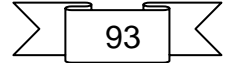

#### **Vérification au poinçonnement**

 $P_u<0.045\times U_c\times h\times \frac{F_{C28}}{v_D}$  $\gamma_B$ U<sup>c</sup> : périmètre du rectangle d'impact  $U_c$  = (105+105)  $\times$ 2=420 cm

$$
P_{u} < 00.045 \times 4.2 \times 0.15 \times \frac{25}{1.5}
$$

 $P_u = 97.6$  KN  $< 472$  KN  $C.V$ 

#### **Vérification de l'effort tranchant**

 $\tau_u =$  $v_{max}$  $\frac{\tau_{max}}{b \times d} < \tau$ 

 $v_{max} =$  $p_u$  $\frac{F u}{3 \times a_0}$  = 40.66 KN

 $\tau_u$  =0.313 MPA $\leq \tau = 3.33$  MPa

#### **Vérification à l'ELS**

Les moments engendrés par le système de levage :  $q_{ser}=g= 72.3$  KN

 $M_{x1} = \text{qser} \times (M_1 + v \times M_2) = 8.74 \text{ kN} \cdot m$  $My_1 = qser \times (M_2 + v \times M_1) = 9.73$  KN. m

#### **Les moments dus au poids propre de la dalle :**

qser= 4.125+1=5.125 KN

 $\begin{cases} M_{x2} = u_x \times L_x^2 \times q_{ser} = 1.81 \; kN.m \\ M = M_{x2} \times u_y = 0.267 \; kN.m \end{cases}$  $M_{y2} = M_{x2} \times u_y = 0.267$  kN. m

#### **Superposition des moments**

Les moments agissants sur la dalle sont :

 ${M_y = M_{y1} + M_{y2} = 9.997 kN.m}$  $(M_x = M_{x1} + M_{x2} = 11.06$  kN.m

Pour tenir compte de la continuité il ya lieu de corriger ces moments :

 $M_y = 0.75 \times M_y = 0.75 \times 9.997 = 7.5 kN$ .  $M_x^t = 0.75 \times M_x = 0.75 \times 11.06 = 8.295 kN \cdot m$ 

• Moment en appuis  $M_x^a = M_y^a = -0.5 \times M_x = -0.5 \times 11.06 = -5.53$  KN. m

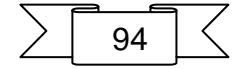

## **État limite de compression du béton**

Les résultats de la vérification sont résumés dans le tableau suivant :

| Le sens $\parallel$ | М<br>(KN.m) | (cm) | (cm $^4)$ | $\sigma_{bc}$<br>MPA) | $\sigma$ adm<br>MPA) | vérification |
|---------------------|-------------|------|-----------|-----------------------|----------------------|--------------|
| Selon x-x           | 8.29        | 2.51 | 3844.8    | 5.7                   | 15                   | vérifier     |
| Selony-y            | 7.5         | 2.51 | 3844.8    | 5.16                  | 15                   | vérifier     |
| appui               | $-5.53$     | 2.51 | 3844.8    | 3.8                   | 15                   | vérifier     |

*Tableau III-28 vérification des contraintes*

**Vérification de la flèche: CBA93 (Article B .7.5)**

Il sera inutile de calculer la flèche, si les conditions suivant :

- $\checkmark$   $\frac{A}{bd} \leq \frac{2}{f_e}$  $_{\rm f_e}$  $\Rightarrow \frac{2.01}{100}$  $\frac{2.01}{100\times13}$  = 0.0015  $\leq \frac{2}{40}$  $\frac{2}{400} = 0.005............0K$  $\sqrt{\frac{h}{1}}$  $\geq \frac{M_x^t}{20M}$  $\frac{M_X^t}{20 \times M_0^x} \Rightarrow \frac{0.15}{2.15}$  $\frac{0.13}{2.15}$  = 0.069  $\geq$  0.0375 ... ... ... ... OK
- **Schéma de ferraillage :**

 $\mathbf{l}_x$ 

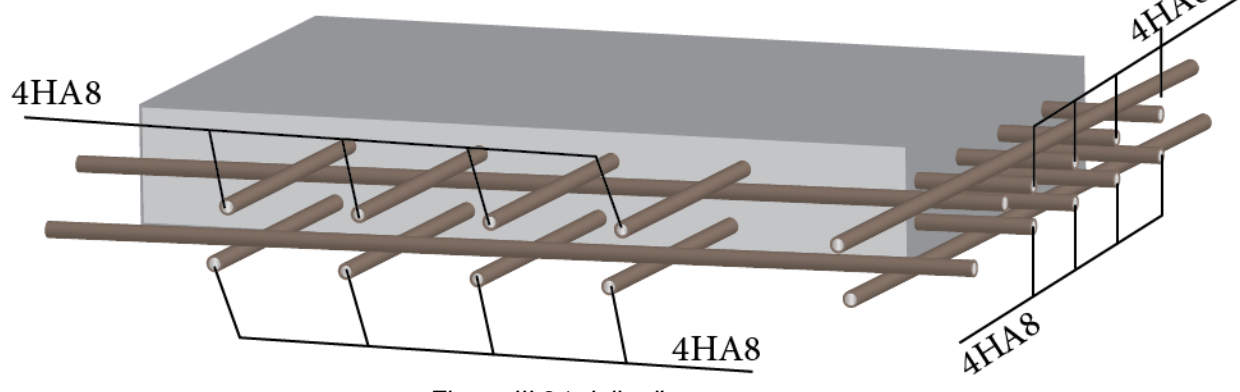

*Figure III-21 dalle d'ascenseur*

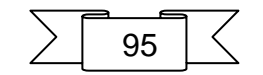

# **CHAPITRE IV:** Etude dynamique et sismique

# **IV. Etude dynamique et sismique**

# **IV.1 Introduction :**

Toute structure implantée en zone sismique est susceptible de subir durant sa durée de vie une excitation dynamique de nature sismique. De ce fait la détermination de la réponse sismique de la structure est incontournable lors de l'analyse et de la conception parasismique de cette dernière. Ainsi le calcul d'un bâtiment vis à vis du séisme vise à évaluer les charges susceptibles d'être engendrées dans le système structural lors du séisme. Dans le cadre de notre projet, la détermination de ces efforts a été conduite par le logiciel ROBOT.

# **IV.2 Objectifs de l'étude dynamique :**

L'objectif initial de l'étude dynamique d'une structure est la détermination de ses caractéristiques dynamiques propres. Ceci est obtenu en considérant son comportement en vibration libre non- amortie. Cela nous permet de calculer les efforts et les déplacements maximums lors d'un séisme.

L'étude dynamique d'une structure telle qu'elle se présente réellement, est souvent très Complexe et demande un calcul très fastidieux voire impossible.

C'est pour cette raison qu'on on fait souvent appel à des modélisations qui permettent de Simplifier suffisamment le problème pour pouvoir l'analyser.

# **IV.3 Choix de la méthode de calcul :**

En Algérie, la conception parasismique des structures est régie par un règlement en vigueur à savoir le « RPA99 version 2003 ». Ce dernier propose trois méthodes de calcul dont les conditions d'application différent et cela selon le type de structure à étudier, ces méthodes sont les suivantes :

- $\ddot{\bullet}$  La méthode statique équivalente.
- $\downarrow$  La méthode d'analyse modale spectrale.
- $\ddot{\phantom{1}}$  La méthode d'analyse dynamique par accélérogramme.

Pour notre structure, les conditions d'application de la méthode statique équivalente ne sont pas satisfaites (forme régulière, zone IIa, groupe d'usage 2 et hauteur > 23m).

A cet effet, nous utiliserons la méthode d'analyse modale spectrale, qui elle reste applicable et dont l'utilisation est possible et simplifier avec le logiciel ROBOT.

# **IV.4 Présentation de la méthode modale spectrale :**

La méthode modale spectrale est, sans doute, la méthode la plus utilisée pour l'analyse sismique des structures. Dans cette méthode, on recherche pour chaque mode de vibration le maximum des effets engendrés dans la structure par les forces sismiques représentées par un spectre de réponse de calcul.

Ces effets vont être combinés par la suite suivant la combinaison la plus appropriée pour obtenir la réponse totale de la structure.

Une fois l'effort dynamique est calculé, le RPA prévoit de faire la vérification suivante :

$$
V_{dyn} \geq 0.8 V_{st}
$$

#### **Avec** :

 $V_{dyn}$ : l'effort tranchant dynamique (calculé par la méthode spectrale modal).

Vst ∶ L'effort tranchant statique à la base de bâtiment. RPA (Formule 4.1)

$$
\sum \boxed{97} \ \boxed{\textstyle\zeta}
$$

$$
V_{st} = \frac{A \times D \times Q \times W}{R}
$$

Tel que :

A : Coefficient d'accélération de zone.

D : Facteur d'amplification dynamique moyen.

W : Poids total de la structure.

R : Coefficient de comportement de la structure.

Q : Facteur de qualité.

## **Coefficients d'accélération de zone « A » RPA (Tableau 4.1)**

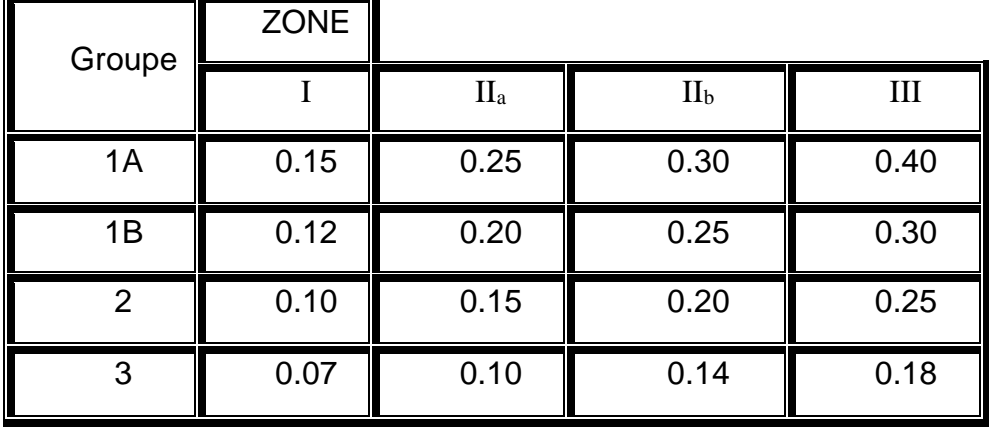

*Tableau IV-1 Coefficients d'accélération A*

{ Groupe d ′usage2 Zone IIa  $\Rightarrow$  A = 0,15

## **Facteur de qualité « Q » RPA (formule 4.4)**

# $Q = 1 + \sum P_q$

**P<sup>q</sup>** : est la pénalité à retenir selon que le critère de qualité (q) est observé ou non Les valeurs à retenir sont dans le RPA ( tableau4.4) à noter que c'est la même dans les deux sens.

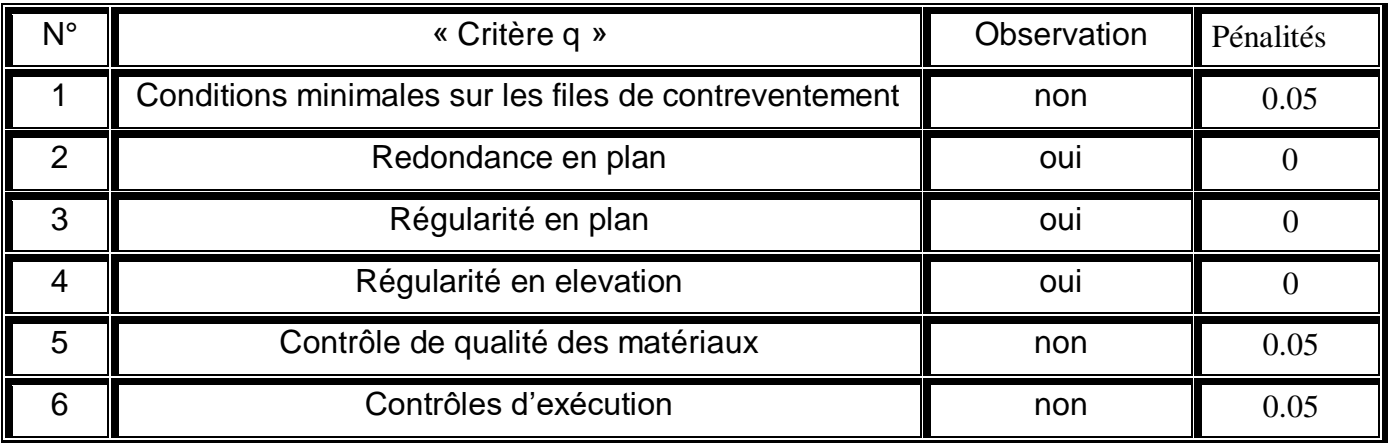

*Tableau IV-2 Facteur de qualité « Q »*

Donc:

$$
Q_x = Q_y = 1.15
$$

$$
\sum \boxed{98} \bigg\}
$$

#### **Facteur d'amplification dynamique moyen « D »**

Facteur d'amplification dynamique moyen, fonction de la catégorie du site, du facteur de coefficient d'amortissement (η) et de la période fondamentale de la structure T. Ce coefficient est donné par :

$$
D = \begin{cases} 2.5\eta & 0 \le T \le T_2 \\ 2.5\eta \left(\frac{T_2}{T}\right)^{\frac{2}{3}} & T_2 \le T \le 3s \\ 2.5\eta \left(\frac{T_2}{T}\right)^{\frac{2}{3}} \left(\frac{3}{T}\right)^{\frac{5}{3}} & T \le 3s \end{cases}
$$
 RPA (formula 4.2)

Avec T<sub>2</sub>: période caractéristique associée a la catégorie du site et donnée par le RPA (tableau 4.7)

On a un site meuble S3  $\begin{cases} T_1 = 0.15 \, s \\ T_2 = 0.5 \, s \end{cases}$  $T_2 = 0.5 s$ 

η: facteur de correction d'amortissement donné par la formule :

$$
\eta = \sqrt{\frac{7}{(2+\mathcal{E})}} \ge 0.7
$$

ξ(%) est le coefficient d'amortissement critique fonction du matériau constitutif, du type de structure et de l'importance des remplissages.

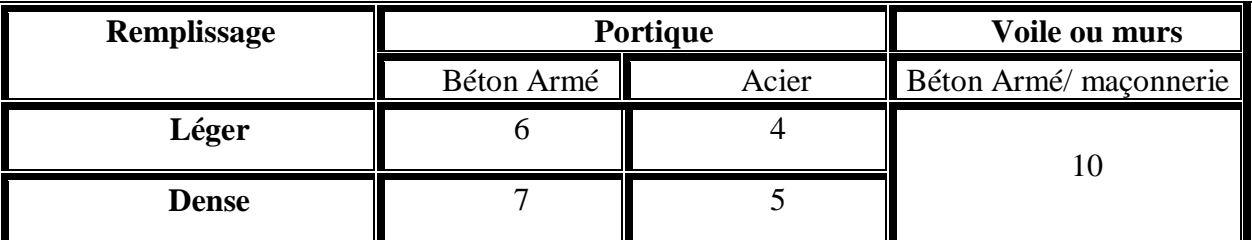

ξ est donné par le RPA (tableau 4.2)

*Tableau IV-3 coefficient d'amortissement critique*

Nous avons un contreventement mixte voiles -portiques donc :  $\xi = 7 \%$   $\longrightarrow$   $n = 0.88 > 0.7$ 

#### **Estimation empirique de la période fondamentale :**

Dans notre cas (structure mixte), la période fondamentale correspond à la plus petite Valeur obtenue par RPA (formules 4.6 et 4.7).

 $T = C_T h_N^{3/4}$  $T = 0.09 \times \frac{h_N}{\sqrt{D}}$  $\frac{n_N}{\sqrt{D}}$ 

**Avec** :

 $h_N$ : hauteur mesurée en mètres a partir de la base de la structure jusqu'au dernier niveau N.

 $C_T$ : Coefficient fonction du système de contreventement, du type de remplissage et donné par le RPA (tableau 4.6).  $C_T=0.05$ 

D : la dimension du bâtiment mesurée à sa base dans la direction de calcul considérée.

$$
D = \begin{cases} Dx = 22.5 m \\ Dy = 14.5 m \end{cases}
$$

$$
\sum \boxed{99} \, \boxed{\textstyle\zeta}
$$

**• Pour le sens transversal :**

 $h_N = 30.69$  m Donc : T=0.65 s  $T_x = 0.09 \times \frac{30.69}{\sqrt{23.5}}$  $\frac{30.69}{\sqrt{22.5}}$  = 0.58 s On prendre :  $Tx= min (T, T_x)$ On  $a: T_2$  (s<sub>3</sub>)=0.5 s Alors : $Dx = 2.5$ η $(\frac{T_2}{T_1})$  $\frac{T_2}{Tx}$ ) $\frac{2}{3}$  $T_2 \leq Tx \leq 3s$ Donc  $D_x = 1.99$ **• Pour le sens longitudinal :**   $h_N = 30.69$  m Donc : T=0.65 s  $T_y = 0.09 \times \frac{30.69}{\sqrt{14.5}}$  $\frac{30.69}{\sqrt{14.5}}$  = 0.72 s On prendre :  $Ty = min (T, T_v)$ On  $a: T_2$  (s<sub>3</sub>)=0.5 s Alors : $Dy = 2.5 \eta(\frac{T_2}{T_1})$  $\frac{T_2}{Ty}$ ) $\frac{2}{3}$  $T_2 \leq T_y \leq 3s$ Donc **D<sup>y</sup> = 1.85**

#### **Coefficient de comportement global de la structure «R »**

Pour une structure en béton armé à contreventement mixtes portiques/voiles avec Interaction on  $a : R = 5$  RPA (tableau 4.3)

 Pour la justification de l'interaction portique–voiles. RPA (Art 3.4), on doit vérifier que Les voiles de contreventement doivent reprendre au plus 20% des sollicitations dues aux charges verticales.

Les sollicitations verticales de la structure :

 Donc : 2184,01 / 2666,62 = 81.90 %<20 % non vérifiée Donc nous changeons la condition de système de contreventement mixtes portiques/voiles avec Interaction en un système de contreventement constitué par des voiles porteurs en béton armé R=3.5 RPA (tableau 4.3)

 Le système est constitué de voiles uniquement ou de voiles et de portiques. Dans ce dernier cas les voiles reprennent plus de 20% des sollicitations dues aux charges verticales. On considère que la sollicitation horizontale est reprise uniquement par les voile

#### **poids de la structure « w »**

**β** : Coefficient de pondération fonction de la nature et de la durée de la charge D'exploitation et donné par RPA (tableau 4.5)

Dans notre cas et pour bâtiment d'habitant β =0,20

Donc pour chaque niveau « i » on aura : Wi=W<sub>gi</sub>+ β W<sub>Qi</sub> RPA (formule 4.5)

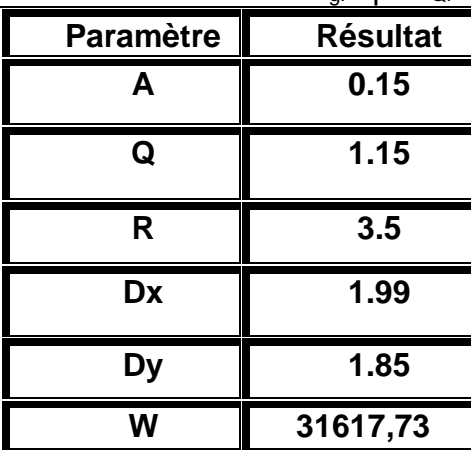

*Tableau IV-4 Tableau récapitulatif*

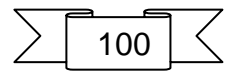

Donc la force sismique à la base de la structure dans les deux directions est :

$$
V = \frac{A \times D \times Q \times W}{R} \Rightarrow V_1 = \frac{0.15 \times 1.99 \times 1.15 \times 31617,73}{3.5} = 3101.02 \text{ KN}
$$

$$
\Rightarrow V_t = \frac{0.15 \times 1.85 \times 1.15 \times 31617,73}{3.5} = 2882.85 \text{ KN}
$$

Pour l'application de la méthode dynamique modale spectrale, on a utilisé un logiciel d'analyse par élément fini dénommé **ROBOT**

# **IV.5 Vérification des résultats vis-à-vis du RPA99/V2003 IV.5.1 Vérification le période :**

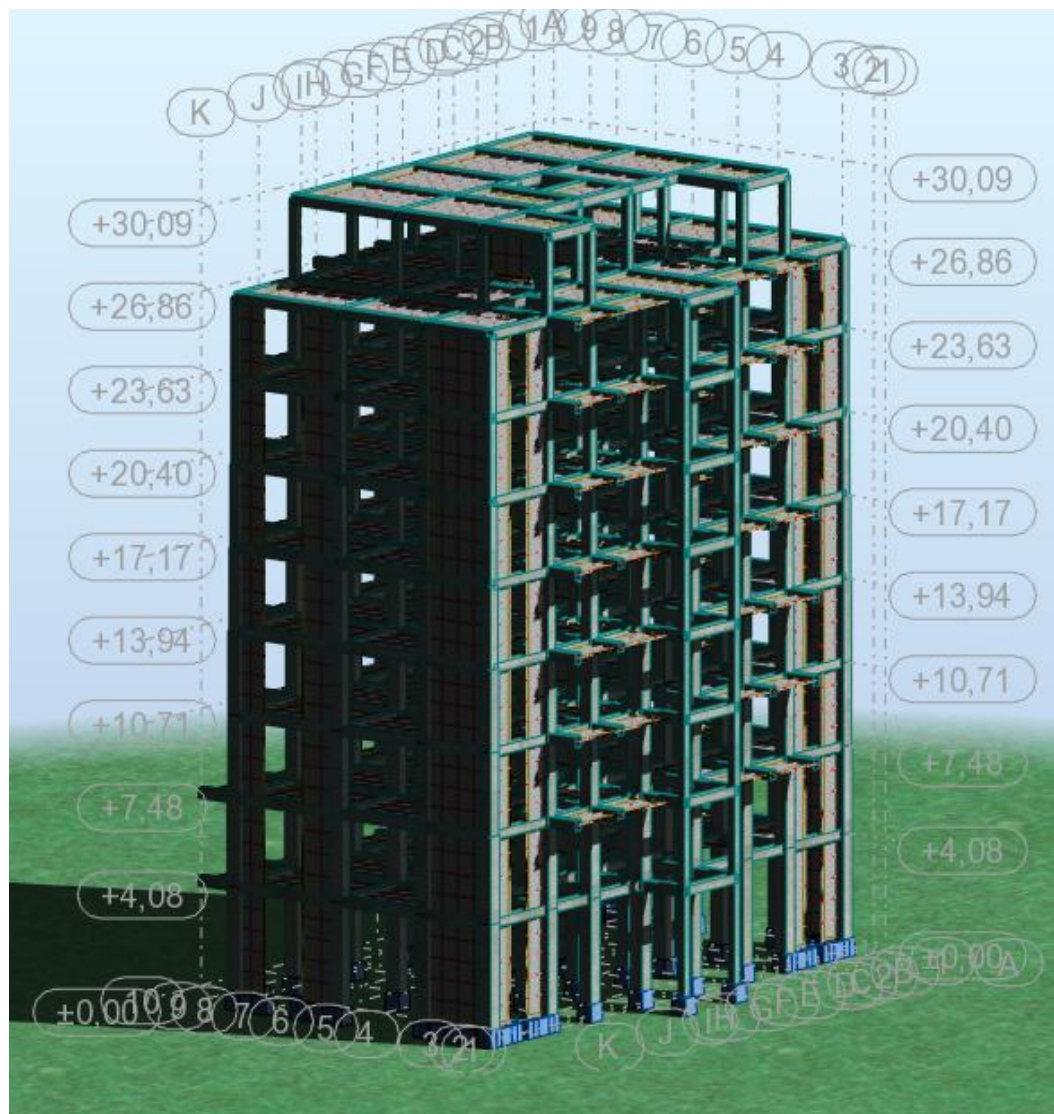

*Figure IV-1 modélisation de structure*

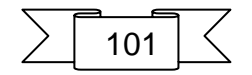

**Disposition des voiles :**

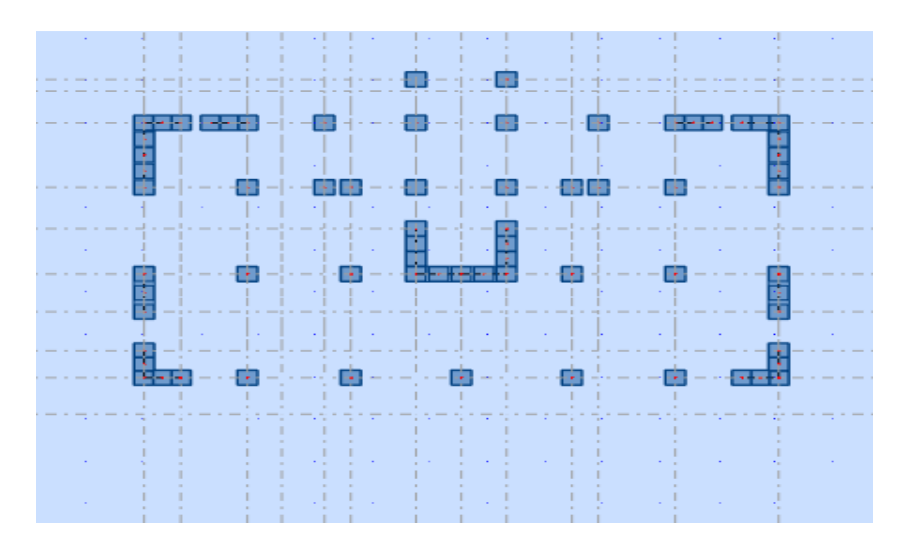

*Figure IV-2 Disposition des voiles*

 $\checkmark$  Après l'analyser par ROBOT, en obtint les résultats présenté dans le tableau suivant :

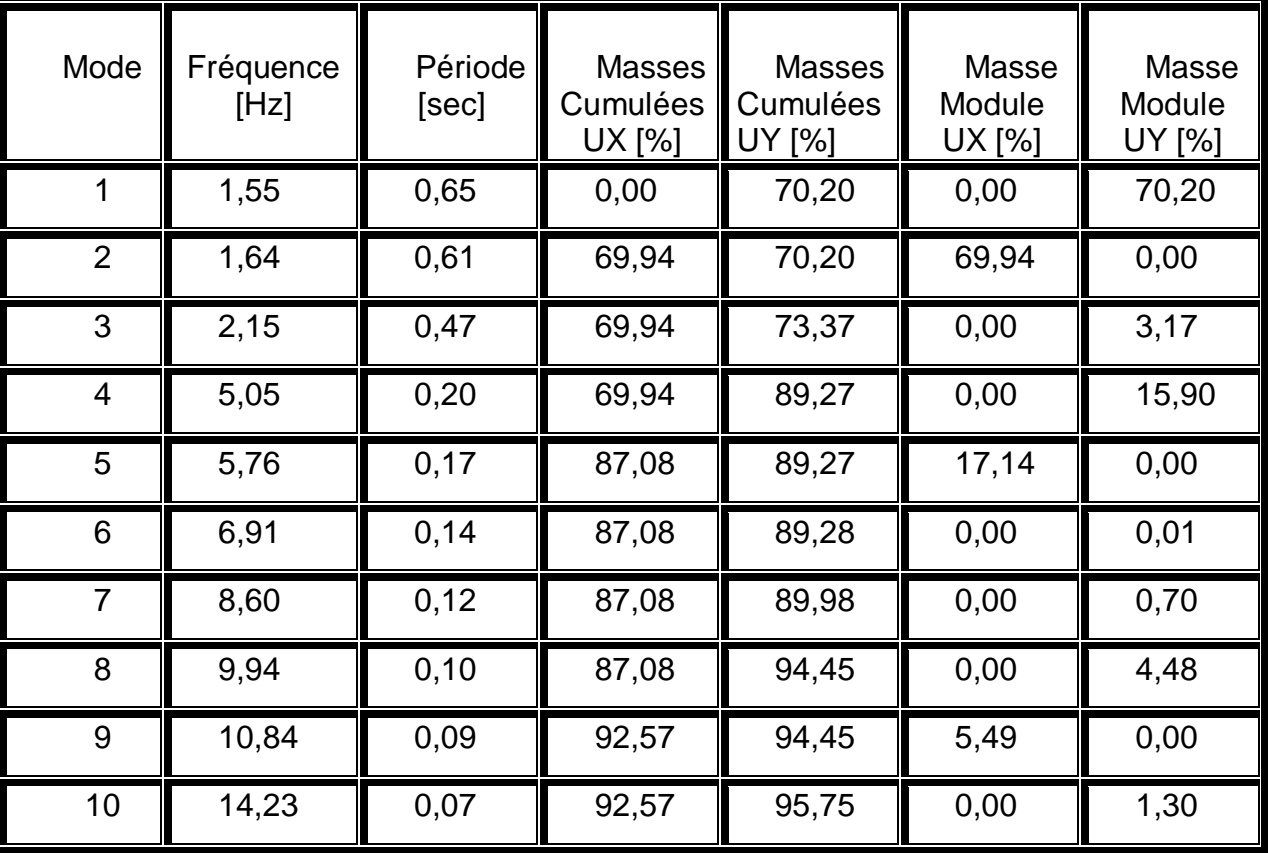

*Tableau IV-5 Vérification le période*

## **Remarque :**

- $\checkmark$  Ce modèle présente une période fondamentale T = 0,65s
- $\checkmark$  Les 1 ers et 2 èmes modes sont des modes de translation
- $\checkmark$  Le 3ème mode est un mode de rotation.
- $\checkmark$  On doit retenir les 9 premiers modes, pour que la masse modale atteigne les 90%(selon le RPA99).

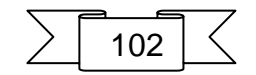

#### **INTERPRETATION :**

La valeur de la période fondamentale T=0,49s est inférieure à celle calculée par les formules empiriques données par le RPA99 (formules 4-6 de l'article 4-2-4)

 $T(RPA)$  $\begin{cases} Tx = 0.58 \text{ s} \\ Tx = 0.65 \text{ s} \end{cases}$  $Ty = 0.65s$ 

T = 0,65 s **<** 1,3 x0,58=0,75 s **condition vérifie**

## **IV.5.2 Vérification de la résultante des forces sismiques.**

En se référant à ce que stipule l'article 4-3-6 du RPA99/v 2003, la résultante des forces sismiques à la base  $V_{dy}$ , obtenue par combinaison des valeurs modales, ne doit pas être inférieure à 80% de la résultante des forces sismiques déterminée par la méthode statique équivalente V.

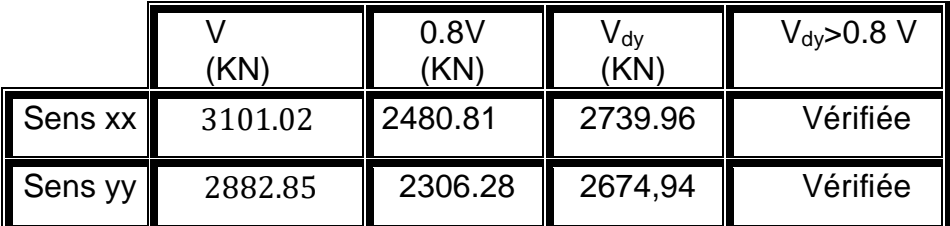

*Tableau IV-6 Vérification des forces sismiques*

## **IV.5.3 Vérification des déplacements :**

Selon le **RPA99 (Art 5.10),** les déplacements relatifs latéraux d'un étage par rapport aux étages qui lui sont adjacents, ne doivent pas dépasser 1.0% de la hauteur de l'étage. Le déplacement relatif au niveau "k" par rapport au niveau "k-1" est égale à :

 $\Delta K = \delta_K - \delta_{K-1}$ Avec:  $\delta_K = R \times \delta_{ek}$ 

: Déplacement horizontal à chaque niveau "k" de la structure donné par le **RPA (Art4.43)**

: Déplacement dû aux forces sismiques *Fi* (y compris l'effet de torsion) R : coefficient de comportement (R=3.5).

Tous les résultats sont regroupés dans le tableau suivant :

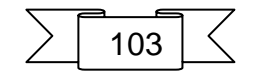

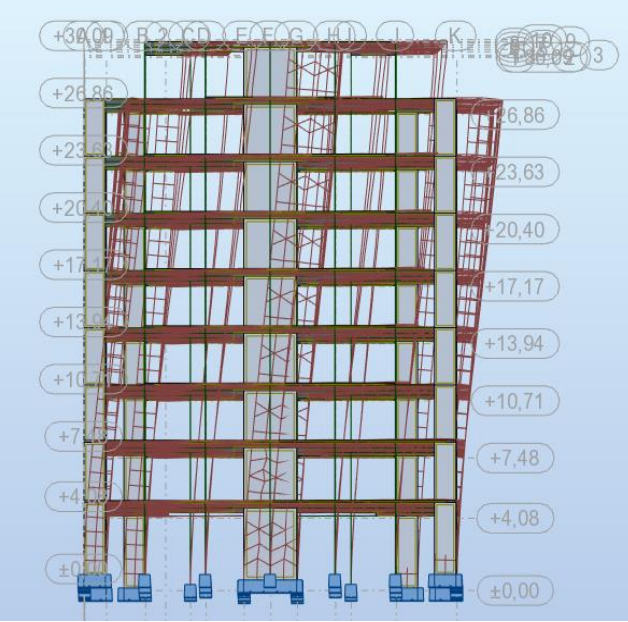

*Figure IV-3 déplacement sens X-X*

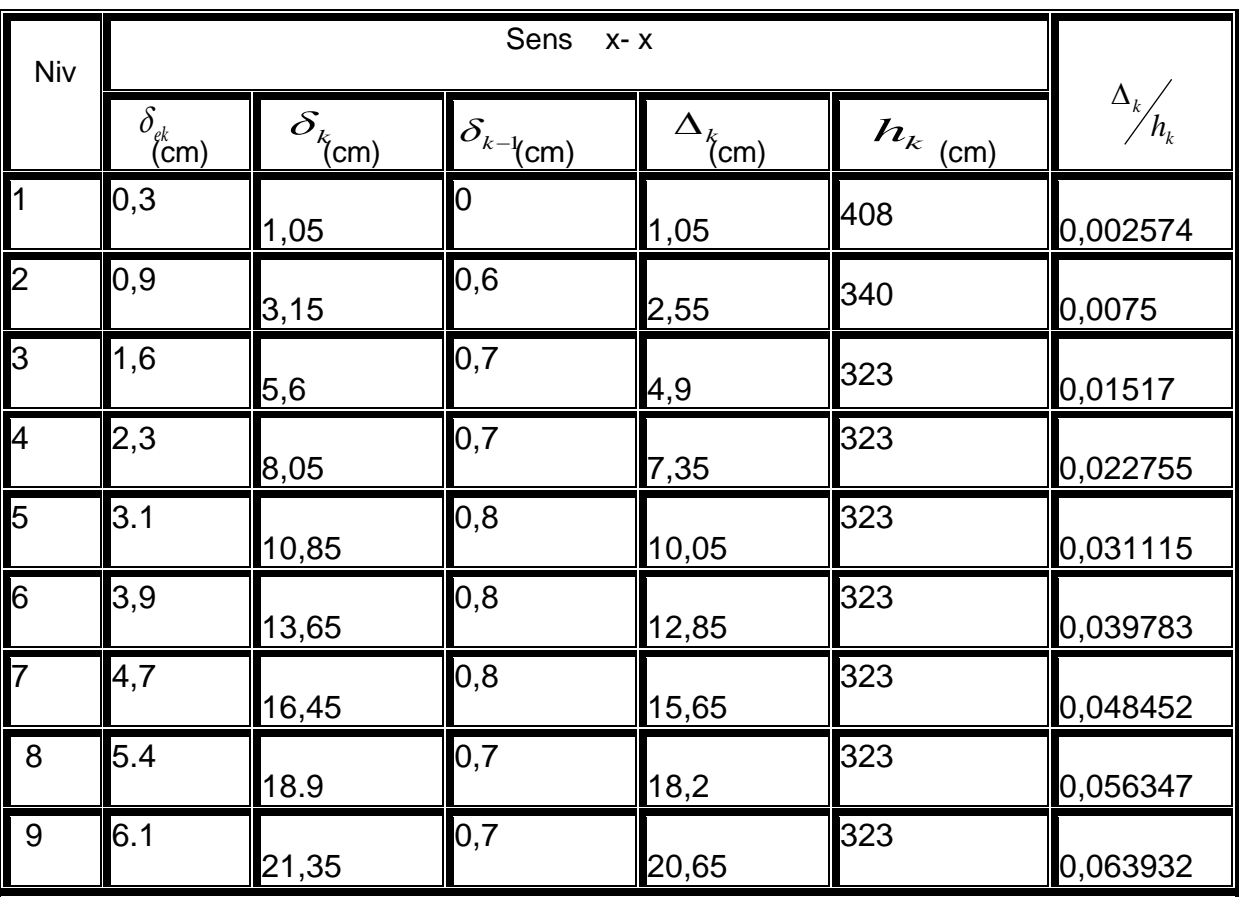

*Tableau IV-7 Vérification des déplacements x-x*

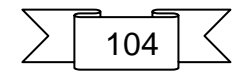

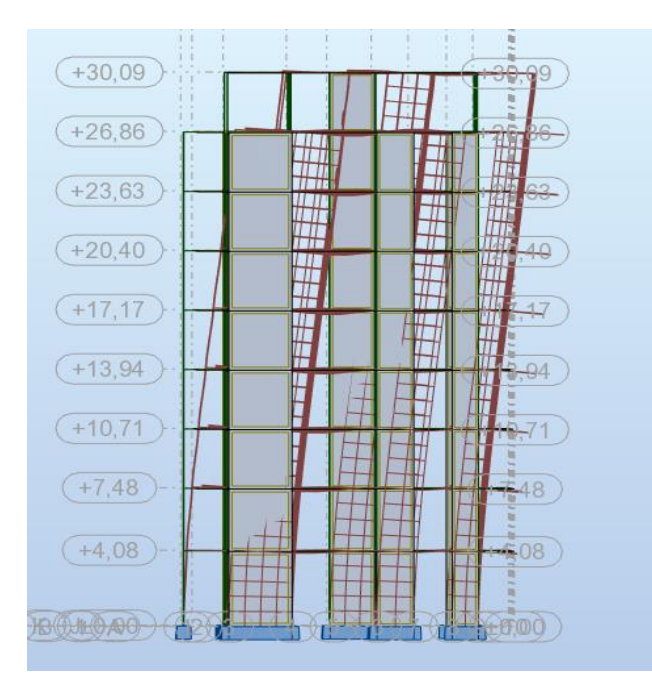

*Figure IV-4déplacement sens Y-Y*

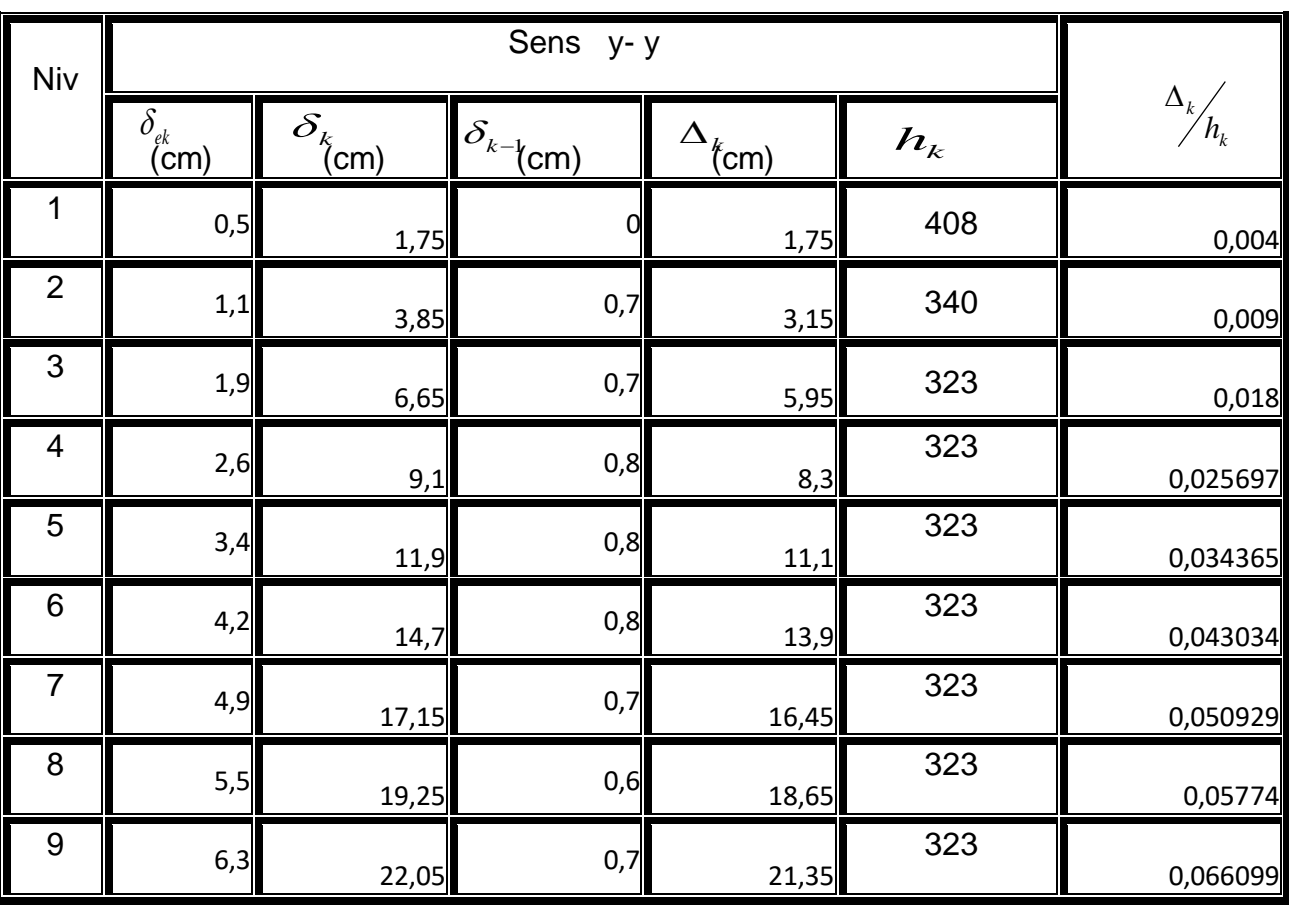

*Tableau IV-8 Vérification des déplacements y-y*

D'après les tableaux, nous constatons que les déplacements relatifs sont inférieurs au Centième de la hauteur d'étage, ce qui signifie que la condition est vérifiée

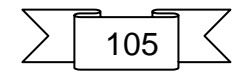

## **IV.5.4 Justification vis-à-vis de l'effet P-Δ**

Les effets du deuxième ordre (ou effet P-Δ) sont les effets dus aux charges verticales après déplacement. Ils peuvent être négligés dans le cas des bâtiments si la condition suivante est satisfaite à tous les niveaux :

$$
\theta_k = \frac{p_k \times \Delta_k}{v_k \times h_k} \le 0.1
$$

≤ 0.1 (Art 5.9. RPA99/v2003)

*P<sub>K***:** poids total de la structure et des charges d'exploitation associées au-dessus du</sub> niveau "k",

 $P_K = \sum_n (W_{gi} + \beta. W_{qi})$ 

*VK*: effort tranchant d'étage au niveau "k"

Δ*K*: déplacement relatif du niveau "k" par rapport au niveau "k-1",

*hK*: hauteur de l'étage "k".

Si 0.1≤  $\theta_k$  ≤0.2, les effets P- $\Delta$  peuvent être pris en compte de manière approximative en amplifiant les effets de l'action sismique calculé au moyen d'une analyse élastique du 1<sup>er</sup>ordrepar le facteur1/ $\theta_k$ (1-).

Si  $\theta$ <sub>k</sub> ≥ 0.2, la structure est potentiellement instable et doit être redimensionnée.

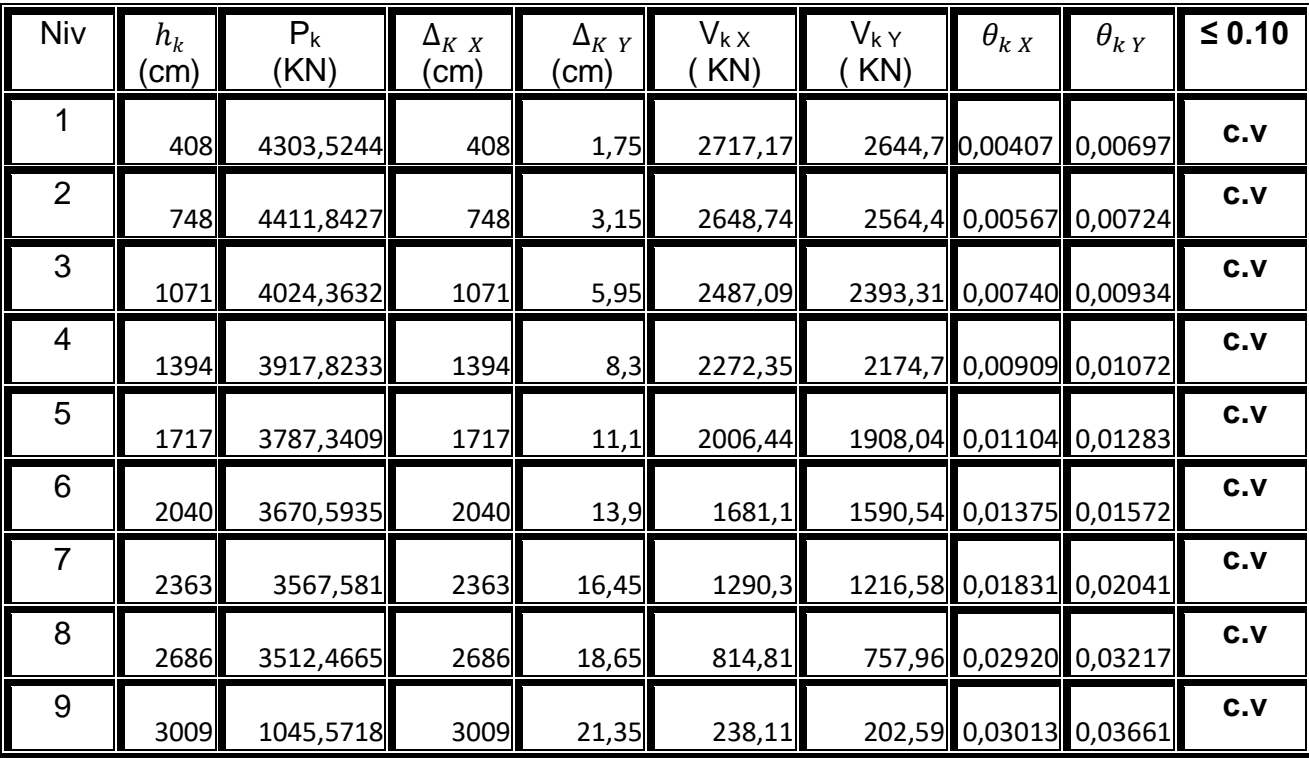

*Tableau IV-9 Justification vis-à-vis de l'effet P-Δ*

On remarque que la condition **Ɵ≤ 0.10** est satisfaite, donc l'effet P-Δ n'a pas d'influence sur la structure d'où les effets du 2°ordre peuvent être négliges.

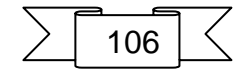

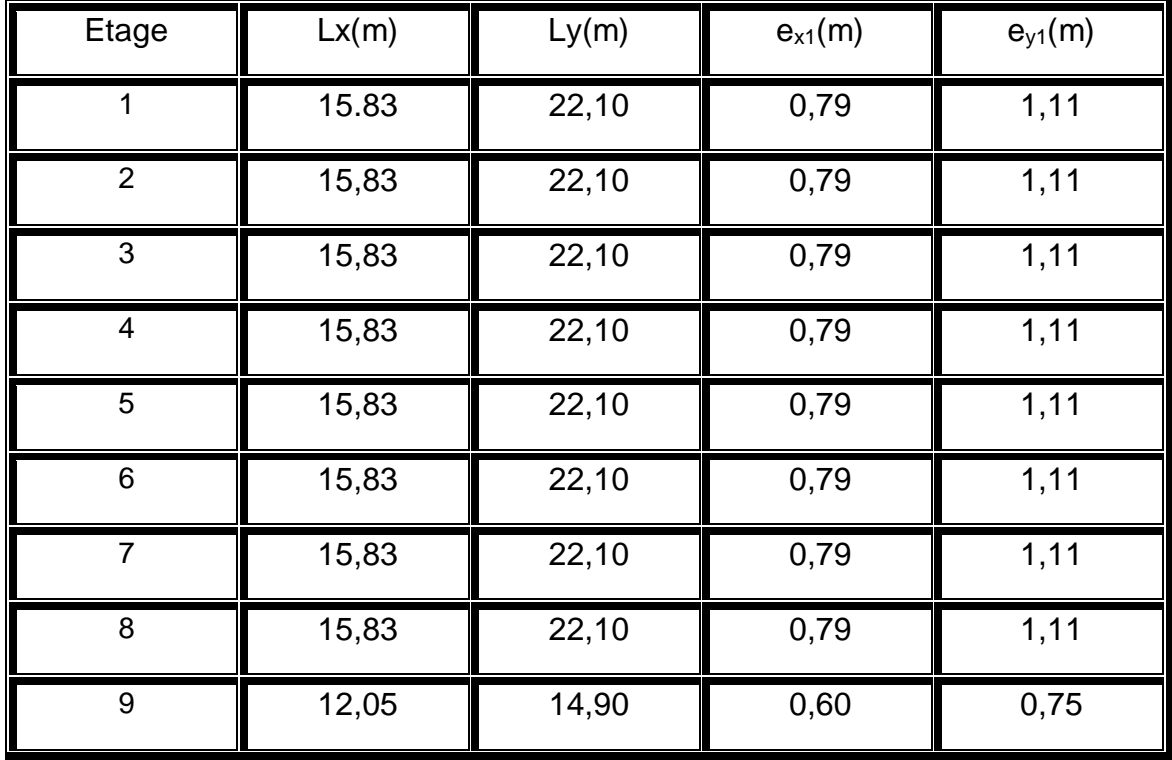

# **IV.5.5 Vérification de l'excentricité**

*Tableau IV-10Vérification de l'excentricité*

#### **L'excentricité accidentelle :**

 Une excentricité accidentelle (additionnelle) égale à ± 0.05 L, (L étant la dimension du plancher perpendiculaire à la direction de l'action sismique) doit être Appliquée au niveau du plancher considéré suivant chaque direction.

Donc:

Sens  $X : e_{ax} = 0.05 \times 22.5 = 1,125$ m Sens Y : e  $_{\text{ay}}$  = 0.05 x15.83= 0.79 m

Excentricité adopté :

 $e_x = max (e_{x1}, e_{ax}) = max (1.125, 0.79) = 1.125$ e  $_y = max$  (e  $_{y1}$ , e  $_{ay}$ ) = max (0,79, 1.11) = 1.11

e x: excentricité suivent x

e <sup>y</sup>: excentricité suivent y

# **IV.6 Conclusions :**

Par suite des résultats obtenus dans cette étude dynamique et sismique, on peut dire que notre bâtiment est bien dimensionné et peut résister aux déférents choque extérieurs, tel que le séisme après un ferraillage correct.

On peut donc passer à l'étape du ferraillage.

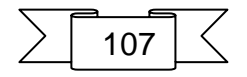

# **CHAPITRE V:** Ferraillage des éléments structuraux
# **V. Ferraillge des éléments structuraux :**

# **V.1 Introduction :**

Les éléments principaux, sont les éléments qui interviennent dans la résistance aux actions sismique, ainsi qu'aux actions dues aux charges permanentes et les charges d'exploitation.

Le ferraillage de ces éléments doit être calculé de manière à résister les combinaisons de différentes actions, en considérant le cas le plus défavorable.

Les règlementations en vigueur « CBA 93 et RPA99 » nous dictent un certain nombre de combinaison avec lesquelles nous allons travailler.

# **V.2 Étude des poteaux :**

Les poteaux sont des éléments verticaux soumis à des efforts normaux et des moments fléchissant à la tête et à la base dans les deux sens. Leur ferraillage se fait à la flexion composée avec une fissuration peu nuisible ; il est déterminé selon les combinaisons suivantes :

# **Selon CBA 93 :**

E.L.U : Situation durable : 1,35 G +1,5 Q

**Selon le R.P.A 99** : Situation accidentelle (article 5 .2 )

Chacune des trois combinaisons donne une section d'acier. La section finale choisit correspondra au maximum des trois valeurs

 $G + Q + E$  $0.8 G + E$ 

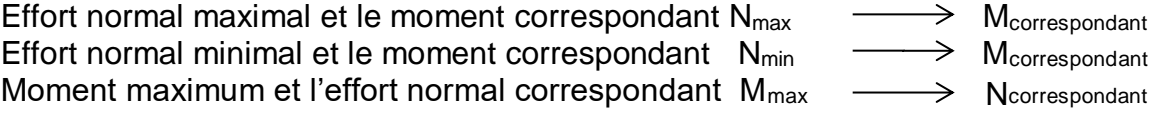

# **V.2.1 Les armatures longitudinales**

Les armatures longitudinales doivent être à haute adhérence, droites et dépourvues de crochets ;

- le pourcentage minimal est de: 0.8 % (Zone IIa).
- le pourcentage maximal et de : 4 % en zones courantes.

6% en zones de recouvrement.

- le diamètre minimal est de 12mm.
- la longueur minimale des recouvrements est de :40  $\times$  Ø<sub>l</sub>(zone IIa).
- la distance entre les barres verticales dans une face du poteau ne doit pas dépasser 25cm (zone IIa).
- les jonctions par recouvrement doivent être faites à l'extérieur des zones nodales.
- La zone nodale est définie par l'et h '.

$$
l' = 2h
$$

$$
h' = \max \left(\frac{h_e}{6}, b_1, h_1, 60 \text{cm}\right)
$$

$$
\sum \boxed{109} \leq
$$

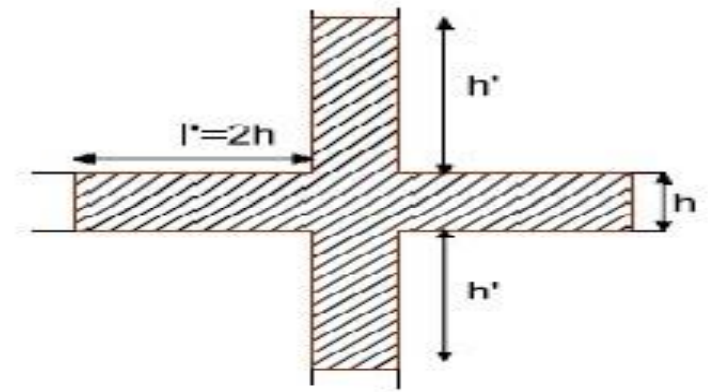

*Figure V-1 zone nodale de poteau*

Les sections des armatures longitudinales relatives aux prescriptions du **RPA 99** sont rapportées dans le tableau

| Niveau     | Section du poteau<br>$\text{(cm}^2)$ | $A_{\min}$ (cm <sup>2</sup> ) | $A_{\text{max}}$ (cm <sup>2</sup> ) (zone $A_{\text{max}}$ (cm <sup>2</sup> )<br>courante) | (zone de<br>recouvrement) |
|------------|--------------------------------------|-------------------------------|--------------------------------------------------------------------------------------------|---------------------------|
| <b>RDC</b> | 55*55                                | 24.2                          | 121                                                                                        | 181.5                     |

*Tableau V-1Les sections des armatures longitudinales*

# **V.2.2 Sollicitations de calcul :**

 Les sollicitations de calcul selon les combinaisons les plus défavorables sont extraites directement du logiciel Robot, les résultats sont résumés dans le tableau

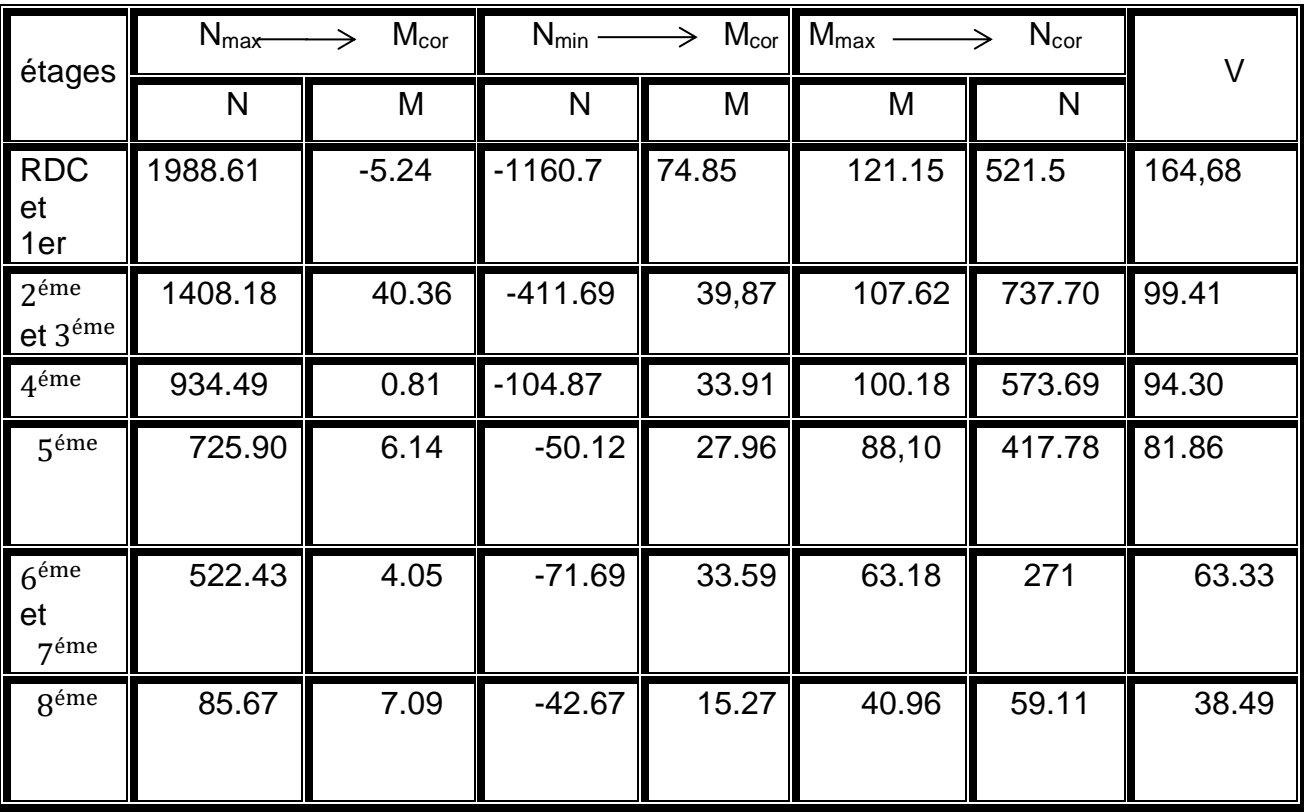

*Tableau V-2Les sollicitations de calcul*

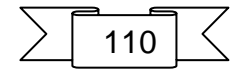

# **V.2.3 Calcul du ferraillage :**

Armatures longitudinales Les poteaux sont ferraillés par le maximum obtenu, après comparaison entre les ferraillages donnés par le RPA en zone IIA celui donné par le logiciel **ROBOT**

#### **Exemple de calcul :**

### **I. -Ferraillage longitudinal :**

Nous exposerons un exemple de calcul pour les poteaux du niveau RDC, et le reste des résultats de ferraillage des autres niveaux seront donnés dans un tableau récapitulatif.

#### **Données :**

 $b = 55$  cm; h = 55 cm; d = 53 cm. Situation accidentelle :  $\gamma_b = 1.15$   $\gamma_s = 1$ Soit à calculer le poteau le plus sollicité du RDC, avec les sollicitations suivantes :  $N_{max}$  = 1988.61 KN  $\longrightarrow M_{cor} = 5.24$  KN.m  $M_{\text{max}}$  = 121. 15KN.m  $\longrightarrow N_{\text{cor}}$  = 554,99 KN  $N_{min}$  = - 1160.7 KN  $\longrightarrow$   $M_{cor}$  =74.85 KN.m

**1. Calcul sous Nmax et Mcor : (1.35G + 1.5Q)** N =1988.61 KN M =- 5.24 KN.m

Selon l'article (.A.4.3.5 du C.B.A 93 ) on adoptera une excentricité totale de calcul :  $e = e_1 + e_2$ ;  $e_1 = e_0 + e_a$ 

e<sub>1</sub> : excentricité du premier ordre de la résultante des contraintes normales avant application des Excentricités additionnelles.

e<sup>2</sup> : excentricité dus aux effets du second ordre.

e<sup>a</sup> : excentricité additionnelle traduisant les imperfections géométriques initiales (Après exécution )

$$
\Rightarrow e_0 = \frac{M}{N} = -0.0026 \text{ m}
$$
  

$$
e_a = \max \left\{ 2 \, cm \, , \frac{l}{250} \right\} = \max \left\{ 2 \, cm \, , 1.6 \right\}
$$

 $e_1 = -0.0026 + 0.02 = 0.017$  m

L : hauteur totale du Poteau. Lf : longueur de flambement du poteau. Lf =  $0.7 \times$  L0 = 0,7  $\times$  3.68 = 2.576 m Si Lf / h < max  $\left\{ 15, \frac{20.e_{1}}{h} \right\}$  $\left\{\frac{n}{h}\right\}$ = On pourra utiliser la méthode forfaitaire. 4.68< max (15 ; 0.63 )

Donc on peut utiliser la méthode forfaitaire

$$
e_2 = \frac{3lf^2}{10^4 \cdot h} (2 + \alpha \phi)
$$
  $\phi$ : généralement on prend  $\phi = 2$ 

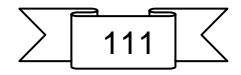

$$
\begin{aligned} \n\Lambda &= \sqrt{12} \frac{lr}{h} = 16.22\\ \n\Lambda &\le 50 \to \alpha = \frac{0.85}{1 + 0.2 \left(\frac{\Lambda}{35}\right)^2} = 0.81 \n\end{aligned}
$$

 $e_2$ = 0.0131 m

 $e = 0.03$  m

M corrigé =  $N_{\text{utm}}$ .e = 1988,61 $\times$  0,03= 60.66 KN.m.

Les efforts corriges seront :

**N**  $_{\text{max}}$  = -1988,61KN ; **M**  $_{\text{corner}}$  = 60.66 KN.m.

(Le centre de pression est à l'intérieur de la section entre les armatures AA'). Il faut vérifier la condition suivante : (b)≤ (a)............................................... (I).

(b) = Nu  $\times$  (d – d') – M<sub>UA</sub>  $(a) = (0.337 \times h - 0.81 \times d') \times b \times h \times f_{bu}$  $M_{UA} = M + N \times \left(d - \frac{h}{2}\right)$  $\frac{\text{m}}{\text{2}}$ ) = 508.1 KN.m.  $(a) = 622,2032$  KN.m.  $(b) = 386.77$  KN.m.

Alors la condition (I) est vérifiée

Donc la section est partiellement comprimée. Le centre de pression est à l'intérieur du noyau central de la section (e<h/6) La méthode de calcul se fait par assimilation à la flexion simple :

$$
\mu_{bu} = 0.26
$$
  
\n
$$
\mu_{bu} = 0.26 > 0.186
$$
  
\nOn a en pivot B:  
\n
$$
\mu_{bu} > \mu_l \to A' = 0
$$
  
\n
$$
\alpha = 0.38
$$
  
\n
$$
Z = 0.42 \text{ m}
$$
  
\n
$$
A_1 = 34.5 \text{ cm}^2
$$
  
\n
$$
A_s = A_1 - \frac{N}{f_{st}} = -22.63 \text{ cm}^2
$$

**2. Calcul sous Mmax et Ncor : (G+Q±E)**  $M_{\text{max}}$  121.15 KN.m

 $N_{cor} = 521.5$  KN

Selon l'article (.A.4.3.5 du C.B.A 93 ) on adoptera une excentricité totale de calcul :  $e = e_1 + e_2$ ;  $e_1 = e_0 + e_a$ 

 $e_1$ : excentricité du premier ordre de la résultante des contraintes normales avant application des Excentricités additionnelles.

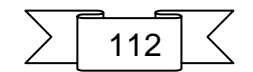

e<sub>2</sub> : excentricité dus aux effets du second ordre.

e<sup>a</sup> : excentricité additionnelle traduisant les imperfections géométriques initiales (Après exécution )

$$
\Rightarrow e_0 = \frac{M}{N} = 0.23 \text{ m}
$$
  

$$
e_a = \max \{ 2 \, cm \, , \frac{l}{250} \} = \max \{ 2 \, cm \, , 1.6 \}
$$
  

$$
e_1 = 0.22 + 0.02 = 0.25 \text{ m}
$$

L : hauteur totale du Poteau. Lf : longueur de flambement du poteau. Lf =  $0.7 \times 10 = 0.7 \times 3.68 = 2.576$  m Si Lf / h < max  $\left\{ 15, \frac{20.e_{1}}{h} \right\}$  $\left\{\frac{n}{h}\right\}$ = On pourra utiliser la méthode forfaitaire.

4.68< max (15 ; 9.17 ) Donc on peut utiliser la méthode forfaitaire

$$
e_{2} = \frac{3lf^{2}}{10^{4} \cdot h} (2 + \alpha \phi)
$$
  
  $\emptyset$  : généralement on prend  $\emptyset = 2$   

$$
\Lambda = \sqrt{12} \frac{lf}{h} = 16.22
$$

$$
\Lambda \le 50 \to \alpha = \frac{0.85}{1 + 0.2 \left(\frac{\Lambda}{35}\right)^2} = 0.81
$$

 $e_2$ = 0.0131 m

 $e = 0.265$ m

M  $_{\text{corrigé}} = N_{\text{utm}}$ .e =554,99  $\times$  0.265= 138.43KN.m.

Les efforts corriges seront :

**N max** = 521.5 KN ; **M corriger** = 138.43KN.m.

(Le centre de pression est à l'intérieur de la section entre les armatures AA'). Il faut vérifier la condition suivante : (b)≤ (a)............................................... (I).

(b) = Nu × (d – d') – M<sub>UA</sub>  
\n(a) = (0.337 × h – 0.81 × d') × b × h × f<sub>bu</sub>  
\n
$$
M_{UA}
$$
 = M + N × (d -  $\frac{h}{2}$ ) = 255.77KN.m.  
\n(a) = 622,2032 KN.m.  
\n(b) = -21.09 KN.m.

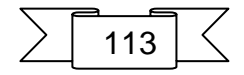

Alors la condition (I) est vérifiée

Donc la section est partiellement comprimée. Le centre de pression est à l'intérieur du noyau central de la section (e<h/6) La méthode de calcul se fait par assimilation à la flexion simple :

 $\mu_{hu} = 0.13$  $\mu_{\text{bu}} = 0.13 < 0.186$ On est en pivot A:  $\mu_{\text{bu}} < \mu_{\text{l}} \rightarrow A' = 0$  $\alpha$  = 0.176  $Z = 0.465$  m  $A_1 = 15.81$  cm<sup>2</sup>  $A_{s} = A_{l} - \frac{N}{f_{ol}}$  $\frac{R}{f_{\rm st}}$  = 0.83cm<sup>2</sup>

**3. Calcul sous Nmin et Mcor : (0,8G+E):**

M= 74.85 KN.m N =-1160.7 KN

Selon l'article (.A.4.3.5 du C.B.A 93 ) on adoptera une excentricité totale de calcul :  $e = e_1 + e_2$ ;  $e_1 = e_0 + e_a$ 

e<sub>1</sub> : excentricité du premier ordre de la résultante des contraintes normales avant application des Excentricités additionnelles.

e<sub>2</sub> : excentricité dus aux effets du second ordre.

e<sup>a</sup> : excentricité additionnelle traduisant les imperfections géométriques initiales (Après exécution )

$$
\rightarrow e_0 = \frac{M}{N} = -0.065 \text{ m}
$$
  
e<sub>a</sub>=max {2 cm,  $\frac{l}{250}$ }= max {2 cm, 1.6}

$$
e_1 = 0.02 - 0.065 = -0.045
$$
 m

L : hauteur totale du Poteau. Lf : longueur de flambement du poteau. Lf =  $0.7 \times 10 = 0.7 \times 3.68 = 2.576$  m Si Lf / h < max  $\left\{ 15, \frac{20.e_{1}}{h} \right\}$  $\left\{\frac{n}{h}\right\}$ = On pourra utiliser la méthode forfaitaire. 4.68< max (15 ; 1.6 ) Donc on peut utiliser la méthode forfaitaire

$$
e_{2}=\frac{3lf^{2}}{10^{4}\cdot h}(2+\alpha\phi)
$$

Ø : généralement on prend Ø =2

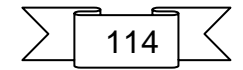

$$
\begin{aligned} \n\Lambda &= \sqrt{12} \frac{lr}{h} = 16.22\\ \n\Lambda &\le 50 \to \alpha = \frac{0.85}{1 + 0.2 \left(\frac{\Lambda}{35}\right)^2} = 0.81 \n\end{aligned}
$$

 $e_2 = 0.0131$  m

 $e = -0.03$ 

M corrigé =  $N_{\text{utm}}$ .e =-1160.7  $\times$  -0.03 = 36.39 KN.m.

Les efforts corriges seront :

**N max** =-1160.17 KN ; **M corriger** = 36.39 KN.m.

(Le centre de pression est à l'intérieur de la section entre les armatures AA'). Il faut vérifier la condition suivante :

(b)≤ (a)............................................... (I).

(b) = Nu  $\times$  (d – d') – M<sub>UA</sub> (a) =  $(0.337 \times h - 0.81 \times d') \times b \times h \times f_{bu}$  $M_{UA} = M + N \times \left(d - \frac{h}{2}\right)$  $\binom{n}{2}$  = -24.77 KN.m.  $(a) = 622,2032$  KN.m.  $(b) = 274.54$  KN.m.

Alors la condition (I) est vérifiée

Donc la section est partiellement comprimée. Le centre de pression est à l'intérieur du noyau central de la section (e<h/6) La méthode de calcul se fait par assimilation à la flexion simple :

 $\mu_{bu} = -0.115$  $\mu_{\rm bu} = -0.115 < 0.186$ On est en pivot A:  $\mu_{\text{bu}} < \mu_{\text{l}} \rightarrow A' = 0$  $α = -0.136$  $Z = 0.527$  m  $A_1 = -12.25$  cm<sup>2</sup>  $A_{s} = A_{l} - \frac{N}{f}$  $\frac{N}{f_{\rm st}}$  = 21.10 cm<sup>2</sup>

#### **Vérification des sections** :

Le RPA99/version 2003 exige une section minimale : A<sub>smin</sub>=0,8%(b.h) (zone IIa). Donc : on prendra la plus grande valeur des deux valeurs : **As min = 24.2 cm2** 

#### **Vérification de la condition de non fragilité** :

 $A^{CBA} > A_{min} = 0.23$  .b.d  $\frac{f_{t28}}{fe} = 3.32$  cm<sup>2</sup> A= max ( A <sub>cal</sub> ; A<sup>RPA</sup>; A<sup>CBA</sup> ) =24.2 cm<sup>2</sup>

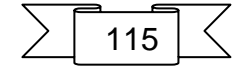

#### On adopte : **4HA20+8HA14= 24.89 cm2**

#### **V.2.3.1 Vérification à L'ELS :**

 Après avoir fait le calcul du ferraillage longitudinal des poteaux à l'ELU, il est nécessaire de faire une vérification à l'état limite de service.

- les contraintes sont calculées à l'ELS sous les sollicitations de (N ser, M ser)

- la fissuration est considérée peu nuisible donc il faut vérifier les contraintes dans la section de l'acier

- la contrainte du béton est limitée par :  $\sigma_{bc} = 0.6$  fc28 = 15 MPA

- la contrainte d'acier est limitée par :  $\sigma_s = 400$  MPa

Les poteaux sont calculés en flexion composée

Nser= 1444.84; Mser = -3.61 KN.m.

 $e_0 = \frac{M}{N}$  $\frac{M}{N}$  = -0.0025 m < $\frac{h}{6}$  $\frac{n}{6}$  =0.09 m

La section est entièrement comprimée et il faut vérifier que : σb<0.6 fc28 =15 Mpa  $B_0 = b \times h + 15 (A1 + A2) = 55 \times 55 + 15 (24.89) = 3398.35$  cm<sup>2</sup>

$$
V_1 = \frac{1}{B_0} \left[ \frac{bh^2}{2} + 15(A1 \times C + A2 \times d) \right]
$$
 = 27.5 cm

 $V_2 = h - V_1 = 55 - 27.5 = 27.5$  cm

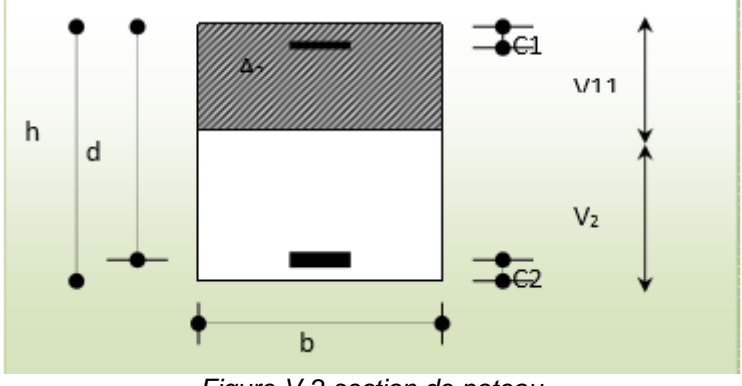

*Figure V-2 section de poteau*

$$
I_{xx} = \frac{b}{3}(v_1^3 + v_2^3) + 15(A_1(v_1 - c_1)^2 + A_2(v_2 - c_2)^2) = 4366380.52 \text{ cm}^4
$$

 $K=\frac{M_G}{I}$  $I_{xx}$ 

M<sup>G</sup> : Moment de flexion par rapport au centre de gravité de la section rendue homogène

MG=36.42 KN.m  $K = 0.834$  MN/m<sup>3</sup>  $\sigma_0$ = N/100B<sub>0</sub> = 1444.84 × 10<sup>3</sup>/100\*3398.35 = 4.25Mpa

σb= σ₀+K\*v1= 5.02+0.834\*0.275=5.25 Mpa σb < 15Mpa Donc les armatures déterminées pour L'ELU de résistance conviennent.

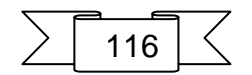

La fissuration est peu préjudiciable, alors la vérification de σs à L'ELU est :

 $\sigma$ <sup>1</sup>s = 15[ $\sigma$ <sub>0</sub>+K (v<sub>1</sub>-c')] = 15[5.02+0.834(0.275-0.05)]=78.11 Mpa..  $σ²s =15[σ₀-K(d-v1)] = 15[5.02-0.834 (0.5-0.275)] = 72.48$  Mpa.

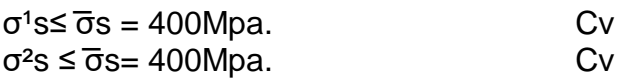

### **V.2.3.2 Vérification du Poteau à l'effort tranchant :**

On prend l'effort tranchant max et on généralise les nervures d'armatures pour tous les poteaux, la combinaison (G+Q±E) donne l'effort tranchant max

Vmax= 164,68 KN

#### **Vérification de la contrainte de cisaillement :**

 $\tau_u = \frac{V_{max}}{h d}$  $\frac{max}{b.d}$  = 0.6MPA <  $\tau_u^-$  =3.33MPA

# **V.2.4 Les armatures transversales :**

Selon le RPA99/version 2003 les armatures transversales des poteaux sont calculées à l'aide de la formule suivante :

 $\frac{A_t}{S_t} = \frac{\rho_a \times Vu}{h \times fe}$  $S_t$ 

Vu : L'effort tranchant de calcul

h: hauteur totale de la section brute

fe : le contrainte limite élastique des aciers transversales.

 $\varrho$ a : Coefficient correcteur qui tient compte du mode fragile de la rupture par les efforts tranchants.

ρa =3.75 si λg< 5  $pa = 2.5$  si  $\lambda q > 5$ λg : L'élancement géométrique du poteau. λg = (lf/a ou l/b)

a et b : dimensions de la section droite du poteau dans la direction de déformation.

Lf : longueur de flambement du poteau (If  $=0.7L$ ).

$$
\lambda g = \frac{2.57}{0.55} = 4.67
$$
  
4.67 < 5 \Rightarrow pa = 3.75

 $\checkmark$  Condition d'espacement :

 $\checkmark$  Dans la zone nodale :

t ≤ Min (10 Øl, 15cm) en zone IIa

 $\checkmark$  dans la zone courante :

t' ≤ 15 Øl en zone IIa

Où Øl est le diamètre minimal des armatures longitudinales du poteau On opte un espacement de 10 cm en zone nodale et 15cm en zone courante. 3.75×164,68×10−3×0.15

$$
A_t = \frac{\rho_a \times V u \times S_t}{h \times f e} = \frac{3.75 \times 164,68 \times 10^{-3} \times 0.15}{0.55 \times 400} = 0.000421 m^2 = 4.21 cm^2
$$

Soit 6 cadres de Φ10, At=4.71 cm²

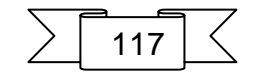

# **Vérification des cadres des armatures minimales : RPA99 (7.4.2.2)**

$$
\frac{A_t}{S_t \times b} \% = \begin{cases} 0.3\% & \to \lambda \text{g} \ge 5\\ 0.8\% & \to \lambda \text{g} \le 3 \end{cases}
$$

Si 3 < λg < 5 : interpoler entre les valeurs limites précédente **Dans la zone nodale t=10 cm**   $A_t$  $\frac{A_t}{S_t \times b}$ % > 0.3 → A<sub>t min</sub> = 0.003\*10\*55 = 1.65 cm<sup>2</sup> C.V

**Dans la zone courant : t =15 cm**

 $A_t$  $\frac{A_t}{S_t \times b}$ % > 0.3 → A<sub>t min</sub> = 0.003\*15\*55 = 2.47 cm<sup>2</sup> C.V **CBA93 :** 

Le diamètre des armatures transversales :  $\phi_t > \frac{\phi_t}{3}$ 

$$
\phi_t > \frac{20}{3} = 6.66 \text{ mm}
$$
  
On adopte  $\phi_t = 8 \text{ mm} > 6.66$  C.V

L'espacement : St≤ min (15Φl, 40, a+10cm)

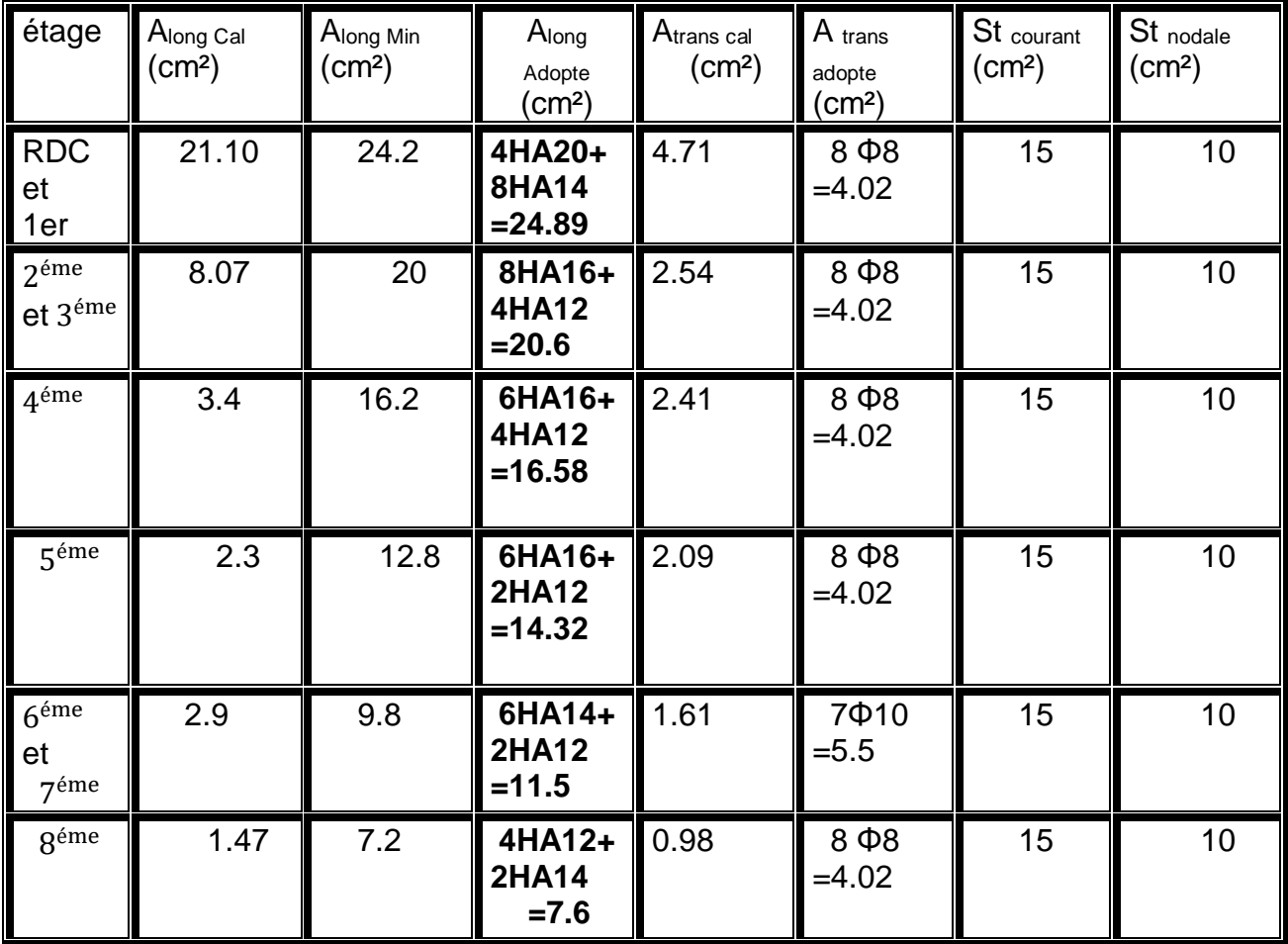

*Tableau V-3 ferraillage des poteaux*

On ne déduit que la condition exigée par le RPA99/2003 concernant les Sollicitations tangentielles est vérifiée pour tous les étages.

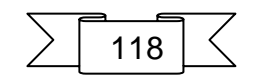

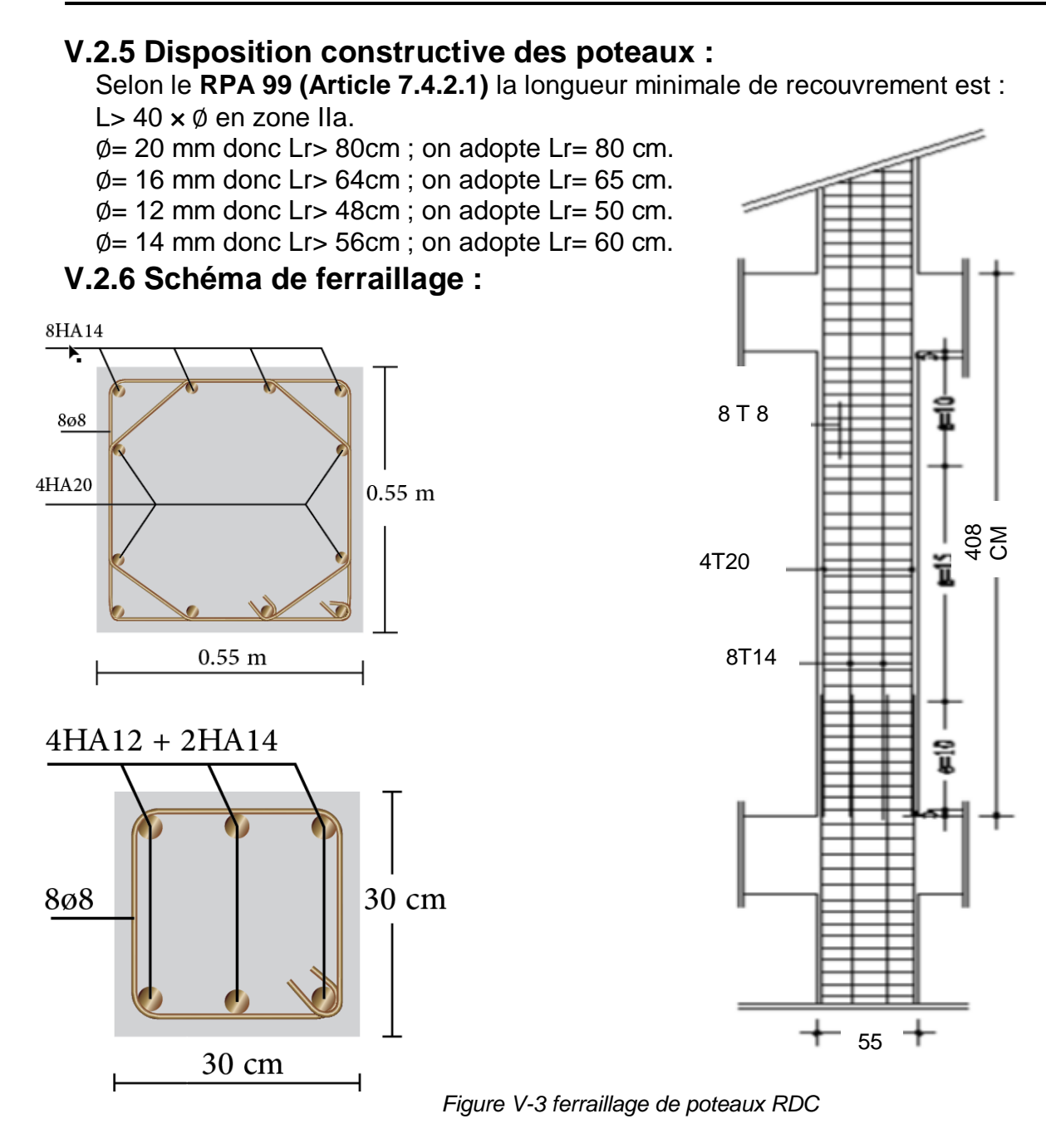

# **V.3 Etude des poutres:**

Les poutres sont sollicitées en flexion simple, sons un effort tranchant et un moment Fléchissant, celui-ci permet la détermination des armatures longitudinales. L'effort tranchant permet de déterminer les armatures transversales.

On distingue deux types de poutres, principales et secondaires. Après détermination des sollicitations (M, N, T), on procède au ferraillage en respectant les prescriptions données par le **RPA/2003** et celles données par le **CPA93**

# **V.3.1 Les recommandations du RPA99**

# **Armatures longitudinales**

 $\checkmark$  Le pourcentage total minimum des aciers longitudinaux sur toute la longueur de la poutre est de 0.5% de la section to tale du béton, c'est-à-dire, A∟<sup>min</sup>=0.5%×b×h

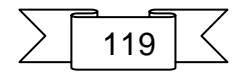

- $\checkmark$  Le pourcentage total maximum des aciers longitudinaux est de:
- $\checkmark$  4%de la section de béton en zone courante.
- $6\%$ de la section de béton en zone de recouvrement.
- $\checkmark$  La longueur minimale de recouvrement est de 40× $\Phi$  (zone IIa).

#### **Armatures transversales**

- $\checkmark$  La quantité d'armatures transversales minimale est donnée par : A<sub>t</sub> =0.003×S<sub>t</sub> × b.
- $\checkmark$  L'espacement maximum entre les armatures transversales, est donné comme suit:

 $S_t$  =min (h/4;12× $\Phi_1$ ). Dans la zone nodale.

 $S_t \leq h / 2$  : en dehors de la zone nodale.

- $\checkmark$  La valeur du diamètre  $\Phi_1$  est le plus petit diamètre utilisé.
- $\checkmark$  Les premières armatures transversales doivent être disposées à 5 cm au plus du nu de l'appui ou de l'encastrement.

# **V.3.2 Sollicitation et ferraillage des poutres :**

Les sollicitations de calcul selon les combinaisons les plus défavorables sont extraites directement de notre modèle, vue la différence, négligeable des sollicitations dans les poutres dans les différents étages, on a opté, au même ferraillage pour tous les niveaux sauf deux étages (RDC, duplex)

#### **Exemple de calcul (RDC et 1ere) :**

En travées : 1.35Gm 1.5Q combinaison (ELU) des règles et on vérifie avec la combinaison (ELS) : G+Q

• en appui : RPA99/V2003

 $G+Q + E$ 

 $0.8G \pm E$ 

- **1. Poutre principales**
- **a) En travée :** : 1.35G+ 1.5Q combinaison (ELU) des règles CBA 93 et on vérifie avec la combinaison (ELS) : G+Q

Section =  $(40 \times 35)$ ; d = 38cm; f<sub>c28</sub> = 25Mpa On  $a : M_t = 58.59$ KN. m

```
\mu_{hu} = 0.0714\mu_{\rm bu} = 0.0714 < 0.186On a en pivot A :
\mu_{\text{bu}} < \mu_{\text{l}} \rightarrow A' = 0α = 0.0927Z = 0.366 m
A_1 = 4.6 cm<sup>2</sup>
         Condition de non fragilité :
   A min = 1.6 cm<sup>2</sup> < A<sub>1</sub> = 4.6 cm<sup>2</sup>
         Le pourcentage minimal d'armatures:
A_{min}^{CBA} = 0.001 \times b \times h = 0.001 \times 0.40 \times 0.35 = 1.4 \text{cm}^2A_{\text{min}}^{\text{RPA}} > 0.5\%. b.h = 0,005 × 0.40 × 0,35 = 7cm<sup>2</sup>
```

```
A = \max(A_{cal}, A_{min}^{CBA}, A_{min}^{RPA}) \implies \max(4.6; 1.4; 7)
```
Alors: A=7 cm² on adopte **2HA14+4HA12=7.6 cm<sup>2</sup>**

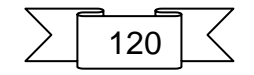

```
b) On appuis : RPA99/V3 
                     G+Q + E 0.8G+E
    On a: Mu = 107, 62 KN 
\mu_{hu} = 0.131\mu_{\rm bu} = 0.131 < 0.186On a en pivot A:
\mu_{\text{bu}} < \mu_{\text{l}} \rightarrow A' = 0\alpha = 0.176Z = 0.353 m
A_1 = 8.75 cm<sup>2</sup>
         Condition de non fragilité :
   A _{\text{min}} =1.6 cm<sup>2</sup>
         Le pourcentage minimal d'armatures:
A_{min}^{CBA} = 0.001 \times b \times h = 0.001 \times 0.40 \times 0.35 = 1.4 \text{cm}^2A_{\text{min}}^{\text{RPA}} > 0.5\%. b.h = 0,005 × 0.40 × 0,35 = 7cm<sup>2</sup>
A = \max(A_{cal}, A_{min}^{cba}, A_{min}^{RPA}) \Rightarrow \max(8.75; 1.4; 7)Alors: A=8.75 cm2 on adopte 6HA14=9.24 cm2
        2. Poutre secondaire
        a) En travée :
Section = (35 \times 35); d = 33cm; f<sub>c28</sub> = 25Mpa
On a : M_t = 10.07KN. m
\mu_{bu} = 0.0186\mu_{\text{bu}} = 0.0186 < 0.186On a en pivot A :
\mu_{\text{bu}} < \mu_{\text{l}} \rightarrow A' = 0\alpha = 0.023Z = 0.327m
A_1 = 0.8 cm<sup>2</sup>
         Condition de non fragilité :
   A <sub>min</sub> = 1.39 cm<sup>2</sup> > A<sub>1</sub> = 0.8 cm<sup>2</sup>
         Le pourcentage minimal d'armatures:
A_{min}^{CBA} = 0,001 \times b \times h = 0,001 \times 0.35 \times 0,35 = 1,225 \text{cm}^2A_{\text{min}}^{\text{RPA}} > 0.5\%. b.h = 0,005 × 0.35 × 0,35 = 6.125cm<sup>2</sup>
A = \max(A_{cal}, A_{min}^{CBA}, A_{min}^{RPA}) \implies \max(0.8; 1.225; 6.125)Alors: A=6.125 cm² on adopte 6HA12=6.79 cm2
        b) On appuis :
    On a: M_u = 22.78 KN
\mu_{bu} = 0.042\mu_{\text{bu}} = 0.042 < 0.186On a en pivot A:
\mu_{\text{bu}} < \mu_{\text{l}} \rightarrow A' = 0\alpha = 0.054
Z = 0.323 m
A_1 = 2.02 cm<sup>2</sup>
```
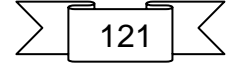

# **Condition de non fragilité :**

A  $_{min} = 1.39$ cm<sup>2</sup>

**Le pourcentage minimal d'armatures:**

 $A_{min}^{CBA} = 0.001 \times b \times h = 0.001 \times 0.35 \times 0.35 = 1.4225$  $A_{\text{min}}^{\text{RPA}} > 0.5\%$ . b.h = 0,005 × 0.35 × 0,35 = 6.125cm<sup>2</sup>

 $A = \max(A_{cal}, A_{min}^{cba}, A_{min}^{RPA}) \implies \max(2.02; 1.225; 6.125)$ 

# Alors: A=6.125 cm<sup>2</sup> **on adopte 6HA12=6.79 cm<sup>2</sup>**

# **Longueur de recouvrement**

Selon le **RPA 99 (Article 7.4.2.1)** la longueur minimale de recouvrement est : L> 40 x Ø en zone IIa.

 $\phi$  = 12 mm donc Lr> 48cm; on adopte Lr = 50 cm.

 $\phi$  = 14 mm donc Lr> 56cm; on adopte Lr= 60 cm.

# **Pourcentages total maximum des aciers longitudinaux**

En zone courante

Poutres principales **→**2HA14+4HA12=7.6 cm2< 4% (b×h)=56cm<sup>2</sup> .vérifiée Poutres secondaires  $\rightarrow$  6HA12 = 6.79 cm<sup>2</sup> < 4% (bxh)= 49 cm<sup>2</sup> vérifiée

- En zone recouvrement Poutres principales →2HA14+4HA12=7.6 cm²< 6% (b×h)=84cm<sup>2</sup> vérifiée Poutres secondaires  $\rightarrow$  6HA12 = 6.79 cm<sup>2</sup> < 6% (bxh)=73.5 cm<sup>2</sup> vérifiée

# **Les armatures transversales**

$$
\Phi \le \min\left(\Phi\left(\frac{h}{35}, \frac{b}{10}\right)\right)
$$
\n- **Poutres principles**\n
$$
\Phi \le \min\left(\Phi\left(\frac{40}{35}, \frac{35}{10}\right)\right) = \min(1.4; 1.14; 3.5)
$$
\nDonc on prend  $\Phi_1 = 8$ mm $\rightarrow$  A<sub>t</sub> = 4HAB = 2.01 cm<sup>2</sup> (un cadre et un étrier)  
\n- **Poutres secondaires**\n
$$
\Phi \le \min\left(\Phi\left(\frac{35}{35}, \frac{35}{10}\right)\right) = \min(1.2; 1; 3)
$$

Donc on prend  $\Phi_{\text{I}} = 8 \text{mm} \rightarrow A_{\text{t}} = 4 \text{HA} 8 = 2.01 \text{ cm}^2$  (un cadre et un étrier)

# **Calcul des espacements des Armatures transversales**

Selon RPA 99 /03 **Zone nodale :**  $S_t \leq min (h/4; 12 \times \emptyset_1; 30cm)$  $S_t \le 10$  cm; soit  $S_t = 10$ cm **Zone courante :**   $S_t \leq h/2$  $S_t \leq 20$  cm; soit  $S_t = 15$ cm

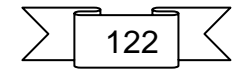

#### **Vérifications des sections d'armatures transversales**

 $A_1^{\text{min}} = 0.003 \times S_t \times b = 1.575 \text{ cm}^2$ 

At> Almin c'est vérifié

# **Vérifications de l'effort tranchant**

$$
\tau = \frac{V_u}{b \times d}
$$

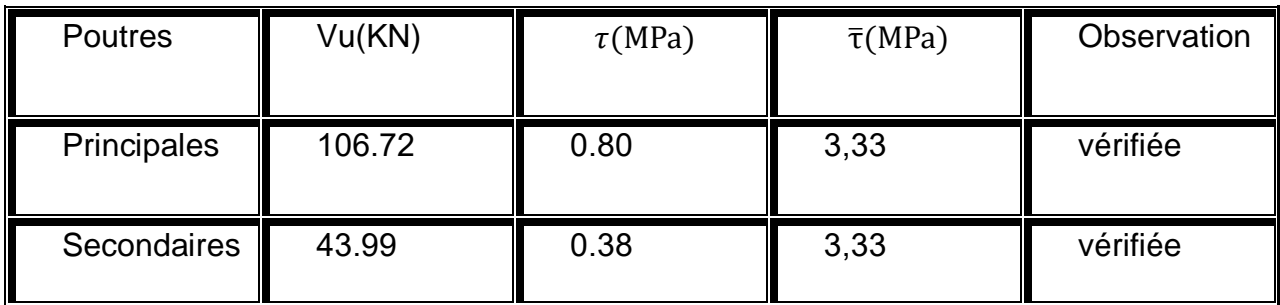

*Tableau V-4 Vérifications de l'effort tranchant*

Donc pas de risque de cisaillement

- **Vérification à L'ELS**
- **État limite de compression du béton**

$$
\frac{b}{2}y^2 + 15A_Sy - 15dA_S = 0;
$$
\n
$$
\sigma_{bc} = \frac{M_{ser}}{I}y; \quad \overline{\sigma}_{bc} = 0, 6f_{c28} = 15MPa
$$
\n
$$
I = \frac{b \times y^3}{2} + 15 \times [A_S \times (d - y)^2 + A'_S \times (y - d')^2]
$$

| $\frac{1}{2}$  |                               |        |                 |       |                        |                                   |          |
|----------------|-------------------------------|--------|-----------------|-------|------------------------|-----------------------------------|----------|
| <b>Poutres</b> | Localisation $M_{\text{ser}}$ | (KN.m) | $\rm (cm^4)$    | (cm)  | $\sigma_{bc}$<br>(MPa) | $\overline{\sigma}_{bc}$<br>(MPa) | Obs.     |
| Principales    | Appuis                        | 75.64  | 111829.82 13.83 |       | 9,35                   | 15                                | vérifiée |
|                | Travée                        | 41.10  | 96864.88        | 12.89 | 5.47                   | 15                                | vérifiée |
| Secondaires    | Appuis                        | 16.24  | 64795.12        | 11.32 | 2.83                   | 15                                | vérifiée |
|                | Travée                        | 7.13   | 64795.12        | 1.32  | 1.25                   | 15                                | vérifiée |

*Tableau V-5 Vérification de la contrainte*

#### Vérification de flèche

La vérification de la flèche est nécessaire si l'une des conditions suivantes n'est pas vérifiée **CBA93**

$$
\begin{cases}\n\frac{h_t}{l} > \frac{1}{16} \\
\frac{h_t}{l} > \frac{M_t}{10 \times M_0} \\
\frac{h_t}{l} > \frac{A_S}{b_0 \times d} \le \frac{4.2}{f_e}\n\end{cases}
$$

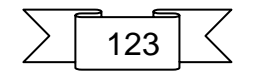

**Putting** 
$$
\frac{h_t}{L} = \frac{40}{435} = 0.09 > \frac{1}{16} = 0.0625
$$
  
\n $\frac{h_t}{L} = 0.09 \ge \frac{M_t}{10 \times M_0} = \frac{75.64}{10 \times 88.98} = 0,085$ .... Condition vérifiée.  
\n $\frac{h_t}{L} = \frac{40}{435} = 0.09 > \frac{A_s}{b_0 \times d} = \frac{9.24}{35 \times 38} = 0,0069 \le \frac{4,2}{f_e} = 0,0105$  vérifier.  
\n**Pouters Secondaires :**  
\n $\frac{h_t}{L} = \frac{35}{330} = 0.106 > \frac{1}{16} = 0.0625$ 

L 330  
\n
$$
\frac{h}{L} = 0,106 \ge \frac{M_t}{10 \times M_0} = \frac{7.13}{10 \times 8.39} = 0.085
$$
\n
$$
\text{Avec:} \quad \text{Avec:} \quad \text{Avec:} \quad \text{Avec:} \quad \text{Avec:} \quad \text{Avec:} \quad \text{Bvec:} \quad \text{Bvec:} \quad \text{Avec:} \quad \text{Bvec:} \quad \text{Bvec:} \quad \text{Bvec:} \quad \text{Bvec:} \quad \text{Bvec:} \quad \text{Bvec:} \quad \text{Cvec:} \quad \text{Cvec:} \quad \text{Avec:} \quad \text{Cvec:} \quad \text{Avec:} \quad \text{Dvec:} \quad \text{Avec:} \quad \text{Avec:} \quad \text{Avec:} \quad \text{Avec:} \quad \text{Avec:} \quad \text{Avec:} \quad \text{Bvec:} \quad \text{Bvec:} \quad \text{Bvec:} \quad \text{Cvec:} \quad \text{Cvec:} \quad \text{Avec:} \quad \text{Avec:} \quad \text{Avec:} \quad \text{Bvec:} \quad \text{Avec:} \quad \text{Bvec:} \quad \text{Bvec:} \quad \text{
$$

h  $\frac{1}{L}$  = 35  $\frac{1}{330}$  = 0.106 >  $A_{\mathcal{S}}$  $\frac{1}{b_0 \times d}$  = 6.79  $\frac{1}{35 \times 33} = 0,0058 \le$ 4,2  $\frac{f_e}{f_e} = 0.0105$  vérifier.

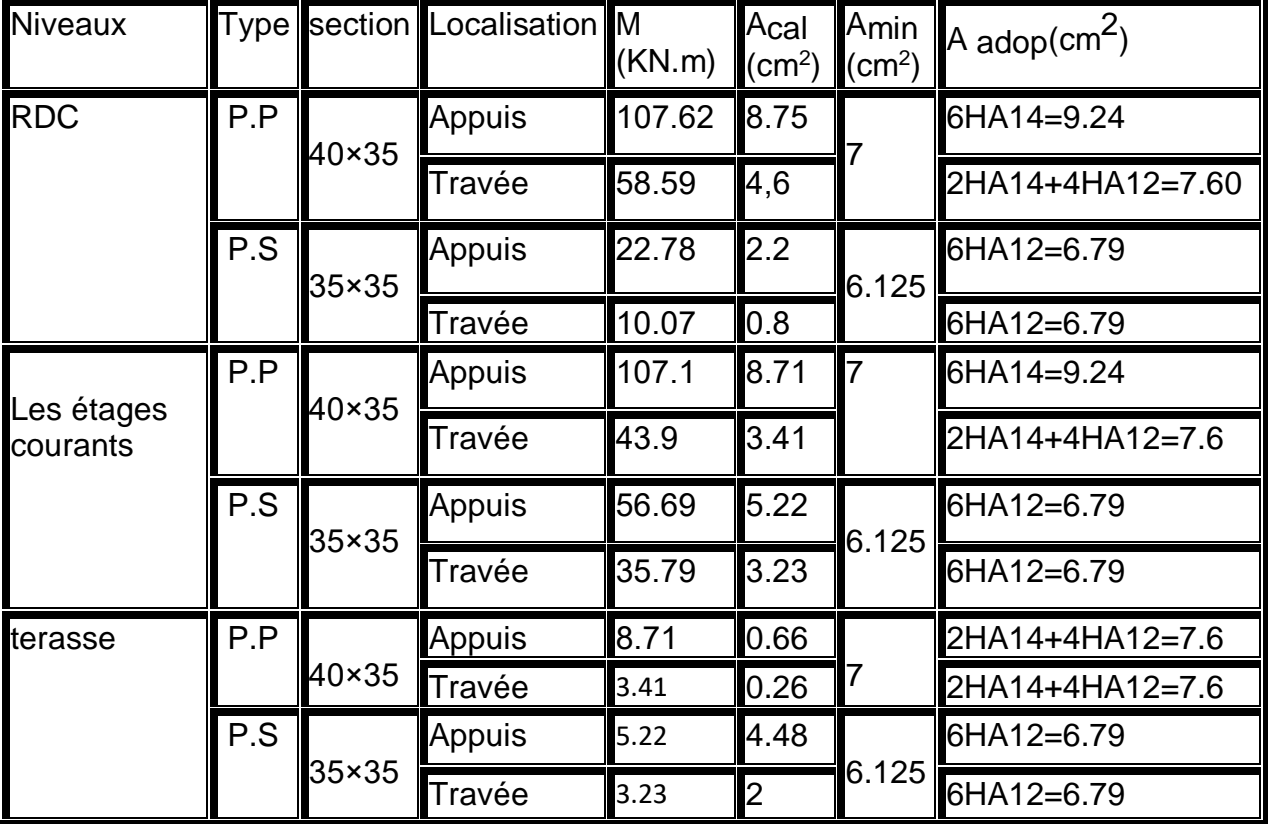

*Tableau V-6 ferraillage des poutres*

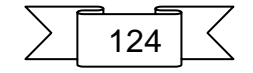

# **V.3.3 Schéma de ferraillage :**

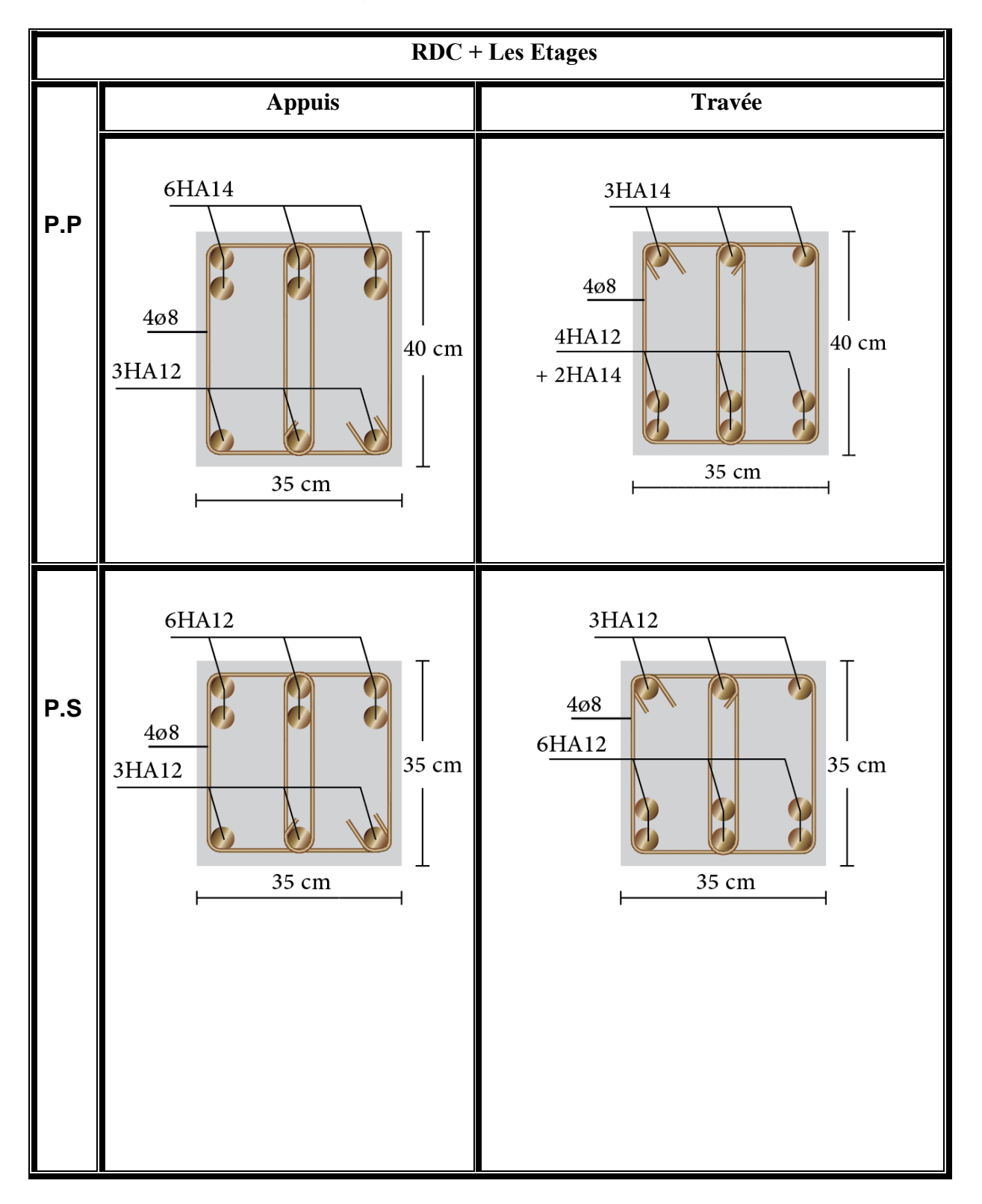

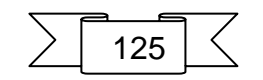

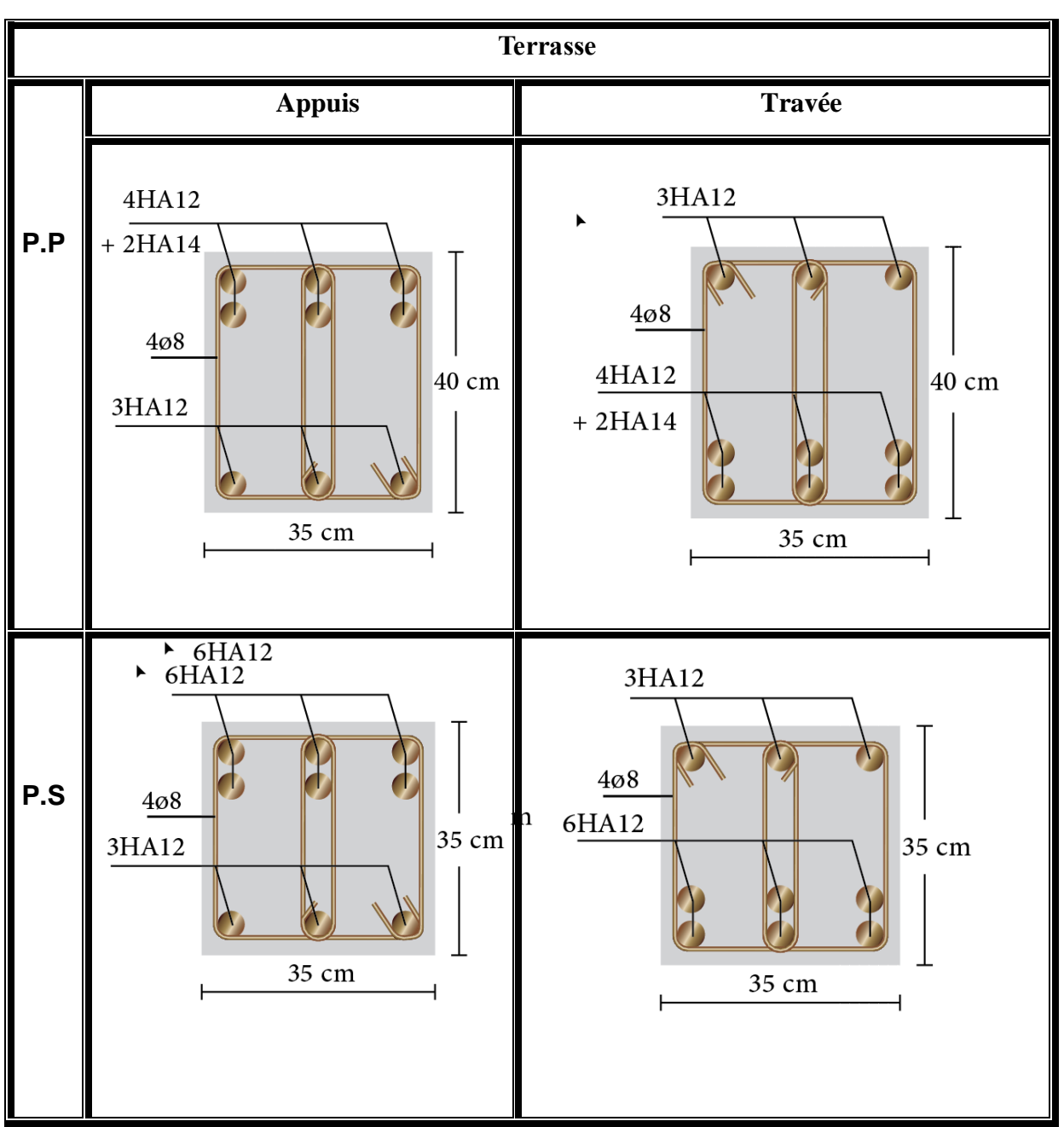

*Figure V-4 ferraillage des poutre*

# **V.4 Etude des voiles :**

Le RPA/99/version 2003(Art.3.4. A.1.a) exige de mettre des voiles à chaque structure en béton armé dépassant quatre niveaux ou 14m de hauteur dans la zone IIa moyenne sismicité.

Les voiles sont sollicités par la flexion composée avec un effort tranchant, ce qui cause des ruptures dans les voiles élancés, par les modes suivants :

- $\checkmark$  Rupture par flexion.
- $\checkmark$  Rupture en flexion par effort tranchant.
- $\checkmark$  Rupture par écrasement ou traction du béton.

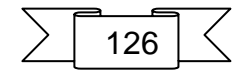

# **V.4.1 Les recommandations du RPA99**

#### **Armatures verticales**

Elles sont destinées à reprendre les effets de la flexion et sont disposées à deux nappes parallèles aux faces du voile. Ces armatures doivent respecter les prescriptions suivantes:

- Le pourcentage minimale sur toute la zone tendue est de  $0.2\% \times l_t \times e$ 

Avec :  $I_t$  : longueur de la zone tondue, e : épaisseur du voile

- Les barres verticales des zones extrêmes doivent être ligaturées par des cadres horizontaux dont l'espacement (St) doit être inférieur à l'épaisseur du voile;
- L'espacement des barres verticales doit être réduit à la moitié sur une longueur L/10 dans les zones extrêmes.
- Les barres du dernier niveau doivent être munies des crochets à la partie supérieure.
- -

#### **Armatures horizontales**

Les armatures horizontales sont destinées à reprendre les efforts tranchants. Disposées en deux nappes vers l'extrémité des armatures verticales Pour empêcher leurs flambements elles doivent être munies de crochètes à 135° de longueur 10 Ø.

#### **Armatures transversales**

Elles sont destinées essentiellement à retenir les barres verticales intermédiaires contre le flambement. Elles sont au nombre de 4 épingles par 1 m<sup>2</sup> au moins.

#### **Armatures de couture**

Le long des joints de reprise de collage, l'effort tranchant doit être pris par la section des aciers de couture doit être calculée par la formule suivante :

$$
A_{vj} = 1.1 \frac{V}{f_e} \quad \text{Avec: } 1.4 \times V_u
$$

Cette quantité doit s'ajouter à la section tendue nécessaire pour équilibrer les efforts de traction dus aux moments de renversement.

#### **Règles communes (armatures verticales et horizontales)**

Le pourcentage minimal des armatures verticales et horizontales est :

- $A_{min} = 0.15\%$  section globale du voile.
- $A_{min} = 0.1\%$  zone courante
- L'espacement des barres (horizontales et verticales)
	- S<min (1.5e ; 30cm).

Diamètre des barres (horizontales et verticales)

 $-$  Ø <e/10

Longueur de recouvrement

- L<sub>r</sub> =40  $\textcircled{9}$  en zone qui peut être tendue.
- $\,$  L<sub>r</sub>= 20 $\emptyset$   $\,$  en zone comprimée sous l'action de toutes les combinaisons.

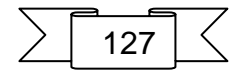

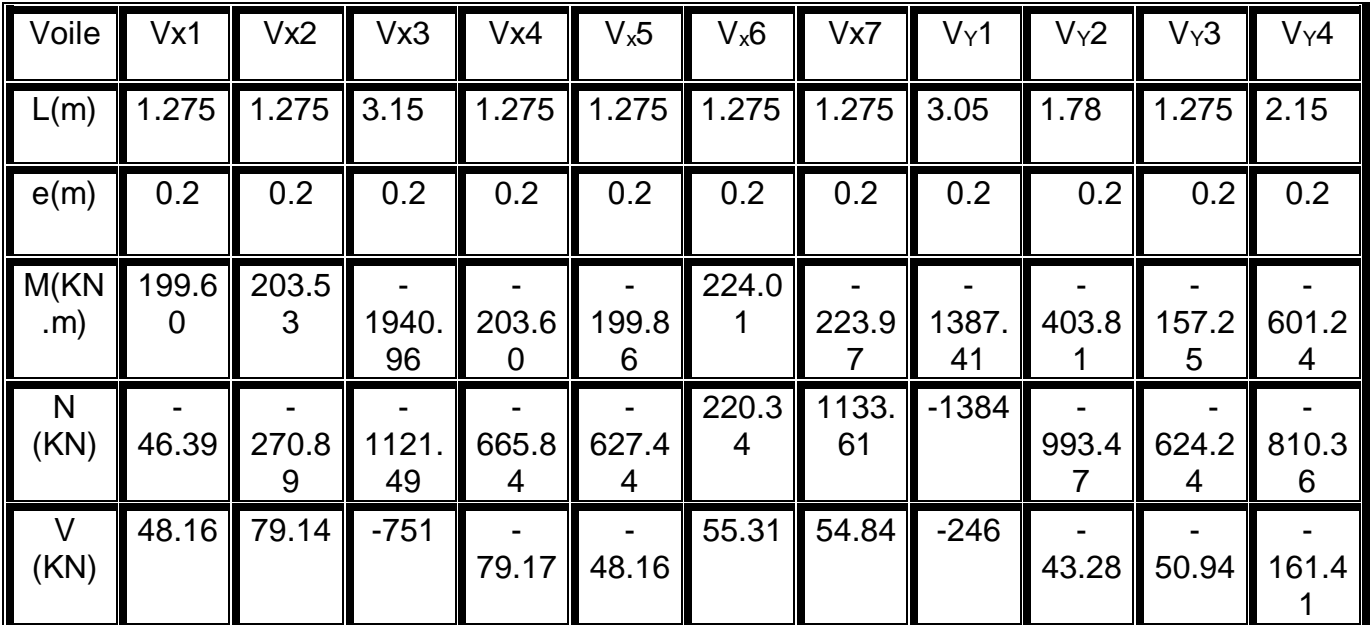

# **V.4.2 Calcul des sollicitations**

*Tableau V-7 sollicitations des voiles*

# **Exemple de calcul de ferraillage et des vérifications :**

On va faire un exemple de calcul bien détaille du ferraillage d'un seul voile (h=1.275m) pour différent sollicitations. Mais le ferraillage des autres voiles sera mentionné dans un tableau qui récapitule le ferraillage des autres voiles.

# **Armatures verticales**

Cas de  $M_{\text{max}} \rightarrow N_{\text{corr}}$ Mmax=199.60KN.m ; Nmax= -46.39 KN.m ; Vmax=48.16KN.m Avec:  $\begin{cases} h = 1,275m; L = 3.73 \ h = 0.30, d' = 0.03m; d = 1 \end{cases}$  $b = 0.20$ ;  $d' = 0.03$ m;  $d = 1.245$  m

# **a. Calcul de longueur de flambement :**

Pour le voile en question on a un encastrement en tête et en pieds dans le plancher qui existe de part et d'autre du voile, donc :

 $L_f = 0,8L = 0,8(4.08 - 0.35) = 2,984$ m

# **b. calcul de l'élancement :**

$$
\lambda = \frac{L_f \sqrt{12}}{h} = \frac{2,984\sqrt{12}}{1,275} = 8.10
$$
  
**c. calcul de l'excentricité:**  

$$
e_0 = \frac{M}{N} = -4.3m > \frac{h}{2} = 0,63m
$$

# **d. Vérification de la condition de flambement**

 $\lambda = \max\left\{50; \min\left(67 \times \frac{e_0}{h}\right)\right\}$  $\left\{\frac{60}{h}\right\}$ ; 100) = max {50; min (67  $\times$ 4.3  $\left\{\frac{12}{1,275};100\right\}$  = 100.  $\lambda = 8.10 < 100$  ... ... ... ... ... ... ... ... condition vérifiée

Donc on peut dire que le voile ne présente pas un risque de flambement.

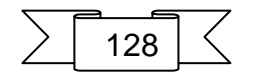

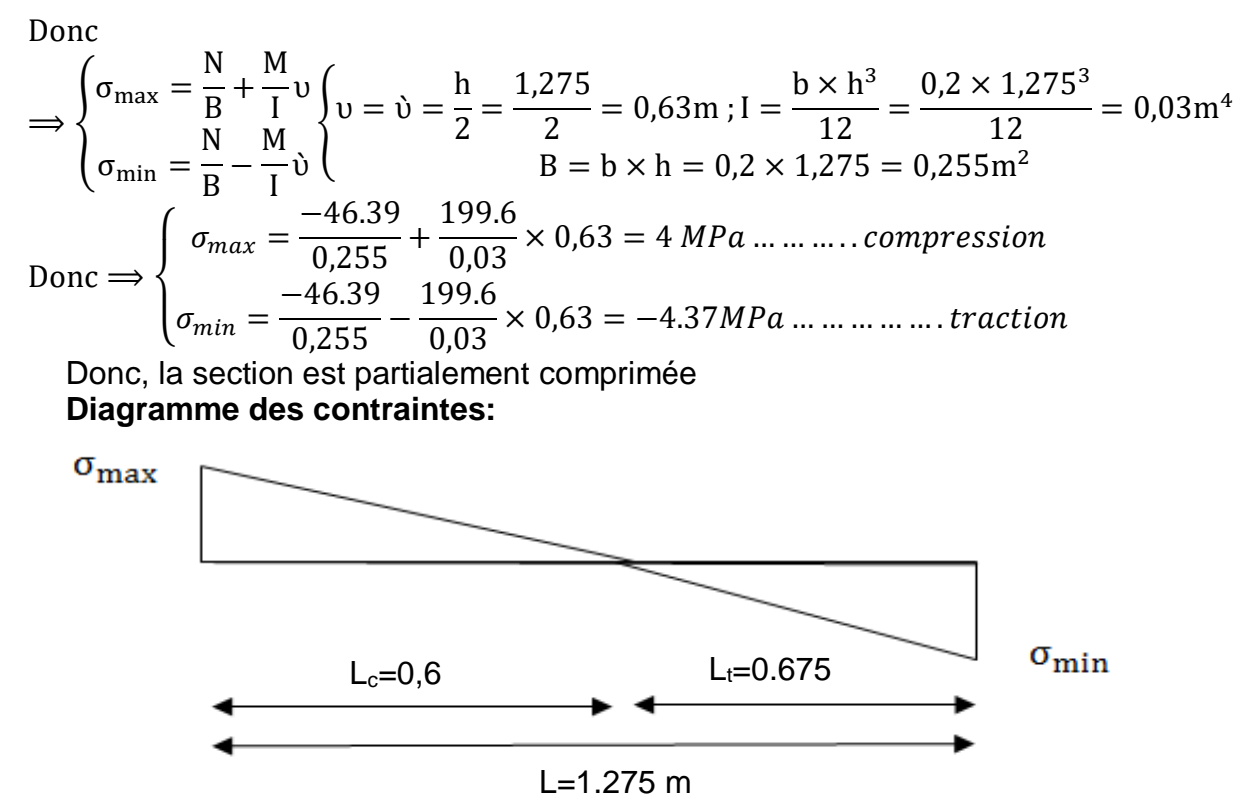

*Figure V-5 diagramme des contraintes*

En utilisent les tringles semblables pour la détermination de longueur de compression:

$$
O_{\text{U}}\left\{\n\begin{aligned}\nL_{\text{c}} &= \frac{\sigma_{\text{max}}}{\sigma_{\text{max}} + \sigma_{\text{min}}} L = \frac{4}{4 + 4.37} \times 1,275 = 0,60 \text{m.} \\
L_{\text{t}} &= L - L_{\text{c}} = 0,675 \text{m.} \\
T &= \frac{\sigma_{\text{min}} \times b_0}{2} \times L_{\text{t}} = \frac{4.37 \times 0,20}{2} \times 0,675 = 0.294 \text{ MN} \\
\Rightarrow A_{\text{s}} &= \frac{T}{f_{\text{e}}/\gamma_{\text{s}}} = \frac{0.294}{400/1.15} = 8.45 \text{cm}^2 \\
\text{Selon le RPA99V2003 :} \\
A_{\text{min}}^{\text{RPA}} &= 0,20\% B = 0,20\% b L_{\text{t}} = 0,0020 \times 20 \times 67.5 = 2.7 \text{cm}^2 \\
A_{\text{s}} &= 8.45 \text{cm}^2 > A_{\text{min}}^{\text{RPA}} = 2.7 \text{cm}^2 \\
\text{Donc:} \\
A_{\text{s}} &= \frac{A_{\text{s}} \times L}{L_{\text{t}}} = \frac{8.45 \times 127.5}{67.5} = 15.96 \text{ cm}^2 \\
\text{Acier de couture :} \\
A_{\text{vj}} &= 1,1 \frac{V}{f_{\text{e}}} = 1,1 \times \frac{48.16}{400} \times 10^{-2} = 1.32 \text{cm}^2 \\
\text{Cette section d'acier s'aioute à la section d'aciers calculée\n\end{aligned}
$$

en précèdent, donc la section d'acier verticale totale sera comme suite :

 $A_v = A'_s + A_{vj} = 15.96 + 1.32 = 17.28$ cm<sup>2</sup> **Ferraillage minimal: Selon le CBA 93 :**

$$
A_s = \dot{A}_s = A_{\text{min}} = \max \left\{ \frac{bh}{1000}; 0.23 \times b \times d \times \frac{f_{t28}}{f_e} \right\} = 3 \text{cm}^2
$$
  
Donc:  $A_v = 17.28 > A_s^{CBA} = 3 \text{cm}^2$ 

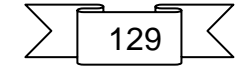

#### **Selon le RPA99V2003 :**

Le pourcentage minimum d'armatures verticales et horizontales des trumeaux, est donné

comme suite :

Globalement dans la section du voile 0,15%

 $\rightarrow$  A $_{\text{min}}^{\text{RPA}}$  = 0,15%B = 0,15%bL = 0,0015 × 20 × 127.5 = 3,825cm<sup>2</sup>

#### **En zone courante 0,10%**

 $\rightarrow$  A $_{\text{min}}^{\text{RPA}}$  = 0,10%B = 0,15%bL = 0,0010 × 20 × 127.5 = 2,55cm<sup>2</sup>  $A_{\rm sv} = \max\{A_{\rm s}^{\rm{calcul}};A_{\rm{min}}^{\rm{RPA}};A_{\rm{min}}^{\rm{CBA}}\} = 17.28 \text{ cm}^2$ . Pour une seule face

On adopte pour acier vertical :  $(6HA20) \Rightarrow A_s = 18.84 \text{cm}^2$ 

L'espacement entre les barres verticales recommandé par l'RPA est limité comme suite :

 $s \le \min\{1, 5a; 30cm\} = \min\{1, 5 \times 20; 30cm\} = 30cm$ Donc, on n'adopte : **Zone d'about :** s=10cm **Zone courante :** s=25cm

# **Ferraillage horizontal**

#### **Ferraillage minimal :**

Le pourcentage minimum d'armatures horizontales pour une bande de 1 m de largeur.

 $A_{\text{min}}^{\text{RPA}} = 0.15\%B = 0.15B1 = 0.0015 \times 20 \times 100 = 3cm^2$ On adopte :(6HA10)  $\Rightarrow$  A<sub>H</sub> = 4,71 cm<sup>2</sup> Avec un espacement : s=15cm.

#### **Ferraillage transversal** :

Pour la zone d'about on adopte des cadres de **8mm** pour ligaturer les aciers de flexion, ainsi pour la zone courante du voile, on adopte des épingles de **8 mm** pour garder un écartement

Constant entre les nappes d'aciers et assurer leur stabilité lors des phases d'exécution.

 L'espacement des cadres transversaux sera de **15cm**, ainsi que les épingles seront réparties dans l'âme du voile avec une densité de **4** par mètre carré.

#### **Vérification des contraintes de cisaillement (E.L.U) Selon l'RPA99V2003 :**

Suivant l'article 7.7.2, on doit vérifier que :

 $\tau_{\rm b} \leq \bar{\tau}_{\rm b} = 0.2f_{c28} = 0.2 \times 25 = 5$ Mpa  $\tau_b =$ 1,4V  $\frac{1}{0.9} =$  $1,4 \times 48.16$  $\frac{1}{0.9 \times 1.275 \times 0.2} \times 10^{-3} = 0.29$ Mpa  $<\bar{\tau}_b = 5$ Mpa ... ... condition vérifiée Pour les cas d'une fissuration préjudiciable, on doit vérifier la condition suivante :  $\tau_{\rm u} =$ Vu  $b_0$ d  $\leq \min \left\{ \frac{0.15f_{c28}}{1} \right\}$ γb ; 4Mpa} = 2.5Mpa.  $\tau_{\rm u} =$ vu  $\frac{du}{b_0d} =$  $\frac{48.16}{0.2 \times 1.245}$ × 10<sup>−3</sup> = 0,19Mpa < 2.5*Mpa* ... ... ... . *condition vérifiée* 

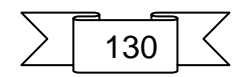

# **V.4.3 Ferraillage :**

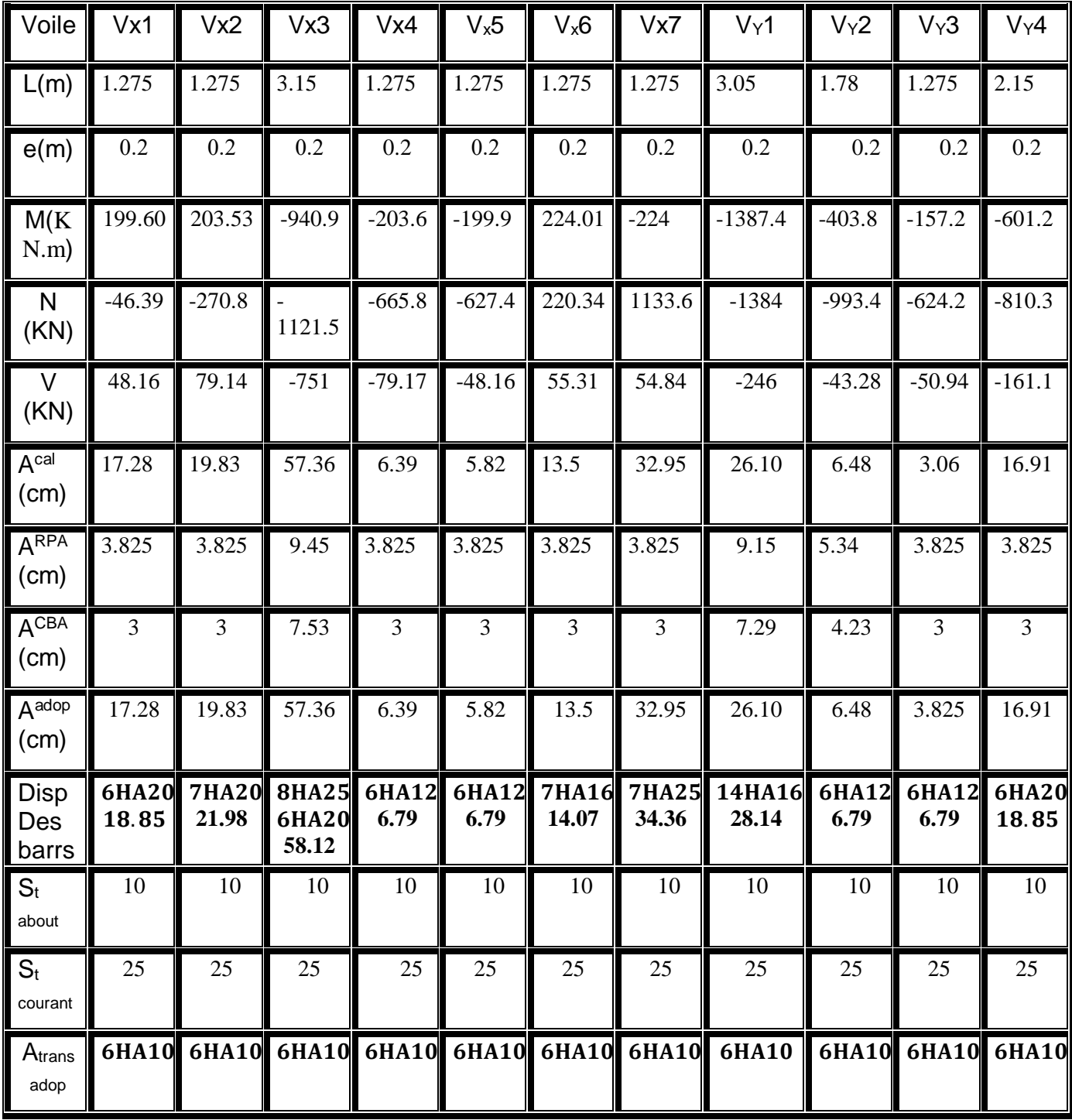

*Tableau V-8 ferraillage des voiles*

 $\frac{1}{131}$ 

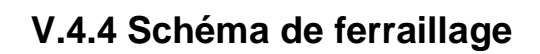

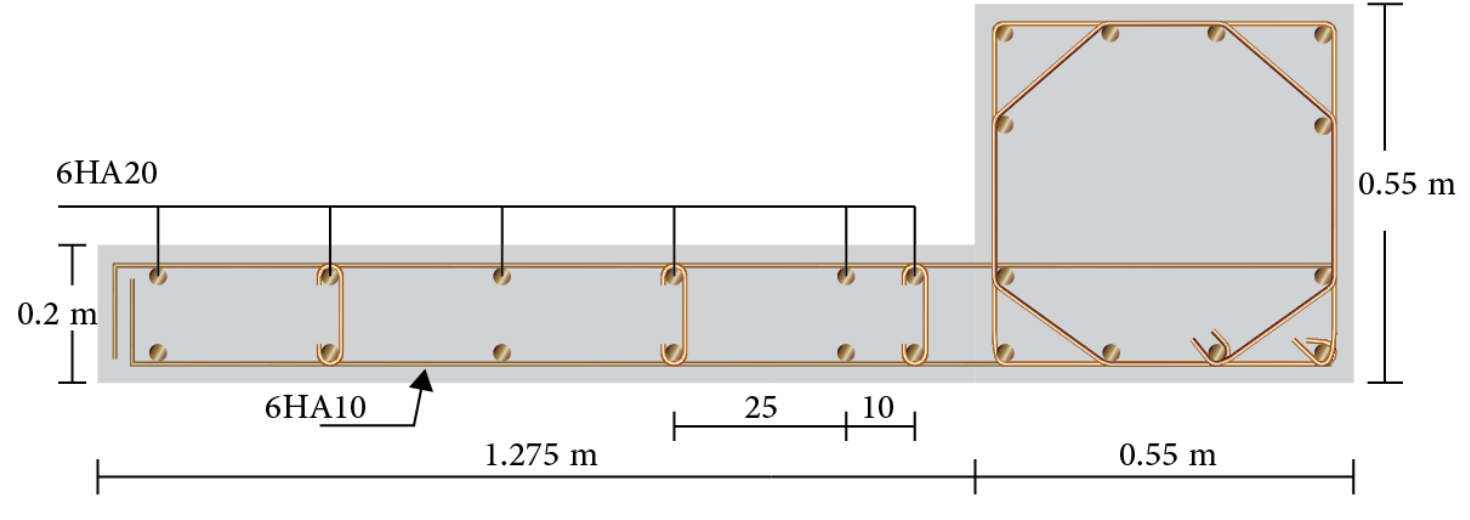

*Figure V-6 ferraillage de voile Vx1*

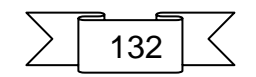

# **CHAPITRE VI:** Etude de l'infrastructure

# **VI. Etude de l'infrastructure**

 L'infrastructure est l'ensemble des éléments, qui ont pour objectif le support des charges de la superstructure et les transmettre au sol. Cette transmission peut être directe (semelles posées directement sur le sol : fondations superficielles) ou indirecte (semelles sur pieux : fondations profondes) et cela de façon à limiter les tassements différentiels et les déplacements sous l'action des forces horizontales.

Elle constitue donc la partie essentielle de l'ouvrage, puisque de sa bonne conception et réalisation, découle la bonne tenue de l'ensemble

# **VI.1Combinaisons de calcul**

D'après le **RPA99 (Article 10.1.4.1)** les fondations superficielles sont dimensionnées selon les combinaisons d'actions suivantes :

- ELS  $(G + Q)$  pour le dimensionnement.
- $\bullet$  ELU (1.35G + 1.5Q) pour le ferraillage.
- Accidentelle  $(0.8G \pm E)$  pour la vérification.

# **VI.2Choix du type des fondations**

Le choix du type des fondations dépend essentiellement, des facteurs suivants :

- $\triangleright$  Le type de la structure.
- Les caractéristiques du sol.
- > L'aspect économique.
- La facilité de réalisation*.*

Pour le choix du type de fondation, on vérifie dans l'ordre suivant : les semelles isolées, les semelles filantes et le radier général et enfin on opte pour le choix qui convient.

-Selon le rapport du sol, la contrainte admissible est de 2 bars.

# **VI.3Etapes de calcul de la semelle isolée : VI.3.1 Vérification des semelles isolées**

La vérification à faire est N  $\frac{1}{S} \leq \overline{\sigma}_{\text{sol}}$ 

Pour cette vérification on prend la semelle la plus sollicitée.

- N : l'effort normal agissant sur la semelle obtenue par le ROBOT
- S : surface d'appui de la semelle.

 $\bar{\sigma}_{sol}$ : Contrainte admissible du sol.

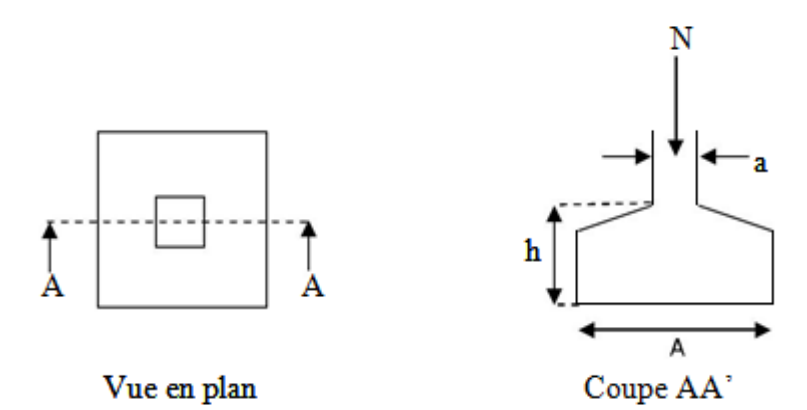

*Figure VI-1 semelle isolée*

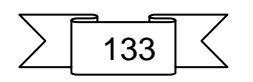

Le poteau le plus sollicité à une section carrée (B  $\times$  B), donc S = B<sup>2</sup>  $N_s = 1444.81 \text{ KN} \qquad \bar{\sigma}_{sol} = 200 \text{KN/m}^2$  $\Rightarrow \frac{N_s}{s}$  $\frac{N_s}{S} \leq \overline{\sigma}_{sol} \Rightarrow B^2 \geq \frac{1444.81}{200}$  $\frac{144.81}{200} \Rightarrow B = \sqrt{\frac{1444.81}{200}}$  $\frac{200}{200}$  = A. N : B  $\geq 2.68$  m Donc on adopte : **B=2,7m A=2,7m**  $\frac{\Sigma S_{\text{semelle}}}{\Sigma S}$  =  $\overline{\Sigma S_{\text{hatiment}}}$ 247.86  $\frac{326.25}{326.25} = 0.75 > 0.5$ 

### **Remarque :**

Vu que les dimensions des semelles sont très importantes, les semelles occupent plus de 50 % de la surface du sol d'assise, donc le risque de chevauchements est inévitable on adopte choix d'un radier général.

# **VI.4 Etude du radier**

Un radier général est un type de fondation superficielle qui est constitué par un plancher renversé couvrant toute la surface du sol du bâtiment, cette semelle déborde par des consoles extérieures. Le radier général présent les avantages suivants :

- Aucune difficulté de coffrage.
- Facilité de mise en œuvre du béton.
- Rapidité d'exécution

#### **VI.4.1 Pré dimensionnement :**

### **a. Condition forfaitaire**

**Sous voile**

 $_{\textit{max}}$  $\frac{ax}{8}$  <  $h_r$  <  $\frac{l_{max}}{5}$ 5  $L_{\text{max}}$  : le plus grand travail  $L_{\text{max}} = 3.15 \text{ m}$ 0.4 m ≤ hr ≤ 0.63 La valeur de l'épaisseur du radier à adopter est : **h= 60 cm**

#### **Sous poteaux**

$$
h_r \geq \frac{l_{max}}{20}
$$

20 L<sub>max</sub> : la plus grande distance entre deux poteaux ht :épaisseur du radier. D'où  $\cdot$  ht ≥ 435/ 20 = 22 cm

#### **b. Condition de rigidité :**

$$
L_e \ge \frac{2l_{max}}{\pi}
$$

L max : plus grande distance entre deux poteaux Le : longueur élastique.

$$
L_e \ge \sqrt[3]{\frac{4 \, E \times I}{K \times b}}
$$

E : module d'élasticité.

I : inertie d'une bande d'1 m de radier. I =  $\frac{b \times h^3}{40}$ 12

K : coefficient de raideur du sol, rapporté à l'unité de surface pour un sol moyen (K=40MN/m3).

$$
\sum \boxed{134}
$$

b : largeur du radier (bande de 1m) .D'où:  $h \geq \int_{0}^{3} \sqrt{\frac{48KL^3}{E^2}}$  $E\times\pi^4$  $\frac{3}{1}$  $\frac{48KL^3}{E_1A}$  $L_{\text{max}} = 4.35 \text{ m}, E = 3216420 \text{ t/m}^2, K = 4000 \text{ t/m}^2$  $h \geq \int_{0}^{3} \sqrt{\frac{48 \times 4000 \times 4.3^3}{3216430 \times 3.344^4}}$ 3216420×3.14<sup>4</sup>  $\frac{3}{48} \times \frac{4000 \times 4.3^3}{3216430 \times 3.44^4}$   $\rightarrow h \ge 0.59$ 

Conclusion :

On adoptera une épaisseur constante sur toute l'étendue du radier :

 $h = 60$  cm Nervure

h= 30 cm Dalle

b = 55 cm largeur de la nervure

#### **VI.4.1.1 Calcul de surface minimale du radier:**

La surface du radier est déterminée en vérifiant la condition suivante :

$$
\sigma_{adm} \ge \frac{N_{Ser}}{S} \longrightarrow S \ge \frac{N_{Ser}}{\sigma_{adm}}
$$

 $N_{\text{ser}} = G + Q = 35234.83 \text{KN}$ 

 $\sigma_S = 2$  bars = 200 KN/m<sup>2</sup>

Srad = 35234.83/ 200= 176.17 m²

L'emprise totale nécessaire est de : 176.17 m²

 $S<sub>bat</sub>=326.25 m<sup>2</sup>$  >  $S<sub>rad</sub>=176.17 m<sup>2</sup>$ 

La surface du bâtiment est supérieure à la surface de radier,

Donc : ajouté un débordement (D)

L'emprise totale avec un débordement (D) sera :

 $S' = S + D^*2^*(Lx + Lv)$ 

S' : la surface final du radier.

S : surface totale du bâtiment

D : débordement

Lx: longueur en plan (22.5m)

Ly: largeur en plan (14.5 m)

#### **VI.4.1.2 Calcul de débordement D:**

D ≥ Max (hr /2 ; 30 cm). Où: hr = 60 cm = > D ≥ Max (30; 30 cm). On prend  $D = 0.4$  m alors l'emprise totale

avec D est:  $S' = 326.25 + 0.4 \times 2(22.5 + 14.5) = 355.85$  m<sup>2.</sup>

# **VI.4.2 Vérification au poinçonnement**

Le poinçonnement se manifeste là où il y a une concentration des charges. Pour vérifier le non poinçonnement du radier (dalle) le CBA 93 propose de vérifier la condition suivante :

$$
N_u \leq \frac{0.045 \times u_c \times h \times f_{28}}{v}
$$

 $\gamma_h$ 

Avec ;

Nu : Charge revenant au poteau plus chargé.

Nu= 1988.57

 $Uc$ : Périmètre de la surface d'impact projeté sur le plan moyen

 $U_c = 2(a + b + 2<sup>*</sup>h<sub>r</sub>)$ 

$$
U_c = 2(3.15 + 0.2 + 2^*0.6) = 9.1
$$
 m

Hr: Epaisseur du radier

$$
1988.57 \text{KN} \le \frac{0.045 \times 9.1 \times 0.6 \times 25}{1.5} = 4.095 \text{ MN} = 4095 \text{ KN}
$$
 C.V

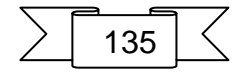

# **VI.4.3 Vérification de la stabilité du radier:**

# **a. Vérification de la contrainte du sol sous les charges verticales**

La contrainte du sol sous le radier ne doit pas dépasser la contrainte admissible.

Donc il faut vérifier : 
$$
\sigma = \frac{N_{Ser}}{S_{rad}} \le \sigma_{sol}
$$

 $N_T = N_G + N_{\text{radier}}$ 

N : effort normal du aux charges verticales

Nradier: effort normal dû au poids propre du radier

Donc:  $N_G = 48245.24$  KN

 $N_{\text{radier}} = 205.77$   $*0.6*25 = 3086.55$  KN

 $N_T = N_G + N_{\text{radier}} = 48245.24 + 3086.55 = 51331.79$ KN.

$$
\sigma = \frac{51331.79}{355.85} = 144.25 \frac{kN}{m^2} \le \sigma_{sol} = 200 \frac{kN}{m^2}
$$
 C.V

# **VI.4.4 Vérification a l'effort de sous pression:**

 Elle est jugée nécessaire pour justifier le non soulèvement du bâtiment sont l'efforts de sous pression hydrostatique on doit vérifier :

$$
W \geq \alpha, \gamma.h. S
$$

Avec:

 W:poids total du bâtiment à la base du radier (24457.22 KN) α: coefficient de sécurité vis-à-vis du soulèvement (α = 1.5) γ: poids volumique de l'eau (γ = 10 KN/ m3). h: profondeur de l'infrastructure ( $h = 1.5$  m). S: surface de radier (S = 355.85m2). 24457.22 kN ≥ 8006.62 KN  $C.V$ 

Donc pas de risque de soulèvement.

# **VI.4.5 Caractéristique géométriques du radier :**

Centre de gravité des masses du radier (infrastructure) :

 $X = \sum$  Si  $\times$  Xi  $\sum$  Si = 5.96 m

 $Y=\sum Si \times Xi/\sum Si = 11.05$  m

Calcul de section rectangulaire équivalente:

 $\int x x = \frac{b \times h^3}{12}$  $\frac{\times n^3}{12}$  = 6954.22 m<sup>4</sup>

 $Iyy = \frac{h \times b^3}{12}$  $\frac{12}{12}$  = 16127.90 $m^4$ 

 $axb = 23.3 \times 15.3 = 387.09$  m<sup>2</sup>

#### **Vérification de la stabilité au renversement**

D'après les RPA99/Version2003 (art 10.1.5) le radier reste stable si :

$$
e = \frac{M}{N} \le \frac{B}{4}
$$

e : L'excentricité de la résultante des charges verticales.

M : Moment dû au séisme.

N : Charge verticale permanente. ( $N = 0.8G + E$ )

-Suivant x-x

$$
ex = \frac{My}{N} = \frac{52769,74}{50851.57} = 1.04
$$
  $\leq \frac{15.3}{4} = 3.8$ 

Suivant y-y

$$
ey = \frac{Mx}{N} = \frac{50519.91}{50851.57} = 0.99 \qquad \leq \frac{23.3}{4} = 5.8
$$

Pas de risque au renversement dans les deux sens.

$$
\sum \boxed{136} \leq
$$

#### **Vérification au cisaillement**

$$
\tau_u = \frac{v_u}{b \ d} \le \ \tau_{adm} = min\left\{\frac{0.15 \times f c_{28}}{\gamma_b}; 4MPA\right\} = 2.5 \ MPA
$$

Vu= $\frac{N \times l_{max} \times b}{2 \times S_{rad}}$ 

N L'effort maximal revenant au radier à L'ELU

$$
Vu = \frac{51331.79 \times 4.35 \times 1}{2 \times 355.85} = 313.75 \text{ KN}
$$

 $\tau_u = \frac{313.75 \times 10^{-3}}{1 \times 0.55}$  $\frac{1.73 \times 10}{1 \times 0.55}$  = 0.57  $\leq \tau_{adm}$  CV

Pas de cisaillement dans le radier

# **VI.4.6 Le ferraillage**

#### **VI.4.6.1 La dalle du radier**

La radier sera calculé comme un plancher renversé, appuyé sur les nervures en flexion simple, sachant que la fissuration est préjudiciable. Le calcul se fera pour le panneau le plus défavorable et on adoptera le même ferraillage pour tout le radier.

 $Lx=3.85 \text{ m}$   $l_y=4.9 \text{ m}$ 

**Calcul de s sollicitations**

 $qu =$ N  $\frac{1}{S_{rad}}$  = 51331.79  $\frac{355.85}{355.85} = 144.25 \text{ KN/m}^2$ 

N L'effort normal ramené par la superstructure plus le poids propre du radier.

 $\rho = \frac{lx}{l}$  $\frac{u}{dy}$ = 0.79 >0.4 la dalle travaille dans deux sens

 $\begin{cases} Ux = 0.0573 & \text{if } M_{ox} = u_x \times L_x^2 \times qu = 116.10 \text{ kN} \text{ m} \\ Uy = 0.5786 \dots \dots \times L_{ou}^2 = M_{ox} \times u_y = 67.18 \text{kN} \text{ m} \end{cases}$  $M_{oy} = M_{ox} \times u_y = 67.18$ kN. m

> Moment en travée :

 $M_x^t = 0.85 \times M_{ox} = 0.85 \times 116.10 = 98.68 \text{ kN}$ . m  $M_y^t = 0.85 \times M_{oy} = 0.85 \times 67.18 = 57.1 \text{ kN} \cdot m$ 

 $\triangleright$  Moment en appuis

 $M_x^a = M_y^a = -0.5 \times M_{ox} = -0.5 \times 116.10 = -58.05$  KN. m

Le ferraillage se fera pour une section  $b \times h = 1 \times 0.6$  m<sup>2</sup>, les résultats des calculs sont résumés dans le tableau suivant :

| Sens     | Localisation | М<br>(KN.m | A Calculé<br>$\text{(cm}^2)$ | $A_{min}$<br>$\text{(cm}^2)$ | A adop<br>(cm <sup>2</sup> ) |
|----------|--------------|------------|------------------------------|------------------------------|------------------------------|
| Sens x-x | En travée    | 98.68      | 5.2                          | 6.64                         | 6HA12=6.79                   |
|          | En appui     | $-58.05$   | 3.05                         | 6.64                         | 6HA12=6.79                   |
| Sens y-y | En travée    | 57.1       |                              | 6.64                         | 6HA12=6.79                   |
|          | En appui     | $-58.05$   | 3.05                         | 6.64                         | 6HA12=6.79                   |

*Tableau VI-1 ferraillage La dalle du radier*

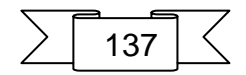

#### **Vérification de l'effort tranchant :**

$$
V_{max} = V_u^x = \frac{p_u \times l_x}{2} \times \frac{l_y^4}{l_x^4 + l_y^4}
$$
  

$$
V_{max} = V_u^x = \frac{144.25 \times 3.85}{2} \times \frac{4.9^4}{3.85^4 + 4.9^4}
$$
  

$$
V_{max} = V_u^x = 80.68 \text{ kN}
$$

$$
\tau_u = \frac{V_u}{b \cdot d} = \frac{0.08068}{1 \times 0.55} = 014 \text{ MPA } \le \overline{\tau_u} = \frac{0.07}{\gamma b} \times fc28 = 1.16 \text{ OK}
$$

**État limite de compression du béton**

Les résultats de la vérification sont résumés dans le tableau suivant :

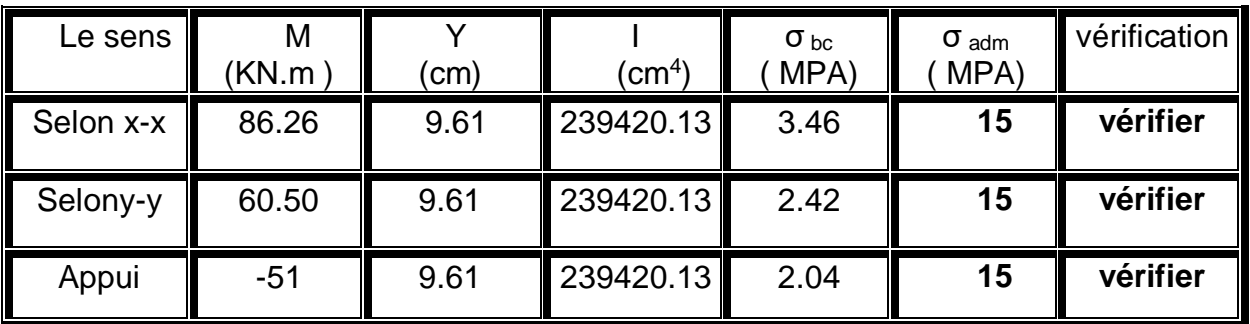

*Tableau VI-2 vérification contrainte de béton*

# **VI.4.6.2 Schéma de ferraillage**

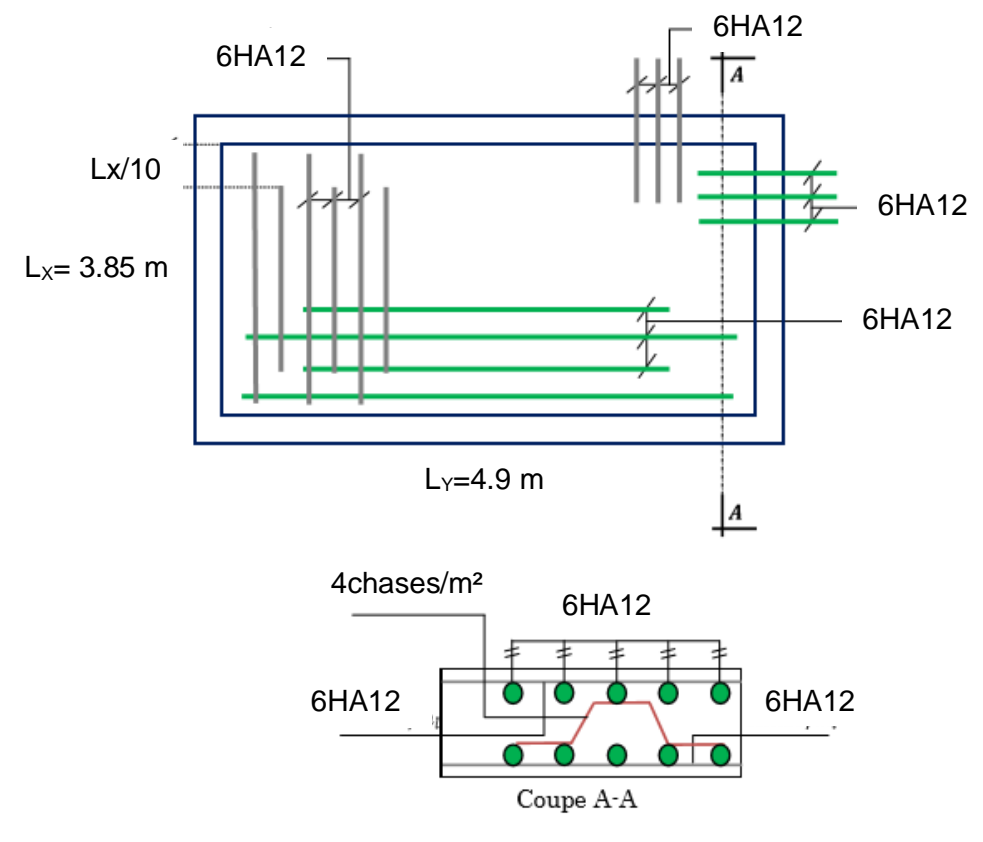

*Figure VI-2 ferraillage dalle de radier*

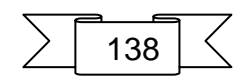

#### **VI.4.6.3 Les nervures :**

Les nervures sont considérées comme des poutres doublement encastrées.  $h = 60$  cm ,  $d = 55$  cm  $b = 55$  cm ,  $L = 4.9$ m c =5 cm -Calcul les charges revenant à la nervure :  $qu =$ N  $\frac{1}{S_{rad}}$  = 51331.79  $\frac{355.85}{355.85} = 144.25$  $kN$  $m<sup>2</sup>$  $qs =$ N  $\frac{1}{S_{rad}}$  = 38321.39  $\frac{355.85}{355.85} = 107.89$  $kN$  $m<sup>2</sup>$ -Ferraillage de la nervure : Pour détermination des efforts, on utilise le logiciel de

Robot 2017 Les moments fléchissant et les efforts tranchants sont donnés ci-après : - Sens X-X:

ELU:

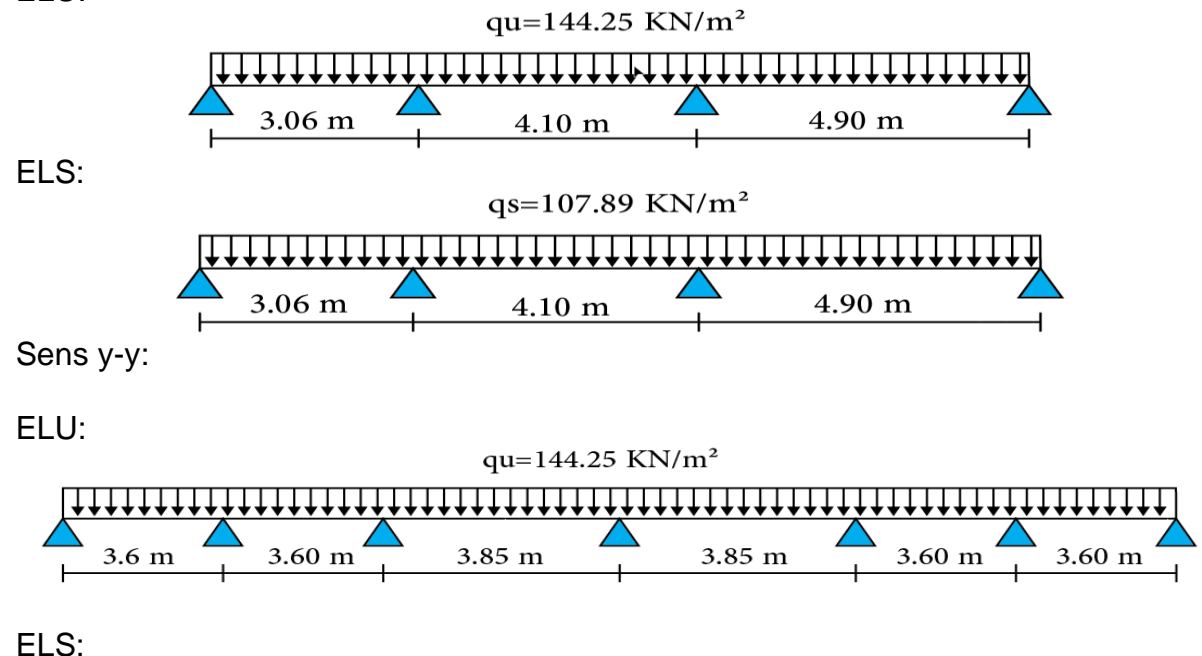

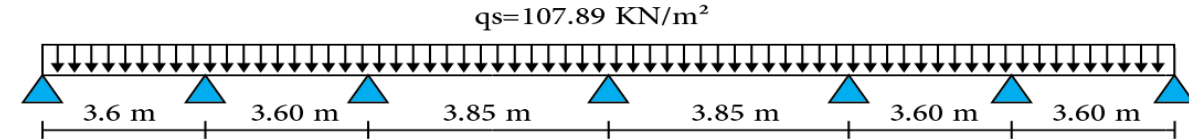

Pour le ferraillage on prend le moment maximal sur appuis et en travées :

| Sens     | Localisation | м<br>(KN.m) | A Calculé<br>$\text{(cm}^2)$ | $A_{min}$<br>$\text{(cm}^2)$ | A adop<br>$\text{(cm}^2)$ |
|----------|--------------|-------------|------------------------------|------------------------------|---------------------------|
| Sens x-x | En appui     | 325.89      | 15.64                        | 3.65                         | $5HA20=15.75$             |
|          | En travée    | 264.75      | 12.57                        | 3.65                         | 4HA20=12.57               |
| Sens y-y | En appui     | 290.95      | 13.87                        | 3.65                         | $5HA20=15.75$             |
|          | En travée    | 255.84      | 12.13                        | 3.65                         | 4HA20=12.57               |

*Tableau VI-3 ferraillage de nervure de radier*

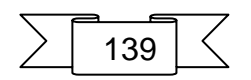

 **Armatures transversals minimales :**  $\emptyset \leq min \left\{\frac{h}{2m}\right\}$  $\frac{h}{35}$ ;  $\frac{b}{10}$  $\left\{\frac{6}{10},\emptyset\right\} = 17.14;55;20$  on prendre  $\emptyset = 10$   $mm$  **Armatures transversales minimales :**  $At=0.003\times St\times b$ At=0.003×20×55=3.3 cm² Nous prendrons: At **= 4HA12= 4.52 cm**² **Espacement des armatures transversales :**  En zone nodale:  $St = 15$  cm En zone courante

 $St = 20$  cm

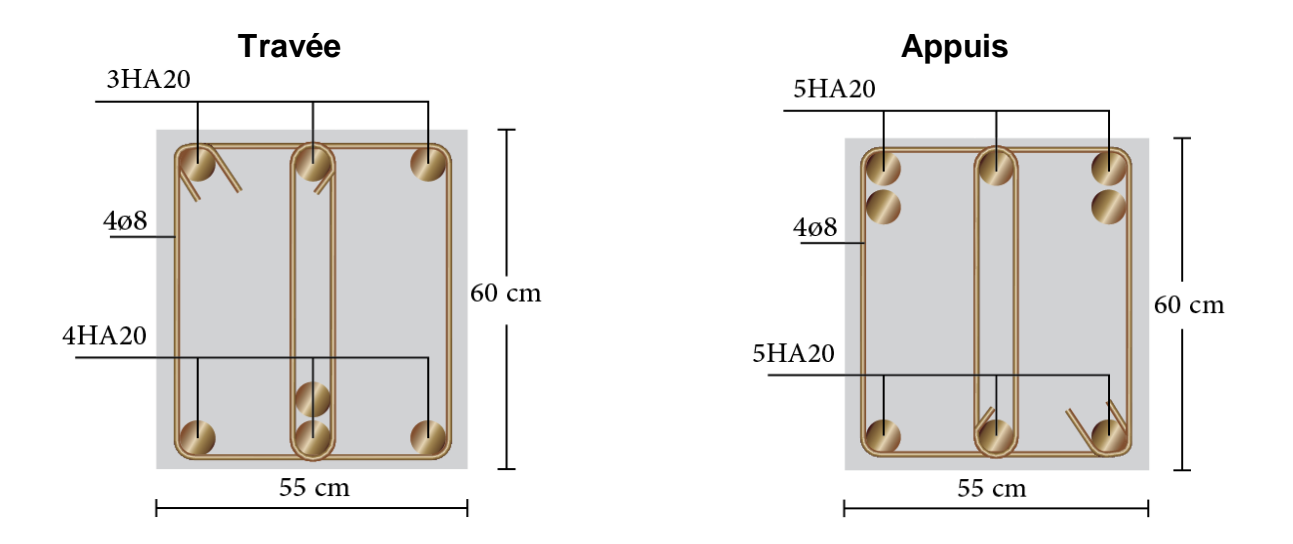

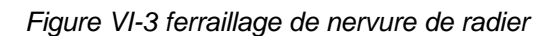

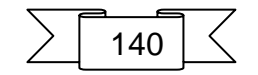

# **Conclusion générale**

Au cours de cette étude, nous pensons avoir réussi à avoir un aperçu général, sur la majorité des parties étudiées. Cette étude nous a permis d'enrichir nos connaissances sur les différentes étapes de calcul d'une structure et de se familiariser avec tous les règlements en vigueur. L'intérêt pour nous a été double, apprendre à appréhender les problèmes complexes de calcul de structure et faire les premiers pas pour la résolution de questions pratiques concrètes.

Les conclusions auxquelles a abouti le présent travail, sont résumées dans les points suivants :

- Dans l'étude dynamique plusieurs dispositions ont étés essayés, mais elles donnaient des résultats non conformes aux recommandations du RPA. La variante retenue a donné des résultats acceptables en termes d'efforts et de déplacements.
- Il est indéniable que l'analyse sismique constitue une étape déterminante dans la conception parasismique des structures. En effet des modifications potentielles peuvent être apportées sur le système de contreventement lors de cette étape. Par conséquent, les résultats déduits de l'étape de pré dimensionnement ne sont que temporaires lors du calcul d'une structure.

Notons qu'enfin ce projet qui constitue pour nous une première expérience et nous a était très bénéfique en utilisant l'outil informatique, mais sa maîtrise reste une étape très importante qui demande les connaissances de certaines notions de base des sciences de master II, afin de réduire le risque sismique a un niveau minimal en adoptant une conception optimale qui satisfait les exigences architecturales et les exigences sécuritaires

Toutefois, ce travail n'est pas une fin en soi, mais un cas concret vers l'accumulation d'expériences, l'acquisition de l'intuition et le développent de la réflexion inventive de l'ingénieur.

# **LES ANNEXES**

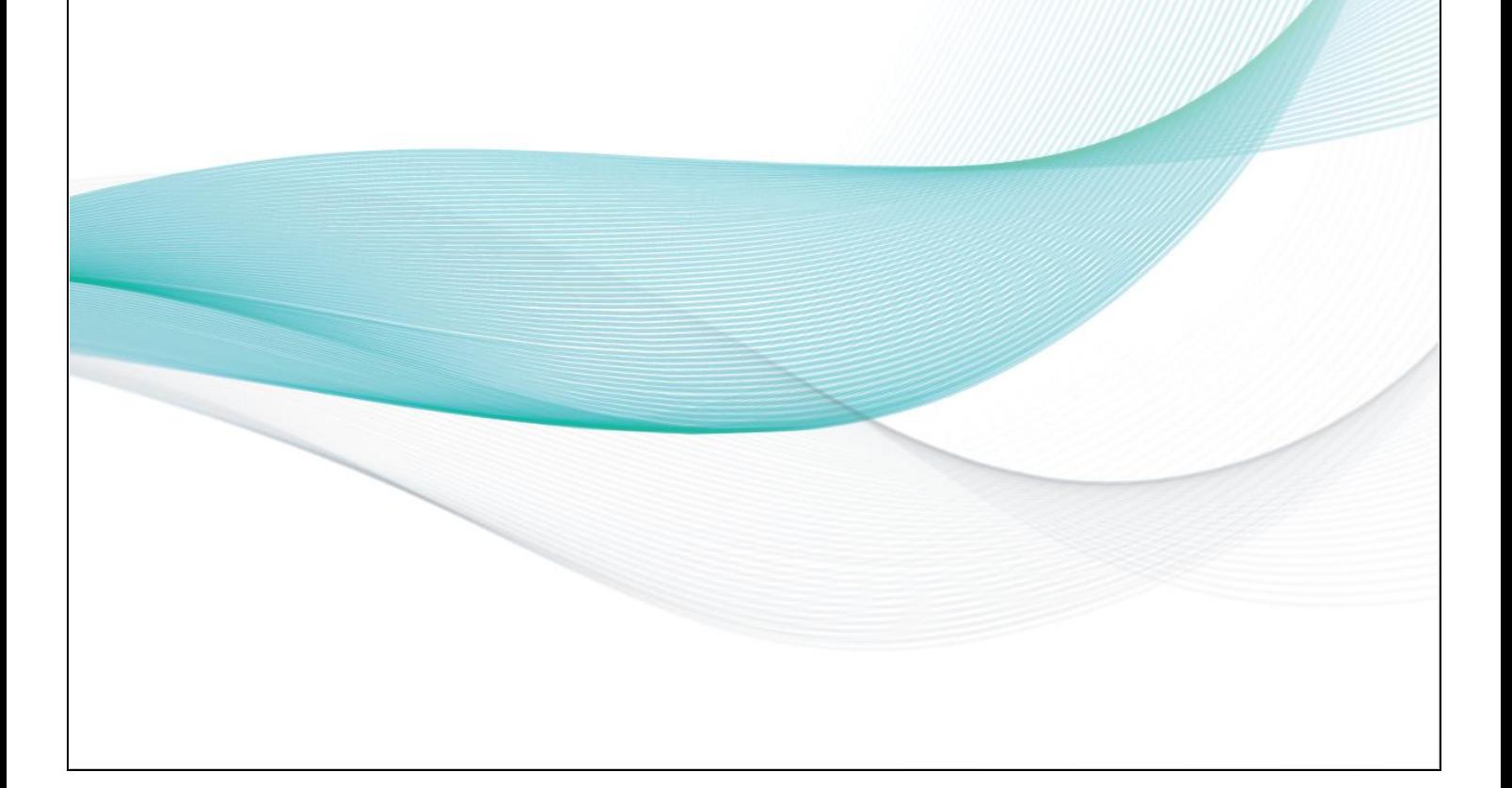
#### DALLES RECTANGULAIRES UNIFORMÉMENT CHARGEES ARTICULÉES SUR LEUR CONTOUR

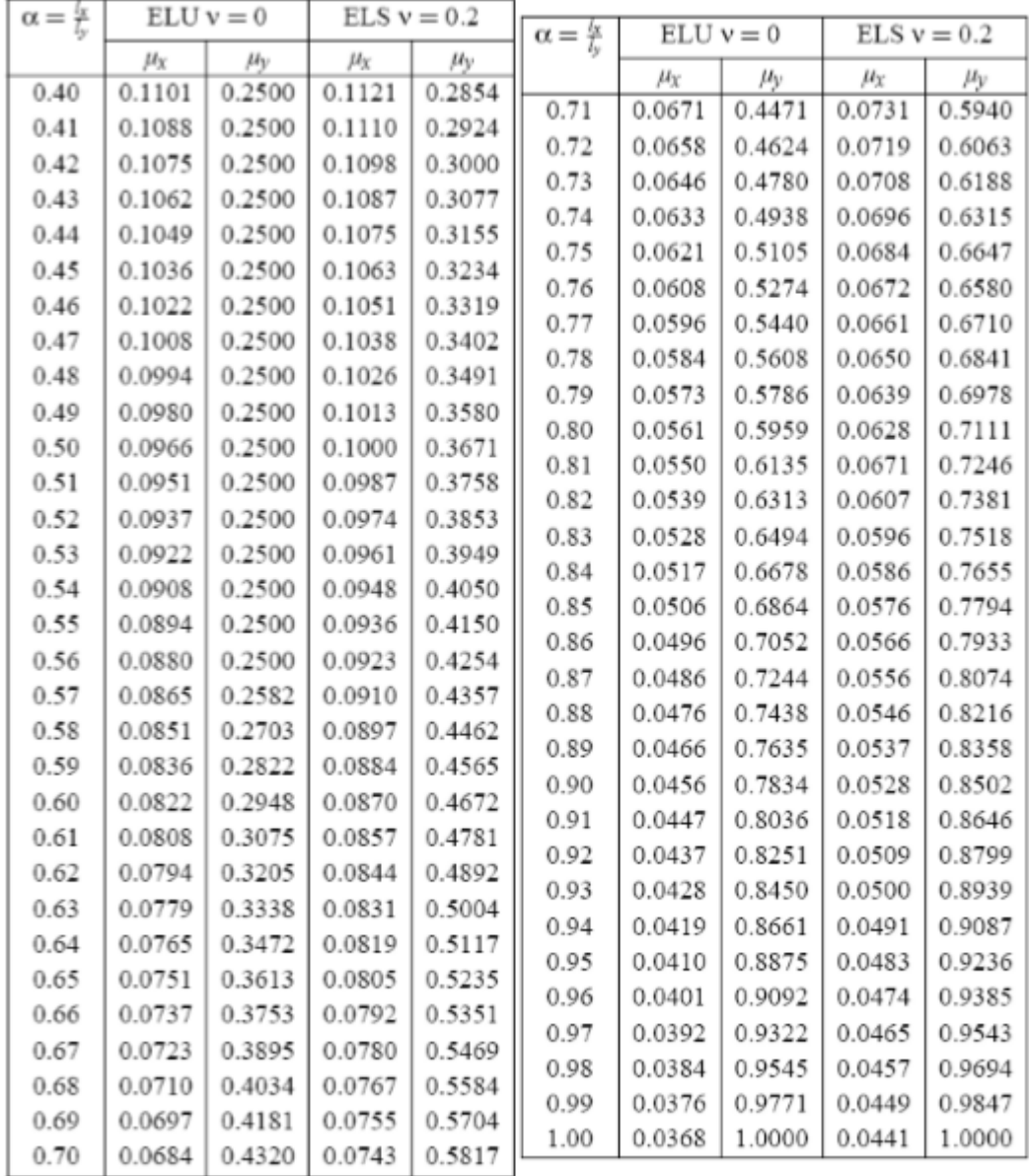

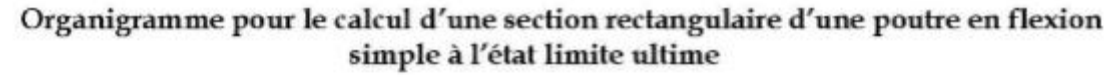

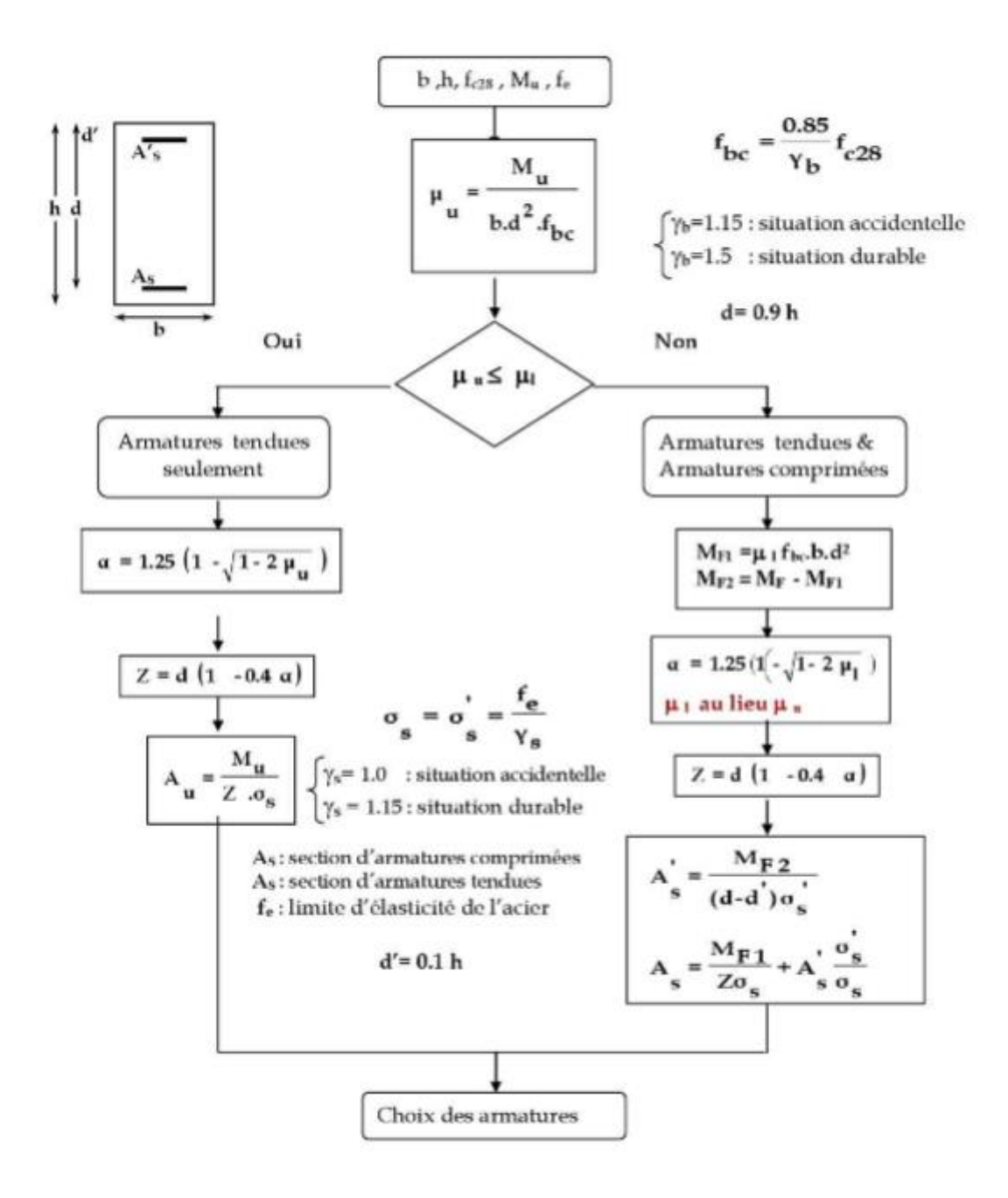

Valeurs de Mi $(M2)$  pour  $\rho=1$ 

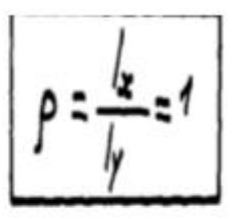

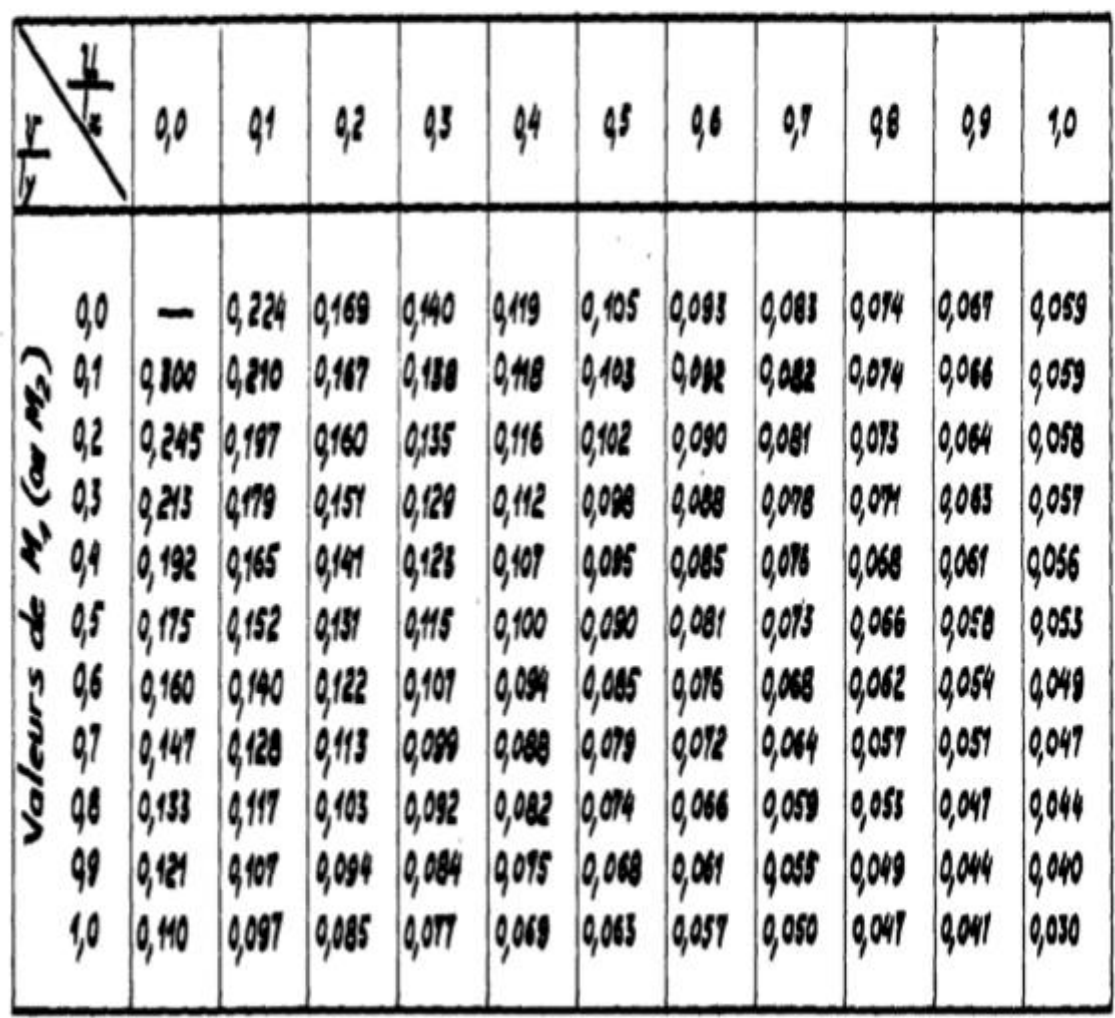

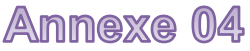

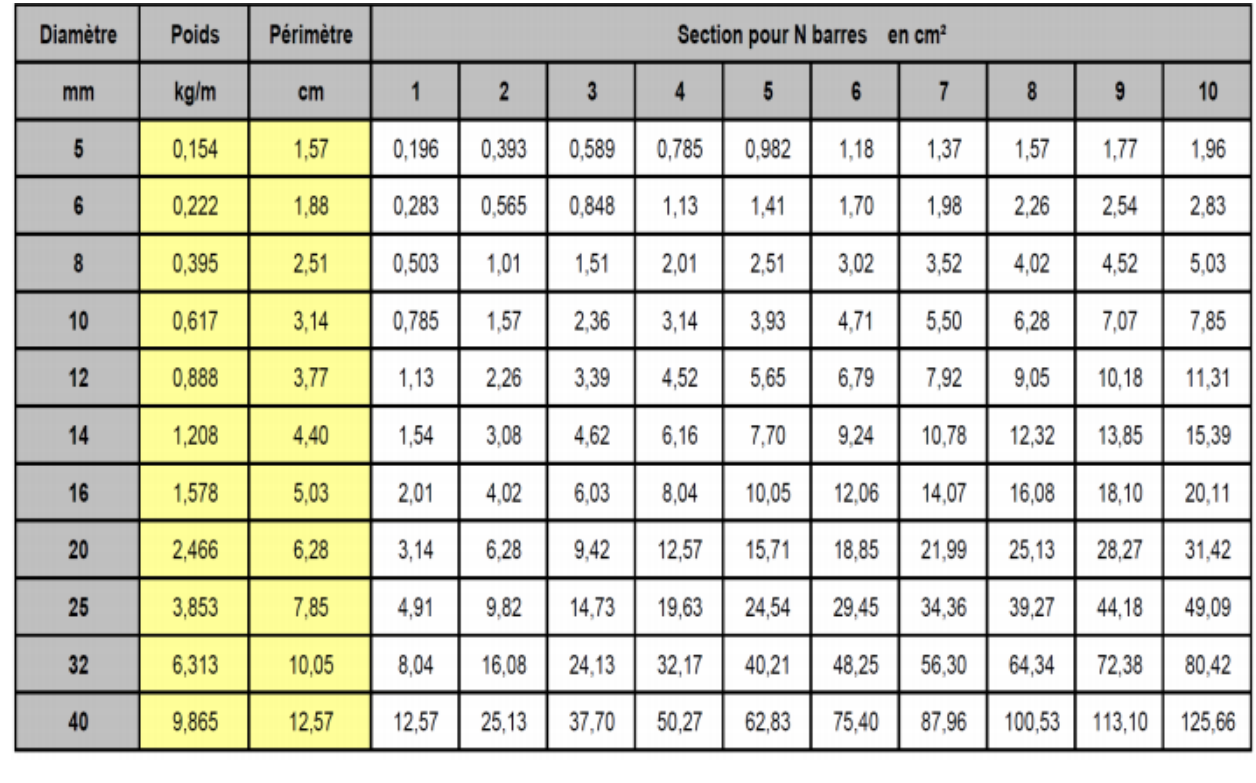

# **Les formules**

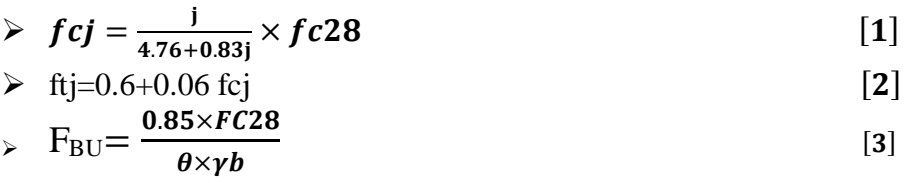

$$
\triangleright \quad \mathbf{O} \text{adm}_{BC} = 15 \text{ MPA} \tag{4}
$$

$$
\triangleright \tau = \min \left\{ 0.2 \times \frac{fc_{28}}{v_b}; 5 \text{ MPA} \right\} \tag{5}
$$

$$
\triangleright \quad \sigma = \frac{re}{\gamma s} \tag{6}
$$

$$
\triangleright \quad \sigma = fe \tag{7}
$$

$$
\frac{\partial}{\partial \lambda} \mu b u = \frac{1}{b \times d^2 \times f_{bu}} \qquad [8]
$$
\n
$$
\frac{\partial}{\partial u} = 1.25 (1 - \sqrt{1 - 2} u b u) \qquad [9]
$$

$$
\frac{1}{2} \text{ A}_{\text{min}} = 0.23 \times \text{b} \times \text{d} \times \frac{ft_{28}}{fe} \qquad [10]
$$

$$
\triangleright \quad y=b \ y^2+30 \ A \ y-30 \ d \ A=0 \ \implies \qquad [11]
$$

> 
$$
1/\text{AN} = \frac{b}{3}y^3 + 15[A(d-y)^2]
$$
 [12]

$$
\triangleright \quad \delta_{bc} = \frac{M_{ser}}{I} y \tag{13}
$$

$$
\geq \delta_s = \frac{15 \times M_{ser}}{I} \times (d - y) \tag{14}
$$

$$
\triangleright \tau_u = \frac{\nu u}{b \times d} = \begin{bmatrix} 15 \\ -24 \end{bmatrix}
$$
  
\n
$$
\triangleright \quad Z = d(1 - 0.4 \alpha_u). \tag{16}
$$

$$
\triangleright \quad A_{su} = \frac{M_t}{Z \times \sigma_{st}} \tag{17}
$$

### **BIBLIOGRAPHIE**

### **REGLEMENT**

- Règles Parasismiques Algériennes RPA99/version2003
- Règles de Conception et de Calcul des Structures en Béton Armé CBA 93
- Charges permanentes et charges d'exploitation D.T.R-B.C 2.2

#### **COURS**

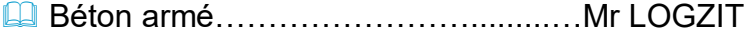

- **Q** Dynamique des structures...................Mr MAZOUZ
- Bâtiments……………………...........…Mr ZIANI

#### **LOGICIELS**

- La Logiciel d'analyse des structures ROBOT version 2017
- **E** Word 2016
- **Excel 2016**
- **Adobe Illustrator cc**